**ΤΕΧΝΟΛΟΓΙΚΟ ΕΚΠΑΙΔΕΥΤΙΚΟ ΙΔΡΥΜΑ ΣΕΡΡΩΝ ΣΧΟΛΗ ΤΕΧΝΟΛΟΓΙΚΩΝ ΕΦΑΡΜΟΓΩΝ ΤΜΗΜΑ ΠΛΗΡΟΦΟΡΙΚΗΣ & ΕΠΙΚΟΙΝΩΝΙΩΝ** 

**Υλοποίηση και παραμετροποίηση ενός Video On Demand Server**

Πτυχιακή Εργασία της Πέτικα Ευαγγελία (2301)

Επιβλέποντες : Δρ. Αναστάσιος Παπατσώρης, Πρόεδρος Τμήματος Δρ. Αναστάσιος Πολίτης, καθηγητής εφαρμογών

ΣΕΡΡΕΣ, ΜΑΡΤΙΟΣ 2013

**Υπεύθυνη Δήλωση** : Βεβαιώνω ότι είμαι συγγραφέας αυτής της πτυχιακής εργασίας και ότι κάθε βοήθεια την οποία είχα για την προετοιμασία της, είναι πλήρως αναγνωρισμένη και αναφέρεται στην πτυχιακή εργασία. Επίσης έχω αναφέρει τις όποιες πηγές από τις οποίες έκανα χρήση δεδομένων, ιδεών ή λέξεων, είτε αυτές αναφέρονται ακριβώς είτε παραφρασμένες. Επίσης βεβαιώνω ότι αυτή η πτυχιακή εργασία προετοιμάστηκε από εμένα προσωπικά ειδικά για τις απαιτήσεις του προγράµµατος σπουδών του Τµήµατος Πληροφορικής & Επικοινωνιών του Τ.Ε.Ι. Σερρών.

## **Περίληψη**

Στο πρώτο κεφάλαιο θα μιλήσουμε για την έννοια του streaming, τι είναι real‐time καθώς και που εφαρμόζεται. Στο δεύτερο κεφάλαιο παρουσιάζουμε την ευελιξία του OSI μοντέλου του δικτύου επικοινωνιών ώστε ένα ανεπτυγμένο σύστημα που μεταδίδει κείμενο και αρχεία δεδομένων να μεταφέρει real‐time πολυμέσα. Το τρίτο κεφάλαιο αναφέρεται στις γλώσσες προγραμματισμού μιας ιστοσελίδας όπου μέσω αυτής θα μεταδίδεται το streaming περιεχόμενο. Στο τέταρτο κεφάλαιο ασχολούμαστε με τις μορφές των βίντεο και τα χαρακτηριστικά των ψηφιακών μορφών βίντεο. Στο πέμπτο κεφάλαιο συνεχίζουμε με τις μορφές κωδικοποίησης βίντεο καθώς και ποιες είναι οι βέλτιστες. Ποιος κωδικοποιητής δίνει την καλύτερη ποιότητα σε σχέση με τον ρυθμό μετάδοσης. Το έκτο και το έβδομο κεφάλαιο είναι τα ποιο ενδιαφέροντα αφού μας εισάγει στα streaming media και στους τρόπους που μπορείς να κάνεις streaming, όπως και στην επιλογή της βέλτιστης μορφής βίντεο για την ιστοσελίδα που θα φιλοξενεί το stream μας. Εξηγεί την διαφορά ανάμεσα στον streaming server και τον web server, όπως επίσης εξηγεί και τις διαφορές στις μορφές μετάδοσης. Ξεχωρίζουμε το multicasting από το unicasting σε webcasting μεταδώσεις. Το όγδοο κεφάλαιο αναφέρεται στους players όπως και στην επιλογή του σωστού player ανάλογα με την κωδικοποίηση της μορφής του βίντεο. Κλείνουμε με το θεωρητικό μέρος μιλώντας για τους τρόπους προστασίας του περιεχομένου μας από κλοπές ή παραποιήσεις, καθώς και την διαχείριση των ψηφιακών δικαιωμάτων. Το τελευταίο κεφάλαιο είναι αφιερωμένο στην διαδικασία της δημιουργίας μιας ιστοσελίδας με Video On Demand παροχές. Επίσης μαθαίνουμε τον τρόπο δημιουργίας ενός live‐event και προβολής του μέσα από το site.

# **Περιεχόμενα**

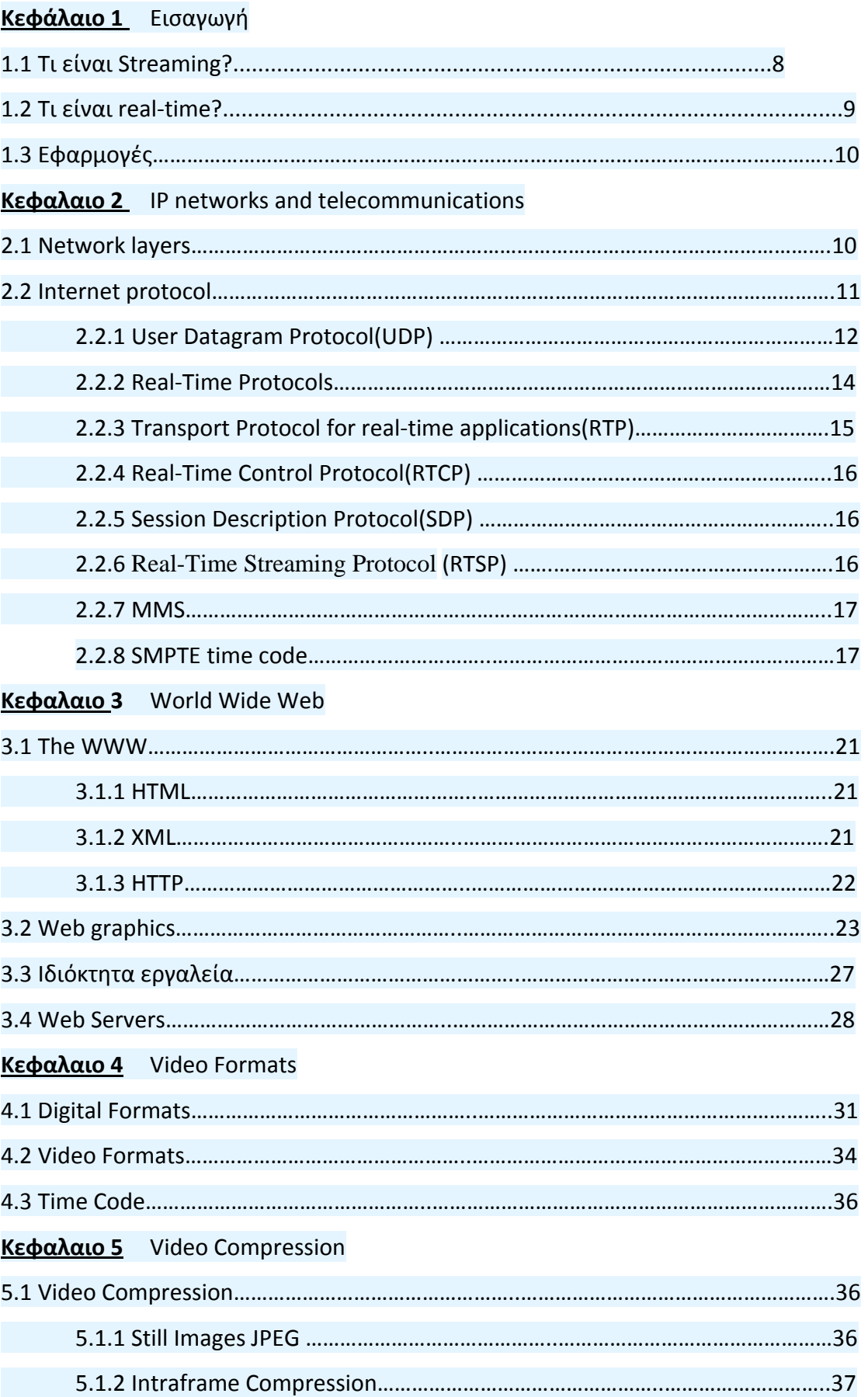

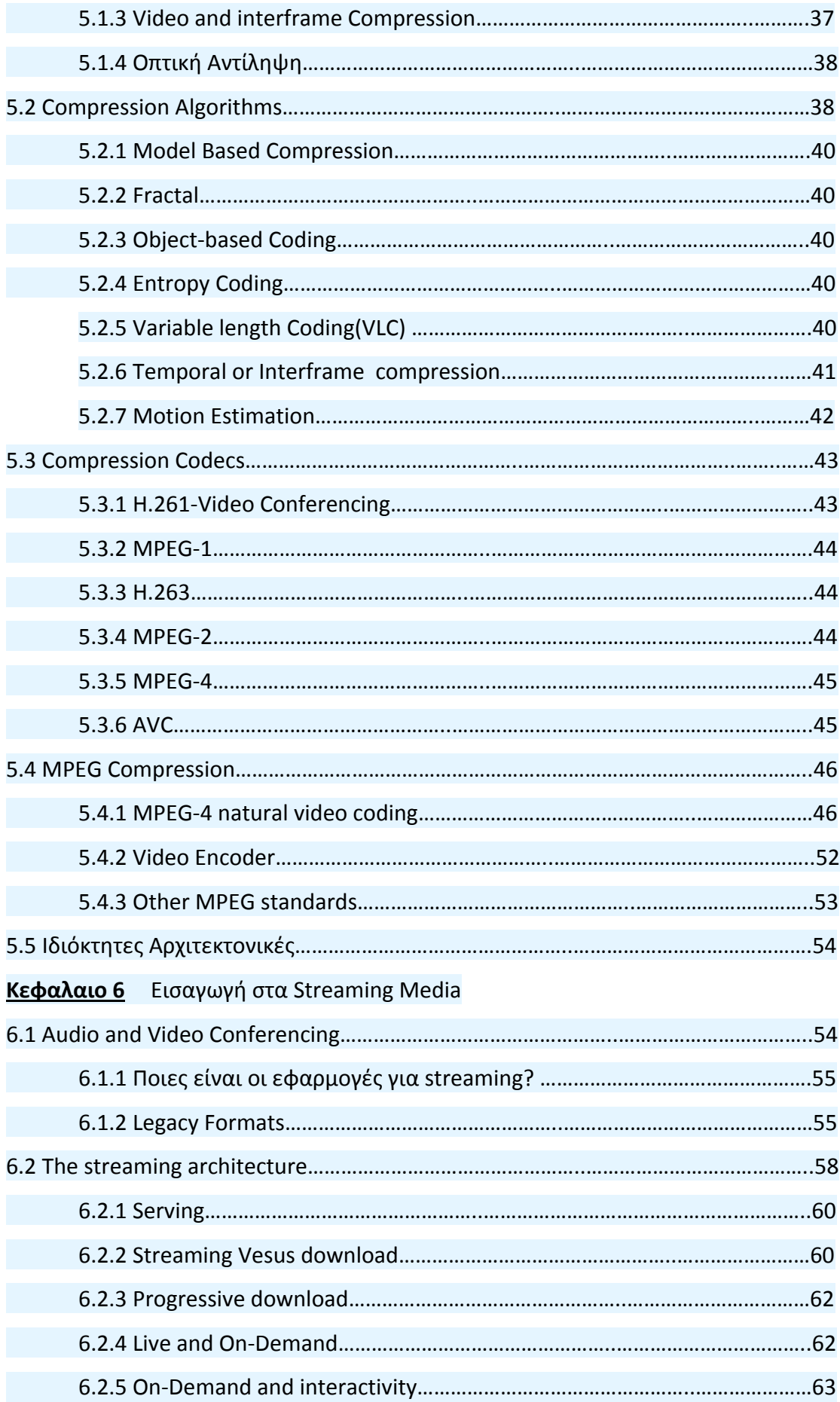

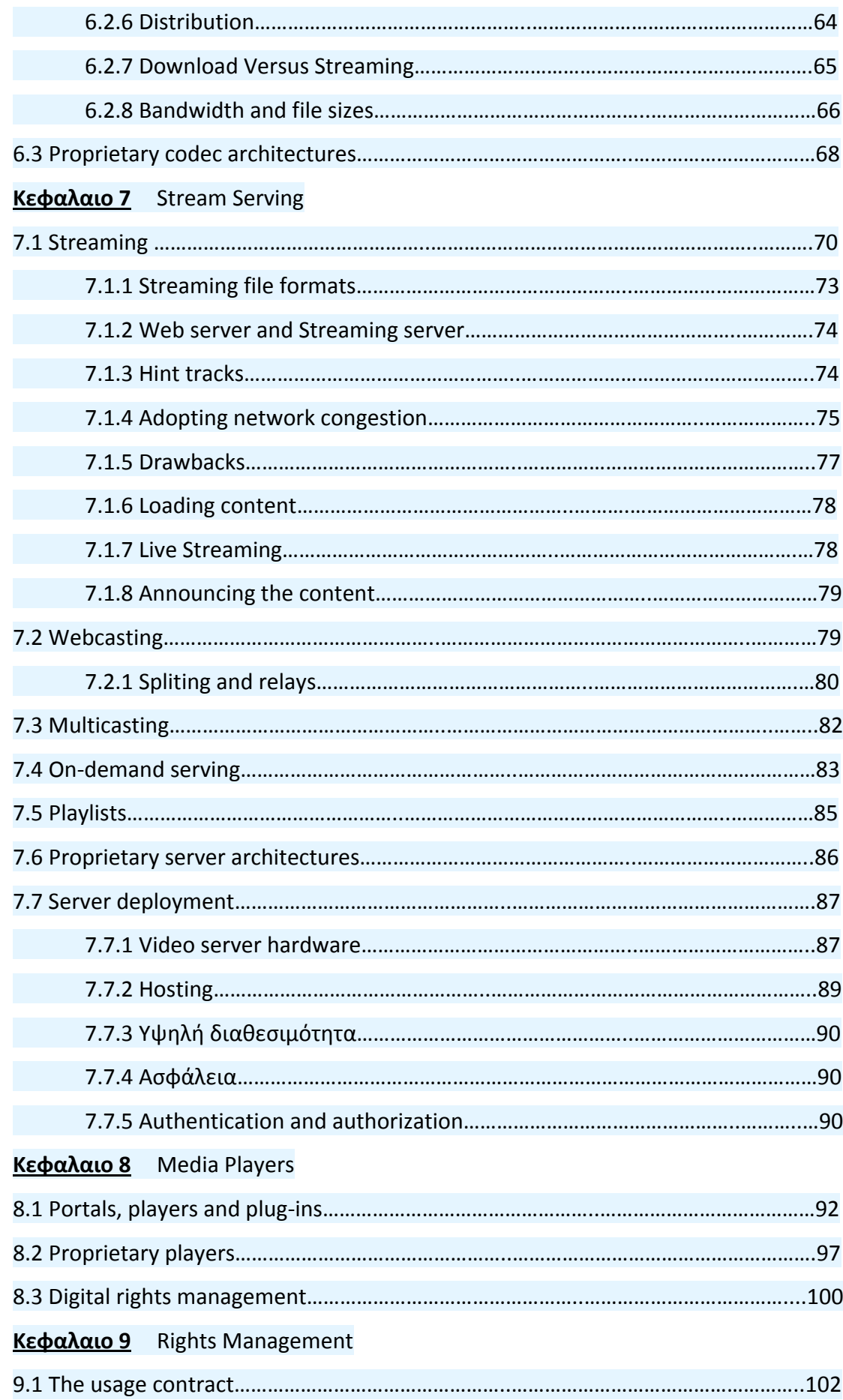

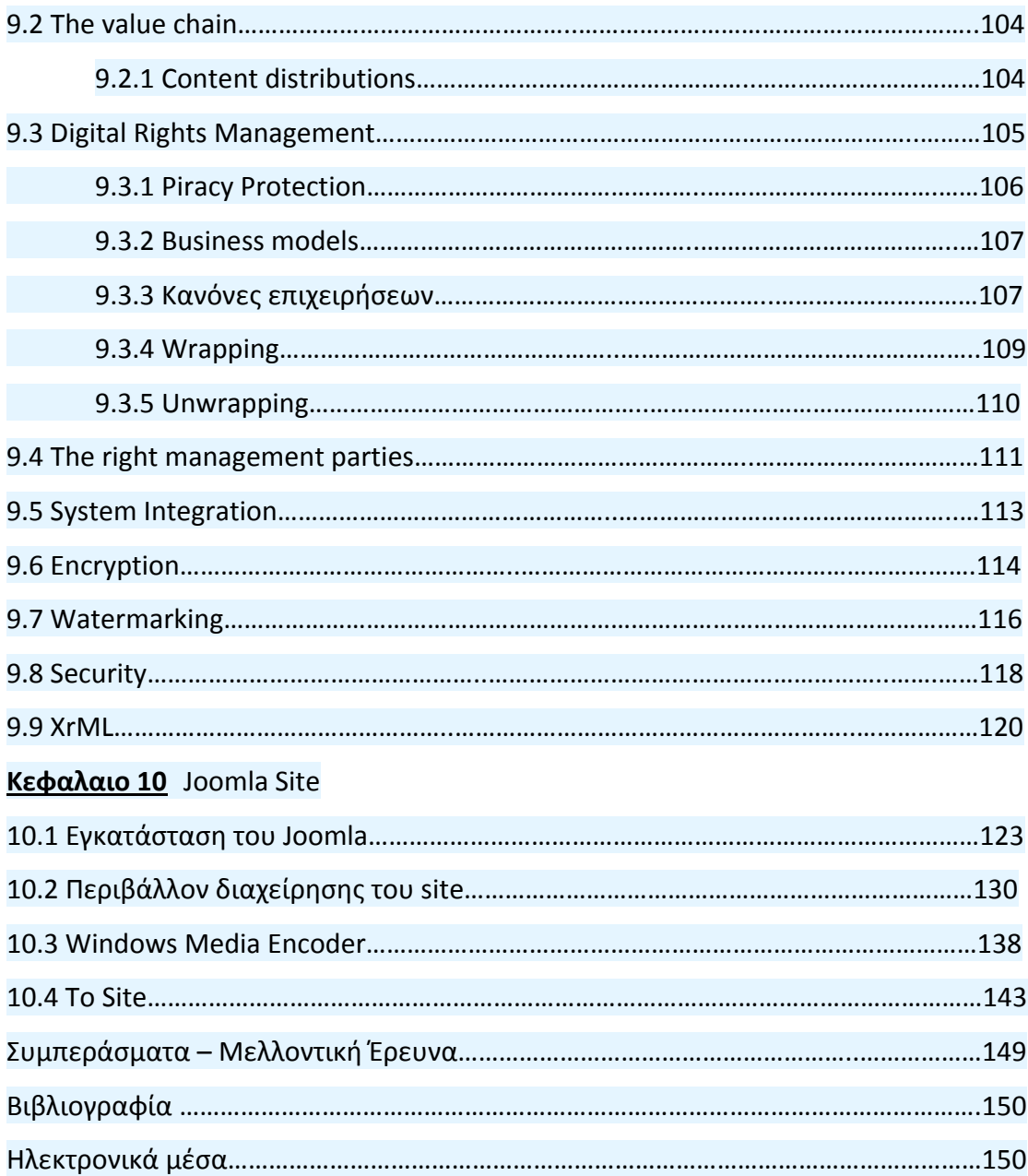

## **Κεφάλαιο 1**

#### **ΒΑΣΙΚΕΣ ΠΛΗΡΟΦΟΡΙΕΣ**

#### **1.1 Τι είναι streaming?**

Οι όροι streaming media και webcasting συχνά χρησιμοποιούνται ως ταυτόσημα. Live ή prerecorded περιεχόμενο αποστέλλεται σε ένα πρόγραμμα και προωθείται στον θεατή. Η εναλλακτική λύση είναι παράδοση κατόπιν παραγγελίας, όπου ο χρήστης τραβά το περιεχόμενο συχνά αμφίδρομα. Το Webcasting εμπεριέχει και το streaming και το file download. Τα Streamed media παραδίδονται κατευθείαν από την πηγή στον player σε πραγματικό χρόνο. Αυτή είναι μια συνεχείς διαδικασία χωρίς την ενδιάμεση αποθήκευση των media clip. Από πολλές απόψεις αυτό είναι σαν τη συμβατική τηλεόραση. Ομοίως, εάν το περιεχόμενο έχει αποθηκευτεί για παράδοση κατόπιν παραγγελίας, αυτό παραδίδεται σε μια ελεγχόμενη ροή για εμφάνιση σε πραγματικό χρόνο σαν να ήταν ζωντανό. Πραγματικό streaming θα μπορούσε να θεωρηθεί υποσύνολο του webcasting. Τα streams μπορούν να παραδοθούν μέσω ασύρματων δικτύων ή μέσο ιδιωτικών intranet. Η ροή πολυμέσων γίνεται εδώ και 70 έτη. Η συμβατική τηλεόραση θα μπορούσε να θεωρηθεί streaming media αν είχε εφευρεθεί σήμερα. Τα αρχικά τηλεοπτικά συστήματα παρέδιδαν live εικόνες από την camera, μέσω του δικτύου διανομής στον εγχώριο δέκτη. Ο τηλεοπτικός δέκτης δεν έχει αποθηκευτικό χώρο ή buffering , η εικόνα εμφανίζεται συγχρονισμένη στις εκπομπές από τον μεταδότη. Η τηλεόραση συνήθως μεταδίδεται μέσω ενός σταθερού εύρους ζώνης σύνδεση με υψηλό QOS.

Στις μέρες μας, το να κάνεις μετάδοση πολυμέσων σημαίνει παράδοση ψηφιακών κωδικοποιημένων αρχείων μέσω internet(Word Wide Web ) στα PC, ή IP broadcasting. Ενώ η τηλεόραση έχει ένα μονόδρομο κανάλι στον θεατή, η παράδοση του Internet Protocol (IP) έχει μία αμφίδρομη σύνδεση ανάμεσα στην πηγή των μέσων και του θεατή. Αυτό επιτρέπει μια ποιο διαλογική σύνδεση που επιτρέπει παροχές που δεν είναι δυνατές στην συμβατική τηλεόραση. Η πρώτη από αυτές τις καινούριες παροχές είναι ότι παρέχεται περιεχόμενο κατόπιν παραγγελίας. Το Streaming επίσης διαφέρει από την τηλεόραση στο ότι η πηγή των πολυμέσων (server) μπορεί να προσαρμοστεί στην ποικίλη διαθεσιμότητα του

Ένα κανονικό unicast stream πάνω από την IP χρησιμοποιεί one – to – one σύνδεση μεταξύ του server και του πελάτη(media player). Το προγραμματισμένο streaming μπορεί να είναι multicast, όπου ένα ενιαίο ρεύμα IP εξυπηρετεί το δίκτυο. Οι δρομολογητές παραδίδουν το ίδιο stream σε όλους τους θεατές που έχουν ζητήσει το περιεχόμενο. Αυτό επιτρέπει μεγάλη αποταμίευση στη χρησιμοποίηση των εταιρικών δικτύων για τις εφαρμογές όπως ζωντανές ενημερώσεις ή training sessions. Δεδομένου ότι ένα ενιαίο ρεύμα αντιμετωπίζεται από όλους, δεν μπορεί να είναι χρησιμοποιηθεί για on‐demand παράδοση.

Όπως η συνδρομητική τηλεόραση , τα streaming media μπορούν να προσφέρουν υπό όρους πρόσβαση στο περιεχόμενο χρησιμοποιώντας ψηφιακή διαχείριση δικαιωμάτων. Αυτό μπορεί να χρησιμοποιηθεί οπουδήποτε ο ιδιοκτήτης του περιεχομένου θέλει να ελέγξει ποιος μπορεί να δει. Για παράδειγμα για λόγους εταιρικής εμπιστευτικότητας ή για την ψυχαγωγία, για να εξασφαλίσει ότι ο θεατής έχει πληρώσει για το περιεχόμενο.

#### **1.2 Τι είναι real‐time?**

Το streaming συχνά αναφέρεται ως real‐time. Τα τυπικά τηλεοπτικά συστήματα έχουν καθυστέρηση (latency), μπορεί να είναι μεγέθους milliseconds αλλά με υψηλής συμπίεσης codecs η καθυστέρηση μπορεί να είναι μερικά δευτερόλεπτα. Ο κύριος παράγοντας που κάνει το stream real –time είναι επειδή δεν υπάρχει ενδιάμεση αποθήκευση των πακέτων δεδομένων. Μπορεί να υπάρξουν κάποια μικρά buffers , όπως frame stores στον αποκωδικοποιητή, αλλά το σήμα ουσιαστικά ρέει από την κάμερα στον player. Τα μέσα ροής δεν αποθηκεύονται στον τοπικό δίσκο του πελάτη, εκτός κι αν ένα συγκεκριμένο download έχει ζητηθεί (και επιτραπεί). Ακριβώς επειδή το streaming είναι real‐time αυτό δεν σημαίνει ότι πρέπει να είναι live. Prerecorded αρχεία μπορούν επίσης να παραδοθούν σε real‐ time. Ο server παραδίδει πακέτα στο δίκτυο σε ένα ρυθμό που ταιριάζει με την σωστή ταχύτητα του video playback.

#### **1.3 Εφαρμογές**

Οπουδήποτε χρησιμοποιείται η ηλεκτρονική επικοινωνία, οι εφαρμογές για streaming είναι ατέλειωτες. Το streaming μπορεί να παραδοθεί ως ένα πλήρες video πακέτο γραμμικού προγραμματισμού σαν συνδρομητική υπηρεσία, ή ως pay‐ per‐view (PPV). Μπορεί να αποτελέσει μέρος ενός διαλογικού web site ή μπορεί να είναι εργαλείο στην δικαιοδοσία του για video preview και films dailies. Μερικές εφαρμογές είναι :

Internet broadcasting (corporate communications) Education (viewing lectures and distance learning) Web‐based channels (IP‐TV, Internet radio) Video‐on‐demand (VOD) Music distribution (music on‐demand) Internet and intranet browsing of content (asset management)

### **Κεφάλαιο 2**

#### **IP networks and telecommunications**

Το πρώτο πράγμα που είναι διαφορετικό στην παράδοση multimedia streams είναι ότι συνήθως δεν χρησιμοποιούν καθολικό TCP/IP (Transport Control Protocol over Internet Protocol). Δεύτερον τα αρχεία πολυμέσων είναι πολύ μεγάλα σε σύγκριση με ένα μέσο e‐mail μήνυμα ή ιστοσελίδα. Τρίτον, η παράδοση σε real‐time είναι μια προϋπόθεση για ομαλή αναπαραγωγή video και ήχου.

Ένα νέο σύνολο διαδικτυακών πρωτοκόλλων έχει αναπτυχθεί για να υποστηρίξει multimedia streaming. Για παράδειγμα , μια πρόοδος στα διαδικτυακά πρωτόκολλα είναι η υποστήριξη multicasting όπου ένα media stream εξυπηρετεί χιλιάδες χρήστες.

Τα αρχεία πολυμέσων ρέονται πέρα από το γενικό τηλεπικοινωνιακό δίκτυο. Τα επικοινωνιακά κανάλια γίνονται θέμα μόλις αρχίσεις να κωδικοποιείς. Η διαμόρφωση του menu του κωδικοποιητή (compression/decompression) θα προσφέρει διάφορες επιλογές συμπίεσης: dial‐up modem, dual‐ISDN, DSL, T‐1. Έτσι βοηθάει να καταλάβεις τους σωλήνες μέσω των οποίων παραδίδονται τα πολυμέσα. Το streaming δεν είναι σαν ένα web page όπου το περιεχόμενο φθάνει

μετά από μια μικρή καθυστέρηση , και το πώς έφθασε στον browser δεν τον ενδιαφέρει τον χρήστη.

Τα περισσότερα streaming αρχεία παραδίδονται μέσο ενός δικτύου δεδομένων. Για τις εσωτερικές εταιρικές επικοινωνίες μπορεί να είναι το τοπικό δίκτυο ή, για μία εταιρία με ευρέως διασκορπισμένα site, ένα wide‐area network. Για business‐to‐ business και consumer streaming, το Internet είναι πιθανός μεταφορέας. Το internet έχει γίνει το κύριο μέσο για τις επικοινωνίες δεδομένων, από ένα απλό e‐mail έως σύνθετες εφαρμογές ηλεκτρονικού ταχυδρομείου. Το internet χρειάζεται ένα φυσικό στρώμα, την ίνα και το χαλκό για να μεταφέρει τα δεδομένα.

## **2.1 Network layers**

Στη δεκαετία του '70 το πρόγραμμα ΑΜΕΡΙΚΑΝΙΚΟΥ υπουργείου Αμύνης DARPA ανέπτυξε το πολυστρωματικό πρότυπο των διαδικτυακών πρωτοκόλλων που εξελίχθηκε σε σημερινό Internet. Η οργάνωση διεθνών προτύπων αύξησε αργότερα τα επικοινωνιακά πρωτόκολλα, τα οποία εξελίχθηκαν στο Ανοιχτό σύστημα διεπαφών (το ISO OSI). Το διαδίκτυο δεν εμμένει πλήρως στη διεπαφή ανοικτών συστημάτων το σχήμα 2.1 παρουσιάζει τη σχέση, αλλά σημειώνεται ότι οι αρχές είναι παρόμοιες.

Τα πιό πρόσφατα πρωτόκολλα εμμένουν περισσότερο στο πρότυπο των επτά‐ στρωμάτων του ISO. Το πρότυπο DARPA καθόρισε τέσσερα στρώματα:

- Network access layer
- Internet laver
- Host-to-host layer
- Process layer

Το στρώμα πρόσβασης στο δίκτυο περιλαμβάνει διάφορα πρωτόκολλα που παραδίδουν τα στοιχεία πάνω από το φυσικό δίκτυο (ο χαλκός και η ίνα). Το επιλεγμένο πρωτόκολλο εξαρτάται από τον τύπο του φυσικού δικτύου. Το στρώμα Διαδικτύου παραδίδει τα πακέτα δεδομένων από την πηγή στη διεύθυνση προορισμού. Καλύπτει την τεχνολογία δικτύων στην χρήση από άλλα στρώματα. Το στρώμα host‐to‐host χειρίζεται τα ραντεβού σύνδεσης και διαχειρίζεται τη ροή

στοιχείων. Το στρώμα διαδικασίας είναι για την εκτέλεση από την εφαρμογή χρηστών, όπως το ηλεκτρονικό ταχυδρομείο και τη μεταφορά αρχείων.

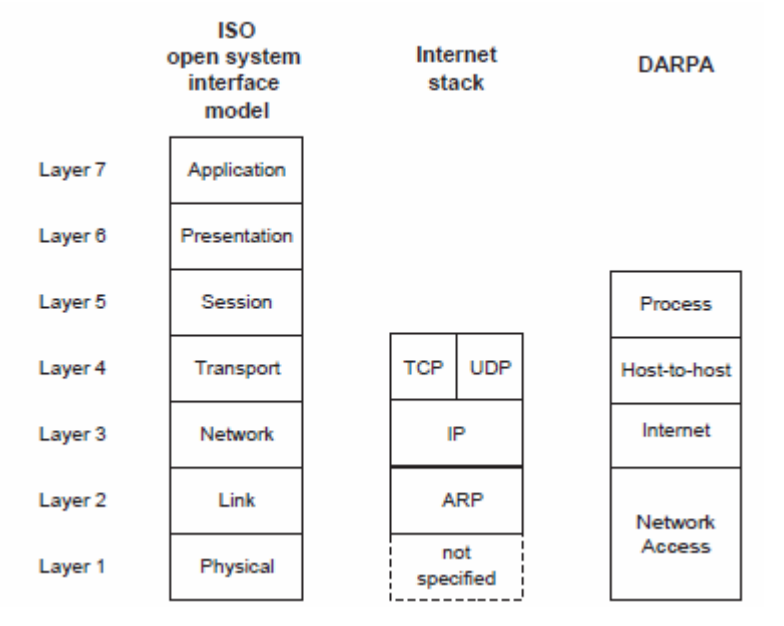

Σχήμα 2.1 Multilayer Network Model

## **2.2 Internet Protocol**

Το πρωτόκολλο Διαδικτύου είναι το κύριο πρωτόκολλο επικοινωνίας δικτύων (στρώμα 3). Τα άλλα πρωτόκολλα στο στρώμα 3 χρησιμοποιούνται για τον έλεγχο των δρομολογητών των δικτύων στην οργάνωση των συνδέσεων. Το IP έχει ένα μειονέκτημα, εντούτοις είναι ένα αναξιόπιστο σύστημα παράδοσης.

- Υπάρχει μεταβλητή καθυστέρηση δικτύου
- Τα πακέτα μπορούν να φτάσουν με διαφορετική σειρά από εκείνης της μετάδοσης
- Τα πακέτα μπορεί να χαθούν

Αυτά τα πιθανά προβλήματα διορθώνονται από τα υψηλότερα επιπέδου πρωτόκολλα και τις εφαρμογές. Το πιο γνωστό πρωτόκολλο είναι στο στρώμα μεταφορών, Transport Control Protocol (TCP). Αυτό χρησιμοποιείται μαζί με το πρωτόκολλο Διαδικτύου TCP/IP. Μια από τις μεγάλες δυνάμεις του TCP είναι η αξιοπιστία της. Η εσωτερική προστασία λάθους του TCP το κάνει ένα άριστο πρωτόκολλο για την παράδοση γενικού σκοπού δεδομένων, αλλά ο τρόπος που αυτό εφαρμόζεται αποδεικνύεται μειονεκτικός για τα streaming media. To TCP ακολουθεί τα bytes των δεδομένων διαβιβάζοντας τον αριθμό αναγνώρισης που δείχνει στον προορισμό επόμενο byte που η πηγή αναμένει να λάβει. Εάν τα bytes δεν αναγνωριστούν μέσασε καθορισμένο χρονικό διάστημα αναμεταδίδονται. Αυτό το χαρακτηριστικό γνώρισμα του TCP επιτρέπει τις συσκευές να ανιχνεύσουν τα χαμένα πακέτα και να ζητήσουν μια αναμετάδοση. Η επαναλαμβανόμενη μετάδοση θα προσθέσει καθυστέρηση στην επικοινωνία. Το TCP παρέχει επίσης τον έλεγχο ροής των δεδομένων. Με ήχο και video, ο θεατής απαιτεί ένα συνεχές ρεύμα για να δει την πηγή σε πραγματικό χρόνο. Η αναμετάδοση των δεδομένων πρόκειται να προσθέσει καθυστερήσεις. Η αναμετάδοση επίσης υπέρ‐χρησιμοποιεί το εύρος ζώνης του καναλιού δεδομένων. Τελικά, τα υψηλά επίπεδα των λαθών μετάδοσης δικτύων θα αδειάσουν το buffer λήψης στη συσκευή αναπαραγωγής πολυμέσων. Η διακοπή στο stream τελικά θα οδηγήσει σε διακοπές του video playback. Η εναλλακτική λύση είναι να αγνοηθούν τα χαμένα πακέτα. Αυτό μπορεί να προκαλέσει την απώλεια ή τη διαστρέβλωση ενός ενιαίου video frame, αλλά αυτό είναι ένα παροδικό γεγονός που θα αγνοηθεί από το θεατή. Έτσι για τις real‐time εφαρμογές, η έγκαιρη παράδοση είναι σημαντικότερη από τη χωρίς λάθη μετάδοση.

#### **2.2.1 User Datagram Protocol (UDP)**

Το streaming χρειάζεται ένα πρωτόκολλα μεταφοράς που να αγνοεί λάθη δεδομένων. Τέτοιο πρωτόκολλο είναι το User Datagram Protocol (UDP). Χρησιμοποιείται ως πρωτόκολλο μεταφοράς για διάφορα πρωτόκολλα επιπέδου εφαρμογής, ειδικότερα το Network File System (NFS), Simple Network Management Protocol (SNMP), και το Domain Name System (DNS). Το UDP δεν έχει ούτε τη διόρθωση λάθους ούτε τον έλεγχο ροής του TCP,έτσι αυτό πρέπει να αντιμετωπιστεί από μια εφαρμογή σε ένα υψηλότερο στρώμα στο stack. Εντούτοις, φέρνει checksum των ωφέλιμων στοιχείων των φορτίων. Οι συσκευές αναπαραγωγής πολυμέσων μπορούν συχνά να καλύψουν video data errors.

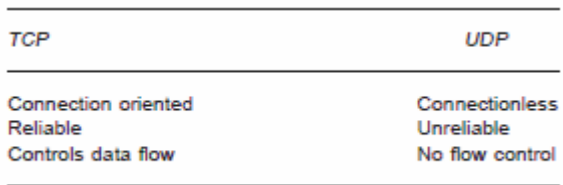

Πίνακας 2.2.1α Tcp versus Udp

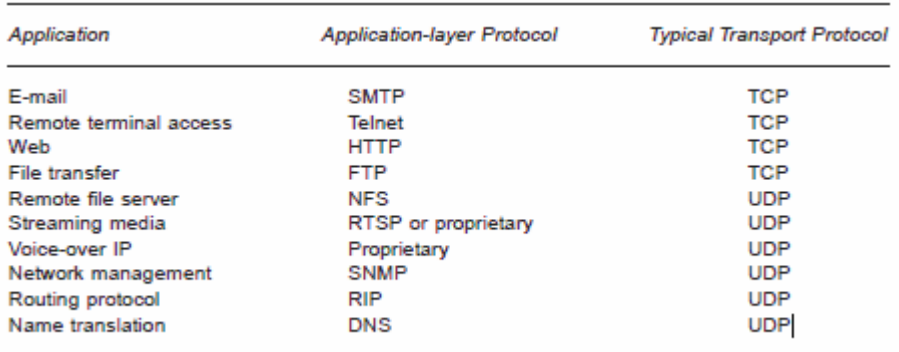

Πίνακας 2.2.1β Popular internet applications and their underlying transport protocols

#### **2.2.2 Real‐time protocols**

Διαφορετικά πρωτόκολλα έχουν αναπτυχθεί για να διευκολύνουν το real‐time streaming του multimedia περιεχομένου. Streaming σημαίνει ότι ο μέσος ρυθμός πλαισίων των video που βλέπονται στον player υπαγορεύονται από το μεταδιδόμενο ρυθμό πλαισίων. Ο ρυθμός παράδοσης πρέπει να ελεγχθεί έτσι ώστε τα video δεδομένα να φθάνουν αμέσως προτού απαιτηθούν για εμφάνιση στον player. Το σχετιζόμενο audio track πρέπει να μένει συγχρονισμένο με το video. Η μετάδοση IP δεδομένων δεν είναι μια σύγχρονη διαδικασία και η παράδοση είναι από την καλύτερη προσπάθεια. Για να επιτύχει το συγχρονισμό, οι timing αναφορές πρέπει να ενσωματωθούν στο stream.

Η Internet Engineering Task Force εκδίδει Request For Comment documents (RFC) τα οποία γίνονται de facto πρωτόκολλα. Στενά συνδέεται με τη real‐time παράδοση η ποιότητα εξυπηρέτησης (QoS). Για να εξασφαλίσει την αξιόπιστη παράδοση των πακέτων, το εύρος ζώνης δικτύων θα έπρεπε να είναι κρατημένο για το stream. Ένα πρωτόκολλο που επιτρέπει στους πόρους να κρατηθούν από έναν πελάτη είναι Resource Reservation Protocol (RSVP) . Επιτρέπει στον πελάτη να

#### με τους δρομολογητές στην πορεία για το εύρος ζώνης, αλλά δεν

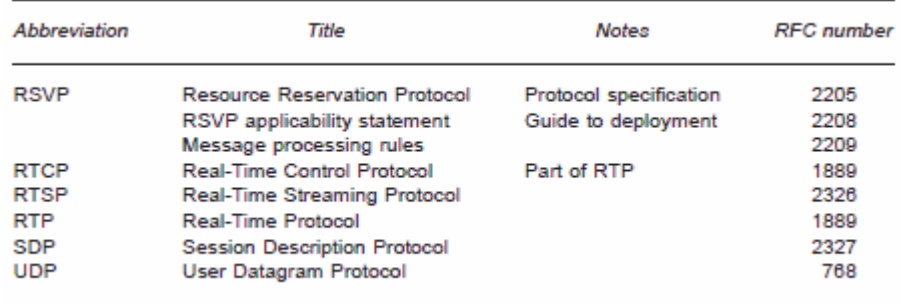

παραδίδει πραγματικά τα στοιχεία. Το RSVP δεν υποστηρίζεται ευρέως.

Πίνακας 2.2.2 Summary of protocols used for multimedia sessions

#### **2.2.3 Transport protocol for real‐time applications (RTP)**

Το Real‐Time Protocol (RTP) είναι ένα πρωτόκολλο μεταφορών που αναπτύχθηκε για streaming δεδομένα. Το RTP περιλαμβάνει πρόσθετα πεδία δεδομένων που δεν βρίσκονται στο TCP. Παρέχει timestamp και sequence number για να διευκολύνει το συγχρονισμό μεταφοράς δεδομένων, και επιτρέπει έλεγχο του media server έτσι ώστε το video stream να εξυπηρετείται στο σωστό ρυθμό(rate) για real‐time επίδειξη. To media player χρησιμοποιεί έπειτα αυτούς τους RTP τομείς ώστε να συγκεντρώσει τα λαμβανόμενα πακέτα στη σωστή σειρά και playback rate. **Sequence Number** Η αξία αυτών των δεκαεξάμπιτων αριθμών αυξανόμενων κατά ένα για κάθε πακέτο. Χρησιμοποιείται από τον player για να ανιχνεύσει την απώλεια πακέτων και έπειτα για να τοποθετήσει τα πακέτα στη σωστή σειρά. Ο αρχικός αριθμός για μια stream σύνοδο επιλέγεται τυχαία.

**Timestamp** αυτό είναι μια περίπτωση δειγματοληψίας που προέρχεται από ένα ρολόι αναφοράς για να επιτρέψει τον υπολογισμούς για το συγχρονισμό και jitter. Είναι μονοτονικό και γραμμικό στο χρόνο.

**Source Identifiers** ΤοCSRC είναι ένα μοναδικό προσδιοριστικό για το συγχρονισμό ενός RTP stream. Ένα ή περισσότερα CSRCs υπάρχουν όταν το RTP stream φέρει πληροφορίες για πολλαπλές πηγές μέσων. Αυτό θα μπορούσε να συμβεί για ένα video mix μεταξύ δύο πηγών ή για το ενσωματωμένο περιεχόμενο. Το RTP τρέχει συνήθως σε UDP, και χρησιμοποιεί multiplexing και checksum χαρακτηριστικά. Σημειώστε ότι RTP δεν παρέχει κανένα έλεγχο της ποιότητας εξυπηρέτησης ή την κράτηση των δικτυακών πόρων. Οι ιδιόκτητοι τύποι δεδομένων επίσης

χρησιμοποιούνται για τη μεταφορά δεδομένων μεταξύ του media server και του browser πελάτη. Ένα παράδειγμα είναι το RealNetworks Real Data Transport (RDT).

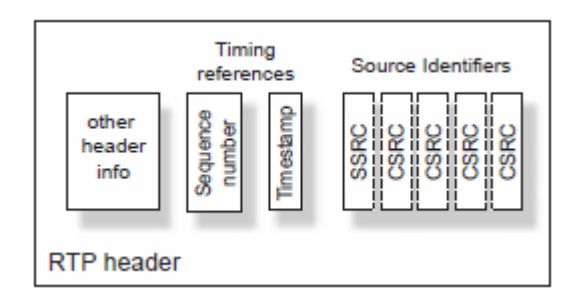

Σχήμα 2.2.3 Rip header

# **2.2.4 Real‐Time Control Protocol (RTCP)**

Το RTCP χρησιμοποιείται από κοινού με το RTP. Δίνει feedback σε κάθε συμμετέχοντα μέσασε μια σύνοδο RTP που μπορεί να χρησιμοποιηθεί για να ελέγξει τη σύνοδο. Τα μηνύματα περιλαμβάνουν εκθέσεις υποδοχής, συμπεριλαμβανομένου του αριθμού πακέτων που χάνονται και jitter στατιστικά (νωρίς ή καθυστερημένες αφίξεις). Αυτές οι πληροφορίες μπορούν ενδεχομένως να χρησιμοποιηθούν από εφαρμογές υψηλότερων στρωμάτων για να τροποποιήσει τη μετάδοση. Παραδείγματος χάριν, το ποσοστό δυαδικών ψηφίων ενός stream θα μπορούσε για να αντιμετωπίσει τη συμφόρηση δικτύων. Μερικά μηνύματα RTCP αφορούν τον έλεγχο μιας τηλεδιάσκεψης με πολλαπλούς συμμετέχοντες.

# **2.2.5 Session Description Protocol (SDP)**

Το SDP είναι ένας τύπος περιγραφής μέσων προοριζόμενο για την περιγραφή των συνόδων πολυμέσων, συμπεριλαμβανομένου του video‐conferencing. Περιλαμβάνει την ανακοίνωση συνόδου και τη πρόσκληση συνόδου.

# **2.2.6 Real‐Time Streaming Protocol (RTSP)**

Το Real‐Time Streaming Protocol είναι ένα πρωτόκολλο επιπέδου εφαρμογής για τον έλεγχο των real‐time multimedia data. Το RTSP παρέχει ένα επεκτάσιμο framework παρά πρωτόκολλο. Επιτρέπει διαλογικότητα, όπως VCR έλεγχο της αναπαραγωγής ήχου: Play,Pause , και ούτω καθεξής. Ένας streaming server μπορεί επίσης να αντιδράσει στη συμφόρηση δικτύων, αλλάζοντας το εύρος ζώνης των

μέσων για να ταιριάξει τη διαθέσιμη χωρητικότητα. Το RTSP αναπτύχθηκε σκόπιμα να είναι παρόμοιο στη σύνταξη και τη λειτουργία με την Έκδοση HTTP 1.1. Διαφέρει σε διάφορες σημαντικές πτυχές, εντούτοις με το RTSP ο πελάτης και ο server μπορούν να εκδώσουν τα αιτήματα κατά τη διάρκεια της αλληλεπίδρασης – με το HTTP ο πελάτης πάντα εκδίδει αιτήματα (για έγγραφα). Το RTSP πρέπει να διατηρήσει την κατάσταση μιας συνόδου, ενώ το HTTP είναι stateless. Το RTSP υποστηρίζει τη χρήση RTP ως ένα ελλοχεύον πρωτόκολλο παράδοσης δεδομένων. Το πρωτόκολλο προορίζεται να δώσει μέσα επιλέγοντας το βέλτιστο κανάλι παράδοσης σε έναν πελάτη. Μερικά εταιρικά firewalls δεν θα περάσουν UDP. Ο streaming media server πρέπει να προσφέρει μια επιλογή πρωτοκόλλων παράδοσης – UDP, multicast UDP, και TCP για να ταιριάξει στους διαφορετικούς πελάτες. Το RTSP δεν είναι το streaming control protocol.

#### **2.2.7 MMS**

Το Microsoft Media Server (MMS) είναι ένα ιδιόκτητο πρωτόκολλο ελέγχου της Microsoft. Το MMS διαχειρίζεται την διάδραση του πελάτη – οι έλεγχοι όπως Play ή Stop. Το MMS χρησιμοποιεί το TCP σαν στρώμα παράδοσης. Τα media δεδομένα μπορούν να διαβιβαστούν χωριστά πάνω από το UDP ή TCP.

#### **2.2.8 SMPTE time code**

Το RTSP χρησιμοποιεί το Society of Motion Picture and Television Engineers (SMPTE) χρονικό κώδικα ως χρονική αναφορά για τα τηλεοπτικά πλαίσια. Σημειώστε ότι το RTP χρησιμοποιεί μία διαφορετική χρονική αναφορά, το Network Time Protocol (NTP), το οποίο είναι βασισμένο στο καθολικό χρόνο (UTC). Το RTP χρησιμοποιεί τα μεσαία 32 bits του 64‐bit fixed‐point number NTP για να αντιπροσωπεύσει το χρόνο. Τα υψηλά 16 bits του 32‐bit μέρους NTP χρησιμοποιούνται να αντιπροσωπεύσουν το χρονισμό υποδευτερολέπτων – αυτό δίνει μια ανάλυση της τάξης των 15 ms, ή περίπου το 1/4 μιας τηλεοπτικής γραμμής.

#### **Multicasting**

Υποθέστε ότι το CEO μιας επιχείρησης θέλει να stream μια διεύθυνση σε όλο το προσωπικό. Ας πούμε ότι υπάρχουν 500 άτομα προσωπικό στην έδρα στη δυτική

, 1.000 άτομα προσωπικό δουλεύουν στις εγκαταστάσεις νότια παράλια, και άλλα 500 άτομα στα γραφεία της Ανατολικής Ακτής. Ο κανονικός τρόπος να διαβιβαστεί μια παρουσίαση Διαδικτύου είναι να στήσεις μια ένα‐προς‐ένα σύνδεση για κάθε media player πελάτη. Αυτό ονομάζεται unicasting. Σε αυτό το παράδειγμα θα πρέπει να διαβιβάσετε 500 + 1.000 + 500 (= 2.000) χωριστού περιεχομένου streams. Με έναν εκπομπό και ένα πύργο που ο broadcaster μπορεί να φθάσει σε κάθε κάτοικο που ζει μέσα στη περιοχή των υπηρεσιών του/της. Σε μια μητροπολιτική περιοχή μπορεί να φθάσει σε ένα ακροατήριο από αρκετούς εκατομμύρια ανθρώπους. Σαν webcaster πρέπει να παρέχετε server πόρους για κάθε θεατή, συν το εύρος ζώνης του Διαδικτύου πρέπει να είναι ικανοποιητικός για να φέρουν όλα τα streams που θέλετε να εξυπηρετήσετε. Το Multicasting προσφέρει μια εναλλακτική λύση στο συμβατικό streaming ή unicasting. Ένα ενιαίο stream εξυπηρετείται στο Διαδίκτυο ως multicast. Όλοι οι θεατές μπορούν έπειτα συνδεθούν με το ίδιο ρεύμα. Ο πελάτης αρχίζει ένα multicast,ο server απλά παραδίδει το stream στο δίκτυο. Οι περαιτέρω θεατές συνδέονται ακριβώς με το ίδιο ρεύμα.

Ο server δεν έχει καμία γνώση που πηγαίνει το ρεύμα, αντίθετα από την κανονική αλληλεπίδραση της χειραψίας ενός TCP client‐server μιας δικτυακής σύνδεσης. Ένας πελάτης θα ενημερωθεί για multicast από κάποιο εκτός ζώνης κανάλι‐ θα μπορούσε να είναι από το ηλεκτρονικό ταχυδρομείο ή μέσω της δημοσιότητας σε ένα web site. Ο θεατής ζητά έπειτα το multicast στην κατάλληλη ημερομηνία και τη χρονική στιγμή. Μια εναλλακτική λύση είναι να χρησιμοποιηθεί το session announcement protocol.

Σημειώστε ότι μπορείτε να μεταδώσετε σε ένα δίκτυο, αλλά δεν είναι όπως μια τηλεοπτική μετάδοση. Χρησιμοποιείται από τους network administrators για τον έλεγχο μηνυμάτων, και όχι για διάδοση πέρα από το τοπικό υποδίκτυο. Το να κάνεις Multicasting ήχους είναι μια πολύ αποδοτική λύση στα προβλήματα των πόρων για την παράδοση ενός webcast στα πολύ μεγάλα ακροατήρια. Αλλά υπάρχουν συλλήψεις. Κατ' αρχάς, μπορεί χρησιμοποιείται μόνο για live ή simulated live webcasting. Χάνετε την αλληλεπίδραση του on‐demand streaming. Το δεύτερο μειονέκτημα είναι ότι πολλοί παλαιότεροι δρομολογητές δικτύων δεν υποστηρίζουν multicasting. Υπάρχουν τρόποι γύρω από αυτό: Τα Multicast streams μπορούν να

διοχετευτούν μέσω των κληρονομικών εγκαταστάσεων, και το ενεργό multicast backbone (MBone) μπορεί να χρησιμοποιηθεί. Πολλά από τα προβλήματα έχουν περιορίσει τη χρήση του στα εταιρικά δίκτυα (intranets). Τα μεγάλα δημόσια webcasts έπρεπε να προσφύγουν σε συμβατικό

διαχωρισμό και εναποθήκευση για να εγγυηθούν την παράδοση σε όλους τους πιθανούς πελάτες. Σημειώστε ότι το multicasting δεν περιορίζεται στο streaming , μπορεί επίσης να χρησιμοποιηθεί για γενική παράδοση δεδομένων (όπως τις αναβαθμίσει βάσεων δεδομένων σε μια ολόκληρη διασκορπισμένη επιχείρηση, ή για video conferencing).

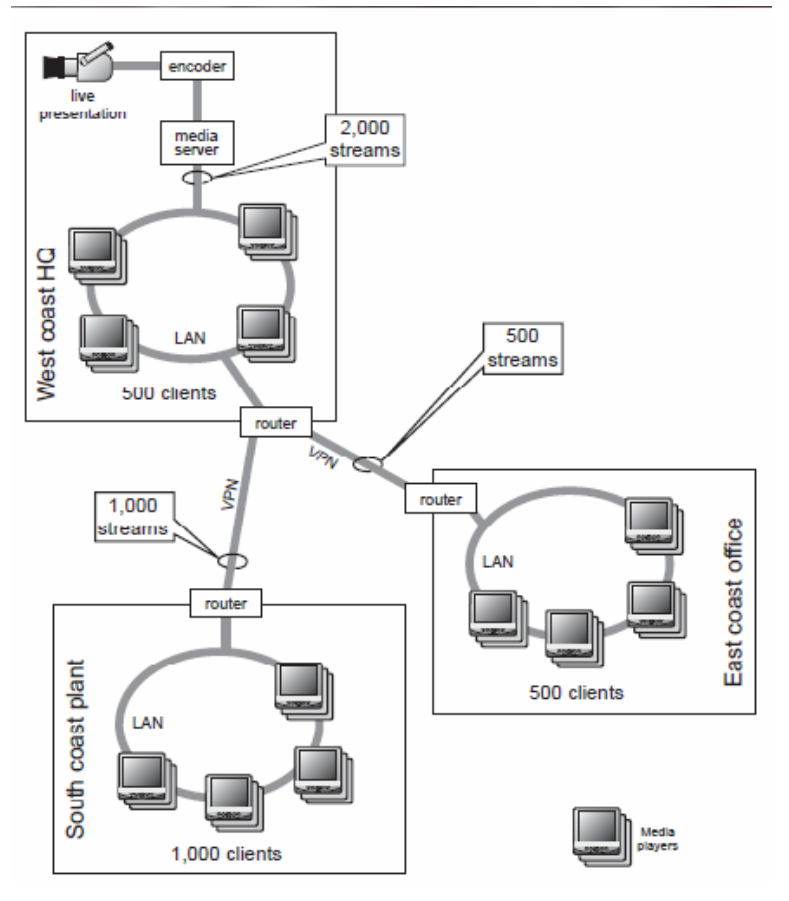

Σχήμα 2.2.8 A unicast presentasion

### **Multicast address allocation**

Οι περισσότερες διευθύνσεις IP που είναι classless (CIDR) πέφτουν στην Class C. Εάν εργάζεστε για μια πολύ μεγάλη εταιρία ή μια κυβερνητική υπηρεσία, έπειτα εσείς μπορεί να χρησιμοποιήσετε τα διαστήματα διευθύνσεων των κλάσεων Α και Β. Το Multicasting χρησιμοποιεί ένα κλεισμένο σύνολο διευθύνσεων IP στην Class D, που

από το 224.0.0.0 ως το 239.255.255.255. Για να κάνετε δημόσια διαδικτυακά multicasts θα χρειαστείτε μια μοναδική διεύθυνση. Αν και μερικές διευθύνσεις είναι μόνιμα διατιθέμενες στους οικοδεσπότες, είναι συνήθως παροδικές και διατεθειμένες για ένα μοναδικό multicast γεγονός. Λύση στο πρόβλημα έχει δώσει η IP Version 6.

#### **IGMP**

Το μεγαλύτερο μέρος της πολυπλοκότητας ενός multicast έγκειται με τη δρομολόγηση, όχι με τον server και τον πελάτη. Αντί ο server να στέλνει μεμονωμένα πακέτα σε κάθε πελάτη, ένα ενιαίο πακέτο διαβιβάζεται σε ένα multicast group. Σ' αυτή την ομάδα είναι διατιθειμένη μια ενιαία διεύθυνση IP. Ο αρχικός μηχανισμός για τον έλεγχο της παράδοσης του διαγράμματος δεδομένων στους πολλαπλούς προορισμούς είναι το Internet Group‐Membership Protocol (IGMP). Είναι ένα session‐layer πρωτόκολλο που χρησιμοποιείται από τον πελάτη για να ενώσει και να αφήσει ένα multicast. Ένας multicast δρομολογητής χρησιμοποιεί αυτές τις πληροφορίες συνόδου στην οργάνωση της διαδρομής από τον server στον πελάτη. Ο δρομολογητής θα διαβιβάσει τα multicast διαγράμματα δεδομένων μόνο εάν τα κανονικά IGMP μηνύματα παραλαμβάνονται από downstream πελάτες (χαρακτηριστικά σε διαστήματα περίπου 60 δευτερολέπτων). Διάφορες επιλογές δρομολόγησης έχουν αναπτυχθεί για πολλαπλής διανομής δρομολόγηση:

- Protocol Independent Multicast (PIM)
- Distance-Vector Multicast Routing Protocol (DVMRP)
- Core-based tree (CBT)
- Multicast Open Shortest Path First (MOSPF)

Υπάρχουν δύο τρόποι της multicasting δρομολόγησης: dense mode και sparse mode.

## **Κεφάλαιο 3**

**The World Wide Web**

## **3.1.1 WWW**

Το World Wide Web είναι το γενικό όνομα για όλες ιστοσελίδας που μπορούν να είναι προσβάσιμες μέσω του Διαδικτύου. Ο Ιστός αντλεί το όνομά του από την Ιστός‐ δομή κατασκευασμένη από τις συνδέσεις μεταξύ των ιστοσελίδων. Στην καρδιά βρίσκεται η HyperText Markup Language (HTML) που χρησιμοποιείται από το συντάκτη για τις σελίδες ενός ιστοχώρου. Το υπερκείμενο είναι ένα ηλεκτρονικό κείμενο που έχει τις διασυνδέσεις μέσα στο έγγραφο και μεταξύ των εγγράφων.

## **3.1.2 HyperText Markup Language (HTML)**

Το HTML είναι μια γλώσσα που αναπτύχθηκε για να περιγράψει πώς το κείμενο, τα γραφικά, και άλλες πληροφορίες είναι σχηματοποιημένα μέσα στα έγγραφα, και πώς εκείνα τα έγγραφα οργανώνονται και είναι συνδεμένα μεταξύ τους. Τα αρχεία περιέχουν μόνο κείμενο – οι εικόνες και τα media files είναι αναφέρονται από τις συνδέσεις. Μια σελίδα HTML δεν είναι απαραίτητο να είναι ιστοσελίδα. Οι HTML σελίδες μπορούν να χρησιμοποιηθούν ακριβώς όπως οι επεξεργαστές κειμένου, και να μην φορτωθούν ποτέ σε έναν web server. Μια σελίδα HTML έχει μια βασική δομή μιας κεφαλίδας και του σώματος (που περιέχει το περιεχόμενο). Οι οδηγίες σχεδιαγράμματος αναφέρονται ως ετικέτες(tags).

Το HTML γράφεται σε απλό κείμενο, έτσι μπορεί να χρησιμοποιηθεί από επεξεργαστή λέξεων ή συντάκτη κειμένων. Το πρότυπο HTML έχει αναπτυχθεί μέσω διάφορων εκδόσεων, με υποστήριξη για γραφικά και το δημιουργικής σελιδοποίησης που βελτιώνεται με κάθε νέα έκδοση.

## **3.1.3 XML**

Η EXtensible Markup Language (XML) είναι ένα δομημένο σύνολο κανόνων για τον καθορισμό των δεδομένων. Με την XML μπορείτε να διαχωρίσετε τη δομή και το περιεχόμενο από την παρουσίαση. Έτσι, ένα αρχείο μπορεί να εμφανίζεται σε ένα web browser, σαν την HTML, αλλά και, σε μια ασύρματη συσκευή ή σε ένα set‐top box τηλεόρασης. Το περιεχόμενο μπορεί τότε να παρέχεται ανάλογα με τη συσκευή

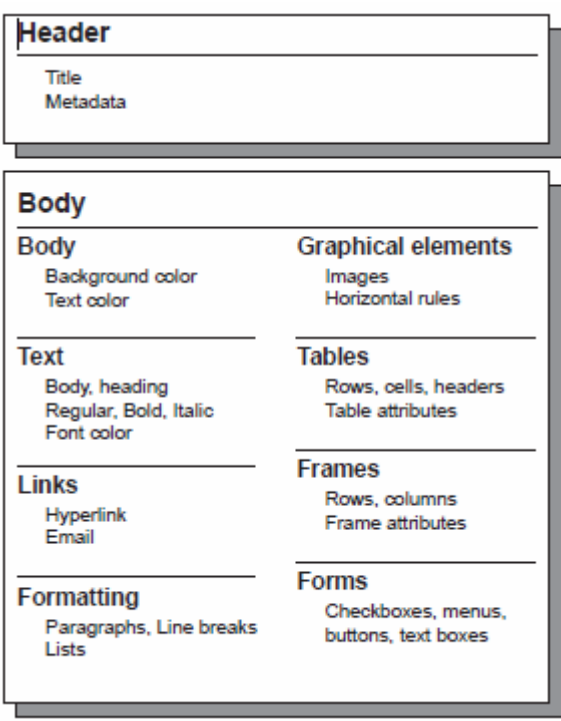

Σχήμα 3.1.3 HTML tags

## **3.1.4 HyperText Transport Protocol (HTTP)**

Το HTTP αναπτύχθηκε για την παράδοση των αρχείων HTML. Χρησιμοποιείται για επίπεδο εφαρμογής επικοινωνία μεταξύ του browser και του web server σε κατανεμημένα, συλλογικά, πληροφοριακά συστήματα υπερμέσων. Οι ανακοινώσεις περιλαμβάνουν αιτήσεις και απαντήσεις. Οι κεφαλίδες αναφέρονται στο σκοπό του αιτήματος. Το μήνυμα χρησιμοποιεί Uniform Resource Identifier (URI), με τη μορφή της γνωστής URL ή το όνομα

(URN) για να δείξει τον πόρο. Στην απάντηση, MIME πληροφορίες περιγράφουν τη μορφή των δεδομένων που μεταφέρονται. Το HTTP επίσης, χρησιμοποιείται ως ένα γενικό πρωτόκολλο για την επικοινωνία μεταξύ των φορέων χρηστών και διαμεσολαβητών ή πυλών εισόδου σε άλλα συστήματα του Διαδικτύου. Αυτό περιλαμβάνει εκείνους που υποστηρίζονται από το RTSP, SMTP και FTP. Με τον

, το HTTP παρέχει τη δυνατότητα βασικής πρόσβασης σε περιεχόμενο πολυμέσων που προέρχεται από ένα ευρύ φάσμα εφαρμογών. Το πρωτόκολλο αυτό είναι σημαντικό για streaming, επειδή χρησιμοποιείται για τις ιστοσελίδες που συνδέονται με το περιεχόμενο, και είναι συχνά η μόνη επιλογή για ένα πρωτόκολλο επικοινωνίας σε απλές εγκαταστάσεις δικτύων. Ορισμένα εταιρικά firewalls εμποδίζουν την πρόσβαση που χρησιμοποιούν τα streaming media χρησιμοποιώντας real‐time πρωτόκολλα , έτσι το HTTP είναι η μόνη επιλογή για την παράδοση των media streams. Πρόκειται για ένα πρωτόκολλο επιπέδου εφαρμογής, που χρησιμοποιείται συνήθως κατά τη διάρκεια μιας σύνδεσης TCP / IP. Πρόκειται για ένα stateless πρωτόκολλο. Αυτό σημαίνει ότι κάθε εντολή εκτελείται σε απομόνωση, χωρίς τη γνώση των προηγούμενων εντολών. Τα cookies χρησιμοποιούνται ως ένας τρόπος ώστε οι web servers με πιο έξυπνο τρόπο μπορούν να χρησιμοποιήσουν περιεχόμενο σε ένα πρόγραμμα περιήγησης αποθηκεύοντας τις πληροφορίες κατάστασης στο cookie. Αυτό μπορεί να θεωρηθεί ως ένα μειονέκτημα του HTTP, αλλά έχει μεγάλα οφέλη. Επειδή το πρωτόκολλο είναι stateless και connectionless, ο web server είναι απαλλαγμένος από την επιβάρυνση της διατήρησης της σύνδεσης στο πρόγραμμα περιήγησης. Αυτό το χαρακτηριστικό αφήνει τους πόρους του διακομιστή ελεύθερους να χειριστούν πολλούς χρήστες ταυτόχρονα.

#### **3.2 Web graphics**

Ένα βασικό πρόγραμμα περιήγησης στο Web, θα καταστήσει αρχεία HTML σε μια εικόνα στην οθόνη. Κείμενο αποστέλλεται ως άμεση μορφή ASCII, οι ιδιότητες γραμματοσειράς αποστέλλονται ξεχωριστά ως ετικέτες και να αποδίδονται από τον browser ώστε να δώσει την κατάλληλη οθόνη. Οι κωδικοί μορφοποίησης του κειμένου δίνουν πληροφορίες για τη θέση του κειμένου, και επιτρέπεται στο συγγραφέα να χρησιμοποιεί άλλες συσκευές όπως πίνακες και φόρμες. Τα πηγαία αρχεία αντιστοίχισης εικόνων ενδέχεται να είναι πολύ μεγάλα, γεγονός που οδηγεί σε μεγάλους download χρόνους. Υπάρχουν δύο τρόποι γύρω σχετικά με αυτό: ένα γραμμικό σχέδιο μπορεί να σταλεί ως πολύ συμπαγής GIF εικόνα και συνεχούς τόνου εικόνες μπορούν να συμπιεστούν χρησιμοποιώντας το πρότυπο JPEG.

### **Graphic Interchange Format (GIF)**

Το CompuServe κυκλοφόρησε την αρχική μορφή GIF το 1987 ως μέσο για την κωδικοποίηση raster γραφικών εικόνων σε ένα συμπαγές αρχείο. Συνήθως χρησιμοποιείται για την τοποθέτηση γραμμικού σχεδίου στις ιστοσελίδες, δεν είναι κατάλληλο για εικόνες συνεχούς τόνου. Τα GIFs επιτρέπουν στους σχεδιαστές ιστοσελίδων να ζωντανέψουν τις μάλλον βαρετές κείμενο‐μόνο σελίδες με γραφικά στοιχεία. Η μορφή GIF υποστηρίζει ευρετήριο έγχρωμων εικόνων με ανώτατο όριο τα 256 διαφορετικά χρώματα. Χρησιμοποιεί τον αλγόριθμο LZW για lossless συμπίεση.

### **Portable Network Graphics (PNG)**

Το GIF αποτελεί πνευματική ιδιοκτησία της CompuServe (AOL) και διανέμεται κάτω από royalty‐free άδεια για γενική χρήση σε όλο τον ιστό. Η PNG αναπτύχθηκε ως εναλλακτική λύση ανοικτής μορφής, με πρόσθετα χαρακτηριστικά. Είχε περιορισμένη υποστήριξη από τους προηγούμενους browsers, είχε έτσι μια αργή αποδοχή από τους σχεδιαστές ιστοσελίδων. Χρησιμοποιεί συμπίεση χωρίς απώλειες, και μπορεί να κωδικοποιήσει σε κλίμακα του γκρι ή έγχρωμες εικόνες, μέχρι και 24 bit ανά pixel. Φέρει ένα άλφα κανάλι για να καθορίσει τη διαφάνεια.

#### **JPEG**

Η Joint Photographic Experts Group ανέπτυξε αυτήν την εξαιρετικά δημοφιλή μορφή για lossy συμπίεση των εικόνων ράστερ. Έχει αποδειχθεί ότι είναι ο πρόδρομος για τις τεχνικές συμπίεσης βίντεο. Συμπίεση JPEG χρησιμοποιείται για τη συνεχούς τόνου εικόνες όπως φωτογραφίες. Μπορεί να χρησιμοποιηθεί για οποιαδήποτε εικόνα, αλλά η γραμική τέχνη θα παρουσιάζει αντικείμενα στις ρυθμίσεις υψηλής συμπίεσης που δίνουν ισοδύναμο μικρό μέγεθος αρχείου ότι μια εικόνα GIF θα δώσει για γραμμική τέχνη.

#### **Bit maps and vectors**

Υπάρχουν δύο τρόποι κωδικοποίησης εικόνας: ως bit map ή vector graphics. Το bit map είναι το γνωστό ορθογώνιο πλέγμα ή ράστερ των στοιχείων εικόνας (pixels).

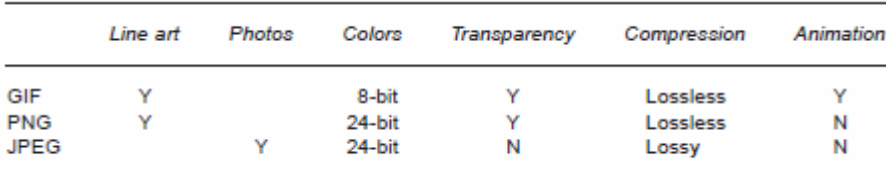

Πίνακας 3.2 HTML graphic formats

Κάθε pixel φέρει τη φωτεινότητα και τις χρωματικές τιμές. Η εναλλακτική παράσταση είναι vector graphics. Τα αντικείμενα περιγράφονται από γεωμετρικά χαρακτηριστικά, ώστε ένα αντικείμενο θα μπορούσε να αποτελείται από γραμμές και καμπύλες. Θα μπορούσε να είναι ένα σχήμα, ένας κύκλος, ή ένα τετράγωνο, το καθένα με ένα συγκεκριμένο χρώμα. Vector graphic εικόνες είναι ανεξάρτητα ανάλυσης. Για να εμφανίσετε τα vector graphics, που παρέχονται σε ένα bit map από την κάρτα γραφικών. Παρομοίως, ένας ράστερ επεξεργαστής εικόνας σε έναν εκτυπωτή θα μετατρέψει την εικόνα σε κανονικό πλέγμα με τελείες. Τα διανύσματα είναι περισσότερο προσαρμοσμένα σε line artwork, κλιπ, ή κινούμενα σχέδια, ενώ bit maps χρησιμοποιούνται για συνεχούς τόνου αντικείμενα, όπως το φυσικό βίντεο και φωτογραφίες.

#### **Animating pages**

Το Animation είναι μια ενδιάμεση στάση για streaming, με το μεγάλο πλεονέκτημα των καλοσχεδιασμένων animation χρησιμοποιούν πολύ λιγότερο εύρος ζώνης από τα video streams. Δεν πρέπει να παραβλέπουμε το γεγονός ότι οι λήψη αρχείων Flash μπορεί να είναι χρονοβόρα μέσω 28k ή 56k modems. Υπάρχουν τρεις βασικοί τρόποι για να προσθέσεις κίνηση: ένα GIF αντικείμενο μπορεί να αποκτήσει κίνηση, η DHTML

επιτρέπει αντικείμενα να κινούνται και να αποκαλύπτονται, το Flash είναι ένα βήμα μπροστά, επιτρέποντας πλήρως κινούμενα και διαδραστικά γραφικά.

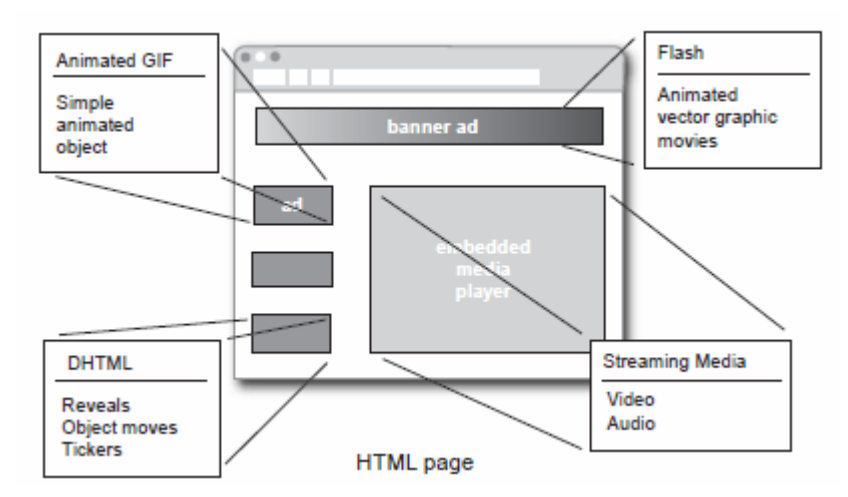

Σχήμα 3.2 HTML page add‐ins

## *Animated GIFs*

Μια σειρά από εικόνες GIF μπορεί να παιχτεί σε γρήγορη ακολουθία, σαν ένα σημειωματάριο καρτούν, για να παράγει μια βασική κίνηση. Είναι κατάλληλο μόνο για σύντομα κλιπ των λίγων δευτερολέπτων. Χρησιμοποιείται πολύ στις ιστοσελίδες για να τραβήξει την προσοχή του χρήστη, σαν μια αναλαμπή ή φωτεινή επιγραφή. Το κινούμενο GIF έχει αντικατασταθεί με κινούμενη εικόνα Flash επειδή έχει τεράστιες δυνατότητες αυτή η μορφή.

### *Dynamic HTML*

Μια απλή HTML σελίδα είναι στατική. Μόλις έχει κατέβει κάθεται εκεί μέχρι επιλέξετε μια νέα σύνδεση και μια άλλη σελίδα από το διαδίκτυο. Δυναμική HTML ή DHTML επιτρέπει το περιεχόμενο μιας σελίδας να αλλάξει αφού έχει φορτωθεί, συνήθως χρησιμοποιείται για τα κρυφά μενού που εμφανίζονται όταν το ποντίκι περάσει πάνω από ένα κουμπί. Επίσης μπορεί να χρησιμοποιηθεί για να κινηθούν αντικείμενα γύρω από την οθόνη κατά μήκος μιας προγραμματισμένης διαδρομής. Οι σελίδες μπορούν να ανανεώνονται περιοδικά. Αυτό χρησιμοποιείται για τις ειδήσεις τηλέτυπα στις ιστοσελίδες.

Η DHTML είναι ένα μίγμα τεχνολογιών. Ο πυρήνας είναι το Μοντέλο Αντικειμένου Εγγράφου(DOM). Το DOM επιτρέπει να γίνουν αλλαγές σε cascading style sheets στη βασική HTML. Οι αλλαγές γίνονται με την πλευρά του πελάτη με σενάρια χρησιμοποιώντας JavaScript ή VBScript.

#### *Flash*

Το Flash είναι animated vector‐graphic μορφή που προσφέρει τα πλεονεκτήματα των δυναμικών γραφικών, χωρίς τα μεγάλα μεγέθη των αρχείων που απαιτούνται από αληθινά βίντεο. Απαιτεί ένα plug‐in στον browser ώστε να αναπαράξει τα αρχεία. Ο player μπορεί να μεταφορτωθεί δωρεάν από την ιστοσελίδα της Macromedia.

#### *Shockwave and Flash player comparison*

Η Macromedia προσφέρει δύο players στο διαδίκτυο: Shockwave και Flash, το καθένα με ξεχωριστό σκοπό. Ο Flash player χρησιμοποιείται για τη γρήγορη φόρτωση‐front‐end web εφαρμογές όπως η αλληλεπίδραση του χρήστη, διαδραστική online διαφήμιση, καθώς και short‐ to mediumform animation. Το Shockwave Player χρησιμοποιείται για το περιεχόμενο μεγάλης φόρμας. Είναι δημοφιλές για τα παιχνίδια, και για διαλογικές πολυμεσικές επιδείξεις προϊόντων και την εκπαίδευση. Το Shockwave Player, επίσης, θα παίξει το Flash περιεχόμενο. Σημειώστε ότι το περιεχόμενο Flash παραδίδεται σε μορφή αρχείου Shockwave(. SWF). Το Shockwave περιεχόμενο έχει συνταχθεί ειδικά σε Macromedia Director, ενώ τα αρχεία Flash μπορεί να παραχθούν από πολλές εφαρμογές (και όχι μόνο Macromedia).

### **3.3 Ιδιόκτητα Εργαλεία**

Λέγεται συχνά ότι μπορούμε να στήσουμε μια ιστοσελίδα με ένα βασικό πρόγραμμα επεξεργασίας κειμένου, όπως το σημειωματάριο της Microsoft. Για τη βελτίωση της παραγωγικότητας, υπάρχει μια σειρά από εξειδικευμένα προϊόντα μπορούν να χρησιμοποιηθούν. Αυτά τα υψηλού επιπέδου εργαλεία επιτρέπουν να επικεντρωθείς στη δημιουργία του σχεδιασμού και του περιεχομένου, παρά τους μηχανισμούς της HTML.

**Web page editing** Macromedia Dreamweaver and Adobe GoLive. **Web animation** Macromedia Director and Flash MX.

## **Plug‐ins**

Εκτός από τις βασικές μορφές γραφικών που υποστηρίζονται από προγράμματα περιήγησης στο Web, άλλες μορφές αντιμετωπίζονται με μια εφαρμογή λογισμικού που συνδέεται με το πρόγραμμα περιήγησης ‐ ένα plug‐in. Υπάρχει ένδειξη επιφύλαξης από τους χρήστες στο να εγκαταστήσουν τα plug‐ins. Το κοινό είναι ύποπτο, συνδέοντας τα plug‐ins με κερκόπορτες στο σκληρό δίσκο τους, ενδεχομένως εισαγωγή ιών, και να θέτει σε κίνδυνο την εμπιστευτικότητα του με τις αφανείς αναφορές για απομακρυσμένους διακομιστές ιστού.Για το λόγο αυτό δεν είναι σοφό να βγείτε έξω από τα πιο δημοφιλή plug‐ins, αν θέλετε το ευρύτερο κοινό για το web site σας. Πολλοί χρήστες έχουν Flash, Shockwave, QuickTime, Real και Windows Media. Άλλα plug‐ins δεν έχουν επιτύχει το ίδιο επίπεδο διείσδυσης στην αγορά. Επιλέξτε με προσοχή.

## **3.4 Web servers**

Ο web server παραδίδει ένα αρχείο σε απάντηση σε αίτημα από ένα προγράμμα περιήγησης.

Ο χρήστης ζητά μια σελίδα χρησιμοποιώντας μια διεύθυνση URL.

Ο web server αντιστοιχίζει το URL σε ένα όνομα αρχείου.

Ο διακομιστής διαβάζει το αρχείο από το δίσκο.

Ο διακομιστής μεταδίδει το αρχείο HTML στον browser μέσω HTTP.

Ο web server έχει να χειριστεί πολλές εκατοντάδες ή και χιλιάδες συνδέσεις ταυτόχρονα.

Για να χειριστεί αυτό το υψηλό φορτίο επεξεργασίας χρησιμοποιεί πολυεπεξεργασία και multithreading. Η επικοινωνία μεταξύ του προγράμματος περιήγησης και του διακομιστή γίνεται χρησιμοποιώντας Hypertext Transport Protocol (HTTP) κατά τη διάρκεια μιας σύνδεσης TCP / IP.

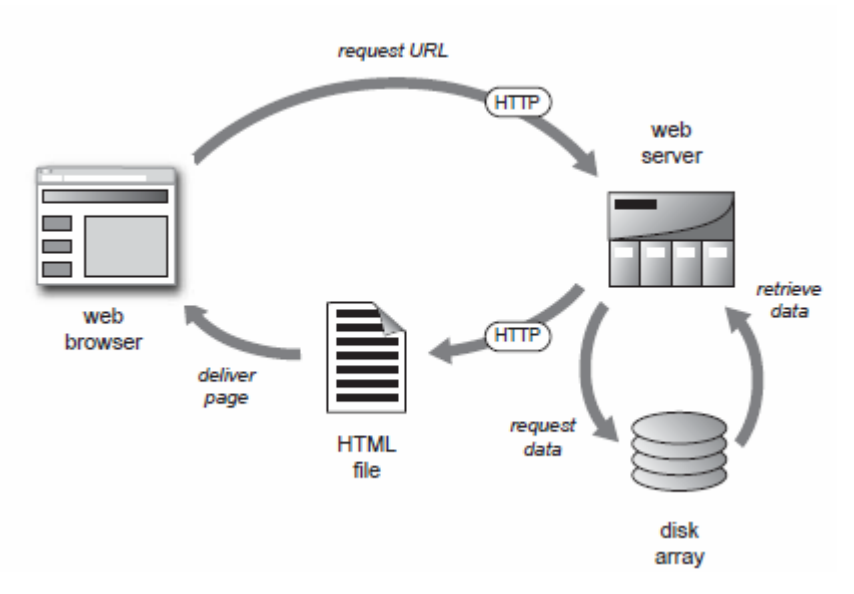

Σχήμα 3.4 Requesting an HTML page

### **Content types, MIME**

Αν το αρχείο είναι μια ιστοσελίδα, θα είναι σε μορφή HTML, αλλά η σελίδα μπορεί επίσης να έχει ενσωματωμένα γραφικά ή αρχεία πολυμέσων. Για να αναθέσει το πρόγραμμα περιήγησης πώς να χειριστεί αυτά τα αρχεία σωστά, ο τύπος περιεχομένου πολυμέσων καθορίζεται στην κεφαλίδα χρησιμοποιώντας το Multipurpose Internet Mail Extension ή MIME (RFC 1521). Τύποι MIME περιλαμβάνουν ήχο, εικόνα, κείμενο και βίντεο. Υπότυποι αρχίζοντας με / x‐είναι ιδιωτικές τιμές, και απαιτούν μια ιδιόκτητη εφαρμογή για να προβληθούν. Ο τύπος «Μήνυμα» χρησιμοποιείται για το ταχυδρομείο. Το πρόγραμμα περιήγησης έχει αρκετές επιλογές για τον χειρισμό του αρχείου:

‐Το πρόγραμμα περιήγησης μπορεί να χειριστεί το αρχείο εσωτερικά.

‐Το πρόγραμμα περιήγησης μπορεί να καλέσει ένα plug‐in.

‐Το πρόγραμμα περιήγησης μπορεί να περάσει το αρχείο σε μια άλλη εφαρμογή.

‐Το πρόγραμμα περιήγησης μπορεί να κατεβάσει το αρχείο στο δίσκο.

Οι προτιμήσεις του προγράμματος περιήγησης ορίζουν πώς κάθε τύπος MIME αντιμετωπίζεται. Πίνακας 3.4 δίνει χαρακτηριστικά παραδείγματα.

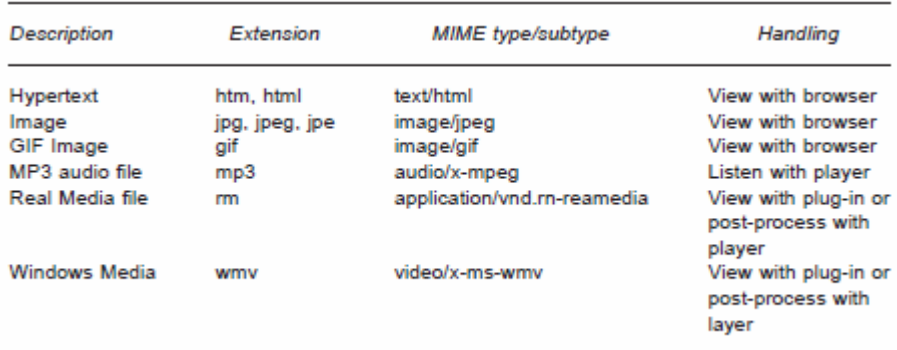

Πίνακας 3.4 MIME types

#### **Συμπλέγματα Διακομιστών**

Εάν το web site σας χειρίζεται μεγάλο όγκο κίνησης, ένας διακομιστής είναι απίθανο να αντιμετωπίσει τη ζήτηση. Αρκετοί διακομιστές μπορούν να εγκατασταθούν για να μοιραστούν το φορτίο. Ειδικό hardware ή software εξισορροπεί το φορτίο των συνδέσεων περιήγησης σε όλους τους διακομιστές. Παρόμοιοι εξισορροπητές φορτίου χρησιμοποιούνται με streaming media. Οι διακομιστές μερικές φορές χωρίζονται με βάση το περιεχόμενο – ένα cluster για το κείμενο, ένα για τις εικόνες, και ένα για τα αρχεία βίντεο.

#### **Tuning**

Ένας web server συνήθως είναι συντονισμένος για τη βελτιστοποίηση I / O συνδέσεις, καθώς το φορτίο του επεξεργαστή είναι χαμηλό. Συγκρίνετε αυτό με ένα διακομιστή εφαρμογών που έχει κατά πάσα πιθανότητα συντονιστεί για υψηλή χρήση του επεξεργαστή. Οι απαιτήσεις συντονισμού ποικίλλουν από τοποθεσία σε τοποθεσία. Εξαρτάται από παράγοντες όπως η ισορροπία από στατικό σε δυναμικό περιεχόμενο, και κατά πόσο η ασφάλεία, όπως SSL, χρησιμοποιείται. Ο streaming media server θα απαιτήσει συντονισμό, αλλά για να ικανοποιήσει ένα διαφορετικό σύνολο απαιτήσεων. Τα αρχεία ροής είναι πολύ μεγαλύτερα, και απαιτούν συνεχή μεταφορά. Ένας on‐demand server θα απαιτήσει ευρείς διασυνδέσεις από τον πίνακα δίσκων.

### **Κεφάλαιο 4**

## **Video Formats**

## **Εισαγωγή**

Πριν μπορέσει το βίντεο να μεταδοθεί πρέπει να περάσει από διάφορα στάδια επεξεργασίας. Το Streaming video βίντεο ξεκινά με μια τηλεοπτική κάμερα, η οποία μπορεί να συνδυαστεί με άλλες κάμερες σε ένα switcher. Εναλλακτικά, το σήμα καταγράφεται για να επεξεργαστεί αργότερα. Το δεύτερο στάδιο είναι να μετατρέψετε το βίντεο σε μορφή αρχείου υπολογιστή, που ονομάζεται σύλληψη ή κατανάλωση. Τέλος, μπορεί να διεκπεραιωθεί από streaming κωδικοποιητή. Υπάρχουν πολλές ομοιότητες μεταξύ της τηλεόρασης και βίντεο υπολογιστή, αλλά υπάρχουν μικρής σημασίας διαφορές ως προς τα πρότυπα και τις μορφές που σχετίζονται με τη σύλληψη .

## **4.1 Digital formats**

Το ψηφιακό video μπορεί να εκληφθεί ως ένα σύνολο στατικών εικόνων που εναλλάσσονται γρήγορα πολλές φορές το δευτερόλεπτο. Συνεπώς διακρίνουμε ότι το video "κληρονομεί" τα χαρακτηριστικά των εικόνων που το αποτελούν (χρωματική και χωρική ανάλυση ‐ color special resolution) και έχει επίσης το χαρακτηριστικό της συχνότητας εναλλαγής τους.

### **Χαρακτηριστικά Ψηφιακού Video**

## **Συχνότητα Καρέ (Frame Rate)**

Το πρότυπο για την προβολή οποιοδήποτε είδους μη‐film video είναι 30 καρέ το δευτερόλεπτο ενώ για film είναι 24 30 καρέ το δευτερόλεπτο. Συνεπώς η πληροφορία video αποτελείται από 30 ή 24 εικόνες (ή καρέ) κάθε δευτερόλεπτο. Στην παραδοσιακή τηλεόραση τα καρέ αυτά χωρίζονται σε δύο μέρη, τις άρτιες και περιττές γραμμές, σχηματίζοντας τα λεγόμενα πεδία (fields). Εδώ έγκειται και η μεγάλη διαφορά μεταξύ του τρόπου προβολής της εικόνας από μία τηλεόραση και έναν υπολογιστή. Όταν λοιπόν η τηλεόραση προβάλει το αναλογικό της σήμα video παρουσιάζει πρώτα τις περιττές γραμμές (πρώτο πεδίο) και μετά τις άρτιες (δεύτερο Η οθόνη ενός υπολογιστή χρησιμοποιεί μία τεχνική για την ανανέωση του περιεχομένου της οθόνης που ονομάζεται "σταδιακή σάρωση" (progressive scan). Σύμφωνα με τη μέθοδο αυτή η οθόνη δεν χωρίζεται σε πεδία και κάθε γραμμή εμφανίζεται με τη σειρά από πάνω ως κάτω. Όλο το καρέ εμφανίζεται 30 φορές το δευτερόλεπτο και η μέθοδος αυτή ονομάζεται "non‐interlaced" video.

#### **Χρωματική Ανάλυση (Color Resolution)**

Η έννοια της χρωματικής ανάλυσης αναφέρεται στο πλήθος των διαφορετικών χρωμάτων που εμφανίζονται ταυτόχρονα στην οθόνη. Οι υπολογιστές κωδικοποιούν το χρώμα σε μία μορφή τριών διακριτών συνιστωσών "RGB" (red‐ green‐blue) δηλαδή κόκκινη, πράσινη και μπλε συνιστώσα. Όλα τα διακριτά χρώματα κωδικοποιούνται με ένα συγκεκριμένο πλήθος δυαδικών ψηφίων (bits). Το πλήθος αυτό ορίζει συνεπώς και τη μέγιστη τιμή των διαφορετικών χρωμάτων που υποστηρίζονται (με n bits 2n διαφορετικοί συνδυασμοί). Μία άλλη συχνά χρησιμοποιούμενη μορφή είναι η "YUV". Αν και δεν υπάρχει άμεσος συσχετισμός μεταξύ RGB και YUV τα συστήματα αυτά μοιάζουν στο ότι έχουν και τα δύο διάφορα επίπεδα βάθους χρώματος (color depth), δηλαδή μέγιστο πλήθος χρωμάτων.

Τυπικές αναλύσεις χρώματος RGB είναι 8 bits/pixel (256 χρώματα), 16 bits/pixel (65,536 χρώματα), 24 bits/pixel (16.7 εκατ. χρώματα) και 32 bits/pixel το λεγόμενο true color.

Τυπικές αναλύσεις χρώματος YUV είναι 7 bit, 4:1:1 ή 4:2:2 (περίπου 2 εκατ. χρώματα), και 8 bit, 4:4:4 (περίπου 16 εκατ. χρώματα).

#### **Χωρική Ανάλυση (Spatial Resolution)**

Η χωρική ανάλυση είναι στην ουσία το μέγεθος της εικόνας. Όπως και με τα πρότυπα RGB και YUV δεν υπάρχει άμεση συσχέτιση μεταξύ αναλύσεων αναλογικών τηλεοράσεων και οθονών υπολογιστών.

Οι κλασσικές τηλεοράσεις προβάλουν μια πλήρη εικόνα χωρίς τα περιθώρια των οθονών υπολογιστών. Στο πρότυπο NTSC η ανάλυση είναι 768 x 484 ενώ στο PAL λίγο μεγαλύτερο 768 x 576.

Οι οθόνες των υπολογιστών υποστηρίζουν διάφορες αναλύσεις όπως η Standard VGA 640 x 480, 800 x 600 , 1024 x 768 κτλ. Στην πράξη όμως το ψηφιακό video δεν απαιτεί τόσο μεγάλες αναλύσεις και συνήθως έχει ανάλυση μικρότερη του 640 x 480.

Καθώς οι αναλύσεις διαφέρουν από αναλογικές και ψηφιακές οθόνες η μετατροπή αναλογικού σε ψηφιακό σήμα πρέπει να λάβει το γεγονός αυτό υπόψη και συνέπεια είναι κάποια απώλεια στην ποιότητα του σήματος.

#### **Συμπίεση (Compression)**

Όπως είδαμε το ψηφιακό video είναι ουσιαστικά ένα σύνολο στατικών εικόνων που εναλλάσσονται γρήγορα πολλές φορές το δευτερόλεπτο. Επειδή όμως ο όγκος του συνόλου της πληροφορίας αυτής είναι πολύ μεγάλος έχουν δημιουργηθεί διάφορες τεχνικές συμπίεσης των δεδομένων. Κάθε αλγόριθμος συμπίεσης έχει τα δικά του χαρακτηριστικά όπως η πολυπλοκότητα του, η ποιότητα του συμπιεσμένου video που παράγει αλλά και οι δυνατότητες συμπίεσης που έχει ως προς το ασυμπίεστο video. Τα διάφορα πρότυπα αναπτύχθηκαν βέβαια για να εξυπηρετήσουν και διαφορετικές ανάγκες πχ έχουμε πολύ μεγάλο bandwidth οπότε θέλουμε μικρή συμπίεση χωρίς απώλειες (MPEG‐2). Σε άλλες περιπτώσεις το bandwidth είναι τόσο περιορισμένο ώστε μας αρκεί μια κακής ποιότητας εικόνα που όμως να είναι ικανή να μεταδοθεί (MPEG‐4).

Ολοκληρώνοντας πρέπει να πούμε ότι σε τελική ανάλυση η εφαρμογή που χρειάζεται το σήμα video είναι αυτή που θα καθορίσει τις προδιαγραφές της ποιότητας του. Οι προδιαγραφές αυτές καθορίζουν τις τιμές που θα πρέπει να έχει το σύνολο των προαναφερθέντων χαρακτηριστικών. Για παράδειγμα σε ορισμένες περιπτώσεις μπορεί να είναι αρκετή ανάλυση 1/4 της οθόνης, με συχνότητα 15 καρέ το δευτερόλεπτο και χρωματική ανάλυση 8 bits per pixel ενώ σε άλλες πλήρης οθόνη (768 x 484), με συχνότητα 24 ή 30 καρέ το δευτερόλεπτο), και 24 bits per pixel (16.7 εκατ. χρώματα).

## **Τύποι ψηφιακού Video**

Τα διάφορα formats του ψηφιακού video μπορούμε να τα κατηγοριοποιήσουμε ως προδιαγραφές συμπίεσης video και προδιαγραφές ομαδοποίησης και συγκέντρωσης πολυμέσων ‐ κινούμενη εικόνα και ήχο (Media Packaging).

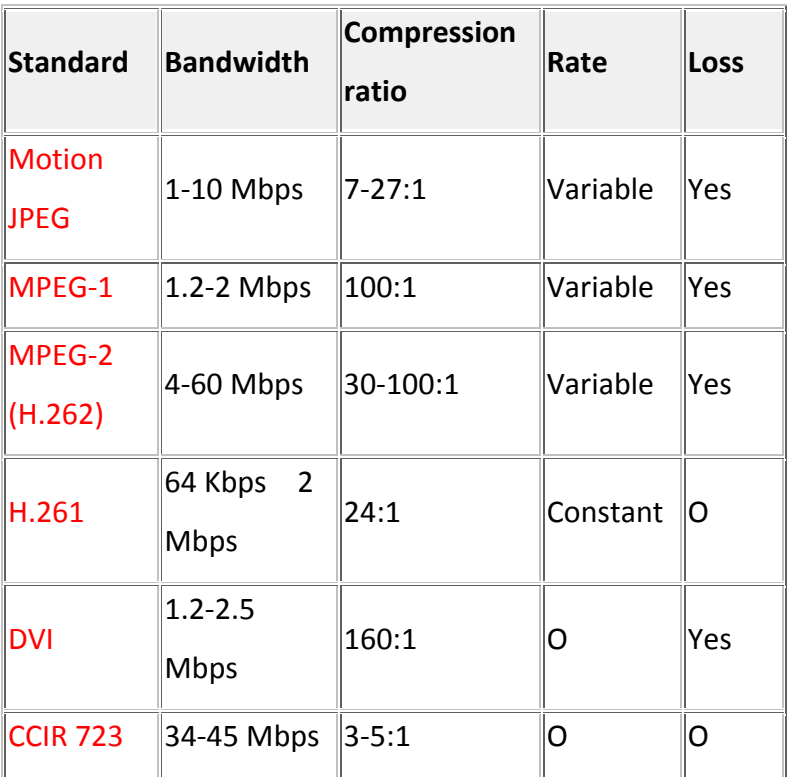

Σύγκρηση ανοιχτών πρότυπων συμπίεσης

## **4.2 Formats**

Υπάρχει ένα μεγάλο πλήθος formats τα οποία χρησιμοποιούνται όλα σε αρκετά μεγάλο βαθμό στο χώρο του ψηφιακού video. Κάποια από αυτά είναι προϊόντα εταιριών (Proprietary) ενώ άλλα είναι ανοικτά πρότυπα (open). Εδώ θα επιχειρήσουμε μια σύντομη απαρίθμηση και κατηγοριοποίηση τους σε δύο πίνακες. Ιδιόκτητα πρότυπα:

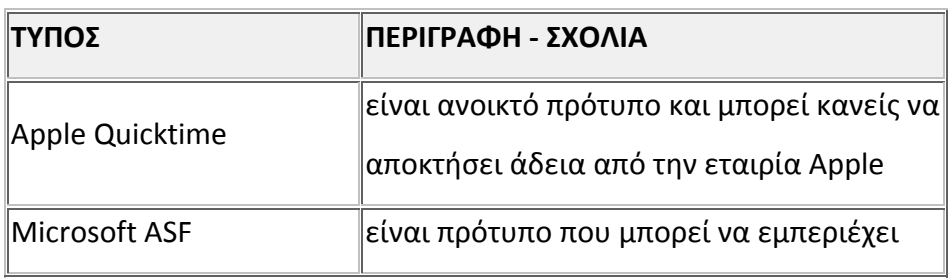

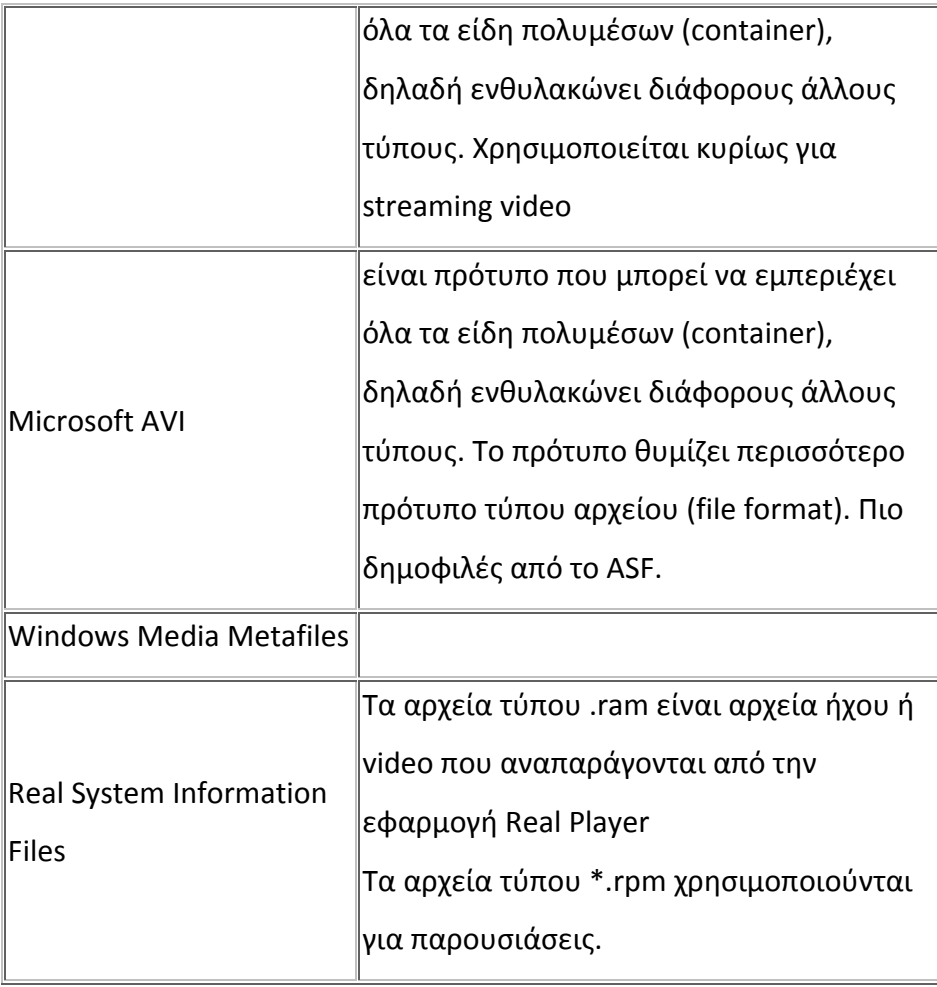

Ανοιχτά Πρότυπα:

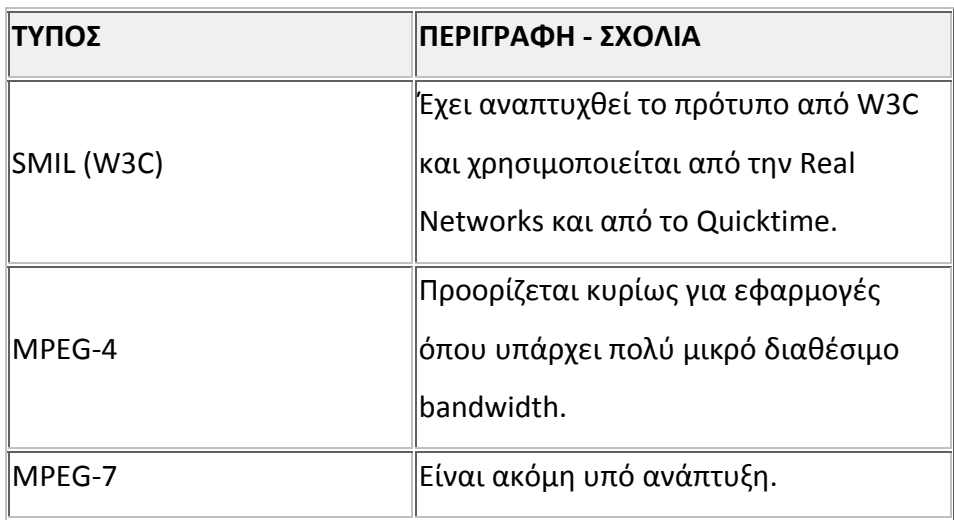

## **4.3 Time code**

Οι υπολογιστές μετράνε συνήθως το χρόνο σε x προσαυξήσεις χιλιοστών του δευτερολέπτου από μια ορισμένη ημερομηνία. Η τηλεόραση χρησιμοποιεί ένα σύστημα πιο κατάλληλο για ανάγνωση από τον άνθρωπο. Εφόσον οι ταινίες σπάνια υπερβαίνουν τις τρεις ώρες σε μήκος, ο time code θα πρέπει να επιλύσει μόνο μέχρι 1 ημέρα ή 24 ώρες. Η ανάλυση πρέπει να είναι σε ένα καρέ.

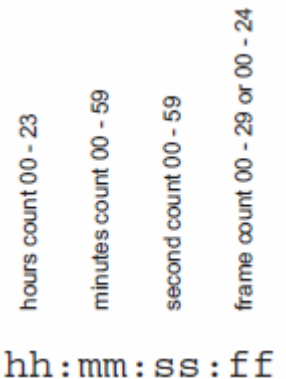

Το SMPTE έχει ένα πρότυπο που χρησιμοποιείται σε όλη την τηλεοπτική βιομηχανία που μετράει κάθε καρέ σε πλαίσια, δευτερόλεπτα, λεπτά και ώρες.

## **Κεφάλαιο 5**

**Video Compression**

## **5.1 Compression basics**

Ένα βίντεο κλιπ είναι μια σειρά από εικόνες ή πλαίσια. Κάθε εικόνα μπορεί να επεξεργαστεί μεμονωμένα, όπως μια σταθερή εικόνα. Ένα χαρακτηριστικό παράδειγμα είναι το πρότυπο JPEG.

## **5.1.1 Still images – JPEG**

Η μορφή JPEG χρησιμοποιείται ευρέως για να συμπιέσει συνεχούς τόνου και αποχρώσεις του γκρι έγχρωμες εικόνες. Το JPEG συμπιέζει το μέγεθος του αρχείου εικόνας με την επιλεκτική απόρριψη δεδομένων. Αυτό ονομάζεται συμπίεση με απώλειες. Η τελική εικόνα είναι μια αναπαράσταση του πρωτότυπου, αλλά το πρωτότυπο δεν μπορεί ποτέ να αποκατασταθεί από το αρχείο JPEG. Το πρότυπο επίσης, υποστηρίζει συμπίεση χωρίς απώλειες, με περίπου ένα 3:01 μείωση των δεδομένων, αλλά πιο συχνά χρησιμοποιείται σε τρόπο με απώλειες με αναλογίες
20:1 ή μεγαλύτερη. Συμπίεση JPEG βασίζεται σε μια τεχνική που ονομάζεται διακριτικός μετασχηματισμός συνημίτονου. Μια χαμηλότερη αναλογία συμπίεσης αποτελεσμάτων σε λιγότερα δεδομένα που απορρίπτονται, αλλά ο JPEG αλγόριθμος συμπίεσης θα υποβαθμίσει κάθε λεπτομέρεια σε μια εικόνα. Δεδομένου ότι η συμπίεση είναι αυξημένη, πιο πολλά αντικείμενα γίνονται εμφανή . Κυματοειδή μοτίβα και θολές περιοχές γίνονται ορατές, και υπάρχει ήχος στις αιχμηρές άκρες. Τα επίπεδα των αντικειμένων που θεωρούνται αποδεκτά εξαρτάται από την εφαρμογή. Μια εικόνα που αναπαράγεται σε ένα περιοδικό δεν πρέπει να έχει ορατά αντικείμενα, ενώ μικρές στρεβλώσεις θα πρέπει να αναμένονται με μια μικρογραφία σε μια ιστοσελίδα. Είναι πιο σημαντικό να έχουν μικρό μέγεθος αρχείου με ένα σύντομο χρονικό διάστημα λήψης.

#### **5.1.2 Intraframe compression**

Η συμπίεση μιας ενιαίας εικόνας στο χωρικό πεδίο καλείται intraframe ‐ μέσα στο πλαίσιο. Βίντεο μοντάζ συστήματα έχουν χρησιμοποιήσει μια επέκταση σε JPEG που ονομάζεται Motion JPEG, όπου η ακολουθία βίντεο συμπιέζεται ως ακολουθία μεμονωμένων πλαισίων. Όταν επεξεργάζεστε χρειάζεστε τυχαία πρόσβαση σε κάθε καρέ, και την ικανότητα να αναδιατάξετε την ακολουθία καρέ. Μόλις το υλικό έχει υποστεί επεξεργασία το τελικό κλιπ και είναι έτοιμο για τη διάδοση, δεν χρειαζόμαστε πλέον τη δυνατότητα να κόψουμε ελεύθερα μια ακολουθία σε οποιοδήποτε πλαίσιο. Ένα streamed κλιπ παραδίδεται σε μια καθορισμένη σειρά καρέ. Τώρα μπορούμε να επωφεληθούμε από το εισαγόμενης πληροφορίας περιεχόμενο της σκηνής που επαναλαμβάνεται από καρέ σε καρέ.

## **5.1.3 Video and interframe compression**

Μια σειρά από εικόνες βίντεο που αλλάζουν ελάχιστα από τη μία εικόνα στην άλλη, εκτός από τις αλλαγές στη σκηνή. Η επιπλέον πληροφορία αυτή μπορεί να αξιοποιηθεί με τη διαβίβαση μόνο των διαφορών μεταξύ των διαδοχικών εικόνων, με αυτόν τον τρόπο μια μεγάλη μείωση στο ρυθμό μετάδοσης δεδομένων μπορεί να επιτευχθεί. Αυτή η χρονική συμπίεση ή interframe επιτρέπει το ρυθμό μετάδοσης δεδομένων για ακολουθίες βίντεο να μειωθεί πολύ περισσότερο από

37

μια ακολουθία μη συνδεδεμένων ακίνητων εικόνων. Επιτρέπει συνήθως μια περαιτέρω μείωση πάνω από 3:01 σε οποιαδήποτε αρχική χωρική (intraframe) συμπίεση.

# **5.1.4 Οπτική αντίληψη**

Ο ανθρώπινος αμφιβληστροειδής και ο οπτικός φλοιός επεξεργάζονται από κοινού την οπτική σκηνή με τρόπο που ανιχνεύει τις άκρες και τις γραμμές. Αυτό επιτρέπει τα αντικείμενα να διαχωριστούν γρήγορα από το φόντο. Ως συνέπεια αυτού είναι ότι κωδικοποιητές που καταστρέφουν ή δημιουργούν ακμές θα πρέπει να θεωρηθούν ως δημιουργοί αντιληπτών στρεβλώσεων. Ένα άλλο χαρακτηριστικό είναι η λεπτομέρεια κοντά τα άκρα των αντικειμένων που δεν γίνεται αντιληπτή με μεγάλη οξύτητα όρασης. Μια καλή αρχιτεκτονική συμπίεσης οφείλει να αξιοποιήσει τους μηχανισμούς της οπτικής αντίληψης.

# **5.2 Compression algorithms**

Οι αλγόριθμοι συμπίεσης στοχεύουν στην μείωση του συνολικού αριθμού των παραμέτρων που απαιτούνται για την εκπροσώπηση του σήματος, παρέχοντας παράλληλα μια λογική ποιοτική εικόνα για τον παίκτη. Αυτές οι παράμετροι στη συνέχεια κωδικοποιούνται σε πακέτα δεδομένων για streaming. Υπάρχουν τέσσερις κύριοι πλεονασμοί παρόντες στο σήμα του βίντεο:

- 1. Χωρικοί
- 2. Χρονικοί
- 3. Αντιληπτικοί
- 4. Στατιστικοί

Η συμπίεση μπορεί να είναι χωρίς απώλειες ή με απώλειες. Εάν όλες οι αρχικές πληροφορίες διατηρούνται, ο κωδικοποιητής καλείται χωρίς απώλειες. Ένα χαρακτηριστικό παράδειγμα βασικής συμπίεσης αρχείων είναι το ZIP. Χωρικός πλεονασμός όπου γειτονικά pixel σε ένα πλαίσιο ενός βίντεο σήματος είναι σχετικά, θα μπορούσε να αποτελέσει αντικείμενο ενός ενιαίου χρώματος. Αν διαδοχικές εικόνες επίσης, σχετίζονται υπάρχει χρονική πλεονασμός. Το ανθρώπινο

σύστημα έχει psychovisual πλεονασμό. Ένα παράδειγμα είναι χαμηλότερη οξύτητα στη λεπτομέρεια του χρώματος από ό, τι στη φωτεινότητα. Τέλος, όλες οι παράμετροι δεν εμφανίζονται με την ίδια πιθανότητα σε μια εικόνα. Αυτός στατιστικός πλεονασμός μπορεί να χρησιμοποιηθεί σε κωδικοποίηση των παραμέτρων της εικόνας. Για παράδειγμα, συχνά εμφανιζόμενες παράμετροι μπορούν να κωδικοποιούνται με λιγότερα bits (Κωδικοποίηση Huffman). Ο στόχος με τη συμπίεση είναι να αποφευχθούν αντικείμενα που θεωρούνται ως αφύσικα. Η εξαιρετική λεπτομέρεια σε μια εικόνα μπορεί να είναι υποβαθμισμένη απαλά χωρίς να χάσει την κατανόηση των αντικειμένων σε μια σκηνή. Ως παράδειγμα μπορούμε να παρακολουθήσουμε ένα 70‐χιλιοστών εκτύπωσης μια ταινία ή μια μεταφορά VHS και στις δύο περιπτώσεις μπορείτε ακόμα να απολαύσετε την εμπειρία. Αν έχει εφαρμοστεί υπερβολικά πολύ συμπίεση, και τα αντικείμενα επηρεάζονται από την αντίληψη της εικόνας, η συμπίεση έχει γίνει αφύσικα με απώλειες. Ο Πίνακας 5.1 παραθέτει ορισμένες από τις πιο δημοφιλείς τεχνολογίες που έχουν χρησιμοποιηθεί για την κωδικοποίηση streaming αρχείων. Οι τεχνικές που μπορούν να συνδυαστούν μέσα στους κωδικοποιητές. Για παράδειγμα, το MPEG‐2 χωρίζει την εικόνα σε blocks. Κάθε blocks έχει κωδικοποιηθεί με τη χρήση χωρικού μετασχηματισμό, και τα δεδομένα στη συνέχεια, εκτελούνται κατά μήκος κωδικοποιημένα. Τα blocks που επαναλαμβάνονται από καρέ σε καρέ έχουν χρονικό πλεονασμό. Η κίνηση από καρέ σε καρέ προσεγγίζεται από την κίνηση του επαναλαμβανόμενου μπλοκ, που κωδικοποιείται ως το μπλοκ με ένα διάνυσμα κίνησης.

# Spatial compression

Vector quantization Block Discrete Cosine Transform (DCT) Discrete Wavelet Transform (DWT) Fractal image compression Contour-based image coding

Other techniques

Frame differencing Motion estimation/compensation Run-length encoding (RLE)

Πίνακας 5.2 Compression technics

## **5.2.1 Model‐based compression**

Αυτή είναι μια εναλλακτική λύση για κωδικοποίηση κυματομορφής. Ο κωδικοποιητής επιχειρεί να μοντελοποιήσει τη σκηνή και να διαβιβάσει στη συνέχεια περιγραφείς, παρά μια αναπαράσταση, της χωρικής εικόνας.

## **5.2.2 Fractal**

Η Fractal συμπίεση στηρίζεται στο γεγονός ότι, σε ορισμένες εικόνες, σε συγκεκριμένα τμήματα της εικόνας μοιάζουν με άλλα τμήματα της ίδιας εικόνας. Παρόμοια τμήματα μιας εικόνας βρίσκονται, και στη συνέχεια ο Fractal αλγόριθμος εφαρμόζεται. Τα διπλώματα ευρεσιτεχνίας έχουν περιορίσει τη χρήση του, και αφού η wavelet συμπίεση προσφέρει καλύτερη απόδοση έχει γίνει το επίκεντρο της πιο έντονης αναπτυξιακής προσπάθειας.

# **5.2.3 Object‐based coding**

Η Object‐based coding έχει υιοθετηθεί ως βάση για MPEG‐4 κωδικοποίηση. Ascene ‐ Η οποία μπορεί να είναι σε δύο ή τρεις συνιστώσες ‐ αντιπροσωπεύεται από μια σειρά βίντεο αντικειμένων. Κάθε αντικείμενο περιγράφεται από το σχήμα, την υφή του, και την κίνηση. Συμβατικοί αλγόριθμοι , όπως το DCT και wavelet μπορούν να χρησιμοποιηθούν για να συμπιεστούν τα αντικείμενα.

## **5.2.4 Entropy coding**

Η Κωδικοποίηση Εντροπίας μπορεί να αποφέρει πολύ μικρότερη εκπροσώπηση εικόνας με μέσο περιεχόμενο χρησιμοποιώντας σύντομες κωδικές λέξεις πιο πολύ ακολουθίες bit, και πλέον κωδικές λέξεις για λιγότερες πιθανές ακολουθίες. Ένα από τα πρώτα παραδείγματα της κωδικοποίησης εντροπίας ήταν ο κώδικας Μορς.

# **5.2.5 Variable‐length coding (VLC)**

Σαρώνοντας συντελεστές σε zigzag το αποτέλεσμα είναι μεγάλες εκτελέσεις από μηδενικά. Οι συντελεστές στη συνέχεια μετατρέπονται σε μια σειρά των run‐ amplitude ζευγών. Κάθε ζεύγος υποδηλώνει τον αριθμό των μηδενικών συντελεστών και το εύρος των μη μηδενικών συντελεστών. Αυτοι οι run‐amplitude

40

#### **5.2.6 Temporal or interframe compression**

Το βίντεο είναι μια σειρά από παρόμοιες εικόνες, με σταδιακές αλλαγές στα σύνορα των σκηνών. Σε πολλές σκηνές δεν υπάρχει ουσιαστικά καμία αλλαγή από το ένα καρέ στο επόμενο. Σε σκηνές με θέμα κίνησης, ή όπου η κάμερα κινείται, θα υπάρξουν διαφορές από το ένα καρέ στο επόμενο, αλλά υπάρχουν πολλές περιοχές της εικόνας που δεν αλλάζουν. Αυτός ο πλεονασμός των πληροφοριών από το ένα καρέ στο επόμενο μπορεί να αξιοποιηθεί για να μειώσει το ρυθμό μετάδοσης δεδομένων. Η βάση της συμπίεσης είναι να μεταδώσει μόνο τη διαφορά μεταξύ των δύο καρέ . Ο player αποθηκεύει τη συνολική εικόνα σε μία αποθήκη πλαισίων, και στη συνέχεια ανασυνθέτει την εικόνα από το προηγούμενο πλαίσιο και τις διαφορές των πληροφοριών. Δεδομένου ότι οι περισσότερα από τις διαφορές μεταξύ των πλαισίων είναι από κινούμενα αντικείμενα, υπάρχει η δυνατότητα μείωσης των δεδομένων. Ο player έχει ήδη τις πληροφορίες για να ανακατασκευάσει το αντικείμενο απλά είναι σε λάθος θέση. Αν ένα διάνυσμα κίνησης θα μπορούσε να σταλεί αυτό μπλοκ έχει μετακινηθεί από τη θέση Α στη θέση Β τότε το μπλοκ δεν θα χρειαζόταν να αναμεταδοθεί.

Φυσικά δεν είναι τόσο απλό. Ψάχνουμε για ένα κέρδος κωδικοποίησης, όπου ο συνολικός ρυθμός μετάδοσης δεδομένων μειώνεται με μη εμφανή αλλαγή στην ποιότητα της εικόνας. Διανύσματα κίνησης είναι πρόσθετα στοιχεία που πρέπει να διαβιβάζονται στον player. Ως ένα παράδειγμα, μια σκηνή με μεγάλη κίνηση του θέματος κωδικοποιείται σε MPEG‐2 σε ένα ρυθμό 6 Mbit / s, μπορεί να περιλαμβάνει 2 Mbit / s διανύσματα κίνησης. Αυτό αντιπροσωπεύει το 1/3 του συνόλου των δεδομένων. Ένα άλλο πρόβλημα είναι η αποκάλυψη. Καθώς ένα αντικείμενο κινείται, τι αποκαλύπτεται στην προηγούμενη θέση του;

## **5.2.7 Motion estimation**

Για να δημιουργήσουμε διανύσματα κίνησης ο κωδικοποιητής πρέπει να υπολογίσει την κίνηση των στοιχείων της εικόνας. Υπάρχουν πολλοί τρόποι να γίνει αυτό, κάποιοι πιο περίπλοκοι από ό, τι άλλοι. Από τότε που οι κωδικοποιητές όπως MPEG καθορίζουν τον αποκωδικοποιητή και όχι του κωδικοποιητή, η μέθοδος που χρησιμοποιείται για την παραγωγή διανυσμάτων έχει μείνει στον σχεδιαστή του κωδικοποιητή. Σε ένα τυπικό κωδικοποιητή, η πρόβλεψη της κίνησης συγκρίνει το προηγούμενο πλαίσιο με το τρέχον πλαίσιο, και στη συνέχεια υπολογίζει πώς τα μπλοκ της εικόνας έχουν μετακινηθεί. Ένας τοπικός αποκωδικοποιητής δημιουργεί τα προηγούμενα πλαίσια από το να χρησιμοποιήσει τα αρχικά καρέ πριν από τη συμπίεση intraframe. Αυτό γίνεται ώστε η ικανότητα πρόβλεψης που χρησιμοποιεί τις ίδιες πληροφορίες που ο αποκωδικοποιητής του player έχει στη διάθεσή του για τον υπολογισμό. Ο δείκτης πρόγνωσης κίνησης κάνει δοκιμαστικές κινήσεις ενός μπλοκ εικονοστοιχείων για να καθορίσει την καλύτερη επιλογή για τη θέση των κινούμενων στοιχείων. Αυτό το ταίριασμα στη συνέχεια χρησιμοποιείται για την δημιουργία διανύσματος κίνησης. Η αντιστοίχιση Μπλοκ δεν είναι η μόνη τεχνική για την εκτίμηση της κίνησης, αλλά είναι πιο απλό να εφαρμοστεί. Μία από τις συνέπειες της χρήσης των διανυσμάτων κίνησης είναι ότι ο συνολικός ρυθμός δεδομένων θα ποικίλει ανάλογα με το ποσό της κίνησης σε μια σκηνή. Για μια δεδομένη ποιότητα εικόνας, μια στατική σκηνή μπορεί να χρειαστεί 4 Mbit / s, και μια σκηνή με γρήγορη κίνηση μπορεί να χρειαστεί 6 Mbit / s. Μια σταθερή ποιότητα απαιτεί ένα μεταβλητό ρυθμό bit. Αυτό μπορεί να έρθει σε σύγκρουση με το μέσο διανομής. Κανάλια όπως τα telco κυκλώματα και δορυφορικοί αναμεταδότες έχουν ένα σταθερό εύρος ζώνης.

## **5.3 Compression codecs**

Κωδικοποιητές συμπίεσης χωρίζονται σε τρεις οικογένειες:

- 1. Διεθνή πρότυπα
- 2. Τα ιδιόκτητα μορφότυπα
- 3. Τα ανοικτά πρότυπα

Τα διεθνή πρότυπα συχνά χρησιμοποιούν πατενταρισμένη τεχνολογία. Μια αρχή αδειοδότησης ελέγχει τη συλλογή των κατάλληλων τελών για λογαριασμό των κατόχων διπλωμάτων ευρεσιτεχνίας. Ιδιόκτητοι κωδικοποιητές συλλέγουν τα έσοδα μέσα από μια ποικιλία μεθόδων. Τα ανοικτά πρότυπα είναι συνήθως κάτω από την ομπρέλα της κοινότητας ανοιχτού κώδικα, και δωρεάν για όλους όσους θέλουν να τα χρησιμοποιήσει.

## **Evolution of international standards**

Οι κωδικοποιητές βίντεο που χρησιμοποιούμε σήμερα προέρχονται από δύο υπόβαθρα: το πρώτο είναι ο κλάδος των τηλεπικοινωνιών και το δεύτερο είναι τα πολυμέσα. Αυτά είναι μερικά από τα πιο συχνά χρησιμοποιούμενα μέσα κωδικοποίησης.

## **5.3.1 H.261 – videoconferencing**

Αυτός ήταν ο αρχικός video codec, και ήταν η αφετηρία για το MPEG‐1 πρότυπο. Το Η.261 διαμορφώθηκε υπό την αιγίδα της ITU για εικονοτηλέφωνα και τηλεδιάσκεψη μέσω ISDN γραμμών. Το εικονοτηλέφωνο γίνεται πλέον βιώσιμο προϊόν, αλλά η τηλεδιάσκεψη έχει από καιρό ένα σημαντικό κλειδί επικοινωνίας για τις επιχειρήσεις. Ένα από τα αιτήματα των δύο εφαρμογών ήταν η real‐time λειτουργία, έτσι ώστε οι κωδικοποιητές να έχουν μικρή καθυστέρηση επεξεργασίας.Το πρότυπο ορίζει τα μεγέθη οθόνης Common Intermediate Format (CIF), 352 ¥ 288, και Quarter CIF (QCIF) από 176 ¥ 144 pixels. Χρησιμοποιεί προοδευτική σάρωση και 4:2:0 δειγματοληψία. Από το πρότυπο υποστηρίζονται οι ρυθμοί των δεδομένων από 64 kbit / s έως 2 Mbit / s. Η συμπίεση DCT βασίζεται με μεταβλητού μήκους κωδικοποίηση. Ως επιλογή, ενδιάμεση πρόβλεψη (Ρ) πλαισίων θα μπορούσε να χρησιμοποιηθεί με ακέραιο‐pixel κίνησης‐αντιστάθμισης πρόβλεψη.

#### **5.3.2 MPEG‐1**

Αυτό ήταν το πρώτο επιτυχημένο πρότυπο που αναπτύχθηκε από την κοινότητα πολυμέσων για την οπτικοακουστική κωδικοποίηση. Το πρότυπο έχει χρησιμοποιηθεί εδώ και καιρό για παρουσιάσεις βίντεο σε CD‐ROM. Η κανονική ανάλυση είναι η πηγή ή Standard Input Format (SIF). Σε αντίθεση με την κοινή μορφή της διεπαφής Η.261, η χωρική ανάλυση διαφέρει για PAL και NTSC (352 ¥ 288 στα 25 fps για PAL, και 352 ¥ 240 σε 30 fps για NTSC). Χρησιμοποιεί προοδευτική σάρωση. Η συμπίεση βίντεο, όπως H.261, χρησιμοποιεί το διακριτό μετασχηματισμό συνημιτόνου με μεταβλητού μήκους κωδικοποίηση. Η πρόβλεψη της κίνησης βελτιώθηκε στο Η.261 με subpixel διανύσματα κίνησης και την εισαγωγή αμφίδρομης προβλεψης (Β) πλαισίων.

Σχεδιάστηκε για εφαρμογές που βασίζονται στην αποθήκευση, όπως το CD‐ROM, με ταχύτητες δεδομένων έως 1,5 Mbit / s, και δεν υποστηρίζει streaming.

## **5.3.3 H.263**

Το H.263 είναι μια εξέλιξη του H.261 που αποσκοπούσε στον χαμηλό ρυθμό bit σε εφαρμογές. Το H.261 δεν είχε αρκετά χαμηλό ρυθμό δεδομένων για λειτουργία στα 28 kbit / s, έτσι δεν θα μπορούσε να χρησιμοποιηθεί για εφαρμογές εικονοτηλεφώνου σε κυκλώματα αναλογικού τηλεφώνου. Για χαμηλότερο ρυθμό δεδομένων μια εικόνα του μεγέθους μικρογραφιών μπορούσε να κωδικοποιηθεί. Το πρότυπο H.263 υποστηρίζει SQCIF, QCIF, CIF και 4CIF 16CIF αναλύσεις. Το H.263 είναι τώρα το βασικό πρότυπο MPEG‐4 κωδικοποίησης σε φυσικά βίντεο.

# **5.3.4 MPEG‐2**

Μια υψηλότερη ανάλυση, υψηλής ποιότητας συστήματα για τηλεοπτική εκπομπή, το MPEG‐2 προορίζεται να αντικαταστήσει τα αναλογικά σύνθετα συστήματα (NTSC, PAL) για ψηφιακής μετάδοσης συστήματα. Χρησιμοποιείται επίσης για την κωδικοποίηση DVD. Οι αρχικές του εφαρμογές χρησιμοποιούν εύρος ζώνης καναλιού μεγαλύτερο από 4 Mbit / s. Τα κύρια χαρακτηριστικά στο κεντρικό επίπεδο (MP @ ML) είναι ένα πρότυπο ευκρίνειας τηλεόρασης με ρυθμό καρέ και την ανάλυση δεδομένων με ταχύτητες έως και 15 Mbit / s. Το πρότυπο αυτό

44

επεκταθεί για να υποστηρίξει ρυθμό bit για τηλεόραση υψηλής ευκρίνειας (έως και 80 Mbit / s) και ένα I‐frame στούντιο προφίλ (50 Mbit / s).

## **5.3.5 MPEG‐4**

Τα MPEG‐1 και MPEG‐2 αναπτύχθηκαν για συγκεκριμένες εφαρμογές. Το MPEG‐1 είναι για multimedia CD‐ROM παρουσιάσεων και το MPEG‐2 είναι για τηλεοπτική μετάδοση. Η αναπαραγωγή τόσων πολλών πιθανών εφαρμογών πολυμέσων, από χειρός ασύρματων συσκευών υψηλής ευκρίνειας home theaters, οδήγησε στη ζήτηση για μια πολύ πιο

ευέλικτη πλατφόρμα κωδικοποίησης. Η στήριξη των πολύ χαμηλών ρυθμών bit που χρησιμοποιούνται για ορισμένα streaming είναι ένα παράδειγμα των νέων απαιτήσεων.

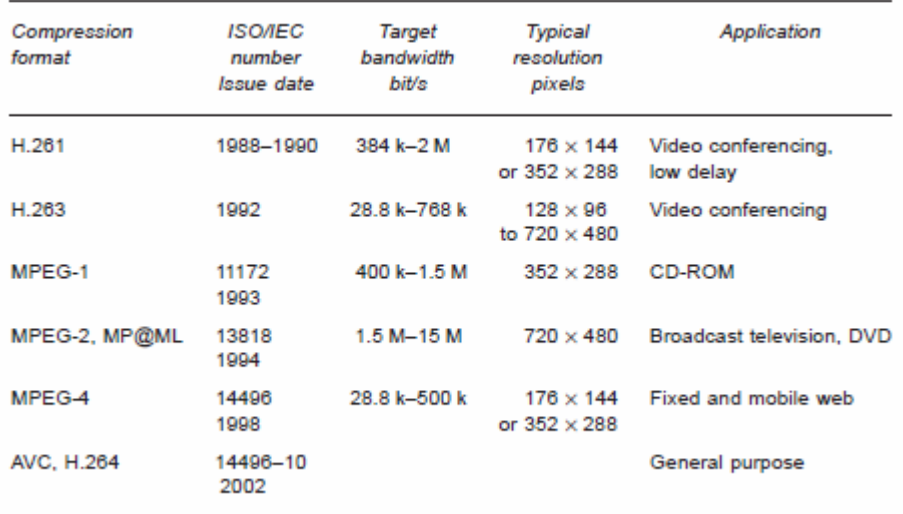

Πίνακας 5.3.5 Summary of compression formats

#### **5.3.6 AVC (Advanced Video Codec, H.264)**

H H.263 είναι πάνω από δέκα ετών, και, σε πολλές εφαρμογές, δεν δίνει πλέον τις προσδοκώμενες επιδόσεις ενός κωδικοποιητή βίντεο. Το MPEG και ITU, κατάλαβαν ότι για να αναπτύξουν νέους κωδικοποιητές ξεχωριστά ήταν μια σπατάλη των πόρων, έτσι μια κοινή ομάδα βίντεο (JVT) ιδρύθηκε για να αναπτύξει το προηγμένο video codec ή AVC. Το αποτέλεσμα αυτού του έργου ήταν ένας νέος υψηλής απόδοσης κωδικοποιητής για να ανταγωνιστεί τους καλύτερους ιδιόκτητους κωδικοποιητές. Η H.264 έχει σχεδιαστεί από την ITU, και MPEG‐4 από την MPEG

Όπως οι MPEG‐1 και MPEG‐2, το πρότυπο καθορίζει τη σύνταξη του ενός κωδικοποιημένου bitstream βίντεο με έναν αποκωδικοποιητή αναφοράς. Ο σχεδιασμός του κωδικοποιητή εναπόκειται σε κάθε κατασκευαστή. Το πλεονέκτημα αυτής της προσέγγισης είναι ότι οι καταναλωτικές συσκευές μπορούν να ενσωματώνουν ένα συμβατό αποκωδικοποιητή που θα παίξει το αποτέλεσμα κάθε κωδικοποιητή. Οι κατασκευαστές είναι ελεύθεροι να διαφοροποιήσουν τα προϊόντα τους σε τιμή και απόδοση.

## **5.4 MPEG compression**

.

Η συμπίεση MPEG χωρίζει μια ακολουθία βίντεο σε ομάδες εικόνων. Κάθε εικόνα της ομάδας στη συνέχεια χωρίζεται σε κομμάτια macroblocks. Ένα macroblock αποτελείται από τέσσερις ενότητες φωτεινότητας και ένα U και V χρωματικό μπλόκ για κάθε χρώμα. Το μπλοκ είναι η βασική μονάδα για τη χωρική συμπίεση. Η έννοια των κομματιών πρώτα εισήχθη στο MPEG‐1 πρότυπο. Διαιρεί την εικόνα, έτσι ώστε αν ένα μοιραίο λάθος δεδομένων γίνει μέσα σε ένα κομμάτι, το υπόλοιπο του πλαισίου εξακολουθεί να μπορεί να αποκωδικοποιηθεί.

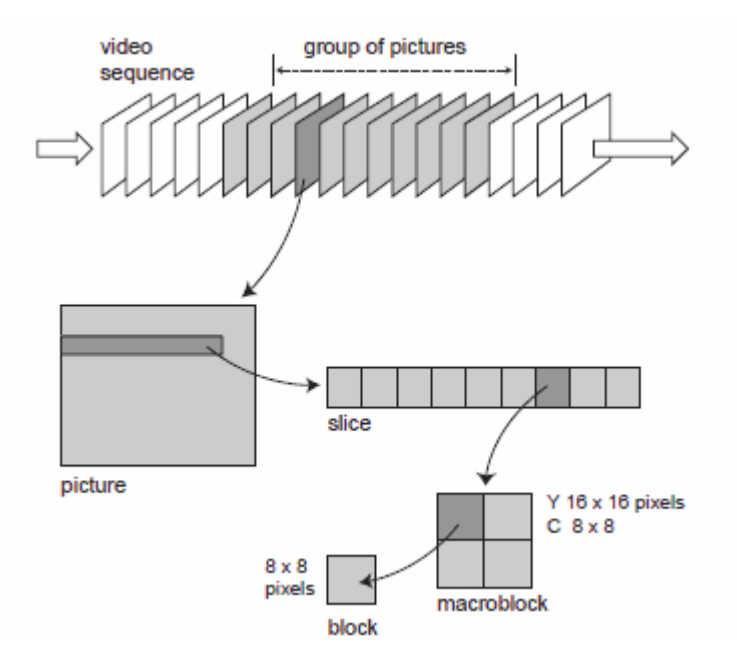

Σχήμα 5.4 MPEG picture hierarchy

# **5.4.1 MPEG‐4 natural video encoding**

Το MPEG‐4 είναι το πρώτο MPEG σύστημα που υποστηρίζει streaming ως μέρος του προτύπου. Η ικανότητα να stream δεν έχει σχέση με τη μέθοδο της συμπίεσης, αλλά αντίθετα με τον τρόπο που η ακολουθία βίντεο time‐referenced, έτσι ώστε ο media server να μπορεί να ελέγξει το ρυθμό παράδοσης στον player. Οι απαιτήσεις για το πρότυπο ήταν για μια ευέλικτη μορφή κωδικοποίησης πολυμέσων που έχει σχεδιαστεί για να υποστηρίξει ένα πολύ ευρύ φάσμα bit rates, από 5 Kbit / s έως 50 Mbit / s. Αυτό είναι αρκετά ευέλικτο για να καλύψει bit rate ασύρματα δεδομένα για εφαρμογές υψηλής ευκρίνειας. Έκδοση 1 του MPEG‐4 υποστηρίζει τις ακόλουθες μορφές και bit rates:

- Bit rates συνήθως μεταξύ 5 kbit / s και 10 Mbit / s
- Πεπλεγμένες Μορφές σάρωσης καθώς και προοδευτικό βίντεο
- Αναλύσεις τυπικά από την sub ‐QCIF έως HDTV

Το MPEG‐4 έσπασε από το ορθογώνιο και δύο διαστάσεων bit map της προηγούμενης κωδικοποίησης, και υιοθετήθηκε κωδικοποίηση αντικειμένου Video objects Για παράδειγμα, σκεφτείτε ένα σκιέρ να κάνει κατάβαση. Οι animators αποδομούν τον πίνακα εικόνων της ιστορίας σε συνιστώσες: το φόντο και οι χαρακτήρες.

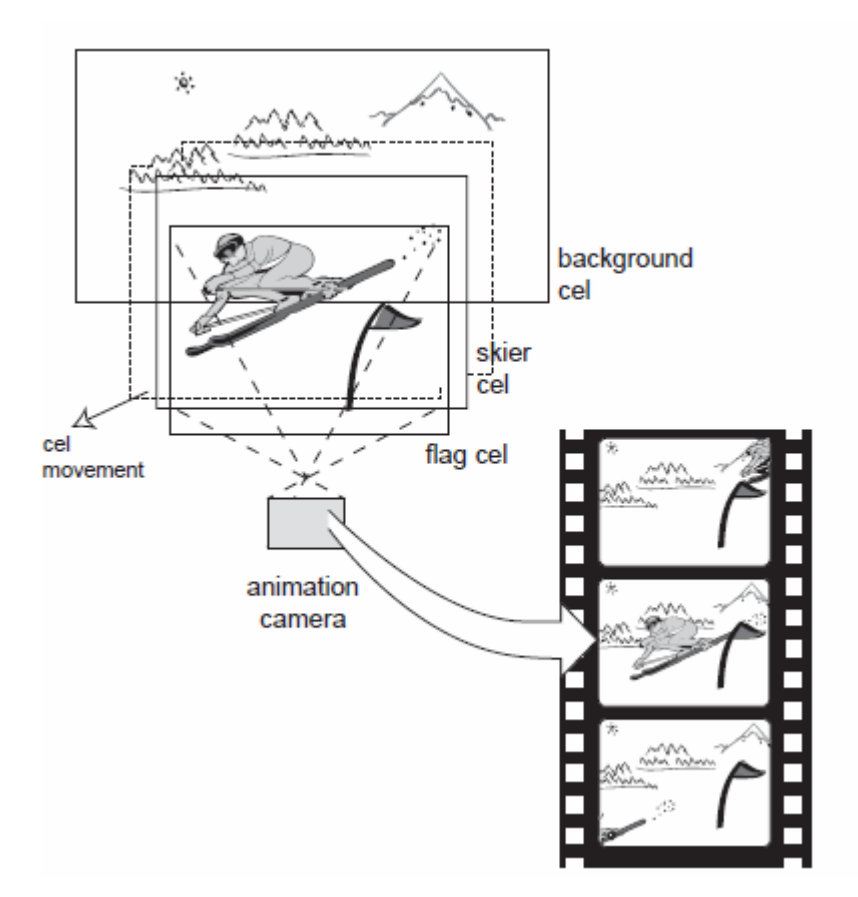

Σχήμα 5.4.1.α Cel animation for animated cartoons

Κάθε σκηνή αποτελείται από ένα ενιαίο σχέδιο υπόβαθρο, με έναν αριθμό χαρακτήρων και τα αντικειμένων του προσκηνίου. Καθένα σχεδιάζεται χωριστά σε ένακαθαρό φύλλο που ονομάζεται κελί. Στη συνέχεια, κάθε καρέ μιας σκηνής φωτογραφίζεται, με τα κελιά να στοιβάζονται με τη σωστή σειρά. Το κελί του σκιέρ μπορεί να μετακινηθεί για κάθε έκθεση, ή μια ακολουθία κελιών θα εκπροσωπήσει την κίνηση του σκιέρ. Έτσι, μια μεγάλη προσπάθεια σχεδίασης έχει αποθηκευτεί. Μόνο ένα παρασκήνιο έχει συνταχθεί, και μόνο μια σημαία για το προσκήνιο. Η εξοικονόμηση από την σχεδίαση κάθε πλαισίου στο σύνολό του είναι τεράστια. Αυτή η αποδόμηση μιας ακολουθίας βίντεο σε διάφορα στοιχεία ή αντικείμενα είναι η βάση της κωδικοποίησης MPEG‐4 βίντεο, το οποίο είναι η μεγάλη διαφορά μεταξύ MPEG‐4 και παλαιότερων προτύπων. Αντί των περιορισμών της κωδικοποίησης ενός μοναδικού δισδιάστατου ορθογωνίου εικόνας βίντεο, το MPEG‐4 επιτρέπει τόσο δισδιάστατα όσο και τρισδιάστατα αντικείμενα που πρέπει να αναμιχθούν σε μια συγχρονισμένη παρουσίαση. Τα διαλείμματα MPEG‐4 μακριά από την κινηματογραφική αναπαράσταση και τις κινήσεις προς τον κόσμο της

εικονικής πραγματικότητας των video games. Αυτή η παραδειγματική στροφή οδηγεί το MPEG‐4 να είναι ένα φυσικό όχημα για πλούσιες παρουσιάσεις πολυμέσων. Καθηλωτικές και διαδραστικές παρουσιάσεις μπορούν να συνδυάζουν συνθετικά τρισδιάστατα αντικείμενα με δισδιάστατες φωτογραφίες και συμβατικές εικόνες βίντεο.

Ένα αντικείμενο έχει σχήμα, υφή, και κίνηση. Η υφή του αντικειμένου είναι ισοδύναμη με τις πληροφορίες που κωδικοποιούνται στο intraframe μπλοκ από τα προηγούμενα MPEG πρότυπα από το διακριτό μετασχηματισμό συνημιτόνου. Σκεφτείτε την κατάβαση ενός δρομέα και πάλι. Ο σκιέρ κινείται, αλλά το φόντο (ονομάζεται sprite) είναι ουσιαστικά μια παγωμένη εικόνα. Εάν ο σκιέρ θα μπορούσε να διαχωριστεί από το φόντο, το φόντο θα μπορούσε να σταλεί μία φορά, και ο σκιέρ μόνο θα μπορούσε να μεταδοθεί ως κινούμενη εικόνα. Αυτό ενδεχομένως θα εξοικονομήσει ένα μεγάλο ποσό δεδομένων.

Ένα sprite ορίζεται ως ένα μεγάλο αντικείμενο βίντεο, πιθανώς πανοραμικό, και είναι ανθεκτικό στην πάροδο του χρόνου. Το media player μπορεί να περικόψειε και να μετατρέψει χωρικά (warp) το sprite. Η απόδοση μιας σειράς από αντικείμενα βίντεο μαζί στον player είναι σχετικά εύκολη. Ο διαχωρισμός των βίντεο αντικειμένων από δύο διαστάσεων σκηνή στο κωδικοποιητή είναι τετριμένο. Αυτή η διαδικασία ονομάζεται τμηματοποίηση του video και είναι ένα θέμα σε εξέλιξη. Η έννοια είναι μια φυσική διαδικασία για τον ανθρώπινο εγκέφαλο. Βλέπουμε μια σκηνή και αμέσως αποσυντίθενται σε έναν αριθμό αντικειμένων. Έτσι, παρόλο που η ιδέα κωδικοποίησης αντικειμένου μπορεί να φαίνεται ξένη σε έναν μηχανικό βίντεο, στο νευρολόγο πρέπει να φαίνεται σαν τον προφανή τρόπο για να κωδικοποιήσει οπτικές εικόνες.

49

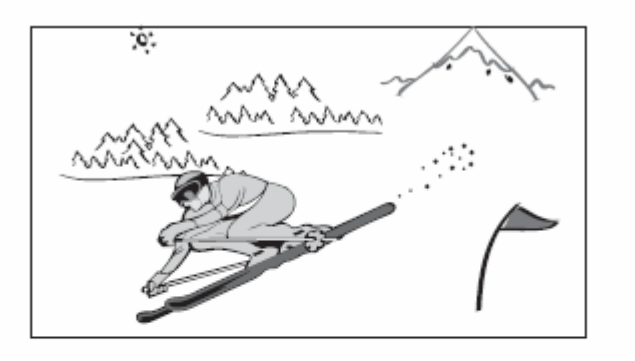

original scene

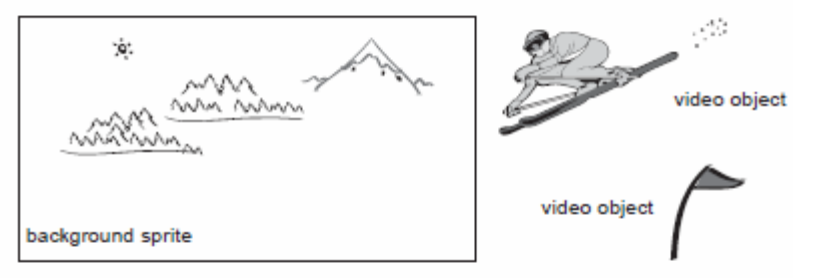

scene decomposed to objects

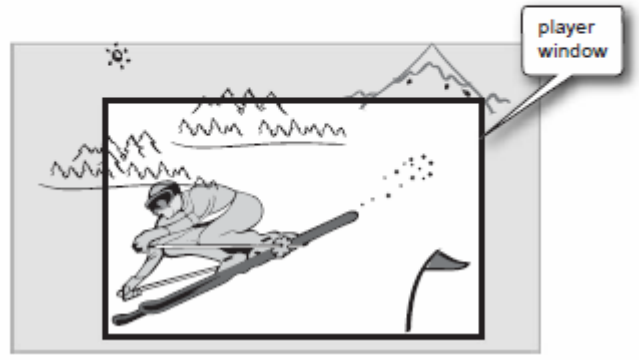

scene rendered in media player

Σχήμα 5.4.1.β MPEG‐4 video objects

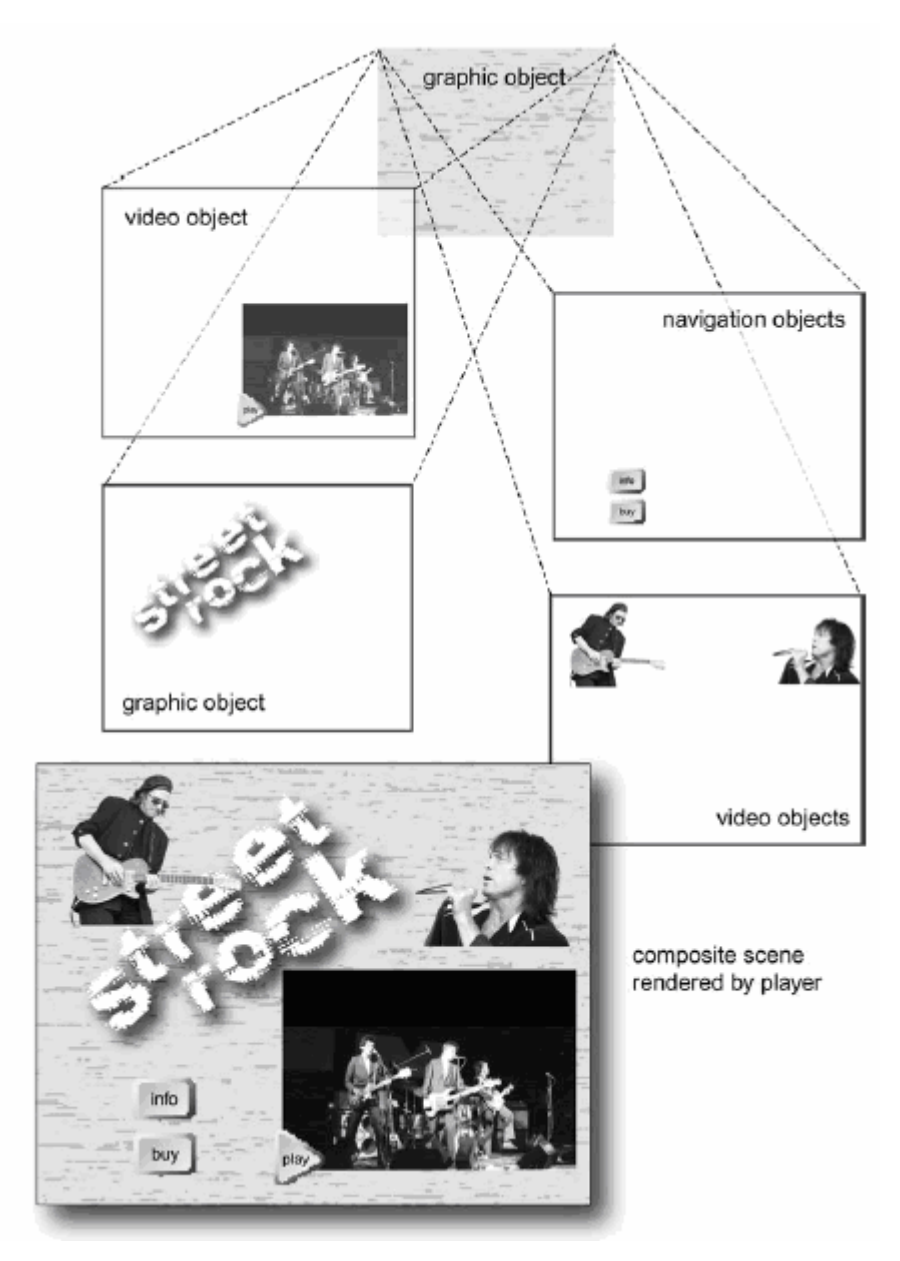

Σχήμα 5.4.1.γ Mpeg‐4 interactive objects

Στην πράξη, η κωδικοποίηση αντικειμένου δεν χρησιμοποιείται για ορθογώνιες σκηνές βίντεο. Αντικείμενα που χρησιμοποιούνται για να συνδυάσουν ήχο βίντεο και γραφικά αντικειμένων σε διαδραστικό περιεχόμενο, όπως και το DVD. Μια ορθογώνια εικόνα βίντεο είναι κωδικοποιημένη με τον ίδιο τρόπο όπως και τους προηγούμενους H.263 και MPEG‐1 και ‐2 κωδικοποιητές. Υπάρχουν απλούστεροι τρόποι για την εξαγωγή των αντικειμένων που είναι κατάλληλοι για πλούσιες πολυμεσικές παρουσιάσεις. Ο ομιλητής θα μπορούσε να γυριστεί σε μια μπλε‐ σκηνή, τότε εξάγεται ως αντικείμενο. Το σχήμα 5,8 δείχνει μια τυπική εφαρμογή των αντικειμένων για διαδραστικό περιεχόμενο. Η πλοήγηση των στοιχείων και

ζωντανό βίντεο συνδυάζονται σε ένα φόντο. Κάθε αντικείμενο 1μπορεί να χρησιμοποιηθεί ως ένα hot‐spot ή να συνδεθεί με άλλα αντικείμενα, δίνοντας την διαδραστικότητα που είμαστε εξοικειωμένοι με την ιστοσελίδα ή DVD. Η διάταξη των αντικειμένων μέσα σε μια σκηνή που περιγράφεται από τον περιγραφέα της σκηνής, τη Binary Format for Scenes (BIFS). Και φυσικά βίντεο (pixelbased) και δύο και τρισδιάστατα συνθετικά αντικείμενα μπορούν να κωδικοποιηθούν. Ο player στοιβάζει τα στρώματα του αντικειμένου μαζί για να καταστεί μια δισδιάστατη αναπαράσταση της σκηνής.

**Shape coding** ένα αντικείμενο βίντεο μπορεί να κωδικοποιηθεί ως ένα αυθαίρετο σχήμα. Στο παράδειγμα η σημαία στο προσκήνιο θα μπορούσε να κωδικοποιηθεί ως ένα ξεχωριστό αντικείμενο βίντεο. Το σχήμα του αντικειμένου ορίζεται από ένα κανάλι άλφα. Για την αναπαραγωγή μια σύνθετης δομής στην άκρη του σχήματος μπορούν να κωδικοποιηθούν ως αποχρώσεις του γκρι, δίνοντας μία 8‐bit ανάλυση. Ένα απλό σχήμα μπορεί να παρασταθεί ως ένα δυαδικό αντικείμενο (παρόν ή απόν).

**Texture coding** Η σύσταση ενός αντικειμένου βίντεο συμβατικά κωδικοποιείται από το DCT. Ο κωδικοποιητής είναι παρόμοιος με H.263, MPEG‐1 και MPEG‐2. Η υφή των στατικών αντικειμένων μπορεί να κωδικοποιηθεί χρησιμοποιώντας το wavelet μετασχηματισμό.

**Motion coding** Η κωδικοποίηση κίνησης προσθέτει μία σφαιρική πρόβλεψη κίνησης. Αν ένα αντικείμενο κινείται ως σύνολο , από το να κωδικοποιείς τα διανύσματα κίνησης για κάθε macroblock, οι παράμετροι κίνησης ολόκληρου του αντικειμένου μεταδίδονται. Αυτά μπορεί να είναι πολύ συμπαγή δεδομένα.

# **5.4.2 Video encoder**

Ακριβώς όπως τα MPEG‐1 και MPEG‐2, το πρότυπο MPEG‐4 καθορίζει ένα στάνταρ player ή τερματικό. Οι λεπτομέρειες του κωδικοποιητή έχουν αφεθεί στον πωλητή, όσο το κωδικοποιημένο bit stream μπορεί να αναπαραχθεί σε MPEG‐4 τερματικό. Ένας τυπικό κωδικοποιητής MPEG‐4 φαίνεται στο Σχήμα 5.9. Η υφή και το σχήμα κωδικοποίησης είναι νέα στοιχεία. Η βασική αρχιτεκτονική του κωδικοποιητή είναι παρόμοια με MPEG‐1 και MPEG‐2. Οι βελτιώσεις στην κωδικοποίηση προσφέρουν μικρή αύξηση της απόδοσης πάνω από MPEG‐2, συνήθως 10‐15 τοις εκατό για το

52

τυπικό υλικό με το προηγμένο απλό προφίλ. Το AVC προσφέρει πολύ καλύτερη απόδοση, μέχρι δύο φορές το MPEG‐2, αν και με πολύ μεγαλύτερη πολυπλοκότητα για την κωδικοποιήση και αποκωδικοποιήση. Το MPEG‐4 έχει μια σειρά από διαφορετικά προφίλ για το φυσικό περιεχόμενο του βίντεο. Τα πιο δημοφιλή είναι τα εξής:

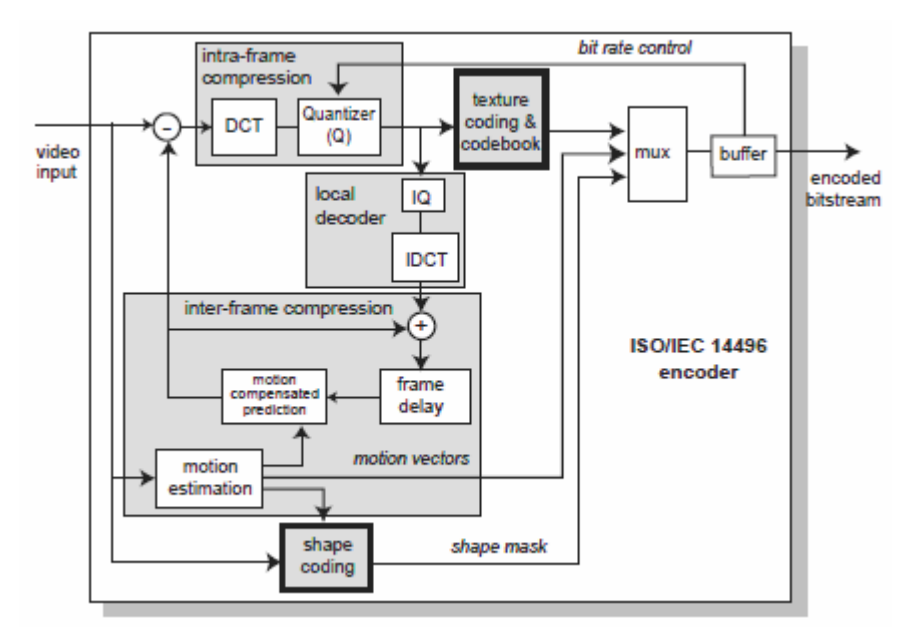

Σχήμα 5.4.2 MPEG‐4 encoder system

**Simple** για χαμηλού εύρους ζώνης ασύρματες και χαμηλού χρόνου αναμονής εφαρμογές, όπως την τηλεδιάσκεψη και την τηλεφωνία.

**Advanced Simple** για πλούσιες διαδραστικές εφαρμογές πολυμέσων, με εύρος ζώνης από 56 kbit / s έως υψηλής ευκρίνειας σε ρυθμούς τόσο υψηλούς όσο 8 Mbit / s. Αυτά τα δύο συνδέονται με μια τρίτη επιλογή του προηγμένου video codec, το AVC. Αυτό προσφέρει πολύ βελτιωμένη απόδοση, αλλά χρειάζεται πολύ περισσότερη επεξεργασία πόρων για την κωδικοποίηση και αποκωδικοποίηση. Όσο οι επεξεργαστές γίνονται γρηγορότεροι και με χαμηλότερο κόστος, η AVC γίνεται η προτιμώμενη επιλογή για τις περισσότερες σταθερές εφαρμογές (αντί τις κινητές). Η AVC δημιουργήθηκε για τα συμβατικά ορθογώνια βίντεο, απ' ότι για την objectbased κωδικοποίηση του MPEG‐4. Επιτυγχάνει την ίδια ποιότητα με MPEG‐2 περίπου το ήμισυ του ρυθμού των δεδομένων. Αυτές οι βελτιώσεις που αποκτήθηκαν κυρίως μέσω της βελτιωμένης πρόβλεψης.Η AVC μπορεί να χρησιμοποιήσει πολλαπλά πλαίσια αναφοράς στο GOP, παρά την αμφίδρομη

του MPEG‐2. Του μεταβλητού μέγεθους μπλοκ μειώνει τις επιπτώσεις των κουνουπιών, ένα κοινό τεχνούργημα συμπίεσης DCT μπλοκ. Η AVC έχει τρία χαρακτηριστικά: το κύριο (για την τηλεόραση ραδιοφωνικής μετάδοσης), το σενάριο αναφοράς (για κινητά / ασύρματα), και παρατάθηκε για υψηλής ευκρίνειας αναπαραγωγή. Εξελίξεις (fidelity range extensions (Frex)) έχουν προγραμματιστεί για το πρότυπο ώστε να χειριστεί 4:4:4 δειγματοληψία έως και 12 bits ανά χρώμα. Το αρχικό πρότυπο είναι 4:2:0, 8 bit.

# **5.4.3 Other MPEG standards**

# *MPEG‐7*

Αυτό είναι ένα τυποποιημένο σύστημα για την περιγραφή οπτικοακουστικού περιεχομένου. Αυτό δίνει τη δυνατότητα για γρήγορη και αποτελεσματική αναζήτηση. Μπορείτε να συγκρίνετε αυτό με τις διευκολύνσεις που παρέχονται με μια μηχανή αναζήτησης για να εντοπίσετε περιεχόμενο κειμένου. Σκεφτείτε κάποιον που ψάχνει για

ένα κλιπ από ένα ευτυχισμένο άτομο. Η ευτυχία είναι ένα συναίσθημα που δεν είναι προφανές από την περιγραφή ενός σχήματος, χρώματος και υφής των εικόνων. Η περιγραφή του περιεχομένου δεν είναι μια απλή διαδικασία, αλλά απαραίτητη για την αποτελεσματική χρήση των οπτικοακουστικών αρχείων.

# *MPEG‐21*

Το MPEG‐21 είναι ένα framework για την ένταξη των πολυμεσικών πηγών σε ένα ευρύ φάσμα των πλατφορμών και υπηρεσιών. Streaming media είναι ένα σημαντικό μέρος αυτού του framework . Ένας στόχος του MPEG‐21 είναι η ανταλλακτική αξία, συνήθως η πώληση του περιεχομένου. Το κλειδί για αυτό είναι η διαχείριση των δικαιωμάτων πνευματικής ιδιοκτησίας.

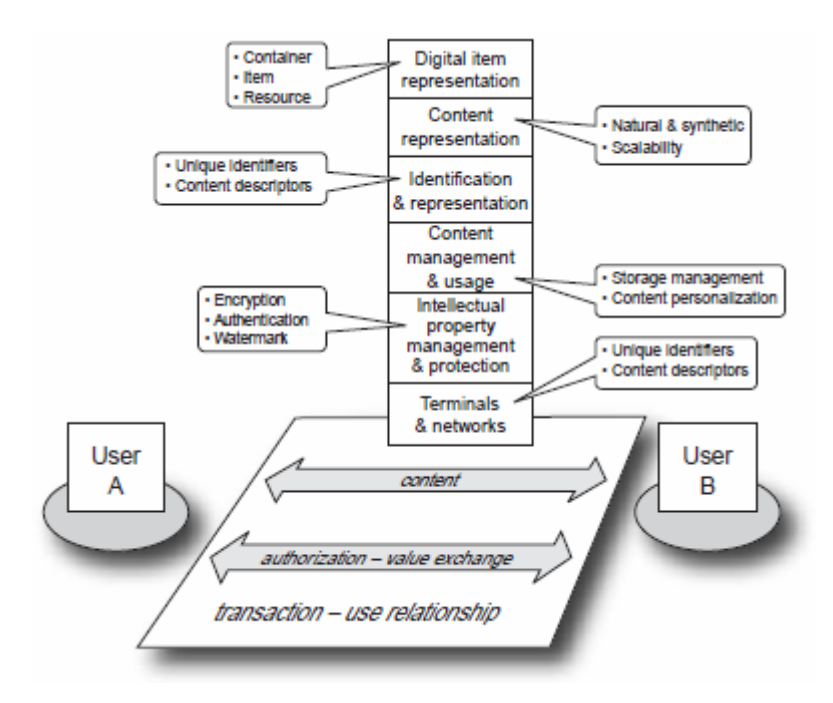

Σχήμα 5.4.3 MPEG‐21 framework

# **5.5 Proprietary architectures**

- Apple QuickTime
- RealNetworks
- Windows Media 9 Series

## **Κεφάλαιο 6**

## **Εισαγωγή στα Streaming Media**

## **6.1 Audio‐ and video‐conferencing**

H βίντεο‐διάσκεψη έχει πολλά κοινά με το streaming. Μεγάλο μέρος της την ανάπτυξης του streaming κωδικοποιητή ξεκίνησε με το H.261 και H.263 video‐ conferencing πρότυπα. Η τελευταία, H.264, καλείται το προηγμένο κωδικοποιητή βίντεο (AVC). Τα real‐time πρωτόκολλα μοιράζονται με τηλεδιάσκεψη και webcasting. Αλλά υπάρχουν σημαντικές διαφορές. Οι Τηλεδιασκέψεις απαιτεί πολύ χαμηλή καθυστέρηση εκπομπής, ώστε

οι φυσικές συνομιλίες μπορούν να κρατηθούν. Για webcasting οι καθυστερήσεις διάδοσης και οι καθυστερήσεις επεξεργασίας δεν είναι σημαντικές ‐ αν χρειάζεται 3 ή 4 δευτερόλεπτα για ένα ζωντανό webcast να φτάσει η ανησυχία είναι μικρή. Μια

διαφορά είναι η σύνδεση. Τηλεδιασκέψεις είναι peer‐to‐peer μεταξύ δύο τουλάχιστον συμμετεχόντων. Σε αντίθεση με webcast streaming που είναι server‐ client.

# **6.1.1 Ποιες είναι οι εφαρμογές για streaming?**

Streaming media δυνητικά μπορούν να χρησιμοποιηθούν οπουδήποτε το CD‐ROM ή βιντεοκασέτα έχει χρησιμοποιηθεί στο παρελθόν για τη διανομή περιεχομένου. Οι αρχικές εφαρμογές λίγο πολύ ακολούθησαν τις λειτουργίες του CD‐ROM: εκπαίδευση, εταιρικές επικοινωνίες, μάρκετινγκ, και ψυχαγωγία.

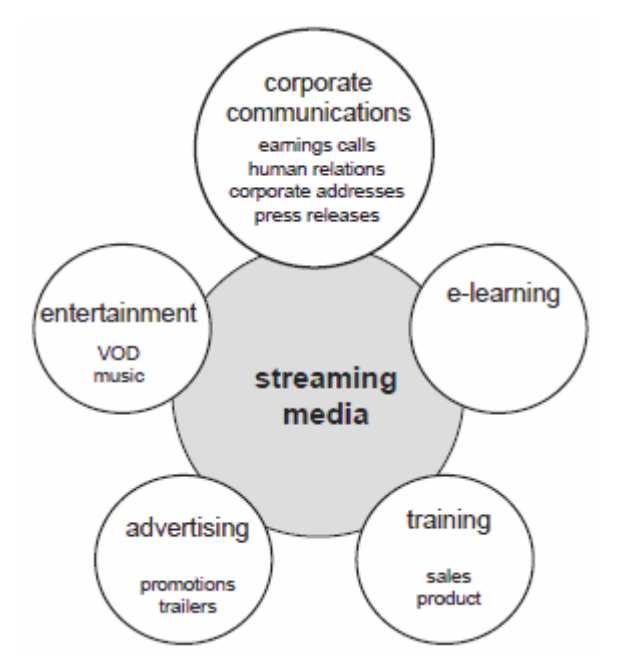

Σχήμα 5.4.3 Streaming media applications

# **6.1.2 Legacy formats**

Πριν αναπτυχθούν τα streaming media, αν ήθελες να κάνεις ζωντανή μετάδοση σε ένα πολλαπλό εταιρικό site, η κύρια επιλογή ήταν να νοικιάσετε ένα δορυφόρο‐ αναμεταδότη για την διάρκεια της παρουσίασης. Το κόστος για τη διανομή ήταν υψηλό και επιπλέον υπάρχει η ενοικίαση της ανερχόμενης ζεύξης. Το επόμενο πρόβλημα είναι ότι οι περισσότερες επιχειρήσεις δεν έχουν πολλούς τηλεοπτικούς δέκτες. Η εναλλακτική λύση για προηχογραφημένο περιεχόμενο είναι η βιντεοκασέτα ή CD‐ROM. Η ταινία είναι μια χαρά για το γραμμικό προγραμματισμό αλλά είναι εντελώς ακατάλληλο για τυχαία πρόσβαση. Αυτή ήταν η δύναμη του CD‐

. Πρώτον, μπορούν να αναπαραχθούν σε PC, παντού στο γραφείο. Δεύτερον, ο θεατής θα μπορούσε να χρησιμοποιήσει διαδραστική πλοήγηση, που είναι απαραίτητη για εφαρμογές όπως η εκπαίδευση. Τα μειονεκτήματα με την ταινία και το CD είναι το κόστος αντιγραφής και η διανομή. Υπάρχει επίσης η καθυστέρηση, ενώ αποστέλλεται το υλικό αυτό έξω.

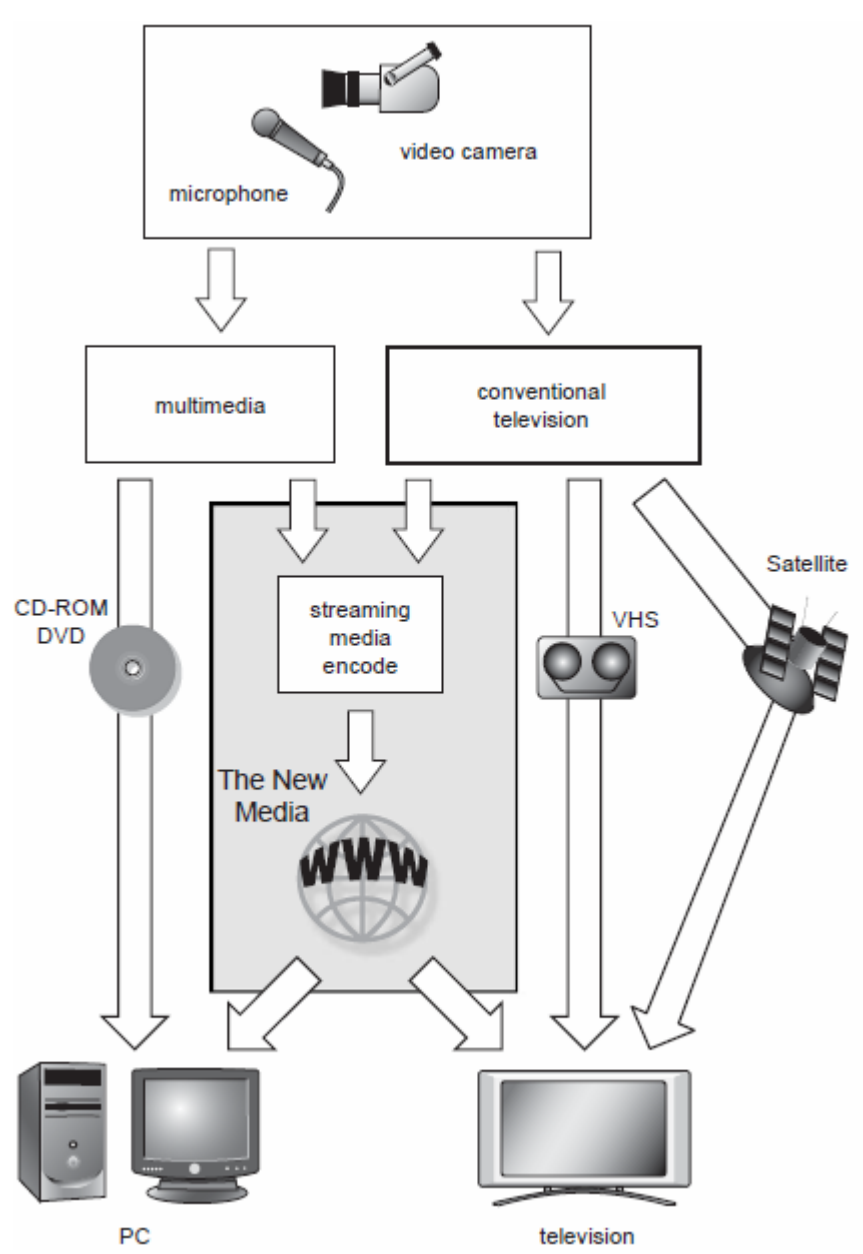

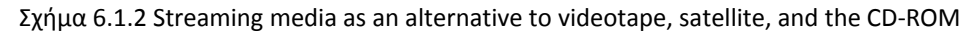

Η άλλη μορφή διανομής ήταν η on‐demand. Αν θέλετε μια εκπαιδευτική παρουσίαση, μπορείτε να αναζητήσετε την κατάλληλη ταινία σε έναν κατάλογο και να παραγγείλετε μια κασέτα VHS για ολονύκτια παράδοση. Όταν φτάσει η επόμενη

, και κάνετε προεπισκόπηση της ταινίας βρίσκετε ότι δεν είναι αυτό που θέλετε. Θα μπορούσαν να περάσουν 3 μέρες μέχρι να έχετε την σωστή ταινία στα χέρια σας. Με τα streaming media, μπορείτε να περιηγηθείτε στον ηλεκτρονικό κατάλογο, κάνοντας προεπισκόπηση ένα κλιπ, κι αν είναι αυτό που θέλετε, κατεβάζετε το stream. Η όλη διαδικασία μπορεί να διαρκέσει 15 λεπτά. Το Streaming μπορεί να αντικαταστήσει την βιντεοκασέτα, όπως ακριβώς το αρχείο PDF έχει αντικαταστήσει την αναμονή για έναν κατάλογο στο ταχυδρομείο. Ένα από τα μεγάλα πλεονεκτήματα είναι ότι οι περισσότεροι από τους θεατές μπορούν να παρακολουθήσουν από τον επιτραπέζιο υπολογιστή τους. Οι εργαζόμενοι από το σπίτι ή το πεδίο των πωλήσεων μπορεί ακόμη και να καλέσει έναν εταιρικό extranet server για να παρακολουθήσουν σε ένα φορητό υπολογιστή.

#### **Distance learning**

Η εξ αποστάσεως μάθηση, που συχνά ονομάζεται e‐ learning, παίρνει ένα μεγάλο βήμα προς τα εμπρός όταν μπορεί να προσθέσει βίντεο και ήχο. Στο παρελθόν είχε περιοριστεί σε

επικοινωνία μέσω e‐mail και τηλεφώνου. Το Streaming παρουσιάζει σήμερα την ευκαιρία να προσθέσετε βίντεο για να βοηθήσει να μεταφερθούν γεγονότα και πληροφορίες με ένα πολύ πιο συναρπαστικό τρόπο. Βίντεο μπορεί να βοηθήσει το μαθητή να έρθει σε επαφή με τους δασκάλους, δίνοντας ώθηση στα ποσοστά επιτυχίας των μαθημάτων.

## **Product and sales training**

Αυτό είναι διαφορετικό από την εξ αποστάσεως εκπαίδευση, υπό την έννοια ότι είναι πιο πιθανό να στοχεύει σε μια ομάδα από υπαλλήλους ή πελάτες, σε αντίθεση με την one‐to‐one αλληλεπίδραση του e‐learning. Για την κατάρτιση των προϊόντων, το streaming μπορεί να αντικαταστήσει την παραδοσιακή παρουσίαση με ένα πλούσιο σόου πολυμέσων ‐ διαφάνειες, βίντεο ήχου και κειμένου ‐ καθώς και η ευκαιρία για αλληλεπίδραση με συναντήσεις μέσω διαδικτύου. Φυσικά θα μπορούσε επίσης να είναι μια One‐to‐one συνεδρία .

#### **Advertising**

Πολλές έρευνες έχουν δείξει ότι οι streaming media δαπανούν περισσότερο χρόνο στο διαδίκτυο, έτσι ώστε είναι κατάλληλοι στόχοι για διαφημίσεις μέσω internet.

Streaming διαφημίσεις είναι ένα βήμα παραπέρα από τις διαφημίσεις banner της ιστοσελίδας. Η τεχνολογία πρέπει να να εφαρμοστεί με προσοχή. Μια από τις πρώτες σημαντικές εφαρμογές για διαφήμιση ήταν το movie trailer. Το Streaming είναι ένα προφανές όχημα, προσφέροντας on‐demand video teasers για επερχόμενες ταινίες. Η μουσική βιομηχανία έχει επίσης υιοθετήσει το streaming ως μέσω για την προώθηση καινούριων μουσικών άλμπουμ.

## **Entertainment**

Σε ορισμένους κύκλους η ψυχαγωγία μέσω streaming απέκτησε φήμη μετά τη διαφαινόμενες παραβιάσεις των δικαιωμάτων πνευματικής ιδιοκτησίας που ασκούνται από τη διανομή περιεχομένου με peer‐to‐peer συστήματα όπως το Napster. Η έλευση των ευρυζωνικών συνδέσεων στο σπίτι αλλάζει όλα αυτά. Με υψηλής απόδοσης δίκτυα διανομής περιεχομένου και ADSL ή καλωδιακό μόντεμ, ο θεατής μπορεί τώρα να παρακολουθήσει σε ποιότητα που είναι συγκρίσιμη με το VHS. Το Pay‐per‐view γίνεται μια βιώσιμη πρόταση.

## **6.2 The streaming architecture**

Υπάρχουν 4 συνιστώσες σε μια αρχιτεκτονική για streaming:

- **\_ Capture and encoding**
- **\_ Serving**
- **\_ Distribution and delivery**
- **\_ Media player**

Η λήψη και κωδικοποίηση λαμβάνει τον ακατέργαστο ήχο και βίντεο από το μικρόφωνο και κάμερα και τα επεξεργάζεται σε ένα συμπιεσμένο αρχείο υπολογιστή. Αυτά τα αρχεία στη συνέχεια αποθηκεύονται σε ένα διακομιστή περιεχομένου, η οποίος έχει ειδικό λογισμικό που μπορεί να ελέγξει το πραγματικό χρόνο παράδοσης του stream. Το κανάλι διανομής συνδέει το διακομιστή στον player. Αυτό μπορεί να περιλαμβάνει πολλά διασυνδεδεμένα δίκτυα και κρυφούς servers . Το δίκτυο μπορεί να είναι οτιδήποτε, από ένα τοπικό δίκτυο στο Internet. Η διανομή μπορεί να χρησιμοποιήσει τα ψηφιακά δικαιώματα (DRM) για την

προστασία της πνευματικής ιδιοκτησίας. Ο media player, συνήθως ένα plug‐in σε έναν web browser, λαμβάνει το stream και αποσυμπιέζει το κανονικό ήχο και βίντεο, όπου μπορεί να εμφανιστεί στον υπολογιστή.

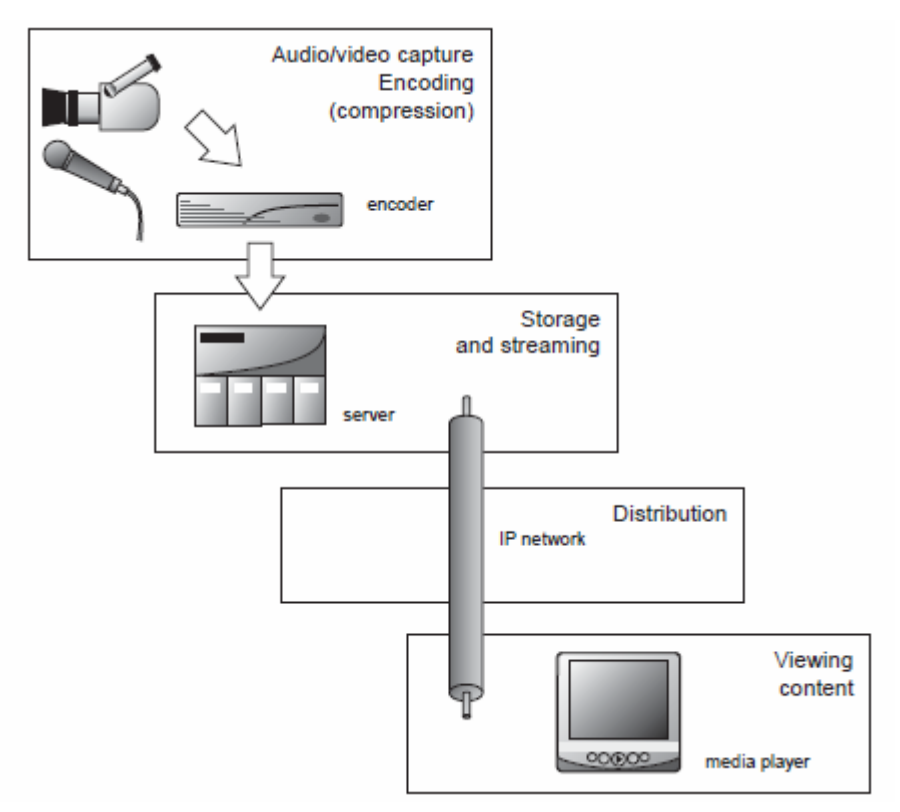

Σχήμα 6.2 The four stages of streaming

# **Capture and encode**

Η σύλληψη και την κωδικοποίηση επεξεργασία παίρνει τακτικά σήματα ήχου και βίντεο σε μια μορφή τηλεόρασης και τις μετατρέπει σε ένα streaming αρχείο. Υπάρχουν μια σειρά από στάδια σε αυτό:

- Capture to computer file format
- Compress the media data
- Packetize data with hints or index

Ένα άμεσο σήμα βίντεο δεν μπορεί να το χειριστεί το λογισμικό μέχρι να είναι σε μια συμβατή μορφή, συνήθως AVI. Μια κάρτα καταγραφής βίντεο που είναι εγκατεστημένη στο σταθμό εργασίας λήψης μετατρέπει το αναλογικό ή ψηφιακό βίντεο και ήχου σε μορφή AVI. Η κάρτα ευτυχώς μειώνει το μέγεθος της εικόνας στο ¼ της αρχικής ανάλυσης. Αυτό δίνει ένα ρυθμό δεδομένων που μπορούν να αντιμετωπιστούν εύκολα από τον επεξεργαστή και διευκολύνουν τις απαιτήσεις αποθήκευσης για το τελικό αρχείο.

Ο αλγόριθμος συμπίεσης είναι ενσωματωμένος σε μια εφαρμογή λογισμικού που ονομάζεται συμπιεστής‐αποσυμπιεστής, ή κωδικοποιητής για συντομία. Το συμπιεσμένο παίρνει το ακατέργαστο ήχο / βίντεο και μειώνει το ρυθμό μετάδοσης δεδομένων για να ταιριάζει με το διαθέσιμο εύρος ζώνης για streaming. Ο αποσυμπιεστής βρίσκεται στο media player, και καθιστά τα streaming δεδομένα πίσω σε ήχο και βίντεο. Ο κωδικοποιητής τυλίγει επίσης τα δεδομένα με ειδική υπόδειξη ή τα index metadata που χρησιμοποιεί ο διακομιστής για τον έλεγχο της real‐time παράδοσης. Σημειώστε ότι η συμπίεση και το stream wrapping δεν θα πρέπει απαραίτητα να είναι από τον ίδιο προμηθευτή λογισμικού.

#### **6.2.1 Serving**

Το κωδικοποιημένο αρχείο φορτώνεται σε ένα διακομιστή για την παράδοση από το δίκτυο. Ο server είναι μια εφαρμογή λογισμικού, όπως ένας web server, και όχι τη φυσικό διακομιστή υλικού. Ένας streaming server είναι κάτι πολύ περισσότερο από ένα διακομιστή αρχείων, ελέγχει σε πραγματικό χρόνο την παράδοση του stream ‐ αυτό είναι που τον κάνει να ξεχωρίζει από άλλα παρόμοια προϊόντα όπως τον web server.

#### **6.2.2 Streaming versus download**

Το Downloading ήταν ο φυσιολογικός τρόπος για να λαμβάνετε αρχεία μέσω του Διαδικτύου. Έχουμε συνηθίσει να ζητούμε μια ιστοσελίδα, τότε περιμένουμε ένα αόριστο χρονικό διάστημα, ενώ όλα τα αρχεία για τη σελίδα κατεβάζονται στον web browser για απόδοση. Η ανάκληση μιας σελίδας δεν θέτει ειδικές απαιτήσεις για το εύρος ζώνης του δικτύου. Ένα υψηλό εύρος ζώνης του δικτύου θα επιτρέψει γρήγορη παράδοση! Αντίθετα, ένα μεγάλο αρχείο θα παραδοθεί αργά από μια στενή μπάντα δικτύου (28 kbit / s). Η διαδικασία είναι ασύγχρονη. Ο όρος έκρηξη χρησιμοποιείται για να περιγράψει την ταχεία λήψη των χαμηλών bit rate media αρχείων πάνω από ευρυζωνικά κυκλώματα. Κατεβάστε‐και‐παίξτε, ακριβώς όπως η λήψη ιστοσελίδας, θα καταβάλλει κάθε δυνατή προσπάθεια για να κάνει λήψη όσο

61

πιο γρήγορα την IP που επιτρέπει το κανάλι. Έτσι, ένα 30‐δευτερολέπτων clip κωδικοποιείται σε 56 kbit / s θα λάβει τουλάχιστον 1 λεπτό σε 28 kbit / s dial‐up modem, ή θα μπορούσε να είναι λιγότερο από 2 σε μία σύνδεση υψηλής ταχύτητας 1 Mbit / s.

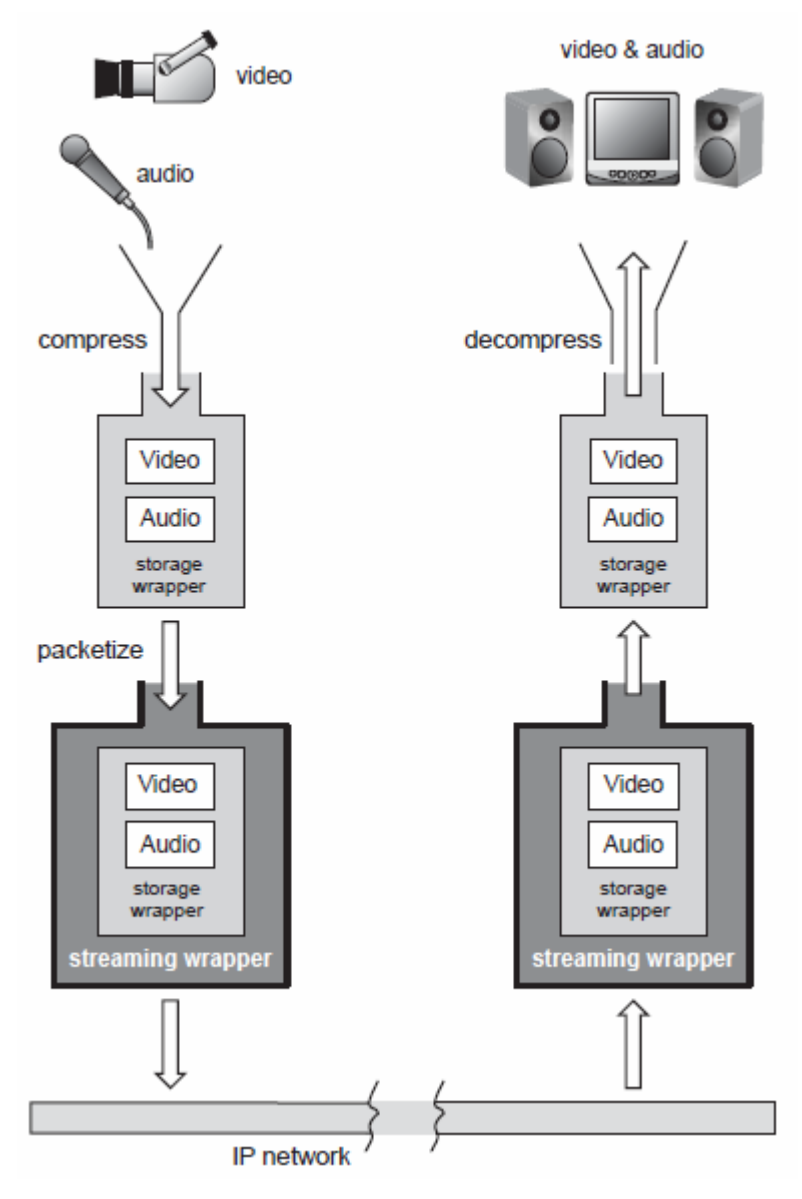

Σχήμα 6.2.2 Compression and decompression

Τα κινούμενα διανυσματικά γραφικά σε μορφή Flash που συχνά περιγράφονται ως streaming media, αλλά στην πραγματικότητα μπορούν να παραδοθούν ως μια προοδευτική λήψη. Ένα streaming αρχείο πρέπει να κωδικοποιηθεί σε ένα ρυθμό δεδομένων που μπορεί να παραδοθεί από το κύκλωμα. Αν θέλετε να κάνετε streaming με αναλογικό μόντεμ, τότε θα πρέπει να κωδικοποιήσετε σε 40 kbit / s. Εδώ βρίσκεται ένα πρόβλημα: Είναι σπάνιο να έχουμε τον έλεγχο του τελευταίου

χιλιομέτρου προς τον θεατή. Μπορεί να έχουν μια υψηλών προδιαγραφών σύνδεση ADSL, ή θα μπορούσαν να χρησιμοποιούν το μόντεμ 56k. Ο χρήστης που πληρώνει το μηνιαίο ενοίκιο για ένα ευρυζωνικό κύκλωμα θέλει να δει ένα υψηλότερο bit rate , αυτός είναι ο λόγος αυτός ή αυτή πληρώνει το επιπλέον κόστος. Ο διακομιστής και το πρόγραμμα αναπαραγωγής πολυμέσων διαπραγματεύεται για να επιλέξετε το βέλτιστο αρχείο για τις επικρατούσες συνθήκες του δικτύου και του διαθέσιμου εύρους ζώνης. Αυτό λύνει το πρόβλημα, αλλά με ένα τίμημα. Η κωδικοποίηση πρέπει να γίνει αρκετές φορές, και χρειάζεται επιπλέον χώρος για το αρχείο στους διακομιστές περιεχομένων. Και τα δυο προσθέτονται στο κόστος της εξυπηρέτησης του περιεχομένου.

# **6.2.3 Progressive download**

Η προοδευτική λήψη είναι ένα ενδιάμεσο βήμα μεταξύ της λήψης‐και‐παίξε και πραγματικού streaming. Αντί να περιμένουν για τον πλήρη φάκελο που θα κατέβει στο το τοπικό δίσκο πριν από την αναπαραγωγή, το αρχείο μπορεί να ανοίξει, ενώ το υπόλοιπο εξακολουθεί να κατεβαίνει. Η διαφορά από το streaming είναι διπλή. Το πρώτο είναι ότι ο server δεν κάνει την παράδοση των αρχείων σε πραγματικό χρόνο, έτσι ο player μπορεί να ξεμείνει από υλικό, εάν η μεταβίβαση είναι πιο αργή από το ρυθμό κωδικοποίησης. Η δεύτερη διαφορά είναι ότι το σύνολο media αρχείων αποθηκεύεται τοπικά στον player.

## **6.2.4 Live and on‐demand**

To Streaming μπορεί να χρησιμοποιηθεί με δύο τρόπους. Τα media μπορούν να ωθηθούν στο θεατή, όπως ένα κανονικό τηλεοπτικό κανάλι. Αυτή είναι ένα live streaming. Η εναλλακτική λύση είναι για τον θεατή να τραβήξει, ή να ζητήσει, τα media από ένα διακομιστή περιεχομένου, όπως ακριβώς και χρησιμοποιώντας μια βιβλιοθήκη. Αυτό ονομάζεται on‐demand.

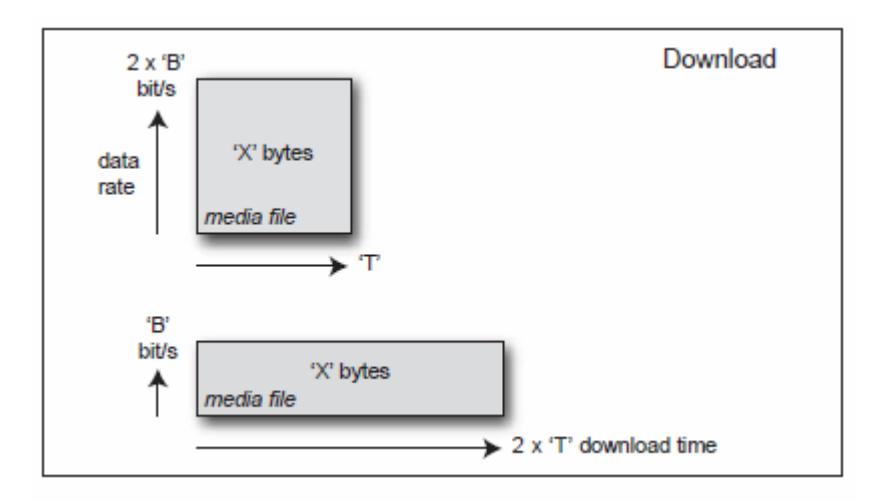

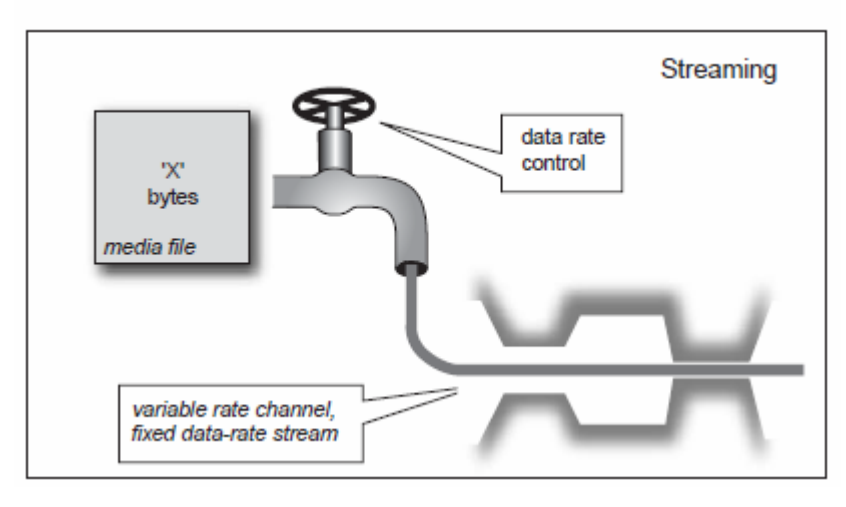

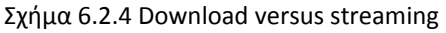

Μια ειδική περίπτωση του live streaming είναι simulated‐live, όπου το περιεχόμενο παραδίδεται από αίτηση από την πλευρά του διακομιστή. Αυτό μπορεί να αναμιχθεί κατά βούληση με μια ζωντανή παρουσίαση. Έτσι, ένας ομιλητής θα μπορούσε να εισαχθεί με ένα promo, μιλήστε ζωντανά στην κάμερα, και στη συνέχεια δείχνουν ένα ηχογραφημένο κλιπ από το διακομιστή. Η συνεχής ροή απαιτεί μια επίμονη client‐to‐server σύνδεση

ροής δεδομένων. Συγκρίνετε αυτό με τις εκρήξεις μεταδόσεων μιας web server σύνδεσης.

## **6.2.5 On‐demand and interactivity**

Ένα χαρακτηριστικό του streaming από την συνηθισμένη τηλεόραση είναι η διαδραστικότητα. Ο θεατής μπορεί να αλληλεπιδράσει με το on‐demand περιεχόμενο των αρχείων. Ο player έχει VCR‐like ελέγχους (Play, Stop, FF, REW) και την τυχαία πρόσβαση σε οποιοδήποτε μέρος του κλιπ. Hotspots στην οθόνη του βίντεο μπορούν να πάνε τον θεατή σε ένα άλλο μέρος του αρχείου, ή σε ένα διαφορετικό αρχείο, με το πάτημα ενός κουμπιού – το hypervideo αντικαθιστά hypertext.

Για την υποστήριξη αυτής της λειτουργικότητας ένας ειδικός streaming server χρησιμοποιείται αντί ένας συνηθισμένος web server. Το streaming αρχείο είναι time indexed για να καταστεί δυνατή η τυχαία πρόσβαση. Αυτό σημαίνει ότι ένα μεγάλο πρόγραμμα μπορεί να χωριστεί σε «κεφάλαια» με τυχαία πρόσβαση από τον θεατή σε όποιο κεφάλαιο θέλει.

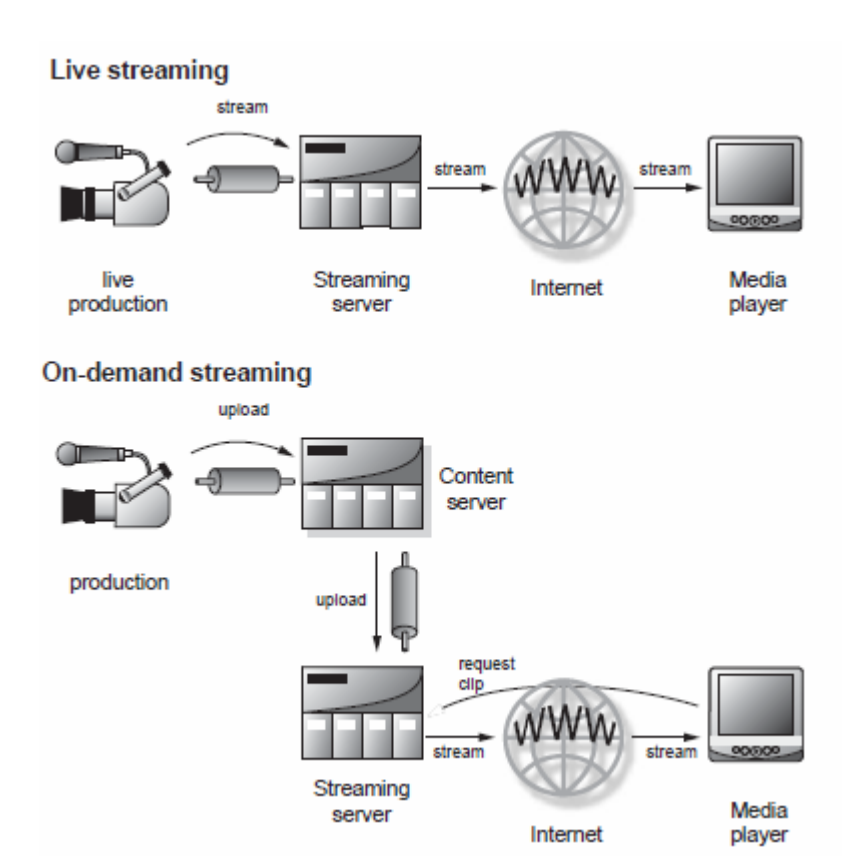

Σχήμα 6.2.5 Live and On‐demand

# **6.2.6 Distribution**

Κατ 'αρχήν, η διανομή είναι απλή. Όσο υπάρχει IP συνδεσιμότητα μεταξύ του server και του player / πελάτη, τα απαιτούμενα πακέτα φτάνουν στο player. Στην πράξη, δεν είναι τόσο εύκολο. Δεν υπάρχει αμφιβολία ότι έχετε δει ένα μπλοκαρισμένο αρχείο πολυμέσων? Το βίντεο είναι παραμορφωμένο και θολό, ο ήχος έχει σιωπηλά περάσματα. Το πρόβλημα είναι ότι το Διαδίκτυο δεν είχε αρχικά σχεδιαστεί για να υποστηρίζει τη συνεχή ρεύματα πάνω από επίμονες συνδέσεις. Πρόκειται ουσιαστικά για ένα πακέτο‐μεταγωγής σύστημα για ασύγχρονα δεδομένα. Αρκετές διαφορετικές εξελίξεις βοηθούν να βελτιώσεις την παράδοση ποιότητας. Πρώτη είναι αυξημένο εύρος ζώνης για το τελευταίο χιλιόμετρο σ τον καταναλωτή. Μέσω είτε καλωδιακού μόντεμ ή DSL, λήψεις του 1 Mbit / s ή υψηλότερες μπορεί να επιτευχθούν. Η επόμενη εξέλιξη είναι το content delivery network (CDN). Αυτό χρησιμοποιεί μια έξυπνη επικάλυψη στο Διαδίκτυο για να παρέχει δρομολόγηση με επίγνωση του περιεχομένου. Η τελική ανάπτυξη είναι η ποιότητα του Διαδικτύου. Όλο και περισσότερες οπτικές ίνες είναι εγκατεστημένες, και QoS πρωτόκολλα βοηθούν στην διαφοροποίηση της προτεραιότητας στην κίνηση. Η σύλληψη είναι ότι όσο η ποιότητα βελτιώνεται, περισσότερες εταιρείες θα χρησιμοποιούν streaming. Αυτό δημιουργεί περισσότερη κίνηση και πιθανότητες κυκλοφοριακής συμφόρησης .

## **Player**

Ένας κοινός web browser μπορεί να καταστήσει το κείμενο και τις εικόνες μόνο σε μορφή JPEG, PNG, και GIF. Μια ειδική συσκευή αναπαραγωγής πολυμέσων απαιτείται για να καταστήσει τα streaming αρχεία. Players που συνήθως παρέχονται ως δωρεάν downloads, ή είναι προ‐εγκατεστημένα με το λειτουργικό σύστημα. Μερικοί κατασκευαστές έχουν επίσης ένα Player με πλήρη χαρακτηριστικά που διατίθενται με μια μικρή χρέωση.

## **Plug‐in, player, or portal**

Ο player μπορεί να χρησιμοποιηθεί ως ένα plug‐in σε ένα web browser. Η εναλλακτική λύση είναι να χρησιμοποιήσετε ένα αυτόνομο player. Αυτοί οι players έχουν εξελιχθεί σε media portals , με πλοήγηση στο δημοφιλές υλικό, και συχνά προσφέρουν μοναδικό συγκεκριμένο περιεχόμενο σε μια συγκεκριμένη αρχιτεκτονική.

## **6.2.7 Download versus streaming**

Download‐and‐play είναι αυτό που λέει: Το αρχείο φορτώνεται στον τοπικό σκληρό δίσκο, και αφού ολόκληρο το αρχείο έχει παραδοθεί, ο θεατής μπορεί να παίξει το αρχείο σε τοπικό επίπεδο. Αντίθετα, το streaming επεξεργάζεται κομμάτι κομμάτι

όπως φτάνει, και πάει απευθείας στην οθόνη, τότε τα δεδομένα απορρίπτονται. Έτσι, δεν υπάρχει αναμονή.

Αν δεν σας αρέσει αυτό που βλέπετε, μπορείτε να κλείσετε το stream αμέσως, αντί να κατεβάσετε ολόκληρο το αρχείο πριν αποφασίσετε. Σημειώστε ότι δεν υπάρχει τοπικό αντίγραφο του αρχείου που αποθηκεύεται στο σκληρό δίσκο. Αυτό σε μεγάλο βαθμό ενισχύει την προστασία του περιεχομένου από την παράνομη αντιγραφή.

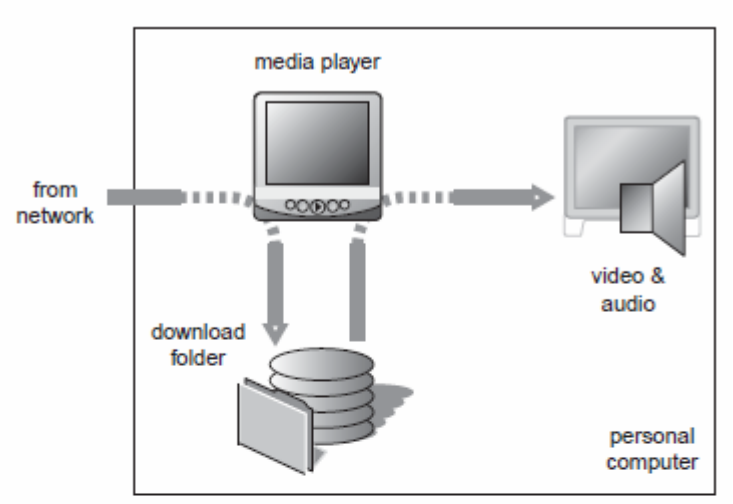

Download-and-play

**Streaming** 

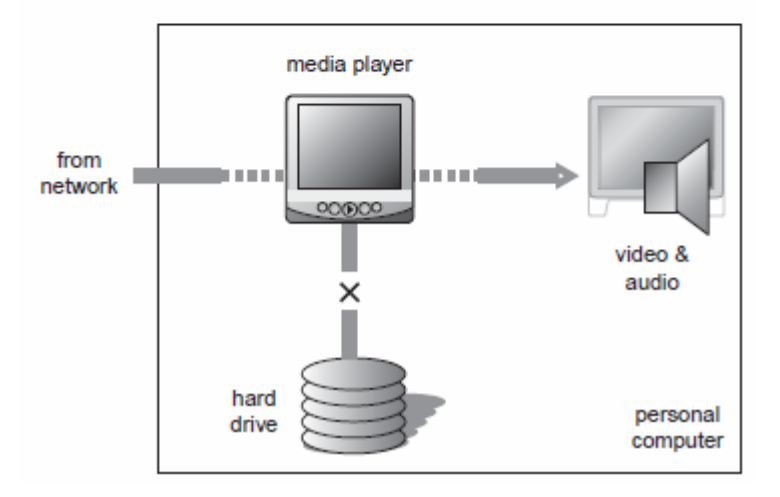

Σχήμα 6.2.7 Download‐ and‐play and the streaming player

# **6.2.8 Bandwidths and file sizes**

Το Streaming είναι πολύ διαφορετικό από τα άλλα media στην τεράστια γκάμα εύρους ζώνης που μπορεί ενδεχομένως να κωδικοποιηθούν. Ενώ η τηλεόραση έχει ουσιαστικά ένα σταθερό εύρος ζώνης (αν και ο ρυθμός bit μπορεί να ποικίλει σε κοντινά όρια), το streaming μπορεί να παραδοθεί κάτω από μια αναλογική τηλεφωνική γραμμή σε ένα υψηλής ταχύτητας δίκτυο, ή 28 kbit / s και 2 Mbit / s ή υψηλότερο. Το σημείο εκκίνησης για ασυμπίεστο ήχου είναι ένα bit rate σχεδόν 3 Mbit / s από ένα CD. Για το βίντεο το πρότυπο διασύνδεσης είναι 270 Mbit / s. Η συμπίεση χρησιμοποιείται με βιντεοκάμερες έχει ένα video data rate 25 Mbit / s (αν και μπορεί να μεταφερθεί με διαφορετικούς ρυθμούς πάνω από το IEEE 1394). Τα streaming media πρέπει να συμπιεστούν για να ταιριάζουν με την σύνδεση του χρήστη. Ένα αναλογικό μόντεμ θα έχει μέγιστη ταχύτητα 56 Kbit / s, αν και πολλοί χρήστες εξακολουθούν να χρησιμοποιούν 28 ή 14 k k μόντεμ (αν και ο τελευταίος δεν είναι επαρκείς για video streaming). Οι περισσότερες συνδέσεις παραθέτουν ένα μέγιστο ρυθμό, αλλά συνήθως αυτό δεν επιτυγχάνεται, εκτός για ISDN και T‐1, όπου ο ρυθμός δεδομένων είναι εγγυημένος.

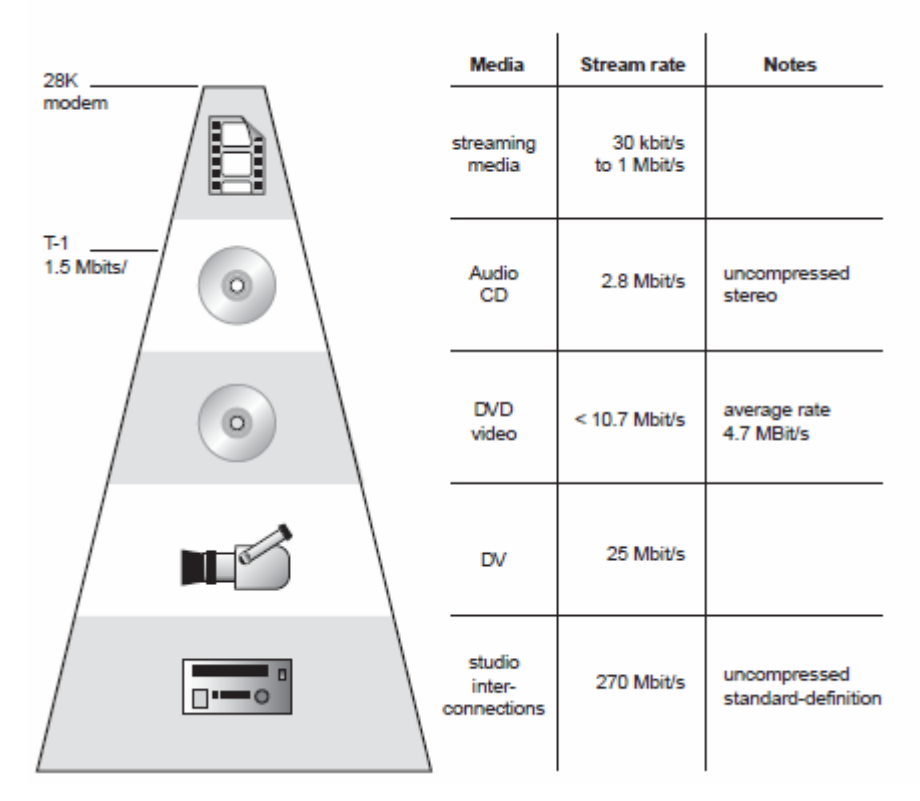

Σχήμα 6.2.8 Media Bandwidths

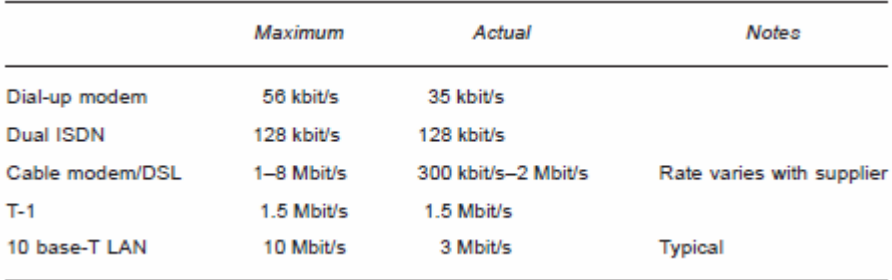

Πίνακας 6.2.8 Typical carriers for delivery of streaming

Αν όλοι στην γειτονιά προσπαθήσουν να παρακολουθήσουν υψηλού εύρους ζώνης streams παράλληλα το προβαλλόμενο διαθέσιμο εύρος ζώνης θα προκαλέσει υποβάθμιση των streams. Το DSL, όπως και το αναλογικό μόντεμ, θα πρέπει να περιορίζεται από τις συνθήκες της γραμμής. Ο κανόνας είναι πάντα να κωδικοποιείς σε χαμηλότερο ρυθμό από το μέγιστο που το κύκλωμα ορίζοντει για τη μεταφορά.

### **6.3 Proprietary codec architectures**

Υπάρχουν τρεις δημοφιλείς αρχιτεκτονικές κωδικοποιητή: QuickTime της Apple, της Microsoft το Windows Media, και RealNetworks. Κάθε προϊόν υποστηρίζει έναν αριθμό διαφορετικών κωδικοποιητών συμπίεσης, αν και υπάρχουν περισσότερες επιλογές για ήχο σε σχέση με βίντεο κωδικοποιητές.

#### **Κεφάλαιο 7**

#### **Stream Serving**

Μοιάζει πολύ με τη δημοσίευση μιας ιστοσελίδας, το αρχείο αποστέλλεται στο διακομιστή που κάνει την παράδοση. Ένας συμβατικός web server κατεβάζει απλά το media αρχείο. Ένας streaming server πρέπει να διαχειριστεί το ρυθμό παράδοσης του stream για να δώσει real‐time playback. Επιπλέον, ο streaming server υποστηρίζει VCR‐like έλεγχο του κλιπ πολυμέσων. Όταν ένα πρόγραμμα περιήγησης ζητήσει μια ιστοσελίδα, τα αρχεία παραδίδονται τόσο γρήγορα όσο επιτρέπει η σύνδεση με το δίκτυο. Το TCP διαχειρίζεται μια αλάνθαστη μετάδοση αναμεταδίδοντας χαμένα πακέτα, αλλά ο χρόνος λήψης ξαρτάται από το διαθέσιμο εύρος ζώνης. Το TCP ξεκινά σε χαμηλό ρυθμό, στη συνέχεια, φτάνει μέχρι το

μέγιστο όριο που μπορεί να επιτευχθεί. Μια ακριβής παράδοση είναι εξασφαλισμένη, αλλά η έγκαιρη παράδοση δεν μπορεί να είναι εγγυημένη. Streaming media έχει αντίθετες απαιτήσεις: η παράδοση πρέπει να γίνεται σε πραγματικό χρόνο, αλλά μόνο λογικά επίπεδα σφαλμάτων μετάδοσης μπορούν να γίνουν δεκτά. Streaming servers μπορούν να είναι ιδιόκτητοι σε μια αρχιτεκτονική ή έχουν σχεδιαστεί για να χειριστούν στάνταρ πρότυπα όπως το MPEG‐4. Η αρχιτεκτονική του συστήματος μπορεί να ποικίλει από μια μηχανή που εξυπηρετεί ένα μικρό εταιρικό site , μέχρι μεγάλες φάρμες κατανεμημένων διακομιστών, ικανούς να εξυπηρετούν εκατοντάδες χιλιάδες streams για τα ζωντανά γεγονότα όπως το ειδησεογραφικά στιγμιότυπα, επιδείξεις μόδας, συναυλίες. Το Streaming μπορεί να παραδοθεί ως μια διαδικασία ώθησης ή έλξης. Το Push streaming χρησιμοποιείται για ζωντανά ηχογραφημένο περιεχόμενο όπως ένα webcast ‐ αυτό είναι το μοντέλο της τηλεόρασης. Το Push streaming μπορεί να χρησιμοποιηθεί για web κανάλια ή ζωντανές εκδηλώσεις. Εναλλακτικά, ο χρήστης μπορεί να τραβήξει ηχογραφημένο περιεχόμενο on‐demand. Αυτή η διαδραστική εμπειρία είναι σαν να χρησιμοποιείς ένα CD‐ROM ή web browser. Ένα webcast μπορεί να είναι ένα μείγμα από ζωντανό και προεγγεγραμμένο περιεχόμενο. Με ζωντανά γεγονότα ο διακομιστής ενεργεί ως σημείο διανομής, απλά επαναλαμβάνοντας το stream στους θεατές. Για το προεγγεγραμμένο περιεχόμενο ο server έχει δύο λειτουργίες. Η πρώτη είναι να ξανακαλέσει το

περιεχόμενο από τους τοπικούς πίνακες αποθήκευσης του δίσκου και το δεύτερο είναι να ελέγχει το ρυθμό παράδοσης του

stream. Στην περίπτωση του διαδραστικού περιεχομένου ο πελάτης ή ο player ζητάει τα αρχεία από το διακομιστή. Με το simulated‐live webcast, ο διακομιστής τρέχει μια λίστα αναπαραγωγής, το οποίο streamarei αρχεία στον προγραμματισμένο χρόνο στον player.

|                      | Web server                                                                             | <b>Streaming server</b>                                                                                                    |
|----------------------|----------------------------------------------------------------------------------------|----------------------------------------------------------------------------------------------------|
| Advantages           | Part of existing infrastructure<br>No additional expertise or training<br>for IT staff | Optimized media delivery<br>Dynamic stream control<br>Interactive media control<br>Multicast support<br>Improved server hardware utilization<br>Supports live webcasting |
| <b>Disadvantages</b> | None of the streaming server<br>advantages<br>Only supports progressive<br>download    | Additional equipment required                                                                                                    |

Πίνακας 7 Web server versus streaming server

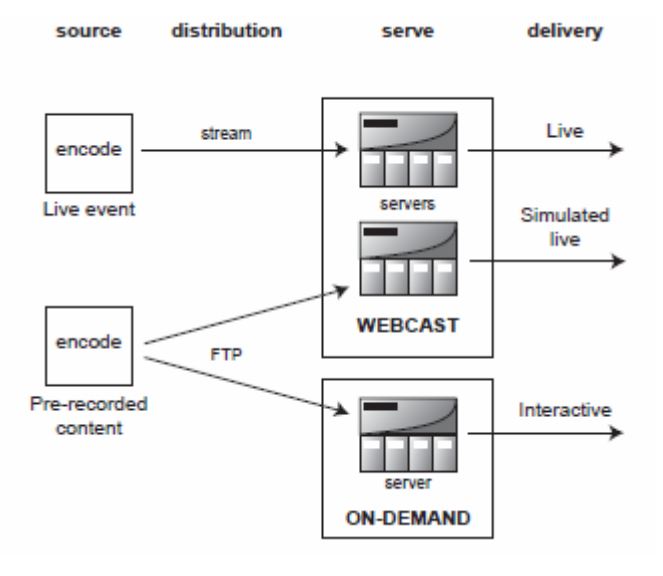

Σχήμα 7 Webcasting and on‐demand

# **7.1 Streaming**

O πιο χρησιμοποιούμενος διακομιστής για την παράδοση του multimedia περιεχομένου είναι ο web server, που χαρακτηρίζεται από τον Apache. Οι διακομιστές Web χρησιμοποιούν το πρωτόκολλο HTTP μέσω TCP / IP για την παροχή HTML σελίδων και τα σχετικά αρχεία εικόνας τους. Το TCP / IP χρησιμοποιείται ως το στρώμα μεταφορών μέσω του Διαδικτύου. Η λήψη των αρχείων στη μνήμη του προγράμματος περιήγησης γίνεται όσο πιο γρήγορα το σύστημα επιτρέπει. Το TCP ενσωματώνει ελέγχου ροής για τη διαχείριση του ρυθμού λήψης. Δεν υπάρχει προκαθορισμένος ρυθμός για την παράδοση. Το TCP θα αυξήσει το ρυθμό μετάδοσης δεδομένων μέχρι το network packet loss αναφέρει συμφόρηση. Σε αυτό το σημείο ο ρυθμός υπαναχωρεί. Ένας άλλος περιορισμός είναι το buffer λήψης. Το TCP χρησιμοποιεί ένα συρόμενο παράθυρο δεδομένων κατά τη μεταφορά. Ο δέκτης επεξεργάζεται τα πακέτα που φτάνουν. Εάν τα

στοιχεία φτάνουν πολύ γρήγορα, το buffer λήψης θα ξεχειλίσει. Ο δέκτης στέλνει μηνύματα στον πομπό για να επιβραδύνει, για να σταματήσει το γέμισμα του buffer.

Ας υποθέσουμε ότι θέλετε να πραγματοποιήσετε stream ενός κωδικοποιημένου stream στα 40 kbit / s. Οι TCP μεταδόσεις θα μπορούσαν να αρχίσουν στα 10 kbit / s. Ο πομπός τότε φτάνει μέχρι 100 kbit / s, ενώ η συμφόρηση του δικτύου καθορίζει το ανώτατο όριο. Ας υποθέσουμε ότι οι άλλοι χρήστες έρχονται στο δίκτυο, και η μετάδοση μειώνεται έως τα 30 kbit / s. Σε καμία περίπτωση ο ρυθμός μετάδοσης δεδομένων δεν συμπίπτει με το ρυθμό μετάδοσης δεδομένων στον οποίο το stream ήταν κωδικοποιημένο.

Τώρα σκεφτείτε αν αυτό κλιπ διαρκεί για 30 δευτερόλεπτα, το πλήρες μέγεθος του αρχείου είναι 150 KBytes. Αυτό γίνεται λήψη με την μνήμη του browser. Τώρα ας υποθέσουμε ότι έχουμε κινηθεί προς τα επάνω σε μια 20‐λεπτη παρουσίαση κωδικοποιημένη στα 300 Kbit / s. Τώρα το μέγεθος του αρχείου είναι 45 Mbytes ‐ πολύ μεγάλο για τη μνήμη cache. Αυτός ήταν ο τρόπος που ο Flash player χειρίζεται τα αρχεία βίντεο, αλλά το Flash περιορίζεται σε μικρού μήκους κλιπ. Όταν το περιεχόμενο του stream γίνεται σε πραγματικό χρόνο, τα πακέτα των πολυμέσων επεξεργάζονται από τον player κατά την άφιξή τους. Δεν υπάρχει τοπικό caching, έτσι ώστε τα τοπικά ζητήματα αποθήκευσης να λύνονται. Αυτό δεν μπορεί να φαίνεται ένα ζήτημα για χρήστες PC, αλλά πολλοί media players έχουν πολύ περιορισμένη μνήμη, για παράδειγμα, set‐top boxes και φορητές συσκευές. Το πρόβλημα με το Flash έχει περάσει, επίσης η Macromedia έχει πλέον εξελίξει το Flash player για την υποστήριξη streaming βίντεο εκτεταμένης μορφής, και το περιεχόμενο καθίσταται στη συνέχεια απορριπτέο. Υπάρχει ακόμα το πρόβλημα ελέγχου του ρυθμού. Εάν το stream είναι κωδικοποιημένο στα 40 kbit / s πρέπει να παραδοθεί σε αυτό το ρυθμό για ικανοποιητική προβολή. Μία από τις λειτουργίες του TCP είναι να ρυθμίσει το ρυθμό ροής. Αλλά τι συμβαίνει στο παράδειγμα, όπου το δίκτυο είναι κορεσμένο, και το καλύτερο ποσοστό είναι 30 kbit / s; Ο player ξεμείνει από δεδομένα και σταματάει, είναι ένα από τα βασικά παράπονα σχετικά με το streaming.

72
Υπάρχουν τρόποι γύρω από αυτό, αλλά ο πρώτος είναι η κωδικοποίηση σε ρυθμό χαμηλότερο από εκείνο το οποίο θα καλύψει τις χειρότερες συνθήκες δικτύου. Αυτό μπορεί να είναι δύσκολο να προβλεφθεί, έτσι υπάρχουν πιο εξεζητημένοι τρόποι. Ο συνήθης είναι η κωδικοποίηση σε διάφορους ρυθμούς, τότε επιλέγει αυτόματα τη βέλτιστη τιμή για τις συνθήκες διάδοσης. Αυτή η εναλλαγή μεταξύ διαφορετικών ρυθμών αρχεία είναι ένα άλλο καθήκον για το διακομιστή. Ένα από τα μεγάλα χαρακτηριστικά του streaming είναι η διαδραστικότητα. Ο χρήστης μπορεί να πλοηγηθεί στο κλιπ με VCR ελέγχους. Ο διακομιστής πρέπει να εντοπίσετε και να εξυπηρετήσει τα σωστά τμήματα του κλιπ χρησιμοποιώντας ένα ευρετήριο. Από αυτά τα παραδείγματα, μπορεί κανείς να δει ότι ο streaming server έχει πολλές πρόσθετες λειτουργίες, σε σχέση με ένα κλασσικό web server:

\_ Real‐time flow control

- \_ Intelligent stream switching
- \_ Interactive clip navigation

Το HTTP δεν υποστηρίζει καμία από αυτές τις λειτουργίες, τόσα νέα πρωτόκολλα αναπτύχθηκαν για streaming media. Υπό την αιγίδα του IETF αρκετά νέα πρωτοκόλλα αναπτύχθηκαν για τα multimedia real‐time αρχεία: RTSP, RTP, και RTCP. Υπάρχει επίσης μια σειρά από πρωτόκολλα που χρησιμοποιούν παρόμοιες αρχές. Το Windows Media χρησιμοποίησε αρχικά τον Microsoft Media Server (MMS) για την παράδοση framework

(αλλά τώρα υποστηρίζει RTSP). Το stream είναι σε Advanced System Format (ASF). Το Real‐Time Streaming Protocol (RTSP), είναι το framework που μπορεί να χρησιμοποιηθεί για διαδραστικό VCR‐like έλεγχο της αναπαραγωγής (Play, Pause, κλπ.). Χρησιμοποιείται επίσης για να ανακτά τον σχετικό φάκελο μέσα από την συστοιχία πινάκων αποθήκευσης. Το RTSP επίσης μπορεί να χρησιμοποιηθεί για να ανακοινώνει τη διαθεσιμότητα των πρόσθετων stream , για παράδειγμα, μια ζωντανή διαδικτυακή μετάδοση. Το Real‐Time Protocol (RTP) χρησιμοποιείται για media πακέτα δεδομένων. Το Real‐Time Control Protocol (RTCP) παρέχει ανατροφοδότηση από το player για να δείξει την ποιότητα του stream. Μπορεί να αναφέρει την απώλεια πακέτων και εκτός σειράς πακέτα. Ο διακομιστής μπορεί στη συνέχεια να αντιδράσει σε συνθήκες συμφόρησης του δικτύου μειώνοντας το ρυθμό του video frame ή αλλάζει την ταχύτητα κωδικοποίησης ενός αρχείου σε χαμηλότερο ρυθμό. Το real‐time media stream μπορεί να παραδοθεί με UDP ή TCP πάνω από IP. Η επιλογή εξαρτάται από τις συνθήκες διάδοσης. Τα πρωτόκολλα ελέγχου χρησιμοποιούν TCP / IP για την αμφίδρομη client‐server σύνδεση.

# **7.1.1 Streaming file formats**

Για να stream media σε πραγματικό χρόνο, πρέπει να είναι καλυμμένα με μία από τις streaming μορφές. Αυτές οι μορφές έχουν χρονικό έλεγχο πληροφοριών που μπορούν να χρησιμοποιηθούν από το server για τη διαχείριση της ροής. Αν ο πελάτης χρησιμοποιεί διαδραστικό έλεγχο, ο δείκτης του αρχείου βοηθά την πλοήγηση.

Οι κύριες μορφές είναι MPEG‐4 (mp4), το Microsoft advanced system format (. wmv και. wma επεκτάσεις εφόσον έχουν δημιουργηθεί από Windows Media codecs, . asf αν όχι), RealNetworks (. και rm. ra), και QuickTime ταινίες (. mov επέκταση).

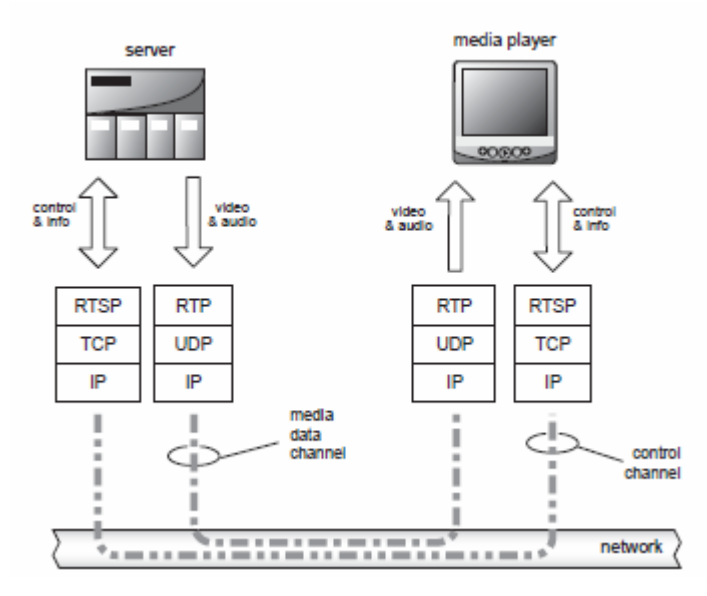

Σχήμα 7.1.1.α The streaming protocol stack

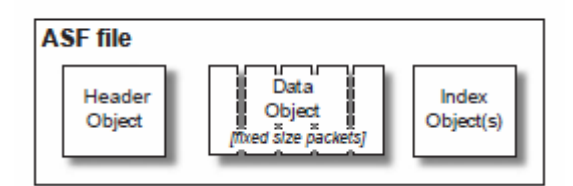

Σχήμα 7.1.1.β Typical streaming file format

### **7.1.2 Web server and streaming server**

Αν έχετε ήδη μια ιστοσελίδα με την ικανότητα του web server, και μπορείτε να κάνετε stream περιστασιακά, είναι δυνατόν να χρησιμοποιήσετε αυτό το web server για να παραδώσετε streaming αρχεία. Ο web server θα χρησιμοποιήσει το πρωτόκολλο HTTP μέσω TCP / IP. Δεν θα υπάρξει έλεγχος της ροής παράδοσης του stream πέρα από την υπερχείλιση μνήμης στη στοίβα του TCP / IP.

## **7.1.3 Hint tracks**

Η MPEG‐4 ομάδα έχει υιοθετήσει την ιδέα του QuickTime του ίχνους των κομματιών για τον έλεγχο της παράδοσης του stream. Ένα streaming αρχείο ονομάζεται ταινία. Το movie file container περιέχει κομμάτια, τα οποία θα μπορούσε να είναι βίντεο, ήχος, ή άλλα δεδομένα κλιπ.

Το κομμάτι αποτελείται από πληροφορίες για τον έλεγχο που αναφέρει τα media δεδομένα (ή αντικείμενα) που αποτελούν τη διαδρομή. Αυτό σημαίνει ότι αρκετά διαφορετικά αρχεία ταινίας θα μπορούσαν να αναφέρουν το ίδιο video media αντικείμενο. Αυτό μπορεί να είναι πολύ χρήσιμο για πλούσιες παρουσιάσεις πολυμέσων. Ένα αρχείο βίντεο μπορεί να αναδιαμορφωθεί σε πολλές διαφορετικές παρουσιάσεις ‐ ίσως πολλές γλώσσες ή μια σειρά από επίπεδα με λεπτομέρειες (εισαγωγή, επισκόπηση, και σε βάθος). Μια ταινία δεν είναι το βίντεο και ηχητικά αρχεία πολυμέσων. Είναι η μετα‐δεδομένα ή οδηγίες για μια συγκεκριμένη παρουσίαση των media δεδομένων. Τα αρχεία τοποθετούνται σε ένα αρχείο, όταν το stream είναι κωδικοποιημένο. Μια streamable ταινία έχει ένα ίχνος κομματιού εκτός από το βίντεο και ήχου (MPEG‐ 4 αρχεία δεν είναι περιορισμένες streaming media εφαρμογές). Το hint track δίνει δείκτες λογισμικού του διακομιστή στις RTP πληροφορίες προκειμένου να εξυπηρετήσει τα σχετικά media τμήματα. Αυτές οι πληροφορίες επιτρέπουν στο διακομιστή να παραδώσει το σωστό υλικό βίντεο με τη σειρά που ορίζεται στο track file, και στο σωστό ρυθμό για την αναπαραγωγή του player.

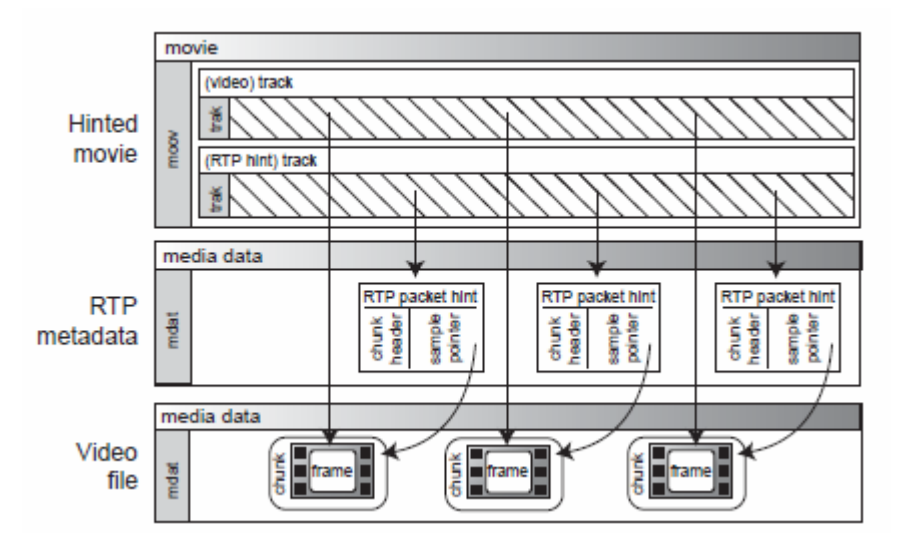

Σχήμα 7.1.3 Typical streaming file format

## **7.1.4 Adapting to network congestion**

Τόσο η RealNetworks όσο και το Windows Media προσφέρουν έναν τρόπο να αλλάξει το bit rate του stream όσο ποικίλλει η συμφόρηση του δικτύου. Για να πάρετε την καλύτερη εμπειρία θέασης θέλουμε να κάνουμε streaming στο υψηλότερο δυνατό ρυθμό. Αλλά αν το δίκτυο επιβραδύνει, αντί να προσπαθούμε να συνεχίσουμε με υψηλό bit rate, είναι λογικό να μειώσουμε το bit rate. Εάν η συμφόρηση μειωθελι τότε το bit rate μπορεί να επανέλθει σε ένα υψηλότερο επίπεδο. Με αυτόν τον τρόπο ο θεατής δεν υπόκειται σε στασιμότητα των stream. Οι τεχνολογίες αυτές λειτουργούν μόνο με unicasting.

Το Real‐Time Protocol διατηρεί το σωστό ρυθμό παράδοσης πάνω από το UDP / IP (ή TCP / IP, αν το επιτρέπει το εύρος ζώνης). Το RTSP framework υποστηρίζει την αλληλεπίδραση του πελάτη με το stream, οι VCR‐like ελέγχοι Play, Pause, και ούτω καθεξής. Η streaming server application μπορεί να χρησιμοποιήσει RTCP αναφορές από τον player για τη μέτρηση της συμφόρησης του δικτύου και να αλλάξει stream rates για πολλαπλά bit rate media αρχεία .Ο player μπορεί να αναφέρει απώλεια καθυστέρηση πακέτων, και την υποδοχή των εκτός‐ σειράς πακέτων.

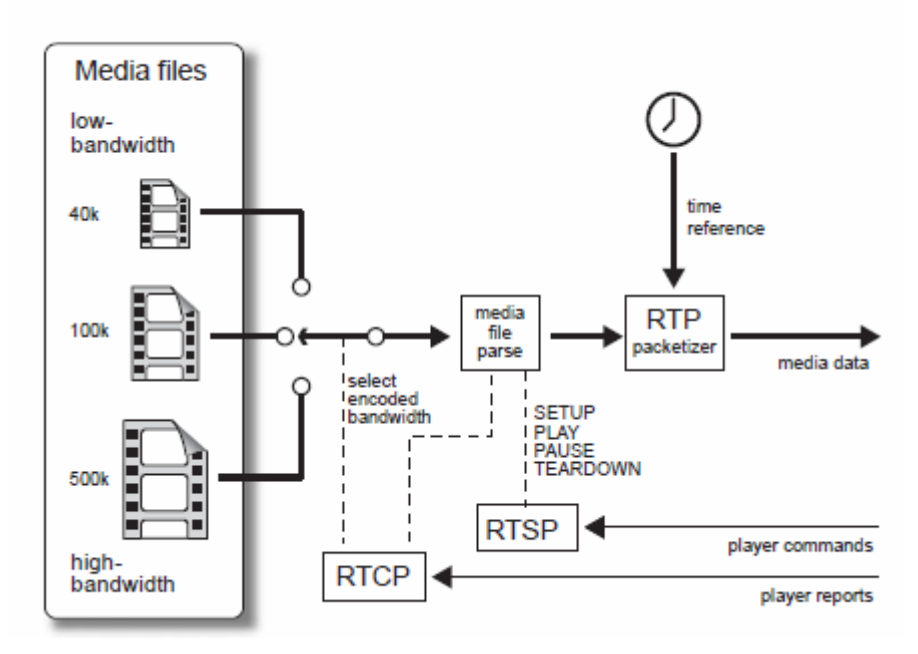

Σχήμα 7.1.4 Streaming control

### *RealNetworks SureStream*

Το SureStream επιτρέπει διαφορετικούς ρυθμούς κωδικοποίησης που πρέπει να συνδυαστούν σε ένα ενιαίο ,media αρχείο. Ο streaming server θα επιλέξει το κατάλληλο ρυθμό μετάδοσης δεδομένων για τις επικρατούσες συνθήκες μετά από διαπραγματεύσεις με τον player. Ο χαμηλότερος ρυθμός, που ονομάζεται εξαναγκαστικό stream, είναι ένα backstop, και θα μεταδοθεί σε περίπτωση που κυκλοφοριακής συμφόρησης είναι πολύ κακή. Όταν υπολογίζετε το χώρο στο δίσκο του διακομιστή, ένα αρχείο SureStream παίρνει το συνολικό χώρο των στοιχείων. Επειδή μόνο ο διακομιστής Helix μπορεί να εξαγάγει τη σωστή συνιστώσα, ένας web server θα εξυπηρετεί το αρχείο στο σύνολό του, συμπεριλαμβανομένων όλων των διαφορετικών ρυθμών.

## *Windows Media Intelligent Streaming*

Αυτό είναι ένα παρόμοιο χαρακτηριστικό, επιτρέποντας πολλαπλά constant bit rate streams για να να κωδικοποιηθούν και να μπούν σε ένα ενιαίο αρχείο. streaming server τότε θα κάνει stream με τον καλύτερο ρυθμό για τις τρέχουσες συνθήκες του δικτύου. Ο Windows Media Κωδικοποιητής έρχεται με προκαθορισμένα πολλαπλά bit rate προφίλ, αλλά επίσης και τα προφίλ μπορούν να προσαρμοστούν στις δικές

σας ανάγκες. Αν θέλετε να κάνετε multicast ένα αρχείο που έχει κωδικοποιηθεί σε πολλαπλά bit rates, μόνο ο υψηλότερος ρυθμός θα μεταδοθεί.

### **7.1.5 Drawbacks**

Αν θέλετε να σερβίρετε με διαφορετικούς ρυθμούς, τότε καλύτερα αποτελέσματα μπορούν να ληφθούν κωδικοποιώντας μια μικρή εικόνα σε χαμηλές ταχύτητες καρέ για χαμηλά bit rate streams , και μια μεγαλύτερη εικόνα για streams σε υψηλότερα ρυθμούς. Έτσι, μπορεί να θέλετε ένα πλαίσιο 480 ¥ 360 pixel στα 30 fps για 1 Mbit / s stream και 160 ¥ 120 στα 6 καρέ ανά δευτερόλεπτο για ISDN σύνδεση. Πολλαπλή bit rate encoding πρέπει να χρησιμοποιήσει το ίδιο μέγεθος εικόνας, έτσι ώστε ο player να μπορεί να εναλλάσσεται εύκολα μεταξύ των διαφόρων ρυθμών. Οι αυτόματοι rate‐shifters έχουν τις χρήσεις τους, αλλά δεν αποτελούν πλήρη απάντηση για την εξυπηρέτηση του ίδιου περιεχομένου μέσω πολύ διαφορετικών δικτύων. Το μεγάλο πλεονέκτημα είναι ότι η διαδικασία αλλαγής bit rate είναι αόρατη για τον χρήστη. QuickTime and alternate movies Αυτή είναι μια λιγότερο εξελιγμένη μέθοδος στο να προσφέρει διαφορετικά bit rates. Μπορείτε να κωδικοποιήσετε μια ταινία ως χωριστές ταινίες κωδικοποιημένες σε διαφορετικά bit rates και ίσως με διαφορετικά γλωσσικά ηχητικά κομμάτια . Ο player ακολουθεί ένα δείκτη στην κύρια ταινία, η οποία στη συνέχεια αναφέρεται στις εναλλακτικές ταινίες. Ο player διαπραγματεύεται με το διακομιστή για να ζητήσουν το σωστό εναλλακτικό αρχείο για τις ρυθμίσεις player.

### **MPEG‐4 and scalable streams**

Η ομάδα MPEG έχει προτείνει έναν διαφορετικό τρόπο για να αντιμετωπίσει το ποικίλο εύρος ζώνης του δικτύου. Ο διακομιστής μεταδίδει ένα βασικό χαμηλής ανάλυσης ρεύμα. Πρόσθετος βοηθός ρευμάτων μπορεί να μεταφέρει περισσότερες λεπτομέρειες. Αν το εύρος ζώνης είναι διαθέσιμο τότε αυτά τα επιπλέον ρεύματα επιτρέπουν μια καλύτερη ποιότητα εικόνας για να συναρμολογηθεί από τον player. Το MPEG‐4 υποστηρίζει επίσης κλιμακούμενη κωδικοποίηση. Αυτό σημαίνει ότι ένας βασικός player μπορεί να αποκωδικοποιήσει μόνο μέρος της ροής για να δημιουργήσει το βίντεο, αν και σε χαμηλότερη ποιότητα από έναν πιο σύνθετο

player, που μπορεί να αποκωδικοποιήσει και να εμφανίσει όλες τις πληροφορίες του stream.

## **7.1.6 Loading content**

Είτε χρησιμοποιείτε μια υπηρεσία διαχείρισης ή να κάνετε τη δική σας εξυπηρέτηση, το πρώτο βήμα είναι να παραδώσετε το περιεχόμενό σας στους streaming διακομιστές. Η κωδικοποίηση πιθανώς λαμβάνει χώρα κοντά στην εγκατάσταση επεξεργασίας ή βίντεο, για ένα live webcast, στο χώρο. Οι διακομιστές πρέπει να βρίσκονται κοντά σε ένα backbone Internet, εκτός και αν κάνετε streaming μόνο σε μια τοπική περιοχή. Έτσι, κατά πάσα πιθανότητα ο κωδικοποιητής και ο server να χωρίζονται γεωγραφικά. Ο απλούστερος τρόπος για να παραδώσεις το περιεχόμενο είναι μέσω ενός μεταφορέα αρχείων, χρησιμοποιώντας το FTP. Μερικά συστήματα κωδικοποίησης έχουν την ικανότητα να μεταφέρουν ένα αρχείο αυτόματα, αμέσως μετά το τέλος της κωδικοποίησης.

## **7.1.7 Live streaming**

Το αρχείο μπορεί, βεβαίως, να σταλεί σε CD‐ROM. Αν το περιεχόμενο είναι μια ζωντανή μετάδοση, τότε καμία από αυτές τις μεθόδους είναι κατάλληλη. Πρέπει να μεταδοθεί. Ο κωδικοποιητής πολυμέσων συνδέεται συνήθως με το διακομιστή χρησιμοποιώντας το πρωτόκολλο TCP για μια αμφίδρομη ελεγχόμενη σύνδεση και media stream, χρησιμοποιώντας UDP. Είναι πολύ σημαντικό ότι το κύκλωμα που χρησιμοποιείται για τη σύνδεση αυτή έχει περισσότερο από αρκετό εύρος και ένα υψηλό QoS. Αυτό σημαίνει χαμηλή απώλεια πακέτων και jitter χρονοδιάγραμμα. Οποιαδήποτε απώλεια δεδομένων ή διαφθορά θα είναι ορατή από όλους τους δέκτες του webcast. Αυτό σημαίνει γενικά χρησιμοποιώντας ένα uncontended κύκλωμα, όπως T‐1/E‐1, παρά ένα εγχώριο κύκλωμα, όπως ADSL ή καλωδιακό μόντεμ.

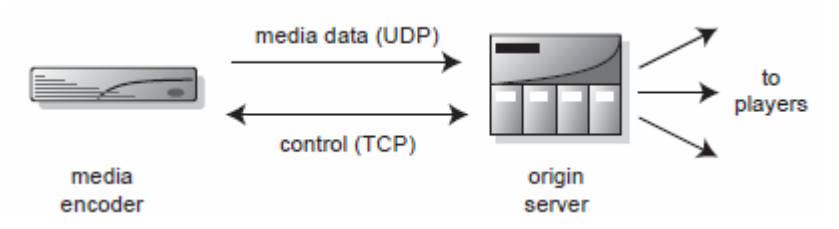

Σχήμα 7.1.7 Encoder connectors

## **7.1.8 Announcing the content**

Ο player τοποθετεί συνήθως τα streaming media από μια υπερ‐σύνδεση ενσωματωμένη σε μια web σελίδα. Αυτός ο σύνδεσμος περιλαμβάνει όχι μόνο τη διεύθυνση URL για το περιεχόμενο, αλλά και τις οδηγίες για να ξεκινήσει το media player.

### Web links

Ο συνήθης τρόπος για να ανακοινώσεις streaming media αρχεία είναι από μια υπερ‐σύνδεση σε μια ιστοσελίδα. Οι σύνδεσμοι συνδέονται με ένα μικρό αρχείο στον web server. Το Windows Media καλεί αυτό το πρόγραμμα ανακατεύθυνσης stream, ή ASX. Το Real χρησιμοποιεί το RealAudio Metafile ή Ram αρχείο. Μόλις το πρόγραμμα περιήγησης λάβει αυτό το αρχείο, χρησιμοποιώντας τον τύπο MIME, το μετα‐αρχείο περνιέται σε ένα streaming plug‐in. Το μετα‐αρχείο έχει την πλήρη διεύθυνση και το όνομα αρχείου για το streaming περιεχόμενο. Ο media player μετά διαβιβάζει το αίτημα προς τον καθορισμένο streaming server για το αρχείο πολυμέσων. Αυτό μπορεί να χρησιμοποιεί MMS ή RTSP για επικοινωνία αντί του HTTP που χρησιμοποιείται με τον web server. Αν όλα πάνε καλά το σωστό κλιπ αναπαράγεται στον player με επιτυχία. Τα μετα‐αρχεία μπορούν να απαριθμήσει πολλά αρχεία για να παίξουν στη σειρά.

### SMIL

Αν κάνεις streaming πλούσια πολυμέσα, τότε ένας αριθμός διαφορετικών κλιπ και εικόνων πρέπει να συγχρονιστούν για τη σωστή αναπαραγωγή στον υπολογιστή‐ πελάτη. Ένας τρόπος να γίνει αυτό

είναι να χρησιμοποιήσετε την Synchronized Multimedia Integration Language (SMIL) για να γράψει ένα αρχείο ελέγχου. Η SMIL υποστηρίζεται από τη QuickTime, Real και Windows Media αρχιτεκτονικές.

## **7.2 Webcasting**

Το Webcasting μπορεί να είναι ζωντανό, ηχογραφημένο, ή ένα μίγμα και των δύο. Ένα webcast στην ποιο απλή του μορφή μπορεί να είναι μόνο ένα κλιπ. Αν θέλετε να παίξετε μια σειρά από κλιπ μπορείτε να δημιουργήσετε μια λίστα

αναπαραγωγής. Ακόμα κι αν κάνετε streaming μια παρουσίαση, ίσως να θέλετε μια εισαγωγική διαφημιστική ταινία, και ίσως κάποια παρακολούθηση υλικού μετά την κύρια παρουσίαση. Η λίστα αναπαραγωγής ελέγχει το διακομιστή για να παίξει το σχετικό κλιπ την καθορισμένη ώρα.

# **7.2.1 Splitting and relays**

Ένας streaming server μπορεί να χειριστεί αρκετές εκατοντάδες ταυτόχρονους πελάτες. Ο μόνος πραγματικός τρόπος να διαπιστωθεί πόσοι πελάτες θα είναι με τη διεξαγωγή δοκιμών του φορτίου. Για να εξυπηρετήσει ένα μεγάλο αριθμό πελατών, επιπλέον διακομιστές πρέπει να χρησιμοποιούνται.

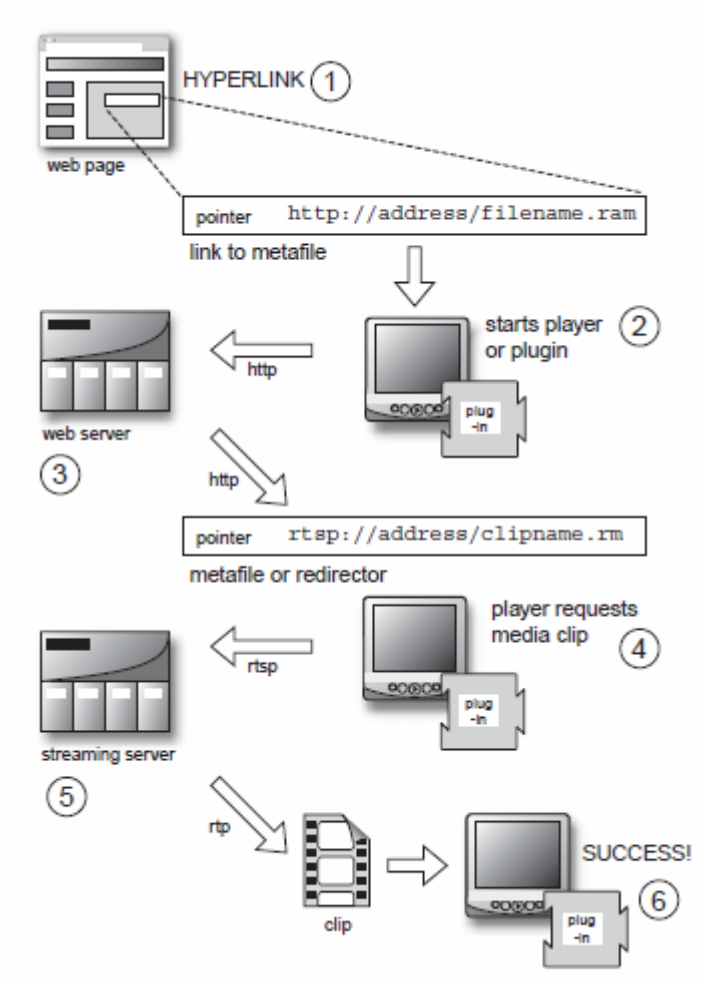

Σχήμα 7.2.1.α Linking to streaming media

Για On Demand εξυπηρέτηση, μπορούν να προστεθούν παράλληλα, αλλά για τα ζωντανά streams μια διαφορετική αρχιτεκτονική χρησιμοποιείται για την εξοικονόμηση των πόρων του δικτύου. Ένας server αναμετάδοσης χωρίζει το live streams downstream, έτσι ό, τι ξεκινά ως ένα ενιαίο live stream από τον κωδικοποιητή fans out όπως τα κλαδιά ενός δέντρου.

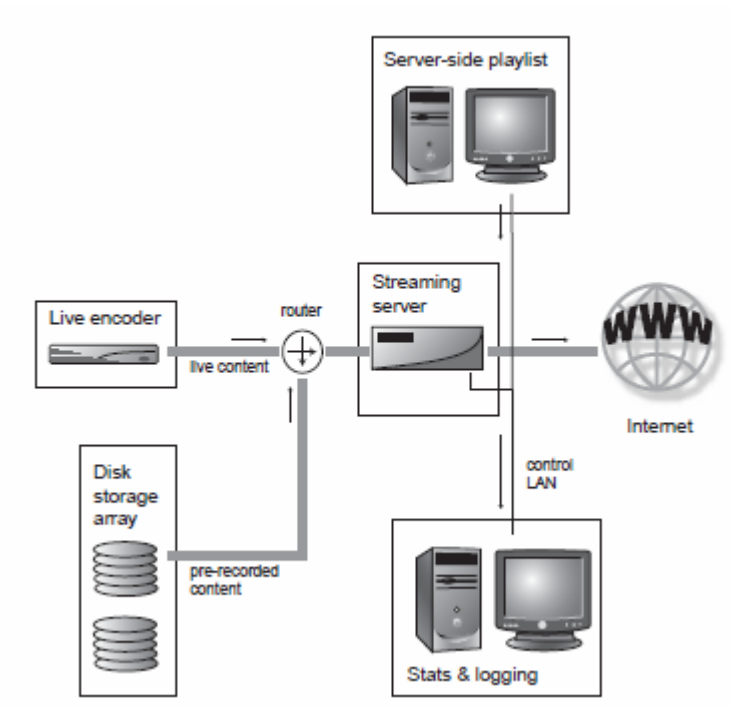

Σχήμα 7.2.1.β Live and simulated‐live webcasting

Εάν μόνο λίγοι πελάτες παρακολουθούσαν τις απομακρυσμένες περιοχές, τα streams θα μπορούσαν να παραδίδονται απευθείας από το διακομιστή στην έδρα της. Όμως, κάθε πελάτης θα πρέπει να χρησιμοποιεί ένα εύρος ζώνης στα δίκτυα κορμού, φέροντας τα ίδια δεδομένα. Εάν ένας μεγάλος αριθμός πελατών σε κάθε site παρακολουθεί την εκπομπή, ο διακομιστής θα είναι σε θέση να χειριστεί το φορτίο. Η εναλλακτική λύση είναι να χρησιμοποιήσετε τοπικούς servers σε απομακρυσμένα sites για να λαμβάνουν ένα ενιαίο ρεύμα, και στη συνέχεια να το διανείμουν σε τοπικό επίπεδο. Αυτό εξοικονομεί εύρος ζώνης σε υπεραστικές κυκλώματα και μειώνει το φορτίο το οποίο προέρχεται από το διακομιστή. Εταιρείες όπως η RealNetworks έχουν καταλήξει σε ένα αριθμός λύσεων. Helix Universal Server της RealNetworks περιλαμβάνει τη δυνατότητα να δημιουργήσουν συνδέσμους αντιγράφων ασφαλείας. Μπορείτε να στήσετε περιττούς πομπούς, συνήθως δύο διακομιστές παράλληλα. Εάν ο σύνδεσμος από το καθορισμένο πομπό σπάσει, ο διακομιστής παραλαβής αυτόματα πέφτει πίσω στον επόμενο διαθέσιμο διακομιστή μετάδοσης. Οι πελάτες θα δουν ότι η εκπομπή έχει

σταματήσει. Αν ανανεώσετε το δεσμό, το ρεύμα θα συνεχίσει να χρησιμοποιεί τη διαδρομή αντιγράφων ασφαλείας.

### **7.3 Multicasting**

Αν κάνεις webcasting σε ένα μεγάλο ακροατήριο, ένα τακτικό unicast καθιερώνει μια ξεχωριστή σύνδεση δικτύου σε κάθε πελάτη. Αυτό χρησιμοποιεί σημαντικούς διαδικτυακούς πόρους, ακόμη και αν κάθε πελάτης παρακολουθεί ακριβώς το ίδιο υλικό. Το Multicasting προσφέρει μια λύση που εξυπηρετεί ένα stream. Αυτό στη συνέχεια κατευθύνεται προς όλους τους πελάτες. Έτσι, οι δρομολογητές του δικτύου κάνουν τη διανομή και οι streaming servers. Το μειονέκτημα με Multicasting είναι ότι θα πρέπει να έχουν τον έλεγχο οι δρομολογητές. Πρώτα θα πρέπει να είσαι διαθέσιμος για Multicast, το οποίο δεν είναι απαραίτητο. Υπάρχουν διαφορετικοί αλγόριθμοι για τη δημιουργία multicast routes: πυκνός και αραιός. Αν κάνεις streaming πάνω από ένα εταιρικό δίκτυο, σε ένα μόνο τομέα, το multicasting έχει πολλά να προσφέρει. Είναι όταν θέλετε να κάνετε multicast στο κοινό του διαδικτύου και μπορεί να προκύψουν προβλήματα. Το δίκτυο με peer‐to‐peer συνδέσεις που συνδέει ένα διακομιστή σε έναν πελάτη δεν μπορεί να έχει multicast δυνατότητα, ή οι δρομολογητές δεν μπορούν να να συσταθεί για να κάνουν multicast σε διάφορους τομείς. Εάν κάνεις multicast δεν μπορείς να χρησιμοποιήσεις αυτόματο μεταβαλλόμενο ρυθμό. Ο διακομιστής μεταδίδει ένα ενιαίο ρεύμα και δεν γνωρίζει τους πελάτες, οπότε δεν μπορεί να διαπραγματευτεί για να εξυπηρετήσει σε ένα ορισμένο ρυθμό. Ο player συνδέεται σε κατάλληλη θύρα για το εύρος ζώνης διαθέσιμο στο τοπικό τέλος τους.

## **Multicast network**

Αν δημιουργείτε ένα multicast σε διάφορα sites, και θέλετε να χρησιμοποιήσετε Virtual Private Networks (VPN) για τις ενδιάμεσες συνδέσεις σε όλη το εταιρικό WAN, σημειώστε ότι το IPSec δεν υποστηρίζει multicasting. Ο τρόπος γύρω από αυτό είναι να κάνετε unicast σε ένα splitter server στο απομακρυσμένο site, τότε κάνεις multicast σε τοπικό επίπεδο. Θα πρέπει να βεβαιωθείτε ότι οι πελάτες μπορούν να δουν μόνο ένα multicast server. Αφότου η ίδια IP διεύθυνση χρησιμοποιείται για multicast, ο πελάτης ενδεχομένως μπορεί να λάβει διάφορα

διπλά πακέτα. Ο player δεν θα αποκωδικοποιήσει τη ροή σωστά σε αυτές τις περιστάσεις.

Ανακοινώνοντας ένα multicast είναι διαφορετικό από την ανάκτηση on‐demand περιεχομένου. Με on‐demand, το πρόγραμμα περιήγησης ζητά το media αρχείο. Όταν το αρχείο έχει ανακτηθεί, η επικεφαλίδα φέρει τις απαραίτητες πληροφορίες για τη διαμόρφωση του player. Μόλις συμμετέχετε σε ένα multicast, δεν υπάρχει κεφαλίδα. Αντ 'αυτού, ένα μικρό αρχείο μήνυμα δίνει στο πρόγραμμα περιήγησης / player τις απαραίτητες πληροφορίες (όπως τον αριθμό της θύρας για να χρησιμοποιήσετε). Αυτό το μήνυμα μπορεί να χρησιμοποιήσει το Session Description Protocol (SDP ‐ RFC.2327). Η Microsoft χρησιμοποιεί το media station NSC αρχείο. Ο media station είναι ανάλογος με ένα τηλεοπτικό σταθμό, έτσι ο σταθμός αντιπροσωπεύει το κανάλι και όχι τα media streamed (προγράμματα μεταδίδονται) πάνω από το κανάλι. Το NSC αρχείο ρυθμίσεων θα ρυθμίσει τον player σωστά για να λάβει multicast. Το αρχείο ASX που ανακοινώνει ένα multicast σημειώνει τον player στο αρχείο NSC. Η RealNetworks υποστηρίζει μια μορφή multicasting με τον έλεγχο πίσω καναλιών. Αυτό επιτρέπει την συλλογή πλήρων στατιστικών στοιχείων από τους πελάτες, αλλά έχει το πλεονέκτημα του multicasting των media δεδομένων. Είναι καταλληλότερο για μικρό κοινό. Ένα πολύ μεγάλο multicast θα έχει προβλήματα με την χωρητικότητα του διακομιστή που απαιτείται για να χειριστεί το unicast έλεγχο της κυκλοφορίας.

## **7.4 On‐demand serving**

Το On‐demand serving είναι σαν να τρέχεις ένα web server. Οι θεατές επιλέγουν το δικό τους περιεχόμενο, και στη συνέχεια μια γρήγορη συστοιχία δίσκων αποθήκευσης παρέχει το περιεχόμενο, όπως απαιτείται, για τους streaming servers. Κάθε πελάτης έχει μια unicast σύνδεση με το διακομιστή, έτσι όσο πιο πολύ θεατές, τόσο μεγαλύτερη είναι η φόρτωση του διακομιστή. Ένα δημοφιλές site θα χρησιμοποιεί πολλούς διακομιστές παράλληλα. Η φόρτωση της κίνησης στο Internet μπορεί να εξισορροπηθεί σε όλους τους διακομιστές. Το υλικό του διακομιστή δεν χρειάζεται πολλές υπηρεσίες: ένα γρήγορο επεξεργαστή, άφθονη RAM, και τουλάχιστον δύο network‐interface κάρτες (NIC). Εάν ο διακομιστής έχει πολύ υψηλό φόρτο ή υπάρχουν προβλήματα δικτύου, θα χρειαστείτε πρόσβαση

από μια ξεχωριστή θύρα δικτύου για μηνύματα ελέγχου, έτσι πάντα να κάνετε εγκατάσταση τουλάχιστον δύο κάρτες δικτύου. Το σύστημα θα είναι πιο αξιόπιστο εάν το φορτίο έχει κατανεμηθεί σε περισσότερους μικρούς servers, αντί για ένα μεγάλο εξυπηρετητή πολλαπλών επεξεργαστών. Αυτό δίνει επίσης πλεονασμό από αστοχία υλικού.

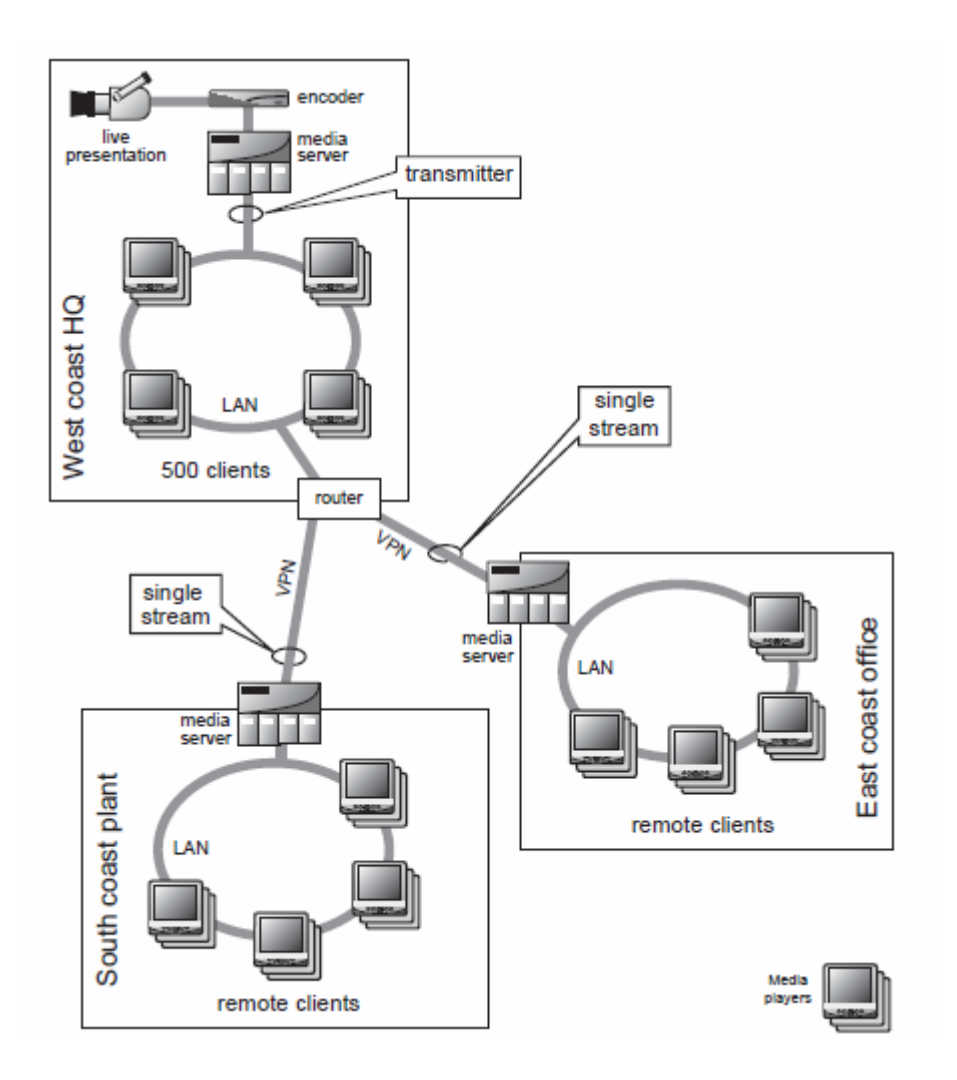

Σχήμα 7.4.α Splitting a live stream at remote sites

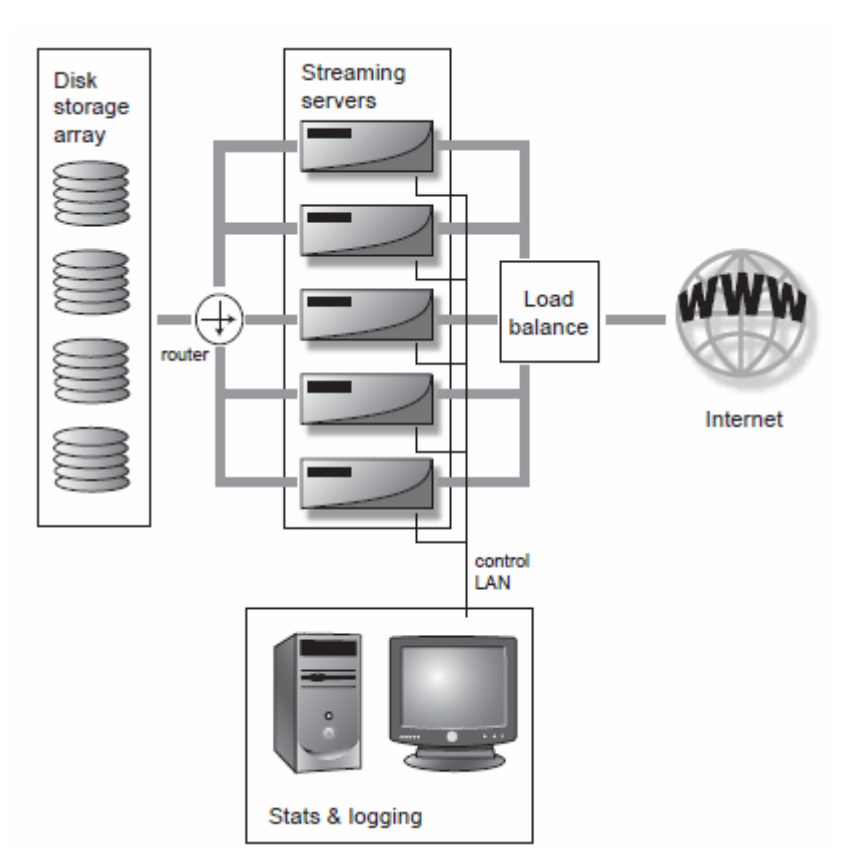

Σχήμα 7.4.β On demand server farm

# **7.5 Playlists**

Αν κάνετε streaming τακτικά webcasts θα χρειαστείτε ένα μέσο που παίζει κλιπ σε ένα προετοιμασμένο χρονοδιάγραμμα. Ακριβώς όπως ένας τηλεοπτικός σταθμός, κλιπ μπορεί να μπουν σε λίστες αναπαραγωγής και να μεταδοθούν σε σύνθημα. Αυτό σημαίνει ότι οι εταιρικές παρουσιάσεις και η εξ αποστάσεως εκπαίδευση μπορεί να προγραμματιστεί σε σταθερές ώρες. Ο θεατής συντονίζεται τον κατάλληλη χρόνο για να πιάσει το απαιτούμενο ρεύμα. Πάλι το SMIL μπορεί να χρησιμοποιηθεί για να προγραμματίσει τη λίστα αναπαραγωγής. Αν χρησιμοποιείτε το Apple QuickTime Streaming Server, η διαχείρηση του τερματικού έχει μια διεπαφή χρήστη για τη δημιουργία και επεξεργασία λιστών αναπαραγωγής. Αυτό μπορεί να χρησιμοποιηθεί για MPEG‐4 ή μόνο ήχου MP3 playlists.

## **7.6 Proprietary server architectures**

#### *Windows Media Services 9 Series*

#### RTSP and TCP

Αυτή είναι λειτουργία streaming από επιλογή. Αυτό παρέχει πλήρη υποστήριξη για την παράδοση σε πραγματικό χρόνο, γρήγορη μνήμη, και την αλληλεπίδραση με τον πελάτη. Η γρήγορη μνήμη cache επιτρέπει στον player να χρησιμοποιήσει το player buffer ως μνήμη δεδομένων που βοηθάει στο καθορισμό μιας μέσης τιμής στις παραλλαγές του εύρους ζώνης του δικτύου (μόνο με το πρωτόκολλο TCP).

#### RTSP and UDP

Αυτή είναι η εφεδρική λειτουργία, εάν το RTSP και TCP δεν υποστηρίζονται από τη συσκευή. Ορισμένοι διαχειριστές δικτύου έχουν στήσει το firewall για να μπλοκάρει την κυκλοφορία UDP, οπότε αυτό πρωτόκολλο δεν μπορεί πάντα να χρησιμοποιηθεί.

### HTTP and TCP

Αυτή είναι μια εναλλακτική λύση για firewalls που θα επιτρέπει την τακτική HTTP κυκλοφορία Ιστού. Οι Windows Media Services παρέχουν ακόμη ελέγχους, όπως fast forward, πίσω, και ούτω καθεξής. Το ρεύμα θα υποφέρει από τις αναμεταδόσεις TCP και τους ρυθμούς προσαρμογής. Ο διακομιστής θα προσπαθήσει να συνδεθεί με κάθε πρωτόκολλο με τη σειρά έως ότου επιτευχθεί ικανοποιητικός διάλογος. Τα Windows Media Services υποστηρίζουν επίσης multicasting μέσω IP. Οι προηγούμενες εκδόσεις του Windows Media Player δεν υποστηρίζουν RTSP, έτσι έχει ένα ακόμη ακολουθία ανατροπής αρχίζοντας με MMS και UDP. Αν η UDP κυκλοφορίας είναι αποκλεισμένη, τότε το HTTP θα χρησιμοποιηθεί.

### **RealNetworks Helix Universal Server**

RTSP and TCP

Αυτό χρησιμοποιείται για τον έλεγχο της σύνδεσης. Δίνει πλήρη client‐server διαδραστικότητα.

## RTP and UDP

Αυτή είναι η βέλτιστη επιλογή για να κάνεις streaming media περιεχόμενο.

## RTP and TCP

Αυτή είναι η δεύτερη επιλογή για να κάνεις streaming media περιεχόμενο, εάν το τείχος προστασίας αποκλείει UDP δεδομένα.

## HTTP and TCP

Αυτό μπορεί να χρησιμοποιηθεί για προοδευτικές λήψεις εάν δεν υπάρχει άλλη πιθανή παράδοση. Το media αρχείο είναι τυλιγμένο με τη μορφή HTTP, μια διαδικασία που ονομάζεται HTTP απόκρυψη.

Ο RealServer υποστηρίζει SMIL για τις πλούσιες παρουσιάσεις πολυμέσων.

## **Apple QuickTime**

Η QuickTime ξεκίνησε ως μια μορφή CD‐ROM, και αναπτύχθηκε για την προοδευτικές λήψεις. Αληθινή real‐time streaming υποστηρίχτηκε από την QuickTime έκδοση 4. Η Apple υιοθέτησε την RTP streaming πάνω από το UDP. Εάν αυτό έχει αποκλειστεί από εταιρικά firewalls είναι η εναλλακτική προοδευτική λήψη μέσω HTTP. Η Apple έχει δύο λύσεις για streaming: το ένα είναι το QuickTime 5 Streaming Server (QTSS) που αποτελεί τμήμα της Apple OS X Server, το άλλο είναι του ανοιχτού κώδικα Darwin server.

### **7.7 Server deployment**

## **7.7.1 Video server hardware**

Ο streaming server πρέπει να διαβάσει τα αρχεία πολυμέσων από δίσκο, να τα πακετάρει , και να τα παραδώσει στο σωστό ρυθμό για να δώσει αναπαραγωγή σε πραγματικό χρόνο. Τα καθήκοντα αυτά πρέπει στη συνέχεια να διεξάγονται για

πολλαπλές ταυτόχρονες ροές. Η πραγματικού χρόνου απαίτηση έρχεται σε αντίθεση με την ασύγχρονη λειτουργία σε τακτική εφαρμογή ενός διακομιστή γραφείου. Στην τελευταία περίπτωση, σε περιόδους αιχμής της ζήτησης πόρων, η παράδοση του αρχείου καθυστερεί. Με ένα video stream αυτό θα οδηγήσει σε στασιμότητα της αναπαραγωγής. Δεδομένου ότι η απόδοση των στοιχείων του διακομιστή βελτιώνεται με το χρόνο, γίνεται όλο και ευκολότερο να ανταποκριθεί στις απαιτήσεις της ροής.

Οι περιοχές που πρέπει να εστιάσουμε την προσοχή μας περιλαμβάνουν:

- Επιδόσεις του δίαυλου οδήγησης
- Επιδόσεις της κάρτας δικτύου. Μπορεί να είναι προτιμότερο να χρησιμοποιείτε πολλές κάρτες για streaming και έλεγχο
- Το σύστημα και I / O bus εύρος ζώνης
- Συμμετρικές με πολλούς επεξεργαστές CPUs
- Η απογύμνωση από περιττές υπηρεσίες λογισμικού, αφήνοντας τους πόρους για την αδιάλειπτη παροχή stream
- Σύστημα μνήμης αρκετά μεγάλο για να διαχειρίζεται πολλαπλές υψηλής ταχύτητας streaming buffers

Η βασική διαμόρφωση μπορεί να υπολογιστεί από τις εύρη ζώνης, αλλά η δοκιμή και η μέτρηση απαιτούνται για να καθορίσει την πραγματική ικανότητα της διαμόρφωσης του διακομιστή. Για να βοηθήσει τη δοκιμή, η Microsoft παρέχει ένα προσομοιωτή φορτίου που μπορεί να προσφέρει εικονικά φορτία κατά τη διάρκεια των δοκιμών του διακομιστή. Ένας τρόπος για να έχουμε καλή απόδοση είναι με πολλούς μικρούς διακομιστές, παρά ένα μεγάλο διακομιστή με πολλαπλούς επεξεργαστές. Αυτό καθιστά επίσης το σύστημα πιο ανεκτικός σε σφάλματα. Μπορείτε να χάσετε ένα μόνο διακομιστή από ένα σύμπλεγμα, χωρίς να χάσετε όλο το site. Μόλις καθοριστεί το διαθέσιμο εύρος ζώνης σας, και πόσοι χρήστες θα συνδεθούν στο σύστημα, μπορείτε στη συνέχεια να αποφασίσετε σχετικά με την σχεδίαση του διακομιστή. Μπορεί να θέλετε ένα ξεχωριστό διακομιστή δοκιμής για δοκιμή του περιεχομένου πριν τη διάθεσή του στο δημόσιο server.

## **7.7.2 Hosting**

Εάν θέλετε υψηλή απόδοση ροής σε μεγάλο αριθμό δημοσίων πελατών θα χρειαστείτε ένα χοντρό σωλήνα στο δίκτυο του Internet. Αν δεν θέλετε να εγκαταστήσετε μια T‐3 γραμμή, ο ευκολότερος τρόπος είναι να χρησιμοποιήσετε μια φιλοξενούμενη εγκατάσταση ή μια παράδοση περιεχομένου δικτύου. Οι παροχείς υπηρεσιών φιλοξενίας που συνήθως βρίσκονται σε κόμβους του Διαδικτύου με οικία και πολύ μεγάλη μπάντα συνδεσιμότητας προς τη σπονδυλική στήλη. Εάν εκτελείτε μια ιστοσελίδα, θα έχετε ήδη δεί τα πλεονεκτήματα και τα μειονεκτήματα των outsourcing servers. Outsourcing έχει πλεονεκτήματα από την άποψη της της φυσικής ασφάλειας. Οι φορείς παροχής υπηρεσιών συνήθως βρίσκονται σε ασφαλή κτίρια, με εγκαταστάσεις παροχής ενέργειας, με halon πυροσβεστικά συστήματα, και πολλαπλές διαδρομές προς την ραχοκοκαλιά του Διαδικτύου. Αν όλοι οι servers είναι μακριά από το εταιρικό σας δίκτυο, δεν υπάρχουν προβλήματα με τη μη εξουσιοδοτημένη πρόσβαση και firewall διαμορφώσεις. Από την άλλη πλευρά, αν τα αρχεία σας περιέχουν εμπιστευτικές πληροφορίες μπορεί να θέλετε τους διακομιστές στο χώρο σας, διοικούμενους από τους τοπικούς υπαλλήλους. Αν χρησιμοποιείς DRM με προ‐κρυπτογράφηση, αυτό μπορεί να μην είναι τόσο σημαντικό.

Οι εταιρείες θα προσφέρουν μια σειρά από διαφορετικές υπηρεσίες:

- \_ Turnkey hosting
- \_ Shared hosting
- \_ Co‐located hosting

Turnkey hosting είναι η απλούστερη προς εφαρμογή! Ανεβάζετε τα αρχεία πολυμέσων σας με τη χρήση FTP. Όλα τα υπόλοιπα γίνονται για εσάς. Συνεγκατάσταση σας δίνει περισσότερο έλεγχο! Νοικιάζετε ασφαλή κλουβιά και κάνετε εγκατάσταση τη δική της μονάδα διακομιστή. Μπορείτε να πάρετε αξιόπιστη δύναμη και συνδεσιμότητα. Οι διακομιστές σας μπορούν να παρακολουθούνται μέσω telnet από τη δική σας θέση.

## **7.7.3 Υψηλή διαθεσιμότητα**

Αν θέλετε να στήσετε ένα σύστημα με υψηλή διαθεσιμότητα, το σύστημα θα πρέπει να είναι ασφαλές, αξιόπιστο, και εύκολο στη συντήρηση.

Μπορεί να μην είναι ασυνήθιστο για video servers να κληθούν να εξυπηρετήσουν βίντεο περιεχόμενο σε οποιαδήποτε στιγμή, μέρα ή νύχτα, σε οποιοδήποτε σημείο του πλανήτη. Για να επιτευχθεί ένα υψηλότερο επίπεδο διαθεσιμότητας του συστήματος απαιτείται ανοχή σε σφάλματα σχεδιασμού. Αυτό μπορεί να έρθει με τη μορφή του πλεονάζον υλικού, όπως τροφοδοτικά, ανεμιστήρες, ή NIC, ή στην μορφή των πλεονάζων πολλαπλών αρχιτεκτονικών διακομιστών. Για την ελαχιστοποίηση του χρόνου διακοπής,

hot‐pluggable components, όπως δίσκοι, τροφοδοτικά και ανεμιστήρες είναι επίσης επιθυμητά.

## **7.7.4 Ασφάλεια**

Μην ξεχνάτε την ασφάλεια κατά το σχεδιασμό των συστημάτων σας. Η ασφάλεια της παροχής ροής σας καθορίζεται από πολλούς παράγοντες. Υπάρχουν φυσικές απειλές, όπως η φωτιά και η κλοπή. Έπειτα, υπάρχουν οι διακοπές ρεύματος – έχετε ανάγκη αδιάλειπτης παροχής ισχύος. Εάν χρησιμοποιείτε μια αξιόπιστη υπηρεσία φιλοξενίας, τότε τα περισσότερα από αυτά τα ζητήματα θα καλύπτονται, αλλά ελέγξτε τις συμφωνίες επιπέδου υπηρεσιών. Οι άλλες απειλές προέρχονται από hackers. Υπάρχει, επίσης, η άρνηση των επιθέσεων των υπηρεσιών. Το καλύτερο είναι να καλέσετε σε έναν σύμβουλο ασφάλειας του δικτύου για την παροχή συμβουλών και τον έλεγχο των συστημάτων σας.

# **7.7.5 Authentication and authorization**

Η πρόσβαση στο διακομιστή πρέπει να περιορίζεται σε εξουσιοδοτημένους χρήστες. Υπάρχουν τρεις τύποι χρηστών: οι διαχειριστές του συστήματος, οι δημιουργοί του περιεχόμενου όπου έπειτα το ανεβάζουν, και οι θεατές του περιεχομένου. Η ταυτότητα χρησιμοποιείται για την επαλήθευση της ταυτότητας του πελάτη. Μπορεί να μην θέλεις να γνωρίζεις, σε ποια περίπτωση ανώνυμη ταυτότητα μπορεί να χρησιμοποιηθεί όπου κανένα όνομα χρήστη ή κωδικός πρόσβασης απαιτείται. Η εξουσιοδότηση επιτρέπει στη συνέχεια επικυρωμένους πελάτες να έχουν πρόσβαση σε εμπιστευτικές πληροφορίες. Μια βάση δεδομένων μπορεί να αποθηκεύσει τους καταλόγους των εξουσιοδοτημένων χρηστών στις τρεις κατηγορίες. Οι χρήστες αποκτούν πρόσβαση με κωδικό πρόσβασης. Αν τα πολυμέσα σας έχουν εμπορική αξία, ή εμπιστευτική, τότε κάποια μορφή ψηφιακών δικαιωμάτων διαχείρισης παρέχουν πολύ μεγαλύτερη προστασία από μη εξουσιοδοτημένη

πρόσβαση στο περιεχόμενό σας.

### **Κεφάλαιο 8**

### **Media Players**

Το media player είναι το δημόσιο πρόσωπο των streaming media, το ισοδύναμο του τηλεοπτικού δέκτη. Το αρχικό πρόγραμμα αναπαραγωγής πολυμέσων ήταν μια εφαρμογή λογισμικού για το PC, για να χρησιμοποιηθεί σαν ένα πρόγραμμα περιήγησης στο Web. Τώρα το streaming έχει γίνει ένας δημοφιλής τρόπος για την παροχή περιεχομένου πολυμέσων! Βλέπουμε players σε κινητές συσκευές και σε οικιακά προϊόντα ψυχαγωγίας, όπως το set‐top box. Σε αυτές τις συσκευές, ο player ακόμη μπορεί να ενσωματωθεί σε τσιπ πυριτίου. Οι χρήστες προσωπικών υπολογιστών θα μπορούσαν να έχουν τρεις ή περισσότερους players εγκατεστημένους για να παρέχουν υποστήριξη για τα διάφορα codecs. Εκτός από την ενημερωμένη λογισμικού για να πάρει την τελευταία έκδοση, αγνοούμε τους μηχανισμούς των players.

Για τον δημιουργό του περιεχομένου, ο player μπορεί να είναι το απλούστερο μέρος της άκρου‐προς‐άκρο αλυσίδας, αλλά χωρίς αυτό το περιεχόμενό σας δεν μπορεί να είναι ορατό. Αυτό είναι όπου η ροή διαφέρει από την τηλεόραση. Για να κάνουμε διανομή περιεχομένου με συνεχή ροή, θα πρέπει να ασχοληθούμε με το πρόβλημα όπου δεν υπάρχει καθολικός player. Δυνητικοί θεατές μπορεί να είναι σε θέση να δούν ρεύματα σας.

Το MPEG‐4 υπόσχεται να παραδώσει ένα παγκόσμιο μηχανισμό παράδοσης, αλλά ο ασφαλέστερος τρόπος να εξασφαλίσει το ευρύτερο κοινό είναι να κωδικοποιήσει διαφορετικούς players. Ένα εταιρικό intranet μπορεί να έχει την πολυτέλεια ενός

μόνο player σε κάθε γραφείο, αλλά το να κάνεις webcasting για το κοινό πρέπει να αντιμετωπίσεις και τη διαφορετικότητα.

Οι σχεδιαστές των αρχιτεκτονικών έχουν κάνει τους players ισχυρούς, και αλάνθαστους για την ανάπτυξη. Σπάνια θα πρέπει να ανησυχείτε για το set‐up ενός player, εκτός ίσως από τη διαμορφώσεις για τη μετάδοση ροών μέσω εταιρικών firewalls. Για να βεβαιωθείτε ότι έχετε τα μεγαλύτερα δυνατά κοινά για τα ρεύματα σας, θα πρέπει να είναι εύκολο για τους θεατές να εγκαταστήσουν το πρόγραμμα αναπαραγωγής. Από την ίδια τη φύση του, ο player δεν θα πρέπει να εισβάλλει μεταξύ του περιεχομένου και του θεατή. Ο ιδανικός player θα πρέπει να έχει τα ακόλουθα χαρακτηριστικά:

Χωρίς χρέωση Αυτόματη εγκατάσταση Compact εκτελέσιμο λογισμικό Χωρίς διαμόρφωση Μη ορατές αναβαθμίσεις λογισμικού Μέτρια χρήση των πόρων του επεξεργαστή

Σε γενικές γραμμές, μια ιδιόκτητη αρχιτεκτονική χρειάζεται ένα ιδιόκτητο player. Αυτό, φυσικά, έχει περιορίσει τον αριθμό των μορφών ροής. Κανείς δεν θέλει τον υπολογιστή του γεμάτο με 10 διαφορετικούς players. Ιδανικά θα θέλαμε να εγκαταστήσουμε μόνο έναν.

Η MPEG‐4 κερδίζει έδαφος, ειδικά για κινητές συσκευές. Οι players είναι διαθέσιμοι σε διαφορετικές εκδόσεις για διαφορετικά λειτουργικά συστήματα, αλλά αν τρέχετε Linux, για παράδειγμα, μπορεί να αποκλειστείτε από την προβολή ροών που δημιουργούνται από τις ιδιόκτητες αρχιτεκτονικές.

## **Portals, players, and plug‐ins**

Οι players μπορεί να χρησιμοποιηθούν με τρεις διαφορετικούς τρόπους: ως πύλη περιεχομένου, έναν player, ή ένα plug‐in σε ένα πρόγραμμα περιήγησης στο Web. Real και Windows Media players μπορούν να χρησιμοποιηθούν ως πύλες για streaming media περιεχόμενο. Ο player μπορεί να χρησιμοποιηθεί ως βασικός

player‐ μόλις ανοίξετε το αρχείο και να παίξει. Ο τρίτος τρόπος είναι να χρησιμοποιήσετε το player ως ένα plug‐in σε ένα πρόγραμμα περιήγησης στο Web. Τα ροή στη συνέχεια κατεργάζεται ως αναπόσπαστο μέρος μιας συγχρονισμένης πλούσιας εμπειρίας μέσων. Το plug‐in είναι η μέθοδος επιλογής για τα πλούσια μέσα ενημέρωσης. Κείμενο και γραφικά μπορούν να συνδυαστούν απρόσκοπτα με τη ροή βίντεο σε μια ενιαία παρουσίαση χρησιμοποιώντας SMIL (Γλώσσα Ενσωμάτωσης Συγχρονισμένων Πολυμέσων) για να συγχρονίσετε τα στοιχεία. Το νέο διεθνές πρότυπο, MPEG‐4, έχει αλλάξει το status quo. Εμείς τώρα μπορούμε να δούμε μια καθολική αρχιτεκτονική που μπορεί να εφαρμοστεί σε οποιοδήποτε αριθμό θεατών μέσα από το κινητό τηλέφωνο μέχρι οθόνες υψηλής ευκρίνειας βίντεο.

## **Τυπικός player**

Οι players μοιράζονται μια σειρά από χαρακτηριστικά, αν και οι ακριβείς λεπτομέρειες διαφέρουν από τον πωλητή στον προμηθευτή. Πρώτον, υπάρχει μια περιοχή της οθόνης για την προβολή βίντεο. Αυτό μπορεί να αλλάξει μέγεθός, με παρεμβολή για να αναβαθμίσουν τις εικόνες εάν ένα μεγάλο μέγεθος της οθόνης έχει ρυθμιστεί.

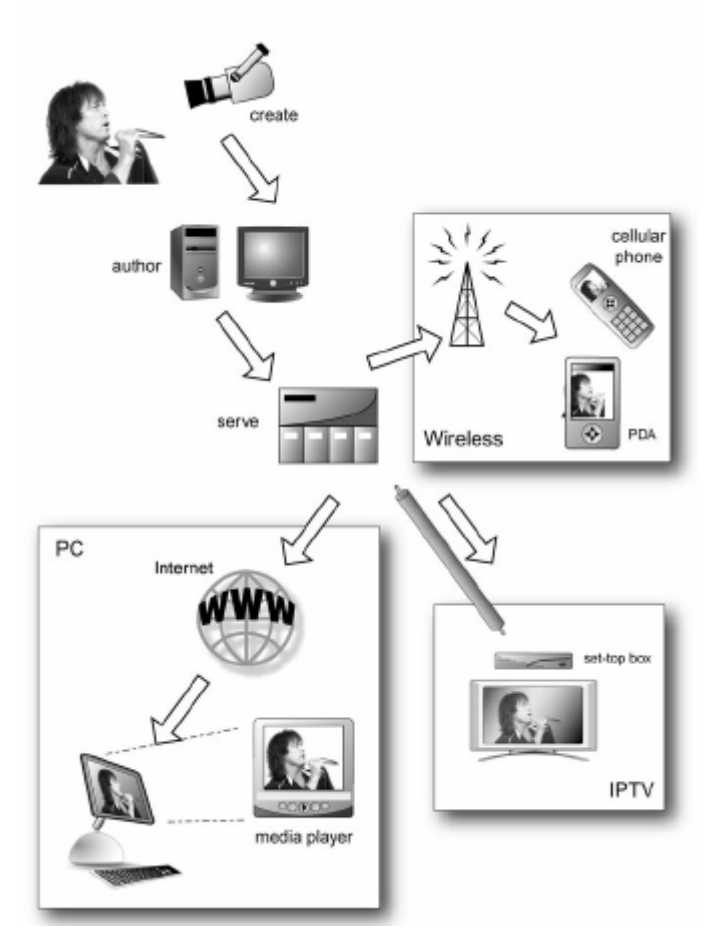

Σχήμα 8.1.α Media players for wireless television and the PC

Τα VCR‐style controls επιτρέπουν την διαδραστικότητα στο χρήστη. Καυτά σημεία στην περιοχή προβολής μπορεί επίσης να χρησιμοποιηθούν‐ σαν μια ιστοσελίδα ‐ να συνδεθεί με εναλλακτικό περιεχόμενο. Μια ένδειξη κατάστασης εμφανίζει τον κωδικό του χρόνου και ρυθμού ροής των δεδομένων. Οι players μπορούν να έχουν πρόσθετους ελέγχους για τον ήχο (γραφικό ισοσταθμιστή) και βίντεο (φωτεινότητα, αντίθεση, χρώμα).

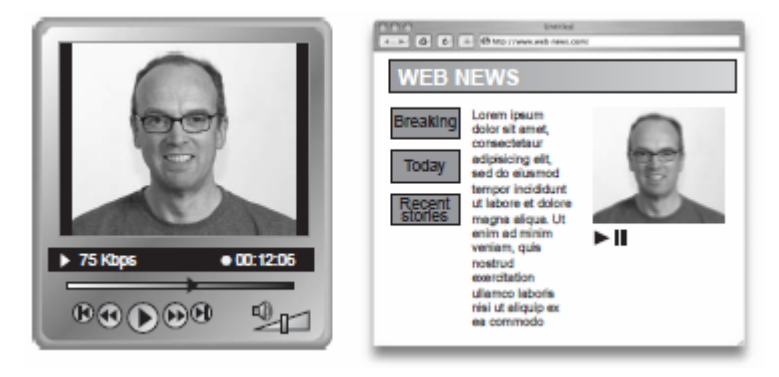

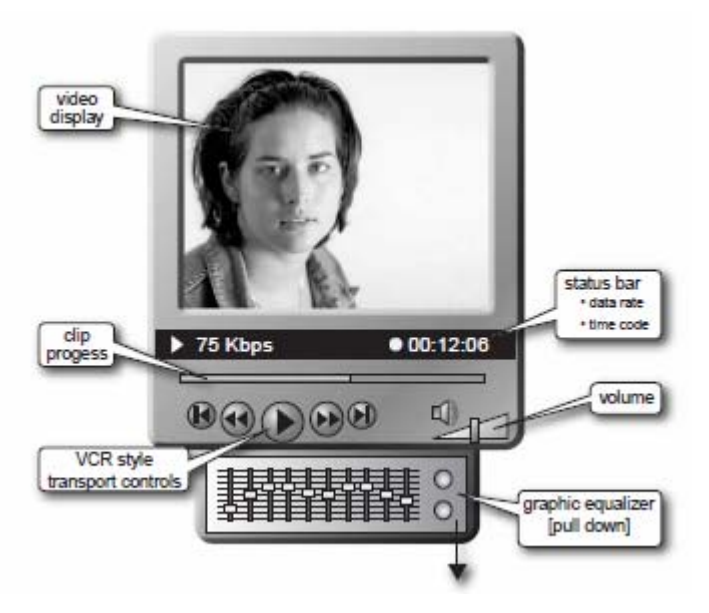

Σχήμα 8.1.β Media player and plug‐in to web browser

### **Players and plug‐ins**

Ένας player μπορεί να χρησιμοποιηθεί αυτόνομα ή ως ένα plug‐in για ένα πρόγραμμα περιήγησης.To πρόγραμμα περιήγησης που βασίζεται προσέγγιση είναι κατάλληλο για εφαρμογή με πλούσια πολυμέσα. Όπως ένα πρόγραμμα περιήγησης αποδίδει εικόνες και κείμενο σε μια ενιαία οθόνη, το media player plug‐in καθιστά το βίντεο σαν ένα ακόμα συστατικό στην οθόνη. Ο player καλείται με την εντολή <embed> HTML ή ως ActiveX αντικείμενο. Η γραμμή ελέγχου ξεκινά το plug‐in. Οι παράμετροι μπορούν να ελέγχουν το μέγεθος και την εμφάνιση. θέλετε απλά την οθόνη βίντεο, ή μπορεί να θέλετε να ενσωματώσετε τον πλήρη player στην σελίδα. Εάν χρησιμοποιείτε την ευθεία ορθογώνια οθόνη βίντεο οι έλεγχοι των μεταφορών (Play, Pause) μπορεί επίσης να ενσωματωθούν. Authoring περιεχόμενο που έχει την ίδια διάταξη και τη λειτουργικότητα σε όλα τα διαφορετικά προγράμματα περιήγησης και διαφορετικά λειτουργικά συστήματα έχει αποδειχθεί πρόκληση. Αυτό έχει μια συνέπεια της ανάπτυξης της HTML. Το πρότυπο ήταν η γλώσσα. Το πρότυπο MPEG‐4 έχει πάρει την αντίθετη προσέγγιση, καθορίζοντας τον player. Η διαδρομή εγγυάται μια ομοιόμορφη εμφάνιση για το περιεχόμενο. Ο αυτόνομος player αντιμετωπίζει ένα ρεύμα περισσότερο σαν ένα CD‐ROM ή DVD. Ο player είναι αφιερωμένος αποκλειστικά στην αναπαραγωγή των ρευμάτων.

## **MPEG‐4 players**

Ο MPEG‐4 player δυνητικά μπορεί να προσφέρει στο δημιουργό του περιεχομένου πολύ μεγαλύτερη ευελιξία στις μορφές που μπορεί να χειριστεί. Ενώ μια συμβατική συσκευή αναπαραγωγής πολυμέσων περιορίζεται σε streaming audio και video, καθώς και, ενδεχομένως, σε εικόνες Flash animation, το MPEG‐4 player μπορεί να καταστήσει μια ευρεία ποικιλία των δύο και τριών διαστάσεων αντικείμενα. Το αντικείμενο μπορεί να είναι φυσικό (όπως ορθογώνια αντικείμενα βίντεο) ή συνθετικά (όπως avatars). Τα εισερχόμενα αρχεία αποσυμπιέζονται ως οπτικοακουστικά αντικείμενα. Τα αντικείμενα στρωματοποιούνται με τη σωστή σειρά, όπως καθορίζεται στον περιγραφέα σκηνής. Ο MPEG‐4 player επεξεργάζεται στη συνέχεια τα αντικείμενα βίντεο σε δισδιάστατες απεικονίσεις κατάλληλες για την άποψη του player. Αυτή η παράσταση τότε παρέχεται προς την οθόνη βίντεο. Το πρότυπο υποστηρίζει τη δυνατότητα να αλλάξετε την οπτική γωνία στα τριών διαστάσεων αντικείμενα, αν και υπάρχοντες players δεν προσφέρουν αυτή τη δυνατότητα.

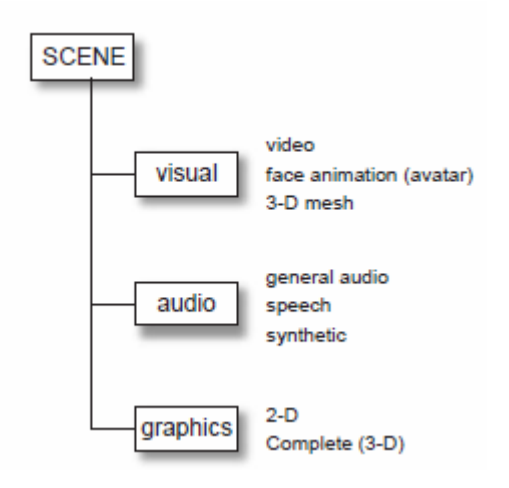

Σχήμα 8.1.γ MPEG‐4 video objects

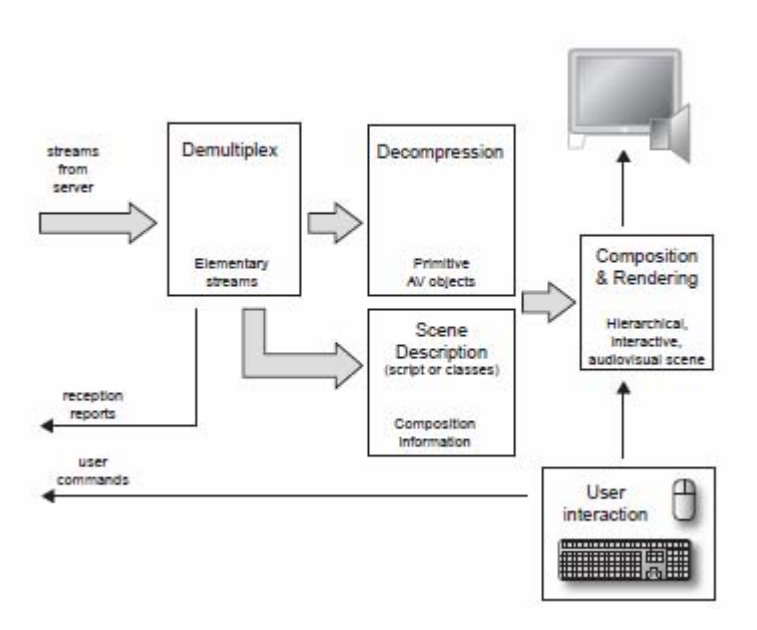

Σχήμα 8.1.δ Basic MPEG‐4 player system

## **8.2 Proprietary players**

Η πλειοψηφία των players σε χρήση σήμερα είναι μέρος μιας ιδιόκτητης αρχιτεκτονικής. Οι players είναι πολλαπλών χρήσεων στο ότι μπορούν να λειτουργήσουν ως πύλη για τα μέσα, ένας αυτόνομος player, ή ένα plug‐in για ένα web browser. Οι players μπορούν να παίξουν όλα τα αρχεία από τη τοπική αποθήκευση, σκληρό δίσκο, ή το CD‐ROM, ή από ένα ρεύμα. Ορισμένοι προμηθευτές πουλάνε μια έκδοση του player με εκτεταμένες παροχές(η βασική έκδοση είναι ένα δωρεάν download). Τυπικά extras περιλαμβάνουν ένα γραφικό ισοσταθμιστή ήχου και ελέγχου για την προβολή βίντεο, όπως η αντίθεση και φωτεινότητα. Στην περίπτωση του QuickTime, η Pro έκδοση προσθέτει δυνατότητα συγγραφής.

## **Java players**

Ένας αριθμός εταιρειών που έχουν αναπτύξει players βασίζονται σε Java applets, μερικές φορές ονομάζεται «playerless» players. Ένα, HotMedia, είναι μέρος των προιόντων της IBM WebSphere. Clipstream βίντεο από Clipstream Technologies είναι ένα άλλο τυπικό παράδειγμα της Java λύσης.

#### **Television set‐top boxes**

Το Streaming δεν είναι μόνο για υπολογιστές. Νέα σχέδια για set‐top boxes τώρα μπορούν να εμφανίσουν ένα ρεύμα IP όπως και τα συμβατικά καλωδιακά και δορυφορικά τηλεοπτικά κανάλια σε ένα συνηθισμένο δέκτη τηλεόρασης. Τέτοια κουτιά υποστηρίζουν MPEG‐1, MPEG‐2, και MPEG‐4, και ιδιόκτητες φόρμες όπως το Windows Media 9 και On2. Video over IP είναι ένας απλός τρόπος για να δημιουργήσεις ένα video‐on‐demand σύστημα και προσφέρει μια εναλλακτική λύση με τα συμβατικά συστήματα καλωδίων RF. Video over IP μπορεί να χρησιμοποιηθεί για να παραδώσει βίντεο μέσω DSL ή συστήματα καλωδιακής τηλεόρασης, ή μπορεί να χρησιμοποιηθεί για κλειστά δίκτυα.

Αυτό σημαίνει ότι οι επιχειρήσεις, όπως ξενοδοχεία μπορούν να προσφέρουν βίντεο και δικτυακές υπηρεσίες άμεσα στο δωμάτιο με τη χρήση χαμηλού κόστους καλωδίωσης Ethernet.

### **On2**

Οι On2 Technologies έχουν επικεντρωθεί στην high‐end ροή. Αντί να ακολουθήσει τη rich ‐media φλέβα από τις τρεις βασικές αρχιτεκτονικές, η On2 έχει αναπτύξει codecs με στόχο την ευρυζωνική αγορά VOD. Οι κωδικοποιητές τους μπορούν να χρησιμοποιηθούν με ενσωματωμένα chipsets όπως το PC. Οι codecs VP6 μπορεί να χρησιμοποιηθούν με HD ανάλυση βίντεο έως και 1920 x 1080 pixels. Ο VP6 είναι ο πρώτος On2 κωδικοποιητής για να προσφέρει διαφορετικά προφίλ. Αυτό επιτρέπει στο περιεχόμενο να βελτιστοποιηθεί για τη συσκευή προορισμού, είτε πρόκειται για ένα χαμηλού κόστους ενσωματωμένο επεξεργαστή, ένα υψηλής ποιότητας set‐top box, ή χαμηλό ρυθμό bit για τις κινητές εφαρμογές. Η On2 codecs ανοίγει ενδεχομένως τη VOD αγορά για DSL και καλωδιακά μόντεμ. Με τη χρήση set‐top boxes για αναπαραγωγή, streamed ταινίες μπορούν να

εμφανίζονται στην τηλεόραση παρά στο PC για την κοινή εμπειρία των τηλεοπτικών εκπομπών, σε αντίθεση με το μοναχικός και διαδραστικό χρήστη του υπολογιστή.

#### **Wireless and portable devices**

Τώρα που είμαστε εξοικειωμένοι με συνεχή ροή σε υπολογιστές, θέλουμε την ίδια πρόσβαση σε πληροφορίες, ενώ είμαστε έξω στο δρόμο. Η τρίτη γενιά των ασύρματων συσκευών προσφέρουν μεγαλύτερο εύρος ζώνης από τα πρώτα κινητά τηλέφωνα, με την δυνατότητα να προβάλετε φωτογραφίες και βίντεο, και, με τη χρήση ενσωματομένων καμερών, για τη μετάδοση (ασύρματη παράδοση). Τώρα, τέτοιες συσκευές έχουν έγχρωμες οθόνες με μεγέθη των 320 x 240, είναι αρκετά μεγάλες για να παρακολουθήσετε το βίντεο. Εταιρείες όπως η PacketVideo και Emblaze έχουν end‐to‐end λύσεις για κωδικοποίηση και εξυπηρέτηση streaming media σε φορητές συσκευές. Η σύνδεση θα μπορούσε να είναι σε τρίτης γενιάς κινητό τηλέφωνο ή, μέσω ασύρματης δικτύωσης, σε ένα Προσωπικό Ψηφιακό Βοηθό (PDA). Ο streaming πελάτης συνήθως είναι ενσωματωμένο για να δώσει το μικρό αποτύπωμα που απαιτείται από αυτές τις συσκευές. Για παράδειγμα, η εφαρμογή πελάτη, pvPlayer, από η σειρά προϊόντων PacketVideo μπορεί να αποκωδικοποιήσει streamed media για την προβολή σε κινητές συσκευές με ρυθμούς δεδομένων που κυμαίνονται από τόσο χαμηλό όπως 9,6 kbit / s έως περισσότερα από 768 kbit / s.

Είναι βελτιστοποιημένο για ενσωμάτωση σε κινητά τηλέφωνα, PDA, φορητούς υπολογιστές, και άλλες κινητές συσκευές με ποικίλα μεγέθη οθόνης και τους περιορισμούς σχετικά με τη χρήση ενέργειας και κατ' επέκταση τη διάρκεια ζωής της μπαταρίας. Για να δώσει εύρος ζώνης αποδοτικό με ασύρματη διανομή, το pvPlayer έχει εντοπισμό σφαλμάτων και απόκρυψη. Αυτό καλύπτει την απώλεια δεδομένων σε κακές ασύρματες συνθήκες διάδοσης, ενώ υποστηρίζει πραγματική MPEG‐4 συμβατή επεκτασιμότητα.

### **Audio players**

Players μόνο για ήχο έγιναν πρώτα δημοφιλής, ωθούμενοι από την τεράστια ζήτηση από τους λάτρεις της μουσικής για να κατεβάσουν τραγούδια μέσω του Διαδικτύου. Πολλοί δεν υποστηρίζουν πραγματικό streaming, αλλά μπορεί να κατεβάσετε και να παίξετε αρχεία MP3. Ενεργούν ως ένα jukebox στο εσωτερικό του υπολογιστή, με την ικανότητα να αντιγράψετε CD, να αποθηκεύσετε MP3 αρχεία στο σκληρό δίσκο, και να κατεβάσετε στις φορητές συσκευές αναπαραγωγής μουσικής όπως το

iPod. Κάποια μορφή διαχείρισης της βιβλιοθήκης περιλαμβάνεται για να βρείτε κομμάτια και να δημιουργήσετε λίστες αναπαραγωγής. Ένα τυπικό παράδειγμα είναι το WinAmp της Nullsoft. Τα κύρια λειτουργικά συστήματα προσφέρουν παρόμοια προϊόντα με iTunes από την Apple και ενσωματομένες εγκαταστάσεις μουσικής στο Windows Media Player. Το να κατεβάσετε μουσική είναι πλέον ένα χαρακτηριστικό της τρίτης γενιάς κινητά τηλέφωνα.

Η έλλειψη του βίντεο έχει οδηγήσει πολλούς από τους players να προσφέρουν μια σειρά από οπτικά χαρακτηριστικά. Κάτι που είναι δημοφιλές είναι η δυνατότητα να αλλάξετε την εμφάνιση ή το χρώμιο από το player επιλέγοντας ανάμεσα από ένα αριθμό από διαφορετικά σχέδια. Ένα άλλο είναι η απεικόνιση, όπου τυχαία χρωματιστά μοτίβα αλλάζουν στο χρόνο σύμφωνα με τη μουσική.

### **8.3 Digital Rights Management**

Αρκετοί players έχουν ενσωματώσει Digital Rights Management (DRM) πελάτες. Αποφασισμένοι χάκερ μπορεί να εξαγάγουν τα δεδομένα, όταν είναι καθαρά ανάμεσα στο DRM πελάτη και το media player. Οι περισσότεροι από τους πελάτες διαθέτουν μέσα για την ανίχνευση αλλοίωσης, και για να το αναφέρουν αυτό πίσω στο διακομιστή δικαιωμάτων και να κλείσουν τα ρεύματα. Η Microsoft έχει πάει αυτό ένα βήμα περαιτέρω με την ενσωμάτωση της αποκρυπτογράφησης στον πυρήνα του λειτουργικού συστήματος. Με αυτό τον τρόπο μια ασφαλή διαδρομή ήχου στη κάρτα ήχου μπορεί να εξασφαλιστεί.

## **MPEG‐4 Intellectual Property Management and Protection**

Το MPEG‐4 έχει αποδεχθεί την αρχή ότι ένα μέγεθος ταιριάζει σε όλους, δεν είναι απολύτως κατάλληλο για DRM. Αντ 'αυτού, το επίπεδο της πολυπλοκότητας και της προσφερόμενης ασφάλειας έχει μείνει στον δημιουργό της εφαρμογής. Με άλλα λόγια, η πολυπλοκότητα μπορεί να κλιμακωθεί με το κόστος.

Η εξέλιξη αυτή αντανακλά τις διαφορετικές απαιτήσεις για DRM: μπορεί να είναι η προστασία εμπιστευτικών πληροφοριών, ή θα μπορούσε να είναι για την κρυπτογράφηση pay‐per‐view ταινιών. Το MPEG‐4 Intellectual Property Management and Protection (IPMP) framework αφήνει τις λεπτομέρειες ανοιχτές σε διαφορετικούς προμηθευτές DRM συστημάτων. Μια ομάδα από τους κορυφαίους

παρόχους, η Internet Streaming Media Alliance (ISMA), έχουν συνεργαστεί για να δημιουργήσουν την κρυπτογράφηση ISMA και Authentication Specification με βάση το πλαίσιο IPMP. Οι εν λόγω προδιαγραφές προωθούν την διαλειτουργικότητα, ένα χαρακτηριστικό που λείπει στα ιδιόκτητα συστήματα DRM που χρησιμοποιείται με άλλες αρχιτεκτονικές.

#### **Κεφάλαιο 9**

#### **Rights management**

Το Διαδίκτυο είναι ένα δημόσιο δίκτυο και ανοιχτό σε όλους. Οι ιδιοκτήτες του περιεχομένου που θέλουν να το διανέμουν μέσω του Διαδικτύου μπορεί να θέλουν να περιορίσουν την πρόσβαση στην πνευματική τους ιδιοκτησία. Μπορεί να είναι εμπιστευτικές εταιρικές πληροφορίες, ή θα μπορούσε να είναι μέσα διασκέδασης που πωλούνται μέσω ενός e‐commerce site. Δυστυχώς, περιεχόμενο με αξία είναι επίσης ενδιαφέρον σε μη εξουσιοδοτημένους χρήστες. Θα μπορούσε να είναι η πειρατεία της ψηφιακής ψυχαγωγίας: μουσική, ταινίες, ή παιχνίδια. Κάποια πειρατεία στο Διαδίκτυο είναι στον τομέα του μοναχικού χάκερ, ο οποίος αντιμετωπίζει τη μη εξουσιοδοτημένη πρόσβαση ως μια πρόκληση. Ένα μεγαλύτερο πρόβλημα είναι η πειρατεία για εμπορικό κέρδος. Ως εκ τούτου, η ψηφιακή περιουσιακά στοιχεία πρέπει να τυλιγμένο με ασφάλεια για να εμποδίζουν την πρόσβαση σε όλα, εκτός από εξουσιοδοτημένους χρήστες που έχουν σωστά επικυρωμένοι. Η ασφάλεια των αρχείων και της διαχείρισης ψηφιακών δικαιωμάτων είναι κάτι περισσότερο από ένα ζήτημα, όταν το περιεχόμενο παραδίδεται μέσω του δημόσιου Διαδικτύου. Εάν ένα σύστημα έχει αναπτυχθεί εξ ολοκλήρου στο πλαίσιο του εταιρικού firewall οι κίνδυνοι θα είναι χαμηλότερο και πιο εύκολο στην αστυνομία.

Η ψηφιακή διαχείριση δικαιωμάτων προσφέρει συστήματα που μπορούν να ελέγχουν την πρόσβαση και βοηθούν στην επιτυχή monetization των streaming media. Όπως και πολλά άλλα θέματα που σχετίζονται με το streaming, υπάρχουν πολλές επιλογές να εξετάσεις κατά την αγορά ψηφιακών δικαιωμάτων διαχείρισης του συστήματος. Κατά την επιλογή ενός συστήματος, θα πρέπει να κρίνουμε το επίπεδο της απειλής! Όσο ποιο πολύ ασφαλίζεις το σύστημα, τόσο περισσότερο θα

κοστίσει. Με την αύξηση της ασφάλειας, οι εξουσιοδοτημένοι χρήστες θα βρίσκουν πιο δύσκολο να έχουν πρόσβαση στο απαιτούμενο περιεχόμενο. Έτσι υπάρχει ένας συμβιβασμός μεταξύ του κόστους, της ασφάλειας, και της ευκολίας χρήσης. Ακόμη και τα ποιο ασφαλή συστήματα μπορεί να είναι σπάσουν: Ένα σαφές αντίγραφο μπορεί να διανέμεται σε ένα flash σε όλο τον κόσμο.

Υπάρχουν δύο κύριες όψεις με τη διαχείριση των δικαιωμάτων. Η πρώτη είναι η συντήρηση των καλλιτεχνών και των συμβάσεων των παραγωγών και των δικαιωμάτων. Η δεύτερη είναι η εξασφάλιση της παράδοσης. Ο τελευταίος συνήθως αναφέρεται ως διαχείριση ψηφιακών δικαιωμάτων (DRM). Είναι η τεχνολογία που επιτρέπει στους ιδιοκτήτες, τους διανομείς, τους παρόχους του περιεχομένου να παραδώσει το περιεχόμενο με ασφάλεια στους καταναλωτές. Η διαχείριση των δικαιωμάτων μπορεί να ελέγξει ποιος έχει πρόσβαση στο περιεχόμενο. Για παράδειγμα, περιορισμούς στις γεωγραφικές περιοχές. Το DRM μπορεί επίσης να χρησιμοποιηθεί αυτόνομα, για την προστασία εμπιστευτικών πληροφοριών.

## **9.1 The usage contract**

Το ψηφιακό εμπόριο βασίζεται στη σύμβαση χρήσης. Η υπηρεσία παροχής περιεχομένου και ο χρήστης συμφωνούν σε μια σύμβαση, ενδεχομένως, συμπεριλαμβάνει την καταβολή των τελών. Τότε ο χρήστης αποκτά το δικαίωμα να χρησιμοποιεί το περιεχόμενο.

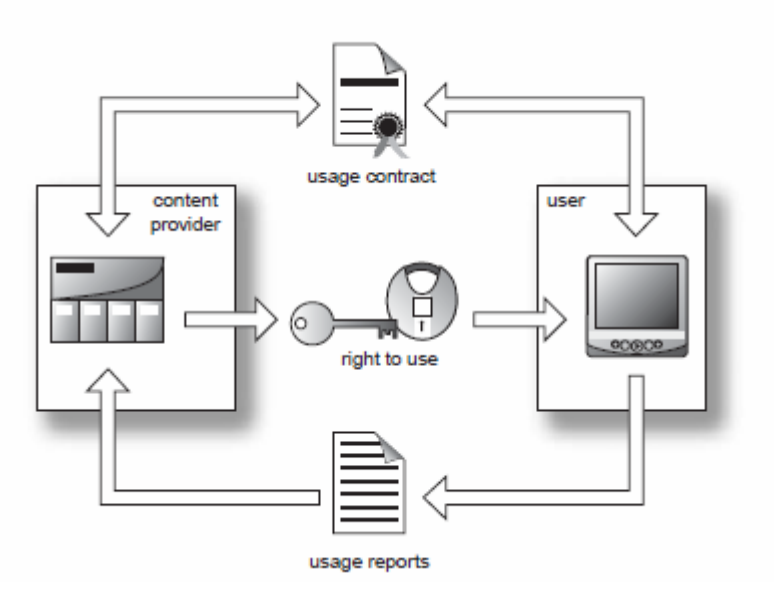

Σχήμα 9.1 Usage contract

Καθώς ο χρήστης βλέπει το περιεχόμενο, οι αναφορές χρήσης επιστρέφουν στον πάροχο του περιεχομένου.

## **Conditional access – the television model**

Η τηλεόραση χρηματοδοτείται από διαφημίσεις, συνδρομές ή, στην περίπτωση των statecontrolled networks, από τη φορολογία της κυβέρνησης (σε ορισμένες χώρες ανεξαρτησία από τα κρατικά δίκτυα από κυβερνητική παρέμβαση παρέχεται από τη χρήση της άδειας και όχι τα έσοδα από τη φορολογία). Ένας περιορισμένος αριθμός καναλιών προσφέρουν επίσης pay‐per‐view, κυρίως για ταινίες και για μεγάλα αθλητικά γεγονότα. Τα κανάλια που χρηματοδοτούνται από διαφημίσεις, χορηγίες, ή φορολογία μπορεί να μεταδίδονται free ‐to‐air, ή «ανοιχτά». Κανάλια που βασίζονται σε συνδρομή και pay‐per‐view χρησιμοποιούν κρυπτογράφηση για την προστασία του περιεχομένου από μη εξουσιοδοτημένη προβολή – υπό όρους πρόσβαση.

## **Conditional access**

Πάροχοι τηλεοπτικών υπηρεσιών έχουν επιλέξει κλειστά συστήματα πρόσβασης υπό όρους για την προστασία συνδρομητικών και pay‐per‐view καναλιών. Οι δέκτες ή set‐top ‐boxes χρησιμοποιούν έξυπνες κάρτες και, ενδεχομένως, ένα phone back‐

κανάλι ως μέρος της διαδικασίες αδειοδότησης. Streamed media συχνά προβάλλονται σε υπολογιστές. Αυτοί οι χρήστες έχουν μεγάλη αντοχή σε add‐ons, dongles λογισμικού, και άλλα πρόσθετα υλικά, έτσι άλλες μεθόδους πρέπει να χρησιμοποιηθούν για την επαλήθευση των καταναλωτών.

# **9.2 The value chain**

Το περιεχόμενο και η πληρωμή σχηματίζουν ένα κύκλο. Το περιεχόμενο παραδίδεται στον καταναλωτή για χρήση και ο καταναλωτής πληρώνει τότε την πνευματικής ιδιοκτησία (μέσα από μεσάζοντες) για το περιεχόμενο.

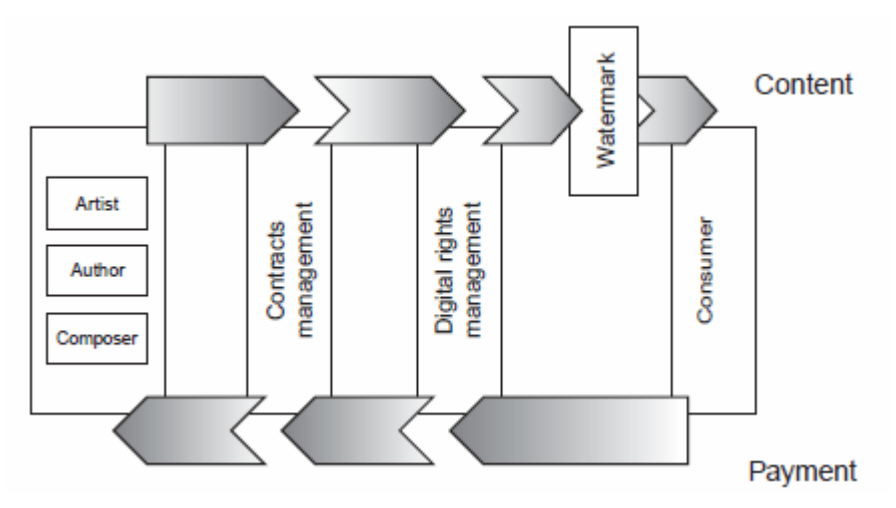

Σχήμα 9.2 The payment cycle

Το σύστημα ψηφιακής διαχείρισης δικαιωμάτων διασφαλίζει την ασφαλή παράδοση του περιεχομένου σύμφωνα με τους επιχειρηματικούς κανόνες που καθορίζονται από τις συμβάσεις. Τα χρήματα που συλλέγονται στη συνέχεια, κατανέμονται από την πληρωμή των συμβάσεων για τη διαχείριση στα ενδιαφερόμενα μέρη.

# **9.2.1 Content distribution**

Παρά το γεγονός ότι ένας καλλιτέχνης μπορεί να θέλει να πουλήσει εργασία κατευθείαν στον καταναλωτή, τα περισσότερα περιεχόμενα πωλούνται μέσω μιας συμβατικής αλυσίδας διανομής. Ένα σύστημα DRM θα πρέπει να στηρίξει τη κλασική εφοδιαστική αλυσίδα: δημιουργός του περιεχομένου, εκδότης, ή aggregator portal, διανομέας, λιανοπωλητής, και, τέλος, ο καταναλωτής. Το DRM θα πρέπει να υποστηρίζει τα παραδοσιακά εργαλεία μάρκετινγκ προώθησης του προϊόντος όπως προσφορές και viral marketing. Τέλος, οι τρόποι πληρωμής πρέπει να είναι ευέλικτοι, σε όλη τη διαδρομή από συνδρομές σε μικρο‐πληρωμές και ηλεκτρονικά πορτοφόλια.

#### **9.3 Digital Rights Management**

Ψηφιακή Διαχείριση Δικαιωμάτων είναι η χρήση της τεχνολογίας των υπολογιστών για τη ρύθμιση της εξουσιοδοτημένης χρήσης του περιεχομένου των ψηφιακών μέσων, καθώς και τη διαχείριση των συνεπειών μιας τέτοιας χρήσης για παράδειγμα, μία πληρωμή. Ένα Digital Rights Management (DRM) σύστημα κρυπτογραφεί το περιεχόμενο έτσι ώστε η διανομή μπορεί να ελεγχθεί, σύμφωνα με τους συμφωνηθέντες όρους τα δικαιώματα και τις προϋποθέσεις. Για το σκοπό αυτό, τυλίγει τις τιμές και τους κανόνες των επιχειρήσεων σε όλο το περιεχόμενο για να καταστεί δυνατή η συναλλαγή πληρωμής. Για τη συναλλαγή, το DRM είναι στενά συνδεδεμένο με τα επιλεγμένα e‐commerce συστήματα. Τα streaming media είναι αντιπροσωπευτικά από τις πολλές μορφές που ένας διαδικτυακός πάροχος περιεχομένου μπορεί να θέλει να διαχειριστεί, να παραδώσει, και να πουλήσει. Οι ψηφιακές πληροφορίες επίσης, θα μπορούσε να είναι ηλεκτρονικά βιβλία, εκθέσεις ερευνών, ή γραφικές εικόνες, όπως ακόμα και φωτογραφίες. Τα περισσότερα συστήματα DRM αποσκοπούν στην προστασία μερικών ή όλων των διαφορετικών media μορφών. Οι αρχικές εξελίξεις στην DRM ήταν για τα αρχεία κειμένου. Δεν μπορούν όλα αυτά τα συστήματα να χειριστούν streaming media. Η

κρυπτογράφηση τείνει να

να είναι σε επίπεδο αρχείου. Για μια συνεχή ροή αρχείου η κρυπτογράφηση πρέπει να εφαρμοστεί σε επίπεδο πακέτου, αλλιώς η αναπαραγωγή των μέσων δεν μπορεί να ξεκινήσει άμεσα. Αυτό, συν η στενή σύνδεση που απαιτείται για τον player, έχει οδηγήσει φυσικά σε πολλές λύσεις DRM που είναι ιδιόκτητες στην μορφή του κωδικοποιητή. Η μορφή MPEG‐4

έχει μια standard intellectual property management protection (IPMP) διεπαφή, έτσι δυνητικά θα προσφέρει ένα πιο ανοικτό περιβάλλον.

**Γιατί χρειαζόμαστε το DRM?**

Το ψηφιακό περιεχόμενο υπόκειται σε πολλές μορφές πειρατείας:

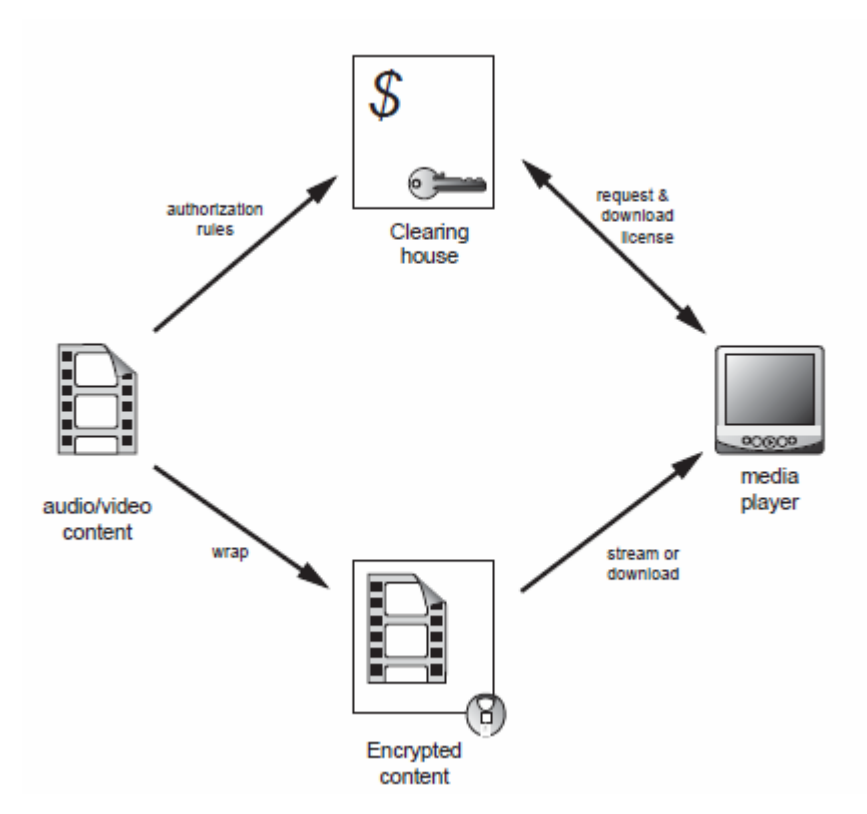

Σχήμα 9.3 Exchanging the licence

‐Παράνομη αντιγραφή,

‐Απώλεια της ακεραιότητας των δεδομένων ‐ παρέμβαση με περιεχόμενο, ‐Peer‐to‐peer διανομή

Ίσως το καλύτερο παράδειγμα της διανομής peer‐to‐peer ήταν η περίπτωση του Napster. Αν υπάρχει ένα ασφαλές DRM, στη συνέχεια, το ηλεκτρονικό εμπόριο μπορεί να χρησιμοποιηθεί για online περιεχόμενο. Αυτή η ηλεκτρονική διανομή αφαιρεί τις δαπάνες κατασκευής των φυσικών μέσων και μπορεί να απλοποιήσει τη διανομή. Εντός των εταιρικών δικτύων μπορεί να προστατεύσει τις πολύτιμες και εμπιστευτικές πληροφορίες. Για ένα πρόγραμμα εξ αποστάσεως εκπαίδευσης εξασφαλίζει προστασία της πνευματικής ιδιοκτησίας.

## **9.3.1 Piracy protection**

Δύο μέθοδοι χρησιμοποιούνται για την καταπολέμηση της πειρατείας: η μία είναι η κρυπτογράφηση και το άλλο είναι η υδατογράφηση. Η κρυπτογράφηση δίνει την πρωτεύουσα προστασία. Σε περίπτωση που η κρυπτογράφηση τεθεί σε κίνδυνο, η υδατογράφηση επιτρέπει τον εντοπισμό των πιθανών πηγών της πειρατείας.

## **9.3.2 Business models**

Το DRM πρέπει να είναι πολύ ευέλικτο για να φιλοξενήσει τους πολλούς διαφορετικούς τρόπους που ένας καταναλωτής μπορεί να αγοράσει το περιεχόμενο. Υπάρχουν πολλά επιχειρηματικά μοντέλα για monetizing σε απευθείας σύνδεση περιεχόμενο.

## Χρήση

Υπάρχουν διάφοροι τρόποι για να πωλήσεις το περιεχόμενο. Υπάρχει μίσθωση ή άμεση πώληση. Η ενοικίαση μπορεί να εφαρμοστεί προκριματικά. Θα μπορούσε να είναι για καθορισμένο χρονικό διάστημα ή για ορισμένο αριθμό αναπαραγωγών. Στη συνέχεια, υπάρχει το video‐on‐demand μοντέλο, όπου η πληρωμή απαιτείται για κάθε προβολή του clip.

# Διανομή

Η παράδοση του περιεχομένου μπορεί να είναι τόσο μια λήψη ή ρεύμα. Η λήψη ενδέχεται να είναι για τα μουσικά αρχεία που πρέπει να χρησιμοποιούνται από μια φορητή συσκευή αναπαραγωγής ή ένα PDA. Streaming θα μπορούσε να για εφήμερο περιεχόμενο που παρακολουθήθηκε μόνο μία φορά. Μία τρίτη δυνατότητα είναι να λαμβάνεις προοδευτικά το αρχείο, ενώ είναι προς streaming, για επαναλαμβανόμενη προβολή. Εάν είναι δυνατή η λήψη του περιεχομένου σε φορητές συσκευές αναπαραγωγής, η ασφάλεια είναι δυνητικά σε κίνδυνο. Η Microsoft έχει αναπτύξει μια διεπαφή που επιτρέπει στο περιεχόμενο να κατέβει με ασφάλεια από το Windows Media Player σε φορητές συσκευές ήχου που υποστηρίζουν το SDMI (Secure Digital Music Initiative) πρότυπο.
#### Προώθηση

Το DRM επιτρέπει πολλές μορφές προώθησης των προϊόντων. Το πρώτο είναι να αφήσουμε τον θεατή να δει μια προεπισκόπηση. Αυτό μπορεί να είναι η μετάδοση στιγμιότυπων ή τα πρώτα λεπτά του κλιπ. Η προεπισκόπηση μπορεί να είναι σε χαμηλότερη ανάλυση από το κύριο κλιπ. Άλλες μορφές προώθησης μπορεί να είναι ειδικές προσφορές, όπως η «μεταβίβασέ το σε πέντε φίλους και θα πάρεις ένα ελεύθερο παιχνίδι ».

#### Πληρωμή

Η παραδοσιακή μέθοδος για την πληρωμή δι 'αλληλογραφίας είναι με πιστωτική ή χρεωστική κάρτα. Αυτό δεν είναι μια καλή μέθοδος για πολύ μικρές συναλλαγές, μπορεί να κοστίσει μόνο 10 σεντς, για να ακούσετε ένα μουσικό κομμάτι. Έτσι άλλες μέθοδοι πρέπει να χρησιμοποιηθούν ώστε να έχουν μείωση των γενικών εξόδων για την εν λόγω συναλλαγή χαμηλής αξίας. Συνδρομές, πολύ δημοφιλής με τα έντυπα μέσα, είναι μια άλλη μέθοδος συλλογής πληρωμών. Είναι πιο κατάλληλες για μια υπηρεσία και όχι για το pay‐per‐view. Οι συνδρομές συνήθως είναι προπληρωμένες. Μια εναλλακτική λύση για τις business ‐to‐business συναλλαγές θα πρέπει να είναι εκ των υστέρων ένα νομοσχέδιο. Ο λογαριασμός πληρωμών μπορεί να στηρίξει ένα σταθερό ποσοστό υπηρεσίας ή pay‐per‐view. Για τις επιχειρήσεις που πουλάνε περιεχόμενο στον καταναλωτή, η προπληρωμένη πορτοφόλι ή μικροπληρωμές είναι η εναλλακτική λύση. Με το πορτοφόλι, ο πελάτης αγοράζει πίστωση από το κέντρο διαλογής. Αυτή η πίστωση αποθηκεύεται με ασφάλεια στον DRM πελάτη. Η τιμή μειώνεται όσο το περιεχόμενο προβάλλεται. Οι μικρο‐ πληρωμές συγκεντρώνονται από το κέντρο διαλογής σε μεγαλύτερες συναλλαγές, ίσως όσες πραγματοποιούνται σε μηνιαία διαστήματα.

#### **9.3.3 Κανόνες Επιχειρήσεων**

Το επιχειρηματικό μοντέλο θα υπαγορεύσει ένα σύνολο επιχειρηματικών κανόνων. Ο DRM πελάτης χρησιμοποιεί τους κανόνες για να αποκτήσει πρόσβαση στο

109

περιεχόμενο. Οι όροι και οι προϋποθέσεις μπορεί να αλλάξουν με το χρόνο, έτσι ο εκδότης της άδειας πρέπει να είναι σε θέση να αλλάξει τους κανόνες ή να ανακαλέσει μια άδεια. Αυτό μπορεί να είναι απαραίτητη για νομικούς ή οικονομικούς λόγους, ή το περιεχόμενο μπορεί να γίνει παρωχημένο ή ακατάλληλο. Ένα καλό σύστημα DRM θα πρέπει να επιτρέπει την ανάκληση του περιεχομένου ακόμη και αφού έχει κατεβεί.

#### **9.3.4 Wrapping**

Αυτή είναι η διαδικασία διασφάλισης του περιεχομένου και της σύνδεσης του περιεχομένου με τους επιχειρηματικούς κανόνες για να ενεργοποιήσετε το ξετύλιγμα(unwrapping) από το media player. Οι διαδικασίες είναι όχι κατ 'ανάγκη ταυτόχρονες. Η κρυπτογράφηση μπορεί να γίνει, ενώ τα μέσα είναι κωδικοποιημένα, και οι επιχειρηματικοί κανόνες έχουν προστεθεί αργότερα. Υπάρχουν δύο διαφορετικά σημεία όπου τα αρχεία περιεχομένου μπορεί να είναι κρυπτογραφημένα. Το πρώτο είναι πριν τα μέσα τοποθετηθούν στο διακομιστή περιεχομένου. Το δεύτερο είναι για να κρυπτογραφείς onthe‐fly, καθώς το περιεχόμενο is streamed στο media player. Το τελευταίο είναι το μοντέλο που συστήματα πρόσβασης υπό όρους χρησιμοποιούνται για την τηλεόραση pay‐per‐ view.

Pre‐encryption and on‐the‐fly

Pre‐encryption συστήματα συνήθως συσκευάζουν το αρχείο clip στο σύνολό του, και όχι πακέτο‐πακέτο. Για ζωντανή χρήση αυτό δεν είναι μια επιλογή. Για Webcasts η κρυπτογράφηση πρέπει να είναι on‐the‐fly. Για να ικανοποιήσει αυτή την ανάγκη, μια διαφορετική μορφή της κρυπτογράφησης έχει αναπτυχθεί, όπου η επεξεργασία λαμβάνει χώρα στο σημείο παράδοσης. Αυτή η on‐the‐fly κρυπτογράφηση έχει ένα δεύτερο πλεονέκτημα, ότι ένα νέο κλειδί δημιουργείται για κάθε ρεύμα. Η Pre‐ encryption δημιουργεί ένα μόνο κλειδί για το αρχείο κατά τη στιγμή του wrapping. Έτσι, αν το κλειδί είναι σε κίνδυνο, όλα τα αντίγραφα του αρχείου μπορεί να ανοίξουν.

110

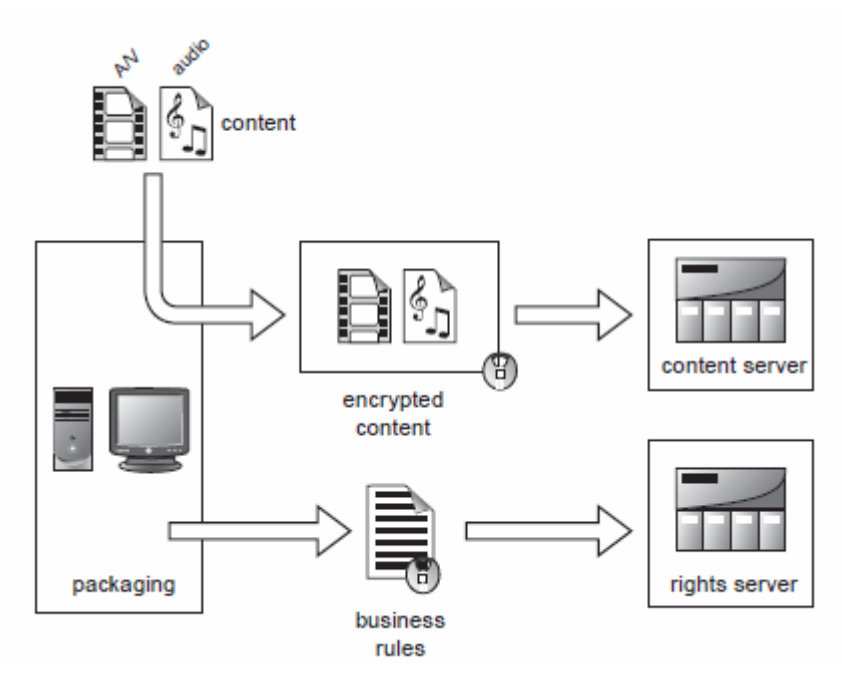

Σχήμα 9.3.4 Wrapping the content

Η On‐the‐fly κρυπτογράφηση μπορεί να είναι μια πρόσθετη εφαρμογή που τρέχει στον streaming server, αλλά αυτό θα μειώσει τον αριθμό των ρευμάτων που ένας διακομιστής δεδομένων μπορεί να παραδώσει, τυπικά από 30%. Η εναλλακτική λύση είναι να χρησιμοποιηθεί μια γέφυρα ή δρομολογητής στην έξοδο της θύρας του streaming server που μπορεί να εκτελέσει την κρυπτογράφηση. Αυτό επιτρέπει τη χρήση ενός τυπικού media server.

## **9.3.5 Unwrapping**

Ο τελικός χρήστης ή ο καταναλωτής επιθυμεί να δει και να ακούσει το περιεχόμενο. Για να αποκρυπτογραφήσει το περιεχόμενο, πρώτα ο χρήστης πρέπει να λάβει άδεια. Η άδεια αυτή, τροποποιείται κατάλληλα από τους επιχειρησιακούς κανόνες, τότε ξεκινά η αποκρυπτογράφηση του περιεχομένου. Ο DRM πελάτης ακολουθεί αυτή την τυπική ακολουθία:

1. Στέλνει ένα αίτημα για το περιεχόμενο και, εάν είναι αναγκαίο, αναλαμβάνει μια οικονομική συναλλαγή.

2. Αν ο πελάτης έχει πίστωση, ο εμπορικός διακομιστής μεταδίδει το κλειδί της άδειας.

3. Ο DRM πελάτης ζητά τους κανόνες των επιχειρήσεων από το διακομιστή δικαιωμάτων και το αρχείο μέσων από το διακομιστή περιεχομένου.

4. Ο διακομιστής δικαιωμάτων προωθεί τους επιχειρηματικούς κανόνες.

5. Ο διακομιστής περιεχομένου μέσων.

6. Ο DRM πελάτης επιτρέπει την πρόσβαση στα μέσα, σύμφωνα με τους κανόνες των επιχειρήσεων.

Η ακριβής αλληλουχία ποικίλλει από προϊόν σε προϊόν. Σημειώστε ότι οι επιχειρησιακοί κανόνες μπορούν να κατεβαστούν κάθε φορά και είναι ξεχωριστοί από το περιεχόμενο. Αυτό επιτρέπει στον ιδιοκτήτη του περιεχομένου να αλλάξει τους κανόνες ανά πάσα στιγμή, χωρίς να χρειάζεται να ξανακωδικοποιήσεις το αρχείο πολυμέσων. Μια ταινία που αρχικά θα είναι διαθέσιμη σε βάση pay‐per‐ view, στη συνέχεια, σε μεταγενέστερη ημερομηνία τίθενται σε άμεση πώληση. Ο εκδότης μπορεί να θέλει να προσθέσει ή να αποσύρει ειδικές προσφορές. Αυτή η διαίρεση μεταξύ του προϊόντος και του προωθητικού wrapper δίνει στη λιανικής πώλησης των εικονικών προϊόντων μεγαλύτερη ελευθερία απότι τον πωλητή των φυσικών εμπορευμάτων (όπου η προσφορά μπορεί να τυπώνεται στη συσκευασία). Επιτρέπει επίσης την τιμολόγηση να αλλάξει σε πραγματικό χρόνο, όπως και το πλανόδιος πωλητής ή μια αεροπορική εταιρεία που προσπαθεί για την πλήρωση κενών θέσεων την τελευταία στιγμή. Η άδεια μπορεί να εκδοθεί με διάφορους τρόπους. Θα μπορούσε να είναι από ένα συνδρομητικό σύστημα διαχείρισης , ή θα μπορούσε να είναι ένα e‐commerce σύστημα.

#### **9.4 The rights management parties**

Υπάρχουν πολλά μέρη σε κάθε συναλλαγή περιεχομένου. Καθένα ψάχνει για ένα διαφορετικό σύνολο χαρακτηριστικών σε ένα σύστημα DRM. Η τελική επιλογή θα πρέπει να ικανοποιεί όλες τις πλευρές εάν το εμπορικό πρότυπο είναι επιτυχές.

#### **Content creators/publishers**

Το περιεχόμενο μπορεί να πάρει πολλές μορφές. Ο πρώτος στόχος ήταν για τη διανομή μουσικής, μια συνέπεια της πανωλεθρίας του Napster. Η διανομή του περιεχομένου βίντεο είναι πολύ συνδεδεμένη με ικανοποιητική ασφάλεια, μοιάζει πολύ με την καθυστερημένη κυκλοφορία του DVD. Ζωντανά γεγονότα είναι ένας τομέας όπου pay‐per‐view θα μπορούσε να εφαρμοστεί.

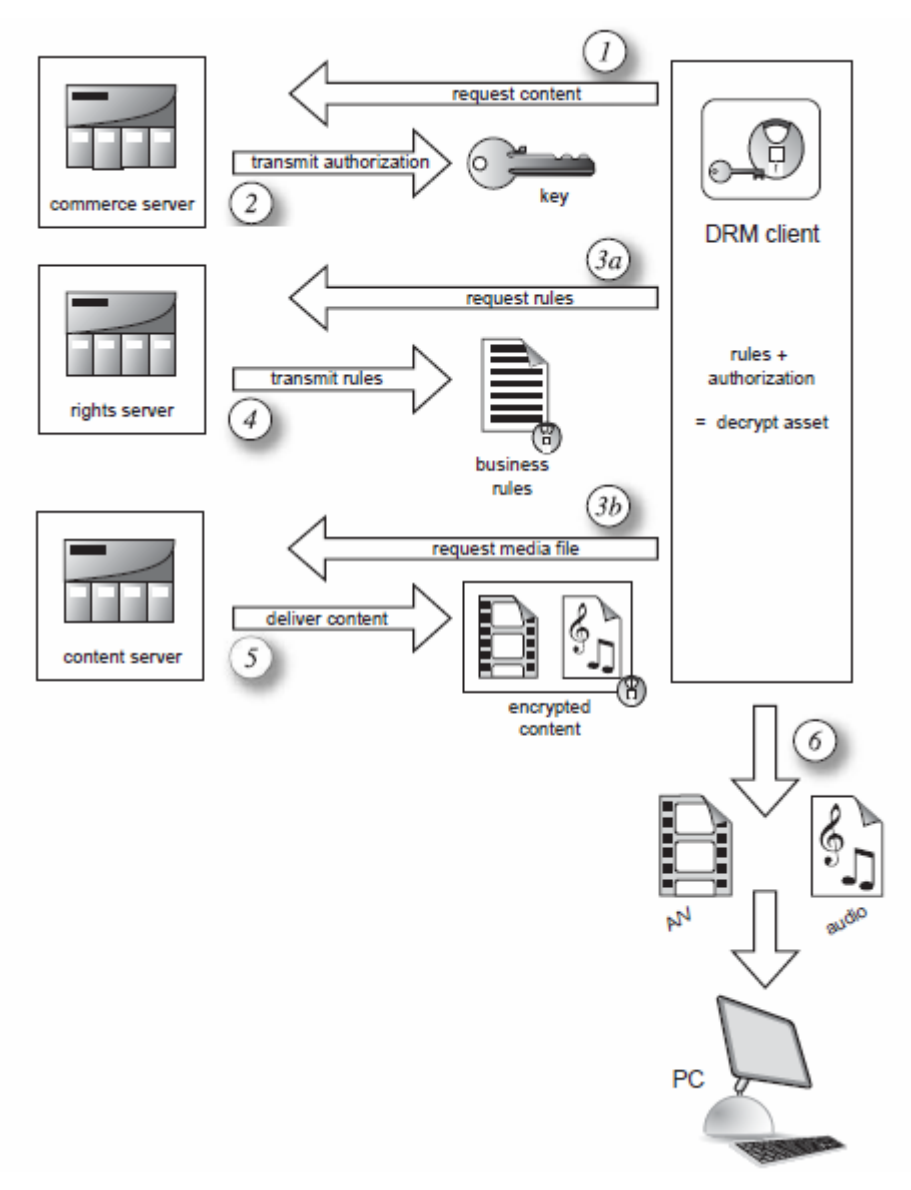

Σχήμα 9.4 Unwrapping the content

Οι συσκευές στόχοι για streaming δεν είναι μόνο υπολογιστές. Θα μπορούσαν να είναι ασύρματα PDAs ή φορητές συσκευές αναπαραγωγής μουσικής. Το περιεχόμενο θα πρέπει να αναδιαμορφωθεί για τις απαιτήσεις της κάθε συσκευής. Περιεχόμενο για το PDA απαιτεί προσεκτικό σχεδιασμό για να χωρέσει εντός των ορίων μιας μικρής περιοχής της οθόνης.

#### **Compatibility with media players**

Ποιόν player θα επιλέξετε; Οι εταιρικοί χρήστες μπορούν να επιλέξουν ένα ενιαίο σύστημα. B2B και B2C προμηθευτές μπορεί να θέλουν να προσφέρουν στο χρήστη μια επιλογή. Δύο από τις δημοφιλέστερες αρχιτεκτονικές ροής περιλαμβάνουν ήδη τα συστήματα DRM (Real και Windows Media). Αν θέλετε να υποστηρίξετε διάφορες αρχιτεκτονικές μπορεί να καταλήξετε να χρειάζεστε διασύνδεση με τρία διαφορετικά συστήματα DRM.

### **9.5 System integration**

Ένα μεγάλο σύστημα θα απαιτήσει πολλά ανόμοια συστήματα λογισμικού για να ενσωματωθούν. Απαιτείται ένα middleware για τη διευκόλυνση της ένταξης του DRM με back‐office συστήματα; Αυτά περιλαμβάνουν συστήματα ηλεκτρονικού εμπορίου, συμβάσεις διαχείρισης, ψηφιακή διαχείριση περιουσιακών στοιχείων, καθώς και το κέντρο διαλογής.

#### **Contracts management**

Τα περισσότερα συστήματα DRM παράγουν πλήρη στατιστικά στοιχεία και εκθέσεις της χρήσης των καταναλωτών. Για την κατανομή των πληρωμών για τα ενδιαφερόμενα μέρη η επιχείρηση DRM μπορεί κάλλιστα να χρειάζεται άλλα προϊόντα λογισμικού, συγκεκριμένα ένα πακέτο διαχείρισης συμβάσεων. Αυτά τα προϊόντα που έχουν ενότητες που αφορούν τις ακόλουθες λειτουργίες:

Για τη διαχείριση των συμβάσεων με τους καλλιτέχνες Για να αποκτήσει περιεχόμενο από εταιρείες παραγωγής Για να παρακολουθήσετε τη χρήση του περιεχομένου Για τη διανομή δικαιωμάτων στους καλλιτέχνες

Η εφαρμογή διαχείρισης συμβάσεων κάθεται συχνά στο κέντρο της επιχείρησης. Gateways συνδέονται με το DRM, και στο ψηφιακό σύστημα διαχείρισης περιουσιακών στοιχείων που μπορεί να χρησιμοποιηθεί ως τη βιβλιοθήκη περιεχομένου ή θησαυροφυλάκιο.

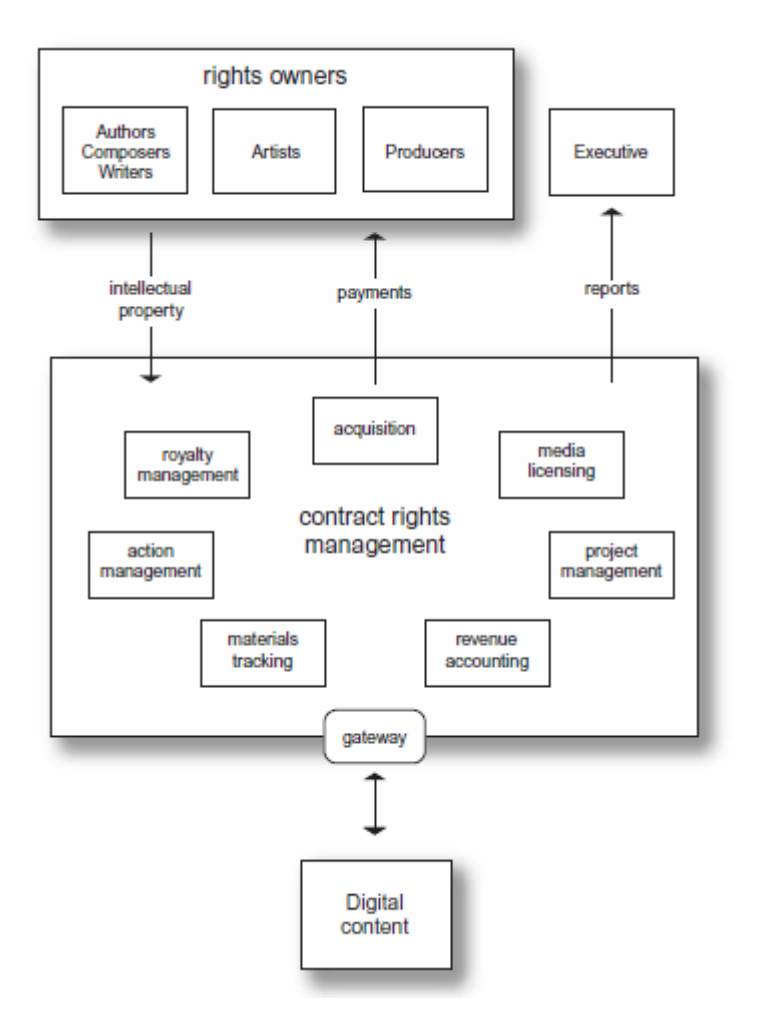

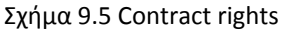

### **9.6 Encryption**

Η κρυπτογραφία έχει δύο χρήσεις στο DRM. Η πρώτη είναι η κρυπτογράφηση περιεχομένου για εμπιστευτικότητα ή την προστασία των δικαιωμάτων του ιδιοκτήτη. Το δεύτερο είναι για την προστασία των πιστοποιητικών που χρησιμοποιούνται για τον έλεγχο ταυτότητας και για τον έλεγχο πρόσβασης (άδεια). Υπάρχουν δύο οικογένειες κρυπτογραφίας: κοινό μυστικό και δημόσιο / ιδιωτικό κλειδί. Ένα κοινό μυστικό κλειδί (που ονομάζεται επίσης συμμετρικό) χρησιμοποιεί το ίδιο κλειδί για την κρυπτογράφηση του περιεχομένου και στη συνέχεια να αποκρυπτογραφήσει στο λαμβάνον τέλος. Στην κρυπτογραφία τη σαφές αρχείο ονομάζεται απλό κείμενο και η κρυπτογραφημένη έκδοση ονομάζεται ciphertext. Το κωδικοποιημένο ciphertext εφικτά μπορεί να αποκωδικοποιηθεί μόνο με το κλειδί. Ένας τρόπος για να σπάσει η κρυπτογράφηση είναι να δοκιμάσετε πολλά

διαφορετικά κλειδιά μέχρι να πέσετε στο σωστό. Όσο περισσότεροι οι χαρακτήρες του κλειδιού, τόσο περισσότερος χρόνος θα χρειαστεί, κατά μέσο όρο, για να βρείτε το κλειδί. Αυτό το cracking μπορεί να γίνει πιο δύσκολο με την αλλαγή του κλειδιού σε ορισμένα διαστήματα. Η κρυπτογράφηση με κοινόχρηστο κλειδί είναι αποτελεσματική και κατάλληλη για μεγάλα αρχεία ‐ όπως ακριβώς και τα αρχεία πολυμέσων. Ένα παράδειγμα ενός κοινού μυστικό είναι ένας προσωπικός αριθμός αναγνώρισης (PIN) που χρησιμοποιούνται για την ανάληψη μετρητών με ένα μηχάνημα αυτόματης ανάληψης. Το PIN χρησιμοποιείται να εξακριβωθεί η φυσική πιστωτική κάρτα. Ο κωδικός PIN είναι ένα κοινό μυστικό με τον υπολογιστή της τράπεζας

και του εξουσιοδοτημένου κάτοχου της κάρτας.

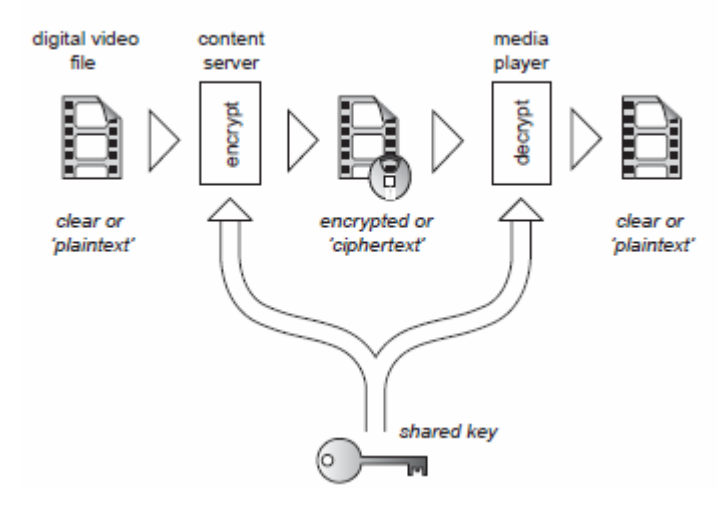

Σχήμα 9.6 The secret shared encryption key

Το πρότυπο για κρυπτογραφία κοινού μυστικού είναι ο αλγόριθμος DES (Data Encryption Standard). Το πρόβλημα με ένα μυστικό κλειδί είναι η ασφαλής διανομή από το ένα μέρος στο άλλο. Διαφορετικές μέθοδοι μπορούν να χρησιμοποιηθούν για να παραδοθεί το κλειδί. Ο ένας είναι το ασφαλές κούριερ. Ένας άλλος είναι η επιστροφή κλήσης τηλεφώνου. Ένα μέρος τηλεφωνεί το άλλο, και λέει «Θέλω να με καλέσεις.« Το άλλο μέρος καλεί πίσω σε έναν μη καταχωρημένο αριθμό τηλεφώνου, τώρα το αρχικό μέρος έχει πιστοποιηθεί ότι έχει το επιθυμητό μέρος και μπορεί να αποκαλύψει το κλειδί.

Το courier δεν είναι μια βιώσιμη επιλογή για συστήματα ηλεκτρονικού εμπορίου. Pay-per-view υπό όρους πρόσβαση χρησιμοποιεί μια έξυπνη κάρτα στο set-top box, συν μια σύνδεση τηλεφώνου για να συνδεθεί στο κουτί. Κάθε κουτί είναι μοναδικά προσιτό, έτσι μπορεί να κλείσει με το κέντρο διαχείρισης των συνδρομών. Το media player σε έναν υπολογιστή είναι πιο πολύ ένα ανοικτό σύστημα απ' ότι το ιδιόκτητο υλικό στο set‐top box. Υπάρχει επίσης αντίσταση των καταναλωτών στη χρήση της έξυπνης κάρτας, παρόλο που υπάρχουν τέτοια συστήματα. Η εναλλακτική λύση είναι η ηλεκτρονική έκδοση της τηλεφωνικής επανάκλησης. Αυτό χρησιμοποιεί το digital signature security standard (DSS). Μόλις ο διακομιστής δικαιωμάτων έχει πιστοποιήσει τον πελάτη από την ψηφιακή υπογραφή, το μυστικό κλειδί μπορεί να ανταλλαγεί. Ένας αλγόριθμος που έχει αποδειχθεί ιδιαίτερα δημοφιλής είναι ο Diffie‐Hellman ανταλλαγή κλειδιού. Ξεκινά με δύο διαθέσιμους στο κοινό ακέραιους, P και G. Κάθε συμβαλλόμενο μέρος, ο διακομιστής δικαιωμάτων και ο πελάτης, δημιουργεί ιδιωτικά κλειδιά, Χ και Υ. Ο Diffie‐Hellman αλγόριθμος στην συνέχεια χρησιμοποιείται για να παράγει δημόσια κλειδιά, Ε και F, τα οποία τα δύο μέρη ανταλλάσουν. Κάθε συμβαλλόμενο μέρος χρησιμοποιεί στη συνέχεια το δημόσιο κλειδί του άλλου, το ιδιωτικό κλειδί τους, και το κοινό αριθμό Ρ για να δημιουργήσει ένα κοινό αριθμό. Αυτός ο κοινός αριθμός K είναι τώρα ένα μυστικό μοιράζονται τα δύο μέρη. Αυτό το κοινό κλειδί στη συνέχεια μπορεί να χρησιμοποιηθεί για την κρυπτογράφηση του αρχείου πολυμέσων.

#### **9.7 Watermarking**

Στο ψηφιακό τομέα, η υδατογράφηση ενσωματώνει μια μόνιμη υπογραφή που προσδιορίζει την πηγή του περιεχομένου ή το αντίγραφο του πελάτη. Το τελευταίο συχνά αποκαλείται αποτύπωμα (fingerprinting).

Για έναν πάροχο περιεχομένου για να εντοπίσει τις πηγές της πειρατείας, δύο στοιχεία είναι αναγκαία. Το πρώτο είναι ένα μέσο για τον εντοπισμό του ιδιοκτήτη του κλεμμένου περιεχομένου, και το δεύτερο είναι ένα ίχνος του πελάτη που κινδυνεύει η ασφάλεια. Αυτά τα στοιχεία μπορούν να εισαχθούν ως υδατογράφημα για να εντοπίσουν τον ιδιοκτήτη του κλεμμένου περιεχομένου και σαν ένα δακτυλικό αποτύπωμα για την αναγνώριση του παραδείγματος που αντιγράφηκε. Το δακτυλικό αποτύπωμα είναι παρόμοιο με το σειριακό αριθμό του αντιγράφου.

117

Εάν ένα σαφές αντίγραφο βρίσκεται, το δακτυλικό αποτύπωμα προσδιορίζει το αντίγραφο που τέθηκε σε κίνδυνο. Αρχικά, ένα υδατογράφημα ήταν ένα αμυδρό αποτύπωμα από το καλούπι που χρησιμοποιείται για να κάνει υψηλής ποιότητας χαρτί. Είμαστε όλοι εξοικειωμένοι με τη χρήση των υδατογραφημάτων σε χαρτονομίσματα. Σε αυτή την εφαρμογή, το υδατογράφημα είναι μέρος ενός αριθμού μέτρων που χρησιμοποιούνται για να υποδείξουν ότι το σημείωμα είναι γνήσιο και όχι πλαστό.

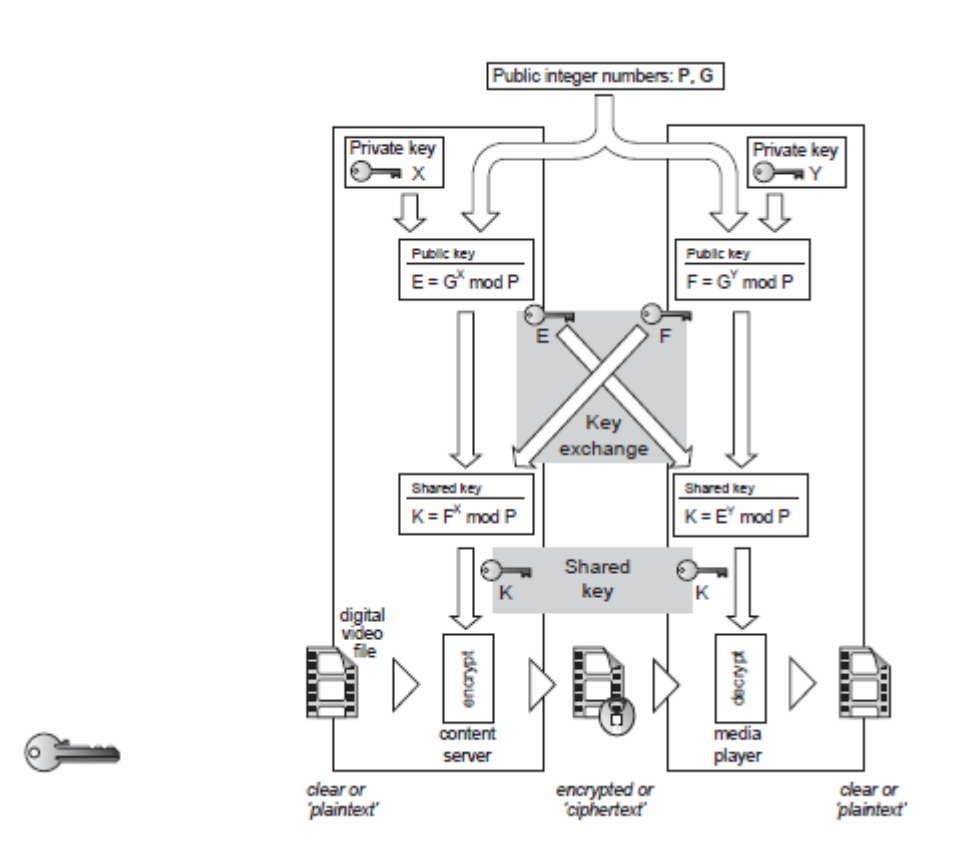

Σχήμα 9.7 The Diffie‐Hellman key agreement

Το υδατογράφημα μπορεί να είναι ιδιαίτερα ορατό, σαν ένα ανάγλυφο λογότυπο. Αυτό συχνά χρησιμοποιείται για την προεπισκόπηση αντιγράφων ακίνητων εικόνων ή βίντεο, όπου ο ρόλος του είναι εν μέρει για το μαρκάρισμα του περιεχομένου. Κάτι λεπτό είναι απαραίτητο για την πλήρη ανάλυση του περιεχομένου, όπως ακριβώς και το υδατογράφημα σε ένα κομμάτι χαρτί ή χαρτονόμισμα. Ένα αόρατο αναγνωριστικό μπορεί να κρυφτεί σε αρχεία βίντεο, χρησιμοποιώντας τις τεχνικές του steganography (από την ελληνική λέξη, που σημαίνει κρυμμένη γραφή). Το αναγνωριστικό μπορεί να εξαχθεί ή να ανιχνευθεί από έναν πράκτορα λογισμικού.

Η υδατογραφία δεν είναι απαραίτητα ορατή. Υπάρχουν συστήματα που ενσωματώνουν ένα υδατογράφημα σε ένα αρχείο ήχου.

Αυτόματες αράχνες web συνεχώς αναζητούν στο διαδίκτυο ψάχνει για ανοικτό (χωρίς κρυπτογράφηση) περιεχόμενο που μεταφέρει αόρατα υδατογραφήματα. Ένα τυπικό παράδειγμα είναι η MarcSpider από Digimarc. Μόνιμα υδατογραφήματα συνήθως θα πρέπει να είναι σε θέση να επιβιώσουν από την αντιγραφή ώστε να είναι αποτελεσματική.

Τα αντίγραφα μπορούν να συμπιεστούν χρησιμοποιώντας codecs όπως JPEG ή MPEG. Μπορεί να είναι ενδιάμεσα αναλογικά αντίγραφα. Το υδατογράφημα θα πρέπει να επιβιώσει απ' όλη αυτή την επεξεργασία σήματος. Υπάρχουν άλλα συστήματα υδατογράφησης όπου το σήμα σκόπιμα γίνεται πολύ εύθραυστο. Δεν θα πρέπει να επιβιώσει από τη διαδικασία αντιγραφής, οπότε αν λείπει, το περιεχόμενο μπορεί να χαρακτηριστεί ως ένα αντίγραφο. Αυτό είναι ανάλογο του χαρτονομίσματος. Η έλλειψη του υδατοσήμου θα έδειχνε το πλαστό. Σε αντίθεση με την κρυπτογράφηση δεδομένων, τα υδατογραφήματα μπορούν να ενσωματωθούν στην κυματομορφή απ' ότι τα δεδομένα. Αυτό μπορεί να χρησιμοποιηθεί για εικόνες, ήχο και βίντεο. Τεχνικές διάδοσης φάσματος μπορούν να χρησιμοποιηθούν για την πρόσθεση δεδομένων στο πεδίο του χρόνου. Αυτό μπορεί να θεωρηθεί ως χρόνο‐καθυστέρηση ηχώ. Αυτά μπορούν να ανακτηθούν με ανάλυση cepstrum. Αν βίντεο και ήχος συμπιέζονται από έναν κωδικοποιητή, όπως MPEG, τα κατώφλια κωδικοποίησης μπορεί να διαμορφωθούν με τα δεδομένα του υδατοσήμου. Υδατογραφήματα δεν είναι πανάκεια. Μπορούν να ηττηθούν, όπως και η κρυπτογράφηση μπορεί να σπάσει. Αποτελούν μέρος ενός περιβάλλοντος όπου η κλοπή των ψηφιακών περιουσιακών στοιχείων γίνεται πιο δύσκολη και οι ένοχοι μπορεί να εντοπιστούν πιο εύκολα.

#### **9.8 Security**

Πριν από τη δημιουργία ενός ασφαλούς συστήματος διανομής των μέσων, είναι μια καλή ιδέα να εξετάσουμε τους στόχους σας. Τι προσπαθεί να προστατεύσετε και πόσο θέλετε να δαπανήσετε για την ασφάλεια; Η ανάλυση ασφαλείας χωρίζεται σε τρεις τομείς:

119

### 1. Το περιεχόμενο

- 2. Η νομισματική συναλλαγή
- 3. Η υποδομή του διακομιστή

Το DRM παρέχει προστασία του περιεχομένου και συχνά περιλαμβάνει τη νομισματική συναλλαγή. Η συναλλαγή μπορεί να χρησιμοποιεί ώριμες τεχνολογίες από το χώρο του ηλεκτρονικού εμπορίου. Ο τρίτος τομέας, η υποδομή server, καλύπτεται από το κανονικό επίπεδο επιχειρησιακής ασφαλείας του υπολογιστή. Η υποδομή θα πρέπει να προστατεύεται για διάφορους λόγους. Ο ένας είναι η αξία του ιδιόκτητου περιεχομένου

της βιβλιοθήκης, άλλος είναι ότι η επίθεση θα μπορούσε να θέσει σε κίνδυνο το εμπορικό σήμα του εκδότη, ή πωλητή. Αυτή η επίθεση θα μπορούσε να είναι από την απόρριψη της υπηρεσίας ή της απώλειας της ακεραιότητα των δεδομένων. Οι Hackers παρουσιάζουν πολλές απειλές σε μια επιχείρηση. Θα μπορούσε να είναι μέσω μη εξουσιοδοτημένης πρόσβασης σε εμπιστευτικές πληροφορίες ή απώλεια της ακεραιότητας των δεδομένων, όπου ο χάκερ αλλάζει το περιεχόμενο, ενδεχομένως να φέρουν σε δύσκολη θέση τον ιδιοκτήτη του περιεχομένου, αντικαθιστώντας ακατάλληλο υλικό.

#### **The threats**

Αν και το να σπάσεις την κρυπτογράφηση μπορεί να φαίνεται ότι είναι μια κοινή απειλή, είναι δύσκολο και μπορεί να πάρει πολύ μεγάλο χρονικό διάστημα. Η πιο συνηθισμένη είναι η απειλή της κλοπής των κλειδιών. Ορισμένες άδειες ισχύουν για ένα σύντομο χρονικό διάστημα! Μία μέθοδος που έχει χρησιμοποιηθεί για να ξεγελάσουν τέτοιες αδειες είναι να αλλάξετε την ημερομηνία και την ώρα του υπολογιστή. Ένα καλό DRM plug‐in θα πρέπει να είναι ανθεκτικό σε τέτοιου είδους χειραγώγηση. Περιεχόμενο βίντεο και ήχου μπορεί να αντιγραφεί μία φορά στον αναλογικό τομέα. Τα καλώδια στα ηχεία και οι VGA συνδέσεις στην οθόνη του υπολογιστή είναι τόσο εύκολα σημεία πρόσβασης για να κάνεις αναλογικά αντίγραφα του audio / video περιεχομένου. Είναι δύσκολο να αποφευχθούν τέτοιου

είδους επιθέσεις, όπως ακριβώς είναι δύσκολο να σταματήσεις κάποιον να κάθεται σε ένα σινεμά με μια βιντεοκάμερα.

#### **Caveats**

Καμία κρυπτογράφηση δεν είναι απόδειξη ενάντια στις αποφασιστικές προσπάθειες για να σπάσουμε το περιεχόμενο. Το DRM καθιστά δύσκολη την πειρατεία, αλλά δεν την εμποδίζει. Άλλες μέθοδοι υπεράσπισης των δικαιωμάτων ιδιοκτησίας θα είναι αναγκαίοι. Υδατογραφία βοηθάει στον εντοπισμό των κλεμμένων περιεχομένων. Μερικά επίπεδα κλοπής είναι αναπόφευκτα και θα πρέπει να περιλαμβάνονται στο κόστος πωλήσεων.

#### **XrML**

Καθώς τα streamed μέσα χειρίζονται από έναν αριθμό εφαρμογών κατά την διάρκεια των διεργασιών και ροές εργασιών της συγγραφής και της διανομής, υπάρχει ανάγκη για έκφραση των δικαιωμάτων του περιεχομένου και των κανόνων για την πρόσβαση σε φορητή μορφή μέσω της διάρκειας του κύκλου ζωής του περιεχομένου. Αυτό σημαίνει ότι οι πληροφορίες μπορεί να περάσουν από τη μία εφαρμογή στην άλλη χωρίς την ανάγκη για την ανάπτυξη προσαρμοσμένων διεπαφών. Η Extensible rights markup language (XrML) είναι μια τέτοια γραμματική.

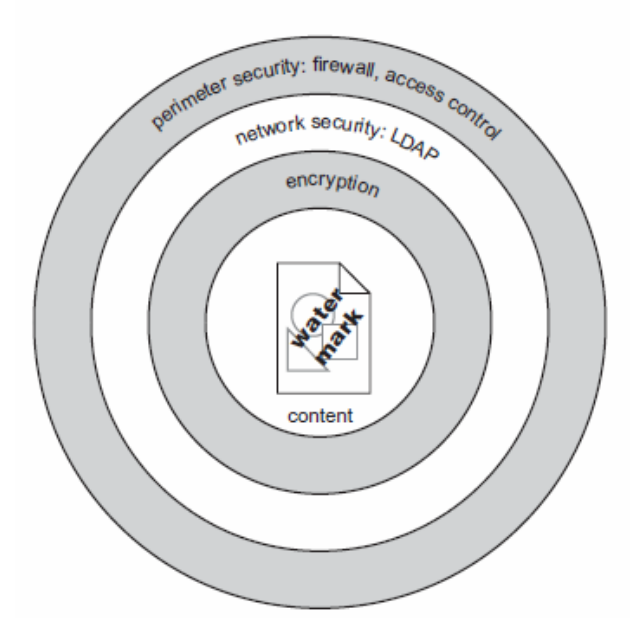

Σχήμα 9.9 Security shells

Έχει ήδη εγκριθεί από κορυφαίους προγραμματιστές λογισμικού και εκδοτικούς οίκους ως κοινή γλώσσα για τα δικαιώματα ψηφιακών πόρων, τόσο του περιεχομένου όσο και των υπηρεσιών. Οι βασικές έννοιες της XrML έχουν ως εξής:

κεφάλαιο δικαίωμα άδεια χορήγηση πόρος κατάσταση

Το κεφάλαιο είναι το μέρος που έχει θεσπισθεί ή ασκεί τα δικαιώματα. Τα δικαιώματα αναλύουν τι ενέργεια ένα κεφάλαιο μπορεί να αναλάβει με τη χρήση των πόρων. Ως παράδειγμα, μπορεί να σας χορηγηθεί το δικαίωμα να δείτε μια ταινία μόνο μία φορά, ή μπορεί να σας δοθεί το δικαίωμα να εκτυπώσετε ένα ηλεκτρονικό έγγραφο. Η άδεια είναι ένα σύνολο επιδοτήσεων και προσδιορίζει το κεφάλαιο στο οποίο εκδίδεται η άδεια. Η επιδότηση δίνει την άδεια σε μια κεφάλαιο. Η έκφραση των δικαιωμάτων επικυρώνεται από μια ψηφιακή υπογραφή. Ένας πόρος μπορεί να είναι ψηφιακό περιεχόμενο: ένα e‐book, ένα ψηφιακό αρχείο εικόνας, ή ένα βίντεο κλιπ. Μπορεί επίσης να είναι μια υπηρεσία σαν μια υπηρεσία ηλεκτρονικού εμπορίου ή ένα κομμάτι πληροφοριών, όπως μια διεύθυνση που ανήκει σε μια κύρια. Η κατάσταση καθορίζει τους όρους και τις προϋποθέσεις της άδειας. Αυτό θα μπορούσε να είναι μια συμφωνία μίσθωσης ή οι όροι για την οριστική αγορά. Η XrML έχει χρησιμοποιηθεί για τη βάση της MPEG Rights Expression Language, μέρος του MPEG‐21 προτύπου.

## **Κεφάλαιο 10**

### JOOMLA(OPEN‐SOURCE SOFTWARE)

## **10.1 Εγκατάσταση και λειτουργία του joomla**

## **Joomla 1.5(Open source)**

Το **Joomla!** είναι ένα ελεύθερο και ανοικτού κώδικα [σύστημα δ](http://el.wikipedia.org/wiki/%CE%A3%CF%8D%CF%83%CF%84%CE%B7%CE%BC%CE%B1_%CE%B4%CE%B9%CE%B1%CF%87%CE%B5%CE%AF%CF%81%CE%B9%CF%83%CE%B7%CF%82_%CF%80%CE%B5%CF%81%CE%B9%CE%B5%CF%87%CE%BF%CE%BC%CE%AD%CE%BD%CE%BF%CF%85)ιαχείριση[ς](http://el.wikipedia.org/wiki/%CE%A3%CF%8D%CF%83%CF%84%CE%B7%CE%BC%CE%B1_%CE%B4%CE%B9%CE%B1%CF%87%CE%B5%CE%AF%CF%81%CE%B9%CF%83%CE%B7%CF%82_%CF%80%CE%B5%CF%81%CE%B9%CE%B5%CF%87%CE%BF%CE%BC%CE%AD%CE%BD%CE%BF%CF%85) περιεχομένου. Χρησιμοποιείται για τη δημοσίευση περιεχομένου στον [παγκόσμιο](http://el.wikipedia.org/wiki/%CE%A0%CE%B1%CE%B3%CE%BA%CF%8C%CF%83%CE%BC%CE%B9%CE%BF%CF%82_%CE%99%CF%83%CF%84%CF%8C%CF%82) ιστό (World Wide Web) και σε τοπικά δίκτυα ‐ [intranets](http://el.wikipedia.org/wiki/Intranet). Είναι γραμμένο σε [PHP](http://el.wikipedia.org/wiki/PHP) και αποθηκεύει τα δεδομένα του στη βάση [MySQL.](http://el.wikipedia.org/wiki/MySQL) Το βασικό χαρακτηριστικό του είναι ότι οι σελίδες που εμφανίζει είναι δυναμικές, δηλαδή δημιουργούνται την στιγμή που ζητούνται. Ενα σύστημα [διακομιστή](http://el.wikipedia.org/wiki/Client_server)(serve[r\)](http://el.wikipedia.org/wiki/Client_server) όπως είναι ο [Apache](http://el.wikipedia.org/wiki/Apache_HTTP_%CE%B5%CE%BE%CF%85%CF%80%CE%B7%CF%81%CE%B5%CF%84%CE%B7%CF%84%CE%AE%CF%82) λαμβάνει τις αιτήσεις των χρηστών και τις εξυπηρετεί. Το **XAMPP** είναι ένα πακέτο προγραμμάτων ελεύθερου λογισμικού, λογισμικού ανοικτού κώδικα και ανεξάρτητου πλατφόρμας το οποίο περιέχει το εξυπηρετητή ιστοσελίδων http Apache, την βάση ιστοσελίδων MySQL και ένα διερμηνέα για σενάρια γραμμένα σε γλώσσες προγραμματισμού PHP και Perl.

Αρχικά πρέπει να έχουμε μια βάση όπου θα αποθηκεύονται τα περιεχόμενα του site, οι πληροφορίες των χρηστών, τα άρθρα….Επίσης χρειαζόμαστε και έναν server όπου θα υπάρχει εγκατεστημένο το site ώστε να φαίνεται στον παγκόσμιο ιστό. Για τον λόγο αυτό θα χρησιμοποιήσουμε ένα λογισμικό που περιέχει και web server τον Apache και βάση δεδομένων την MySQL. Υπάρχουν αναλυτικές οδηγίες εγκατάστασης του XAMPP στο site του.

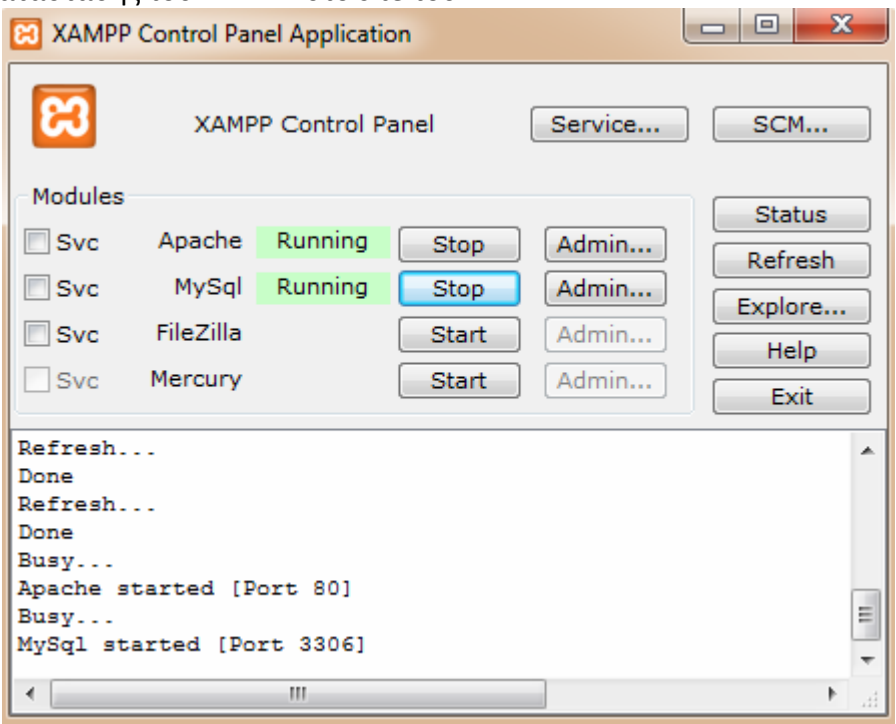

Έτσι αφού γίνει η εγκατάσταση είτε ανοίγει αυτόματα το παραπάνω παράθυρο ή το τρέχουμε από την Έναρξη. Αφού εμφανιστεί το παράθυρο πατάμε τα

ανάλογα Start ώστε να ξεκινήσουν οι εφαρμογές. Προσοχή όμως! Ο Apache δεν λειτουργεί σε περίπτωση που έχετε ανοιχτό το Windows Live Messenger διότι τρέχουν στο ίδιο port.

Στη συνέχεια αφού κατεβάσουμε το joomla σε zipαρισμένη μορφή αποσυμπιέζουμε τα περιεχόμενά του μέσα σε ένα φάκελο που το έχουμε δώσει ίδιο όνομα με την βάση. Τον φάκελο τον τοποθετούμε μέσα στο htdocs που έχει δημιουργηθεί κατά την εγκατάσταση του XAMPP. Η διαδρομή του φακέλου είναι συνήθως C:\xampp\htdocs. Για παράδειγμα το joomla\_example παρακάτω.

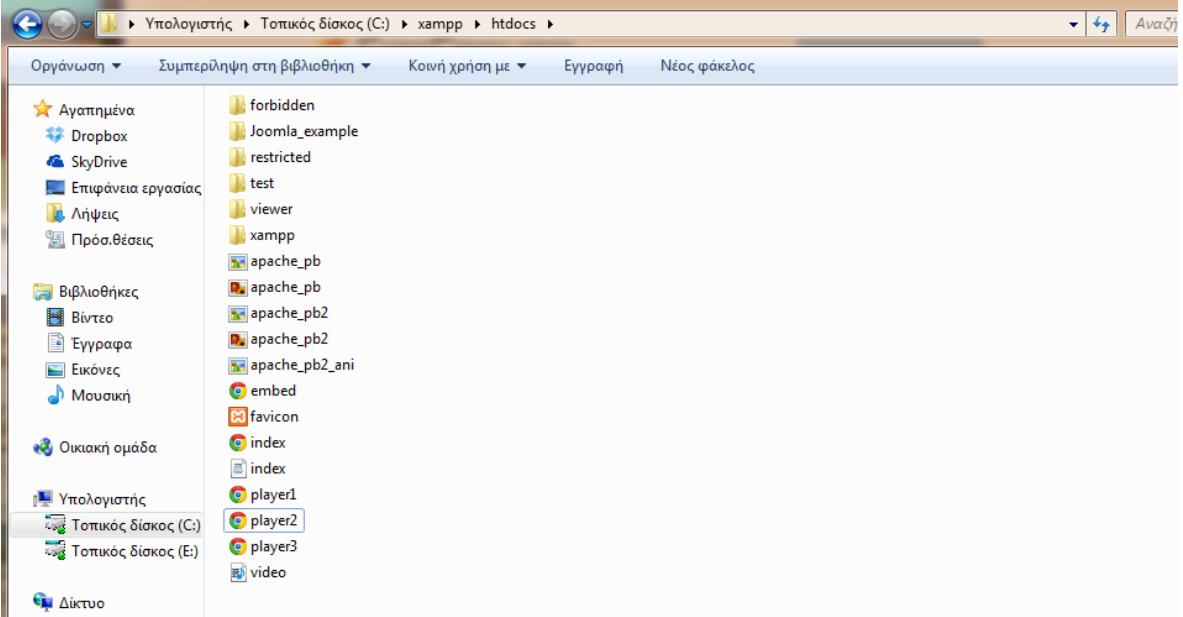

Για να μπούμε στην βάση στον browser πληκτρολογούμε localhost. Εκεί στην καρτέλα βάσεις δεδομένων μπορούμε να κάνουμε δημιουργία βάσης, δίνοντας ένα όνομα και πατώντας δημιουργία.

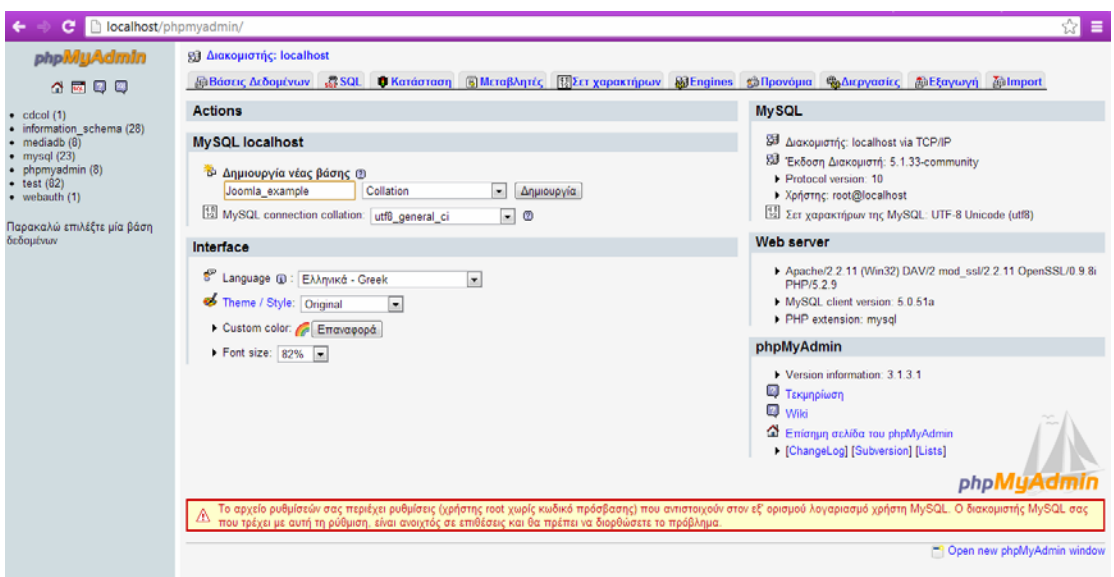

Για να ξεκινήσουμε την εγκατάσταση του joomla στον browser πληκτρολογούμε localhost/name\_of\_site. Αρχικά είναι η επιλογή γλώσσας, όπου υπάρχει και η Ελληνική, την επιλέγουμε και πατάμε επόμενο.

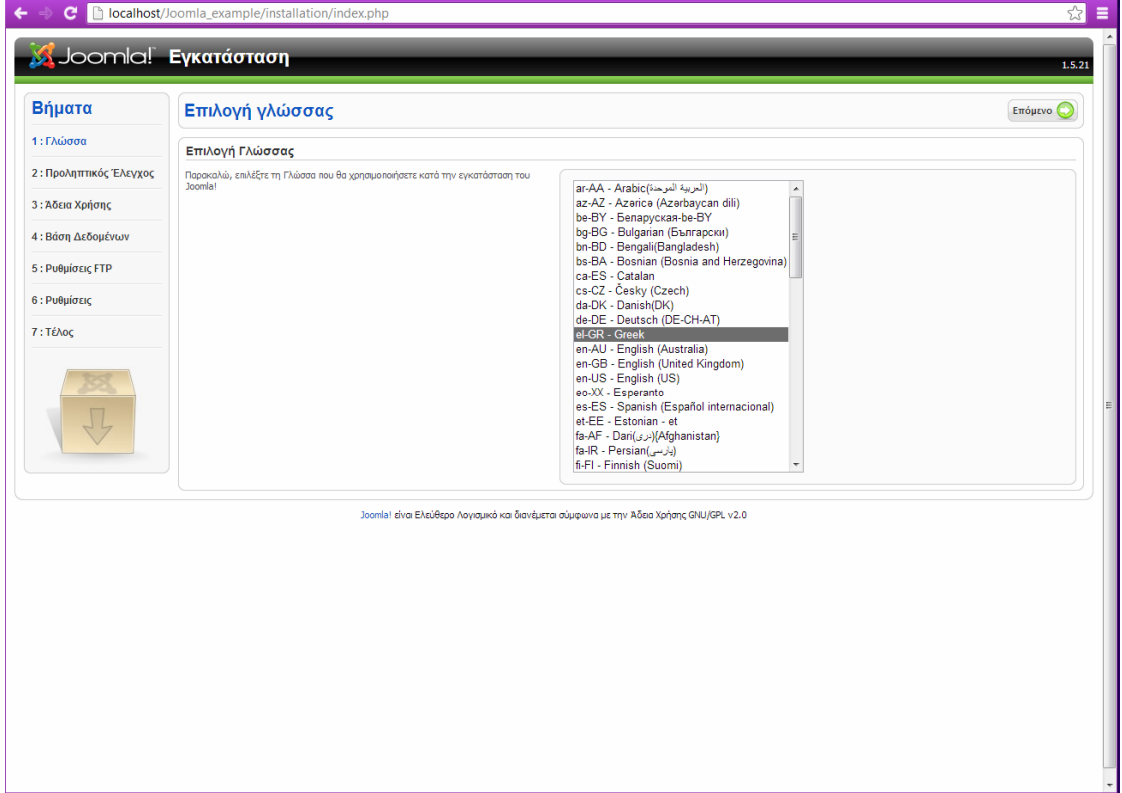

Στη συνέχεια γίνεται ένας προληπτικός έλεγχος από το joomla.Κάποια θα είναι ανενεργά αλλά αυτό μην σας ανησυχίσει συνεχίστε κανονικά την εγατάσταση.

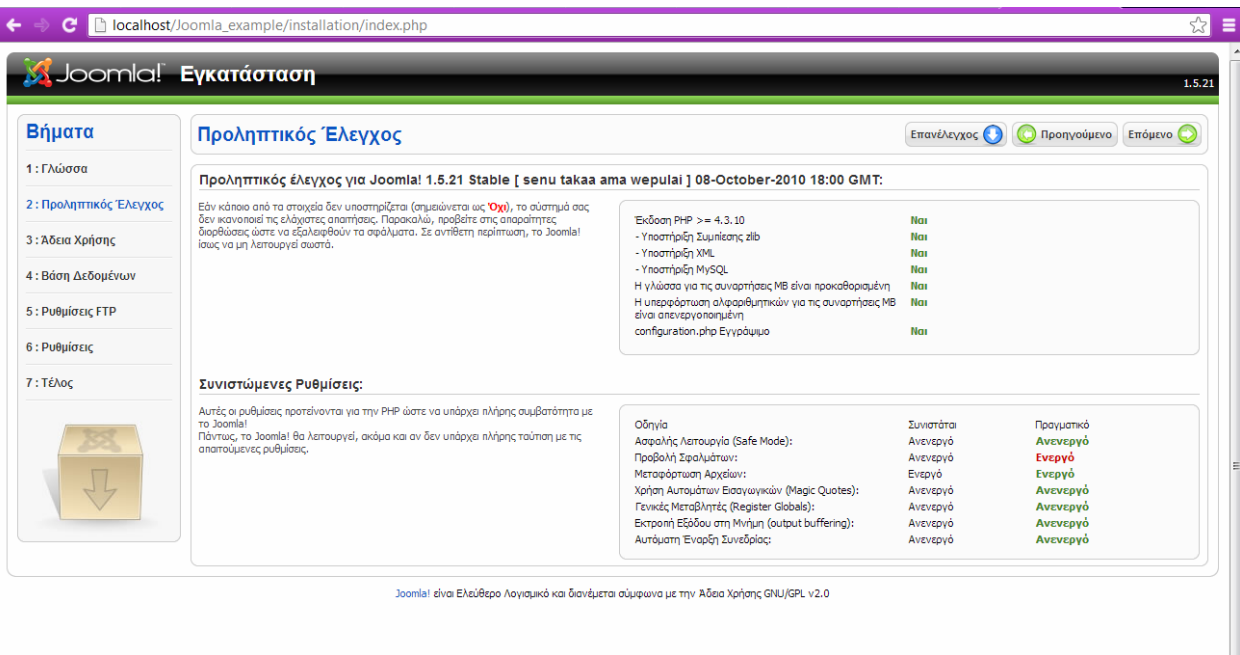

# Εμφανίζεται και το σχετικό κείμενο με την άδεια χρήσης.<br>← → σ Diocalhost/Joomla\_example/installation/index.php

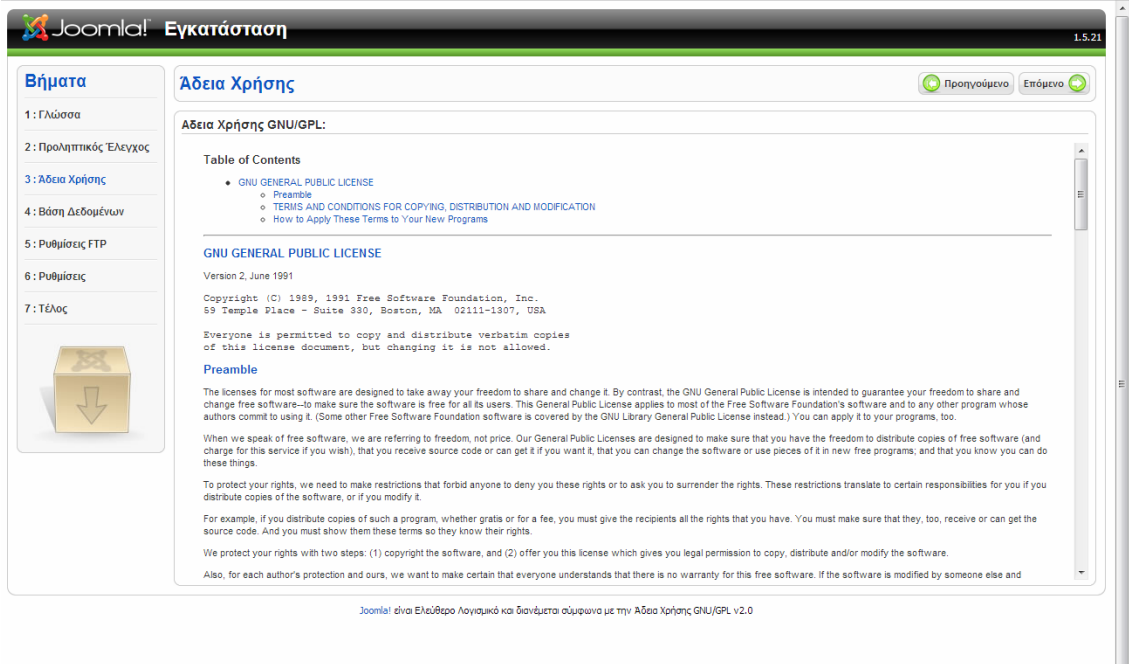

Το σημαντικό κομμάτι της εγκατάστασης είναι οι ρυθμίσεις της βάσης δεδομένων. Στο όνομα διακομιστή επειδή το site λειτουργεί σε τοπικό επίπεδο  $\sqrt{2}$ 

βάζουμε localhost και όνομα χρήστη root. Κωδικό εφόσον δεν έβαλα όταν έφτιαξα την βάση το αφήνω κενό. Εννοείτε πως αν η σελίδα λειτουργήσει κανονικά στον παγκόσμιο ιστό πρέπει να έχει κωδικό για προστασία των δεδομένων μας και τυχόν κλοπές στοιχείων.

Το όνομα της βάσης είναι εκείνο που δημιουργήσαμε μέσα στο phpmyadmin πχ. το joomla\_example.

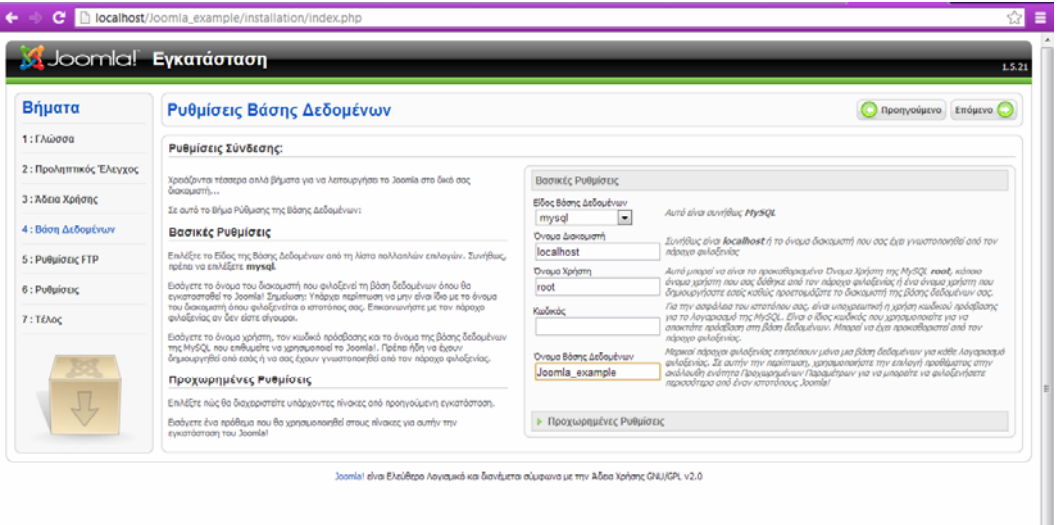

Αν θέλουμε το site να το συνδέσουμε και με FTP καταχωρούμε και τα σχετικά στοιχεία όπως φαίνονται παρακάτω.

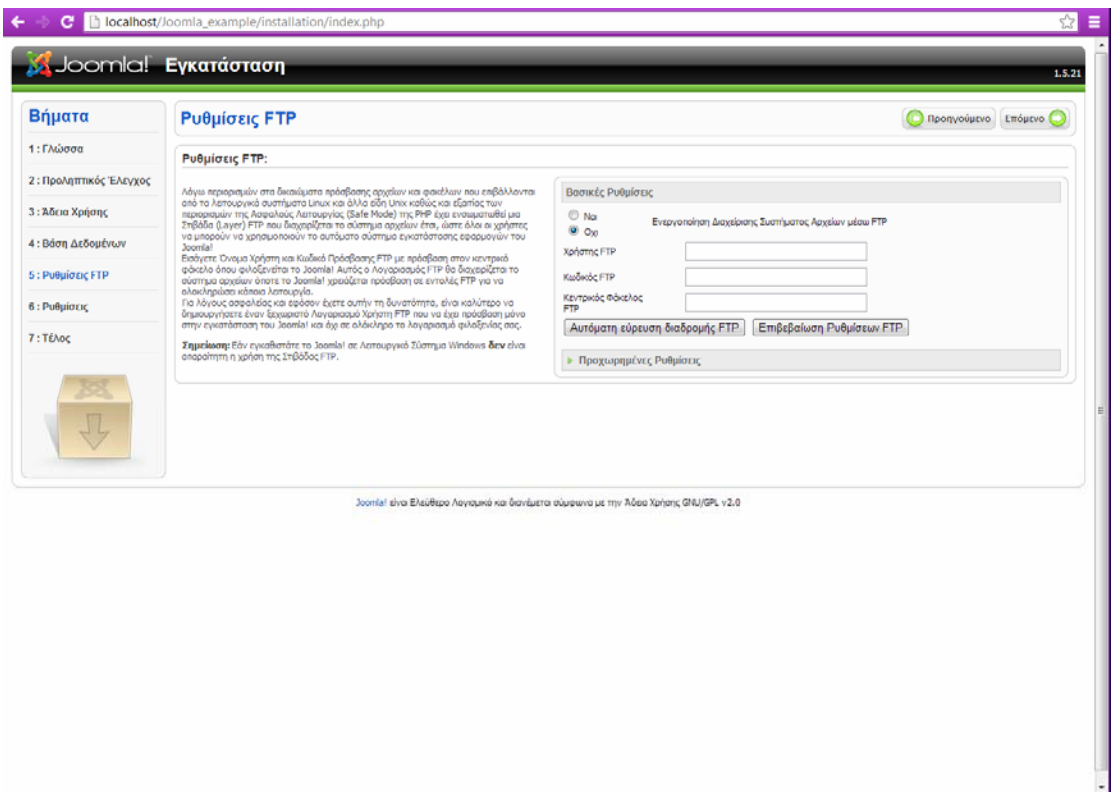

Στις βασικές ρυθμίσεις βάζουμε το όνομα που θέλουμε για το site μας. Επίσης πρέπει να δώσουμε ένα mail (συνήθως του διαχειριστή του site) για την επικοινωνία των χρήστών με την διαχείριση σε περίπτωση προβλημάτων αλλά για τυχόν απορίες που μπορεί να έχει κάποιος χρήστης με το site. To joomla δίνει την δυνατότητα αν κάποιος έρχεται πρώτη φορά στην δημιουργία site με έτοιμο CMS να γίνει εγκατάσταση προκαθορισμένου ενδεικτικού περιεχομένου ώστε ο χρήστης να κατανοήσει ποιο εύκολα για το τι ρυθμίσεις πρέπει να κάνει τόσο για την εμφάνιση όσο και για την διαχείριση του site.

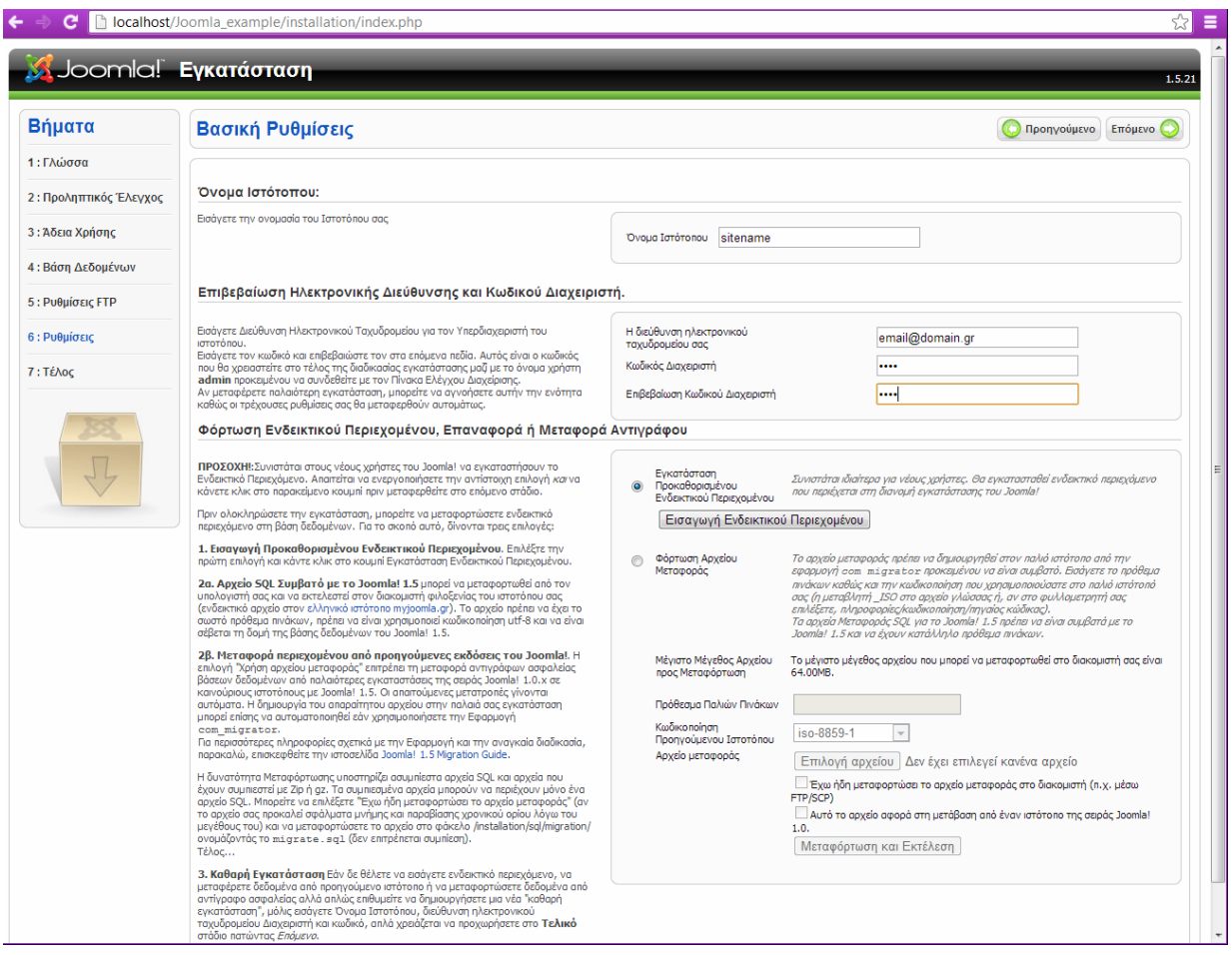

Τέλος μέσα στο φάκελο που έχουμε δημιουργήσει πχ.joomla\_example μέσα στο htdocs υπάρχει ένας φάκελος Installation ο οποίος πρέπει να διαγραφεί μετά την εγκατάσταση για την ομαλή λειτουργία του ιστότοπού μας.

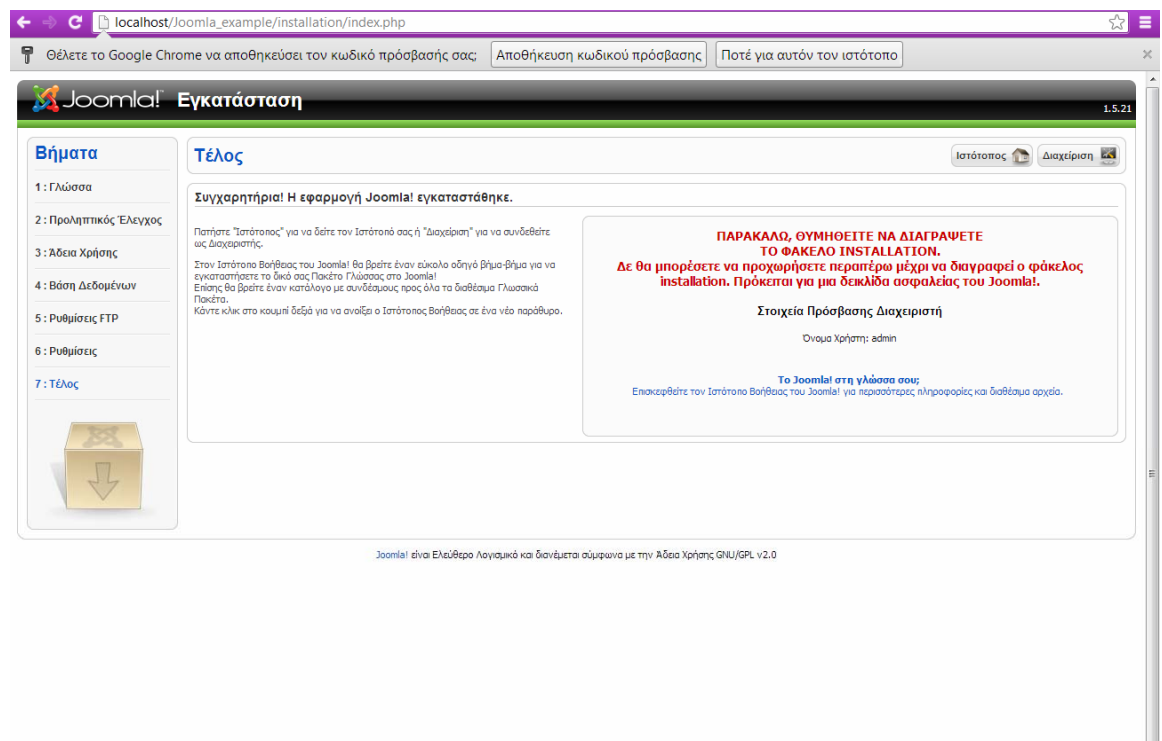

## **10.2 Περιβάλλον διαχείρησης του site μέσο joomla**

Για να μπούμε στο περιβάλλον διαχείρησης πληκτρολογούμε στον browser localhost/onoma\_toy\_site/administrator. Μας εμφανίζεται το πλαίσιο για να κάνουμε login.

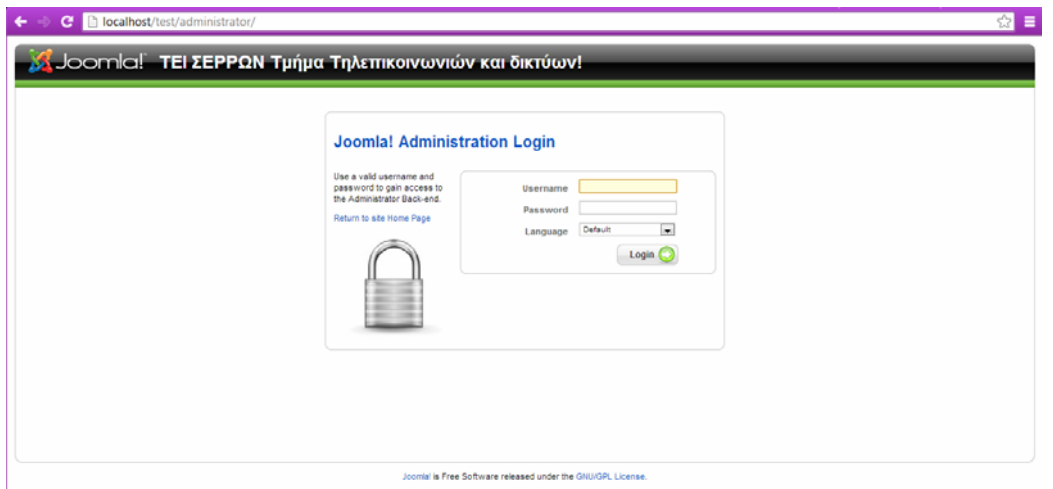

Έχουμε λοιπόν μπει στο panel διαχείρισης. Όπως βλέπουμε το menu διαχείρισης είναι φιλικό προς τον χρήστη. Υπάρχουν τα ανάλογα κουμπιά και menu για τις ρυθμίσεις που πρέπει να κάνουμε. Η προεπιλεγμένη γλώσσα είναι τα Αγγλικά ωστόσο υπάρχει πακέτο με την Ελληνική γλώσσα που μπορούμε να το εγκαταστήσουμε.

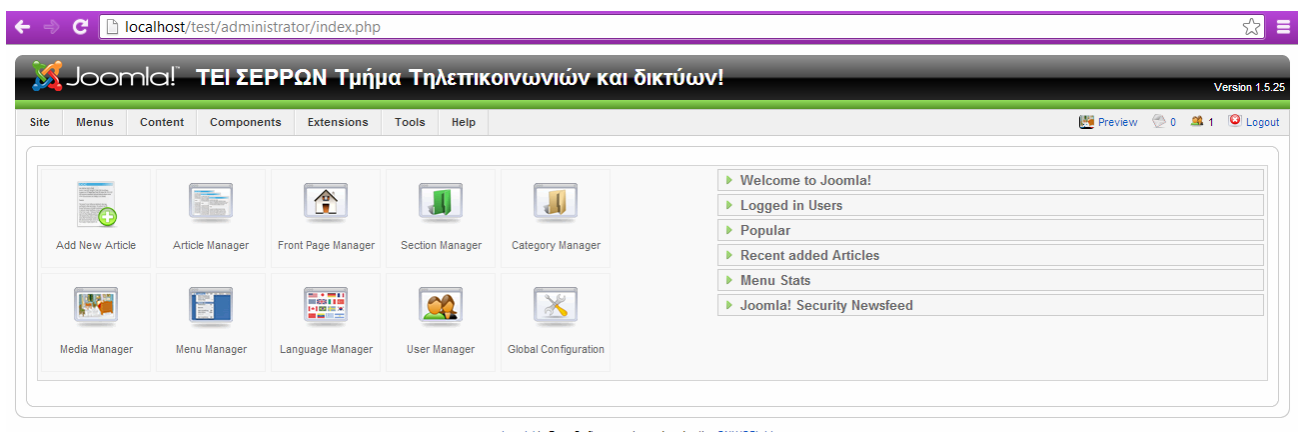

Το Global Configuration υπάρχει μέσα στο Site όπου στη καρτέλα Server πρέπει να ρυθμίσουμε τον SMTP server ώστε να γίνεται η καταχώρηση ενός νέου χρήστη και να του σταλεί mail ενεργοποίησης του λογαριασμού του και στη συνέχεια mail επιβεβαίωσης.

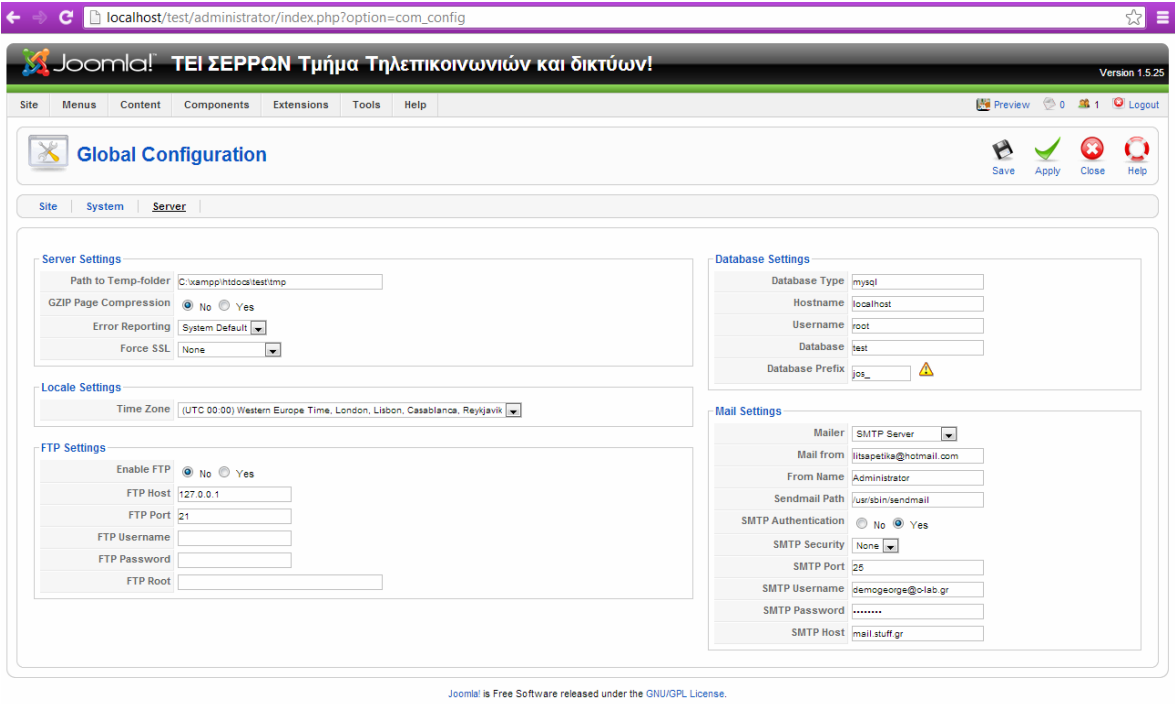

Το 70% των περιεχομένων του site γίνεται με την εγκατάσταση extensions kai modules. Extensions kai Modules είναι πρόσθετα που μπορούμε να τα βρούμε μέσα από το site του joomla Extensions Directory [\(http://extensions.joomla.org/](http://extensions.joomla.org/)). Κάποια είναι δωρεάν και κάποια για εμπορική χρήση. Ωστόσο τα δωρεάν δεν υστερούν σε λογισμικό από τα εμπορικά. Η εγκατάστασή τους γίνεται εύκολα πηγαίνοντας στο Extensions $\rightarrow$ Install και επιλέγοντας το αρχείο που έχουμε κατεβάσει κάνουμε upload & install στο site. Το ίδιο εύκολη είναι και η απεγκατάστασή τους.

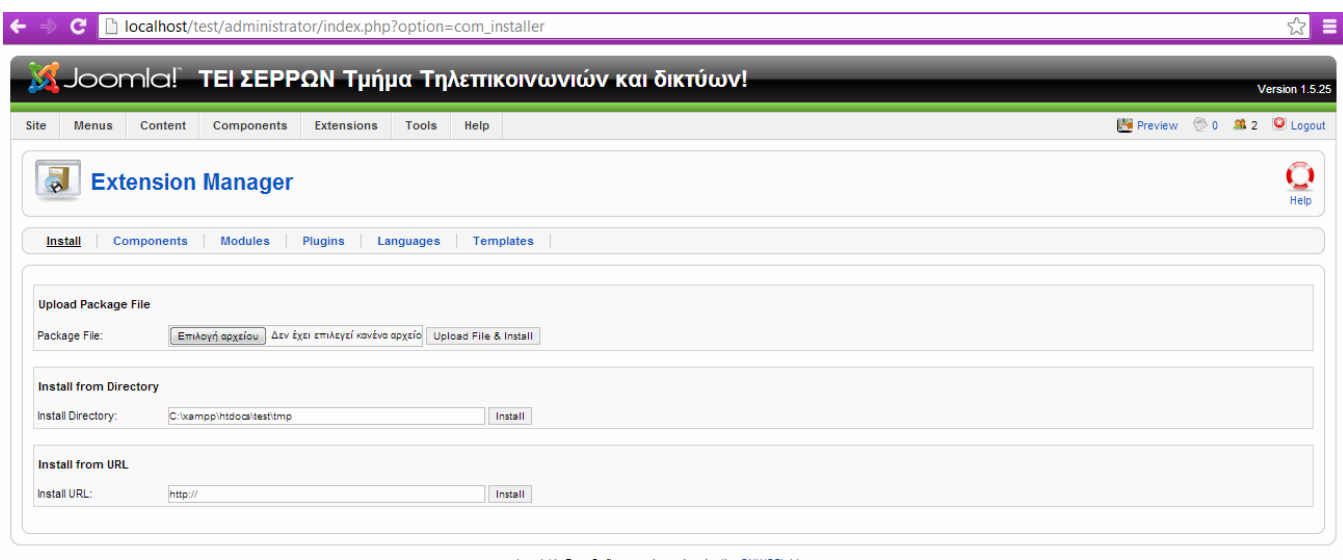

Joomla! is Free Software released under the GNU/GPL License

Για την διαχείριση των αρχείων που θα ανεβάζουν οι καθηγητές στο site έγινε η εγκατάσταση ενός πρόσθετου, του extplorer. Με αυτό μπορείς να δημιουργήσεις καταλόγους και να ανεβάσεις αρχεία μέσα σε φακέλους που θες. Υπάρχει πλήρης διαχείριση των φακέλων και αρχείων όπως Διαγραφή, Μετονομασία, Αντιγραφή αλλαγή δικαιωμάτων.

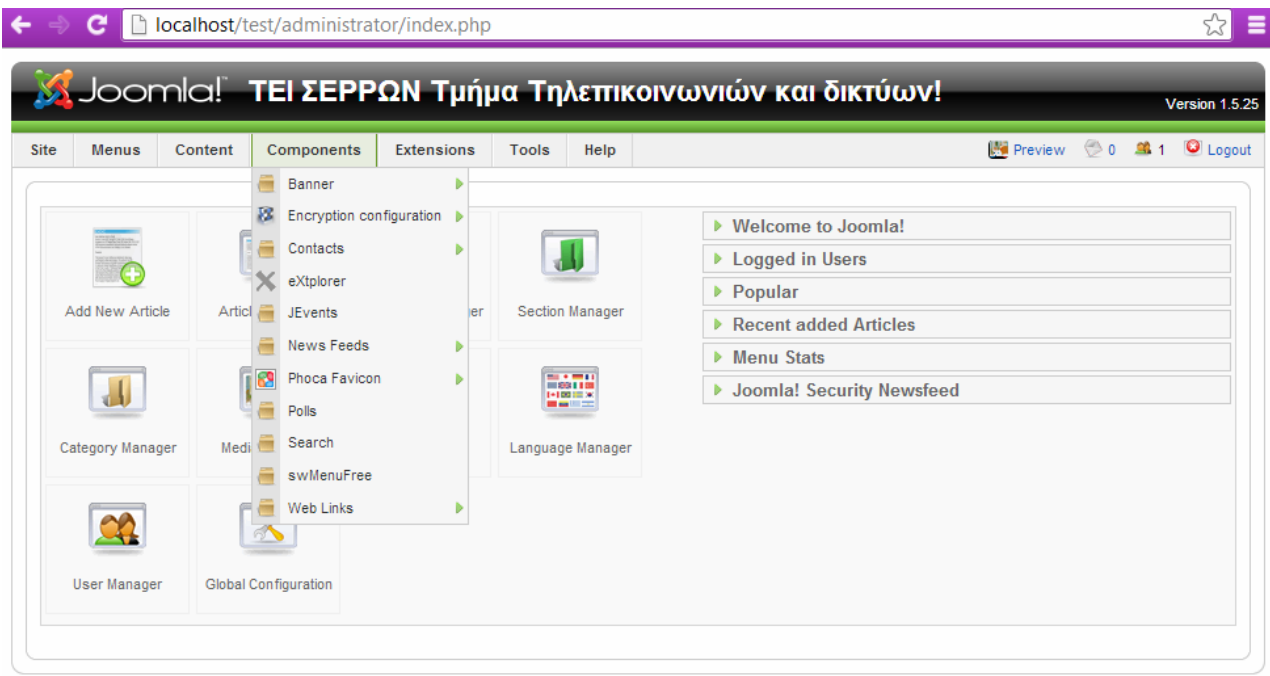

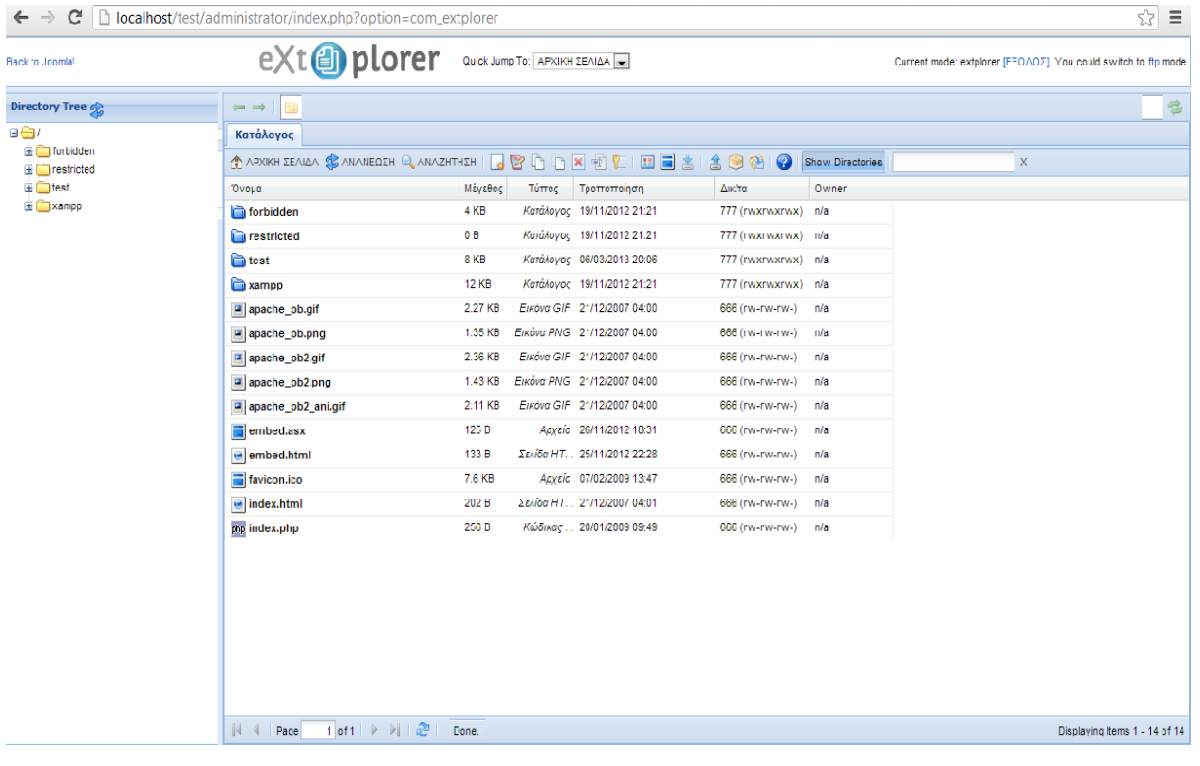

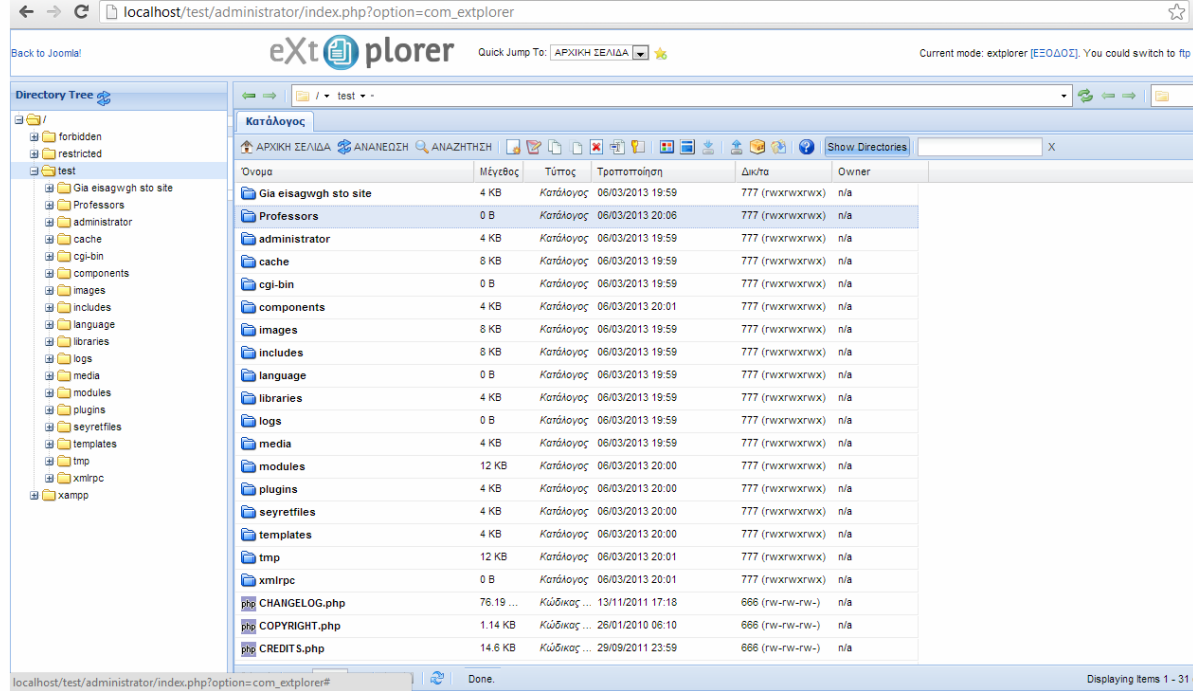

|      | S Joomla! ΤΕΙ ΣΕΡΡΩΝ Τμήμα Τηλεπικοινωνιών και δικτύων! |                        |                                  |  |                   |                                   |             |               |        | Version 1.5.25               |                |  |
|------|---------------------------------------------------------|------------------------|----------------------------------|--|-------------------|-----------------------------------|-------------|---------------|--------|------------------------------|----------------|--|
| Site |                                                         | <b>Menus</b>           | Content                          |  | <b>Components</b> | <b>Extensions</b><br><b>Tools</b> | Help        |               |        | Preview 0 3 1 O Logout       |                |  |
|      |                                                         |                        | <b>Ell</b> Menu Manager          |  |                   |                                   |             |               |        |                              |                |  |
|      |                                                         |                        | Menu Trash                       |  | nager             |                                   |             |               |        |                              |                |  |
|      |                                                         |                        | <b>EN</b> Main Menu <sup>*</sup> |  |                   |                                   |             |               | Copy   | <b>Delete</b><br>Edit<br>New | Help           |  |
|      |                                                         | <b>Ell</b> User Menu   |                                  |  |                   |                                   |             |               |        |                              |                |  |
|      |                                                         | # E Top Menu           |                                  |  | <b>Type</b>       | Menu Item(s)                      | # Published | # Unpublished | #Trash | # Modules                    | ID             |  |
|      |                                                         | 1 <b>Ell</b> Resources |                                  |  | mainmenu          | 伊                                 | 4           |               | 8      |                              | 1.             |  |
| 2    |                                                         | <b>ΕΠ</b> Μαθήματα     | <b>Odor monu</b>                 |  | usermenu          | 磨                                 | 5           |               |        |                              | $\overline{2}$ |  |
| 3    |                                                         | ⋒                      | <b>Top Menu</b>                  |  | topmenu           | 磨                                 | 5           |               | 20     | 1                            | 3              |  |
| 4    |                                                         | ⋒                      | <b>Resources</b>                 |  | othermenu         | 踔                                 | 3           |               | 6      |                              | 4              |  |
| 5    |                                                         | Μαθήματα<br>⊙          |                                  |  | Courses           | 庭                                 | 15          | ٠             |        | $\overline{2}$               | 7              |  |

Joomla! is Free Software released under the GNU/GPL License.

Στην διαχείριση των άρθρων μπορούμε να δημιουργήσουμε, να διαγράψουμε, να αντιγράψουμε άρθρα στα οποία μπορούμε να δώσουμε πρόσβαση στους χρήστες που επιθυμούμε και να επιλέξουμε που θα εμφανίζονται μέσα στο site. Αλλά πριν τα άρθρα πρέπει πρώτα να δημιουργήσουμε Sections(τμήματα) και μετά Categories(κατηγορίες) που θα ανήκουν σε κάποιο από τα τμήματα. Έτσι όταν θα δημιουργήσουμε το άρθρο μας θα το τοποθετήσουμε σε κάποιο τμήμα και κατηγορία.

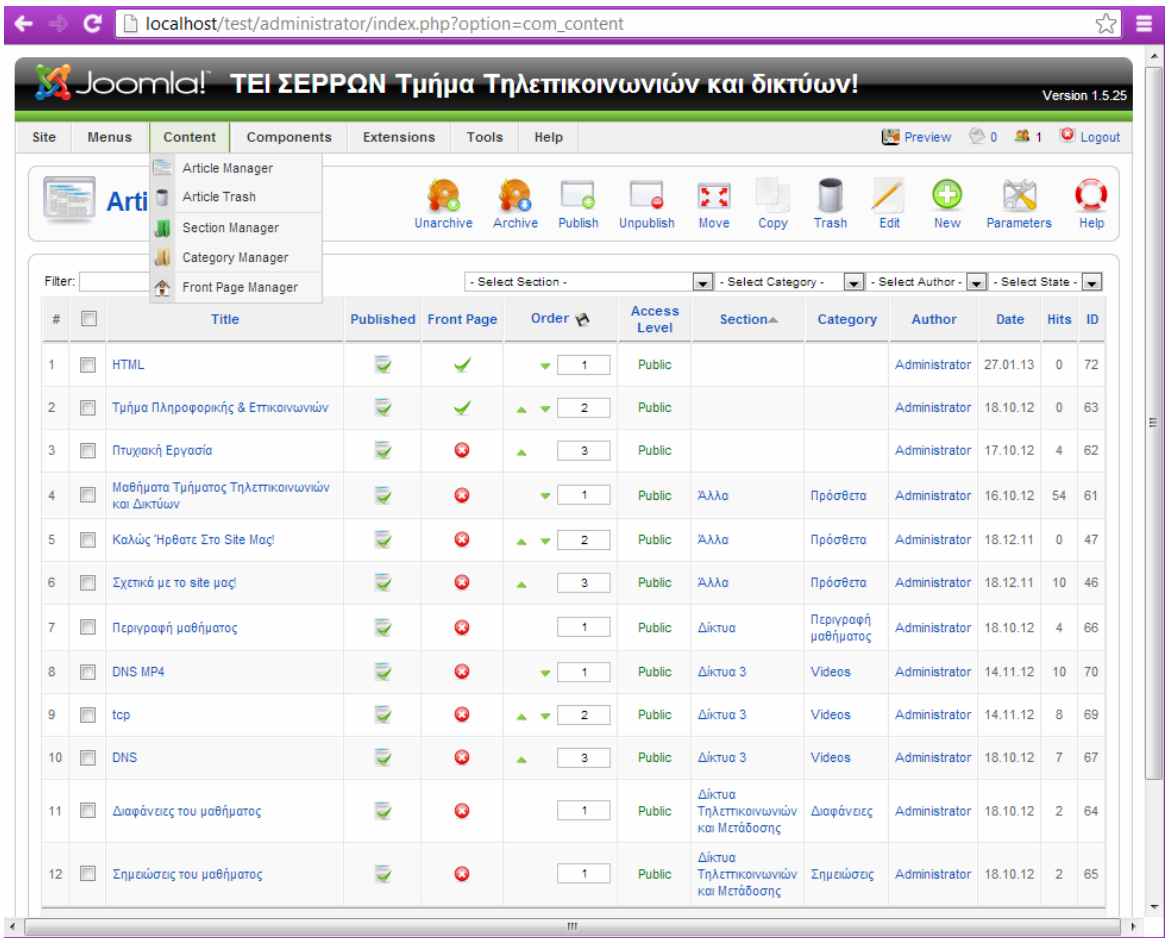

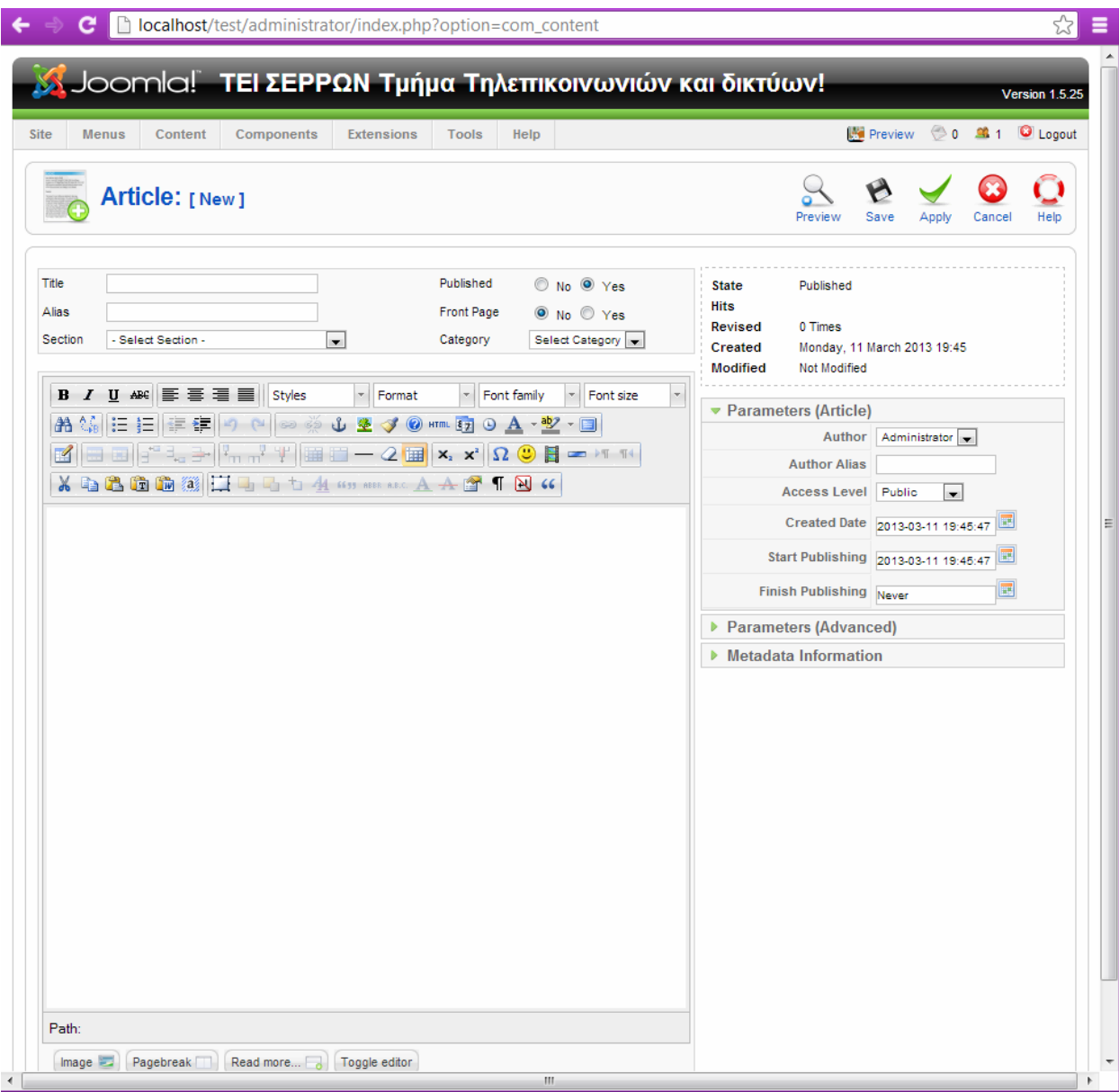

Παραπάνω βλέπουμε την φόρμα δημιουργίας άρθρου. Εισάγουμε τίτλο, επιλέγουμε τμήμα και μετά κατηγορία, υπάρχουν και οι επιλογές για το αν θέλουμε να δημοσιευτεί ή να εμφανίζεται στην αρχική σελίδα. Εκτός από κείμενο μέσα στο άρθρο μπορούμε να βάλουμε εικόνες και συνδέσμους. Οι σύνδεσμοι μπορεί να είναι είτε εξωτερικοί σύνδεσμοι είτε σύνδεσμοι σε κάποιο pdf ή word.

Στη συνέχεια υπάρχει η διαχείριση των Modules.Σε όλα μπορούμε να ορίσουμε δικαιώματα προβολής χρηστών καθώς και που θέλουμε και πότε να φαίνονται μέσα στο site μας.

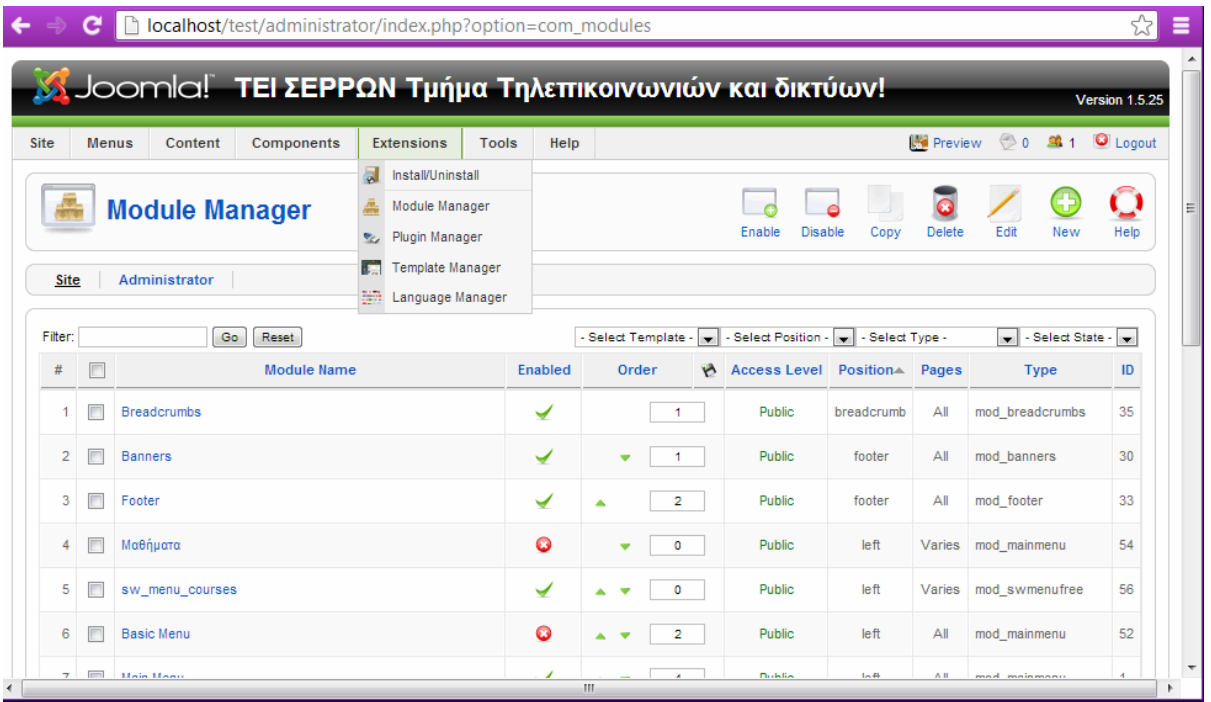

Εδώ βλέπουμε την φόρμα ενός Module και τις σχετικές ρυθμίσεις που μπορούμε να κάνουμε.

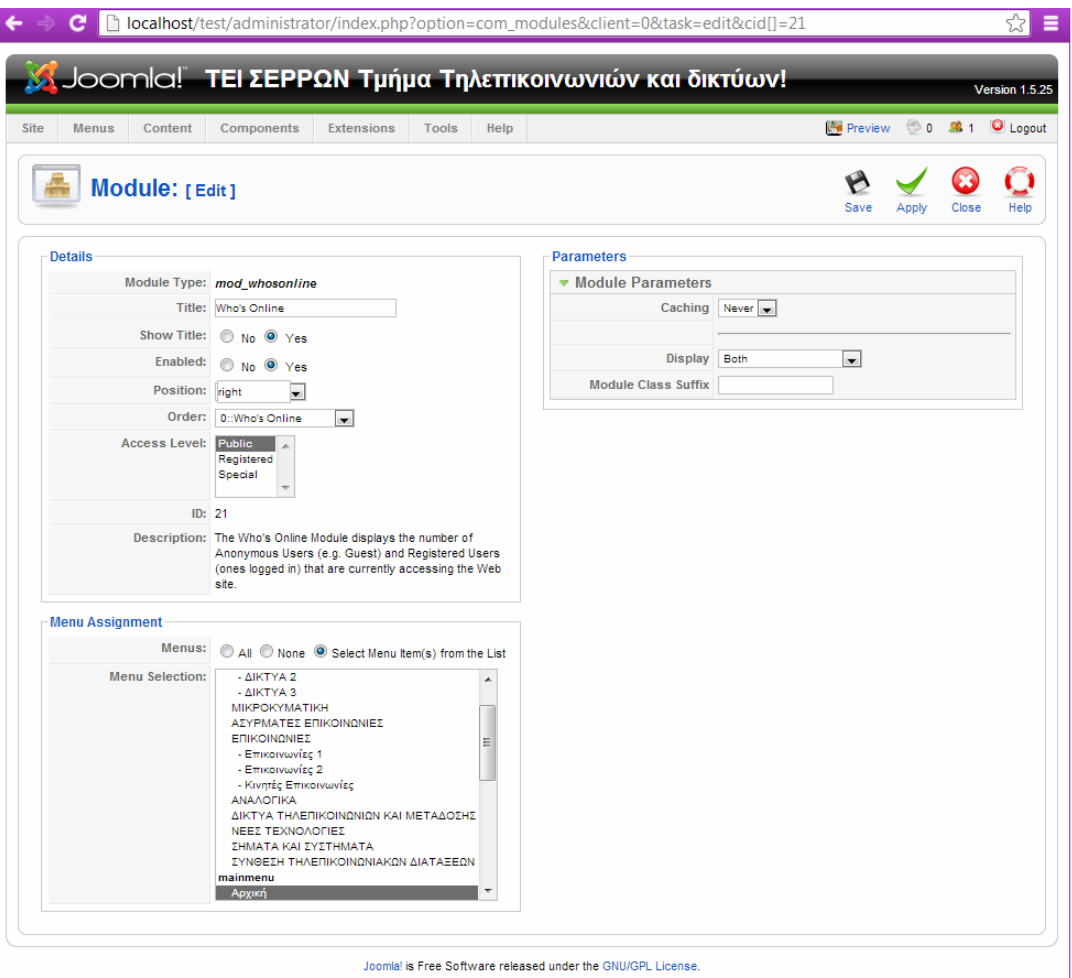

Υπάρχει και η διαχείριση περιγράμματος. Στην ουσία είναι το φόντο που βλέπουμε και όλη η εμφάνιση της ιστοσελίδας. Αυτό που είναι στο site μας το δημιούργησα με το πρόγραμμα Artisteer. Περίγραμμα μπορείς να ορίσεις και για το site αλλά και για την σελίδα διαχείρισης.

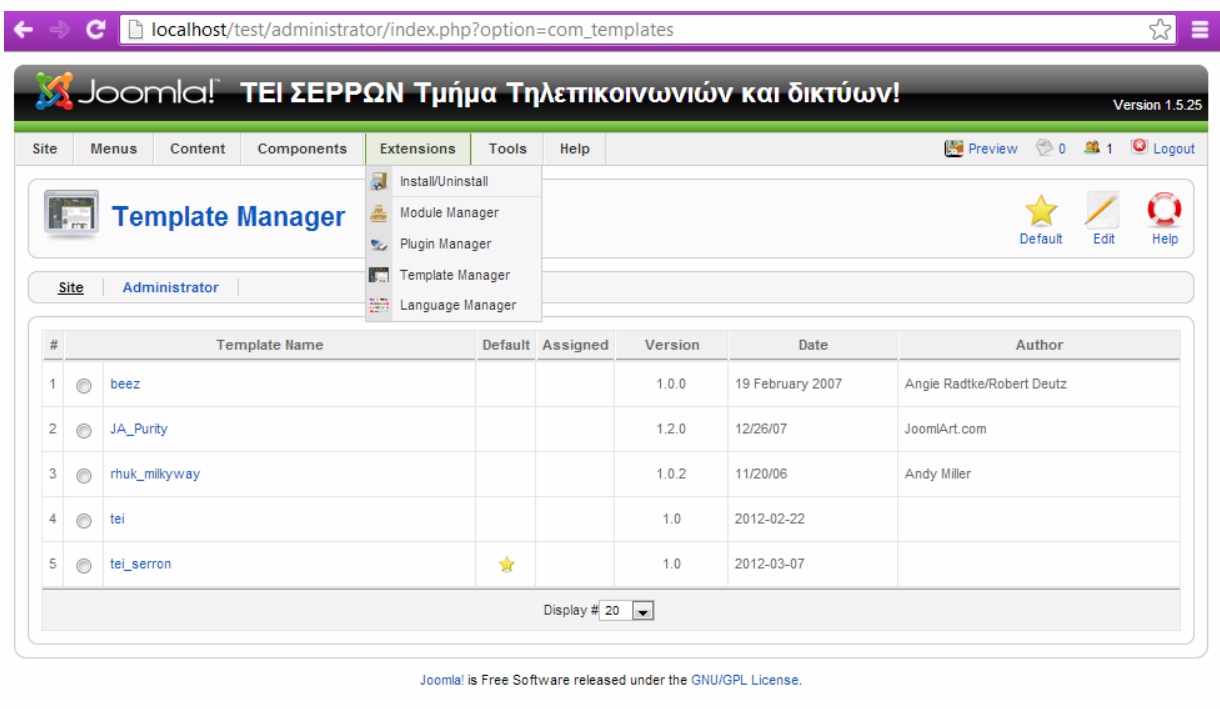

## **10.3 Ο Windows Media Encoder**

Για να κάνουμε streaming χρειαζόμαστε ένα πρόγραμμα που να είναι εγκατεστημένο στον server που έχουμε εγκατεστημένο το site ώστε να κάνουμε την μετάδοση. Υπάρχουν πολλά τέτοια προγράμματα, εγώ χρησιμοποίησα τον Windows Media Encoder. Διαφορετικά υπάρχουν site όπως το Livestream ή το Upstream που προσφέρουν κανάλι εκπομπής δωρεάν αλλά με περιορισμό στους χρήστες που θα παρακολουθούν στο live stream ή με χρέωση που ανάλογα με το κοινό θα έχεις και την ανάλογη χρέωση. Για να γίνει το streaming πρέπει να έχουμε υψηλές ταχύτητες στο uploading ώστε να μην υπάρχει καθυστέρηση στην προβολή.

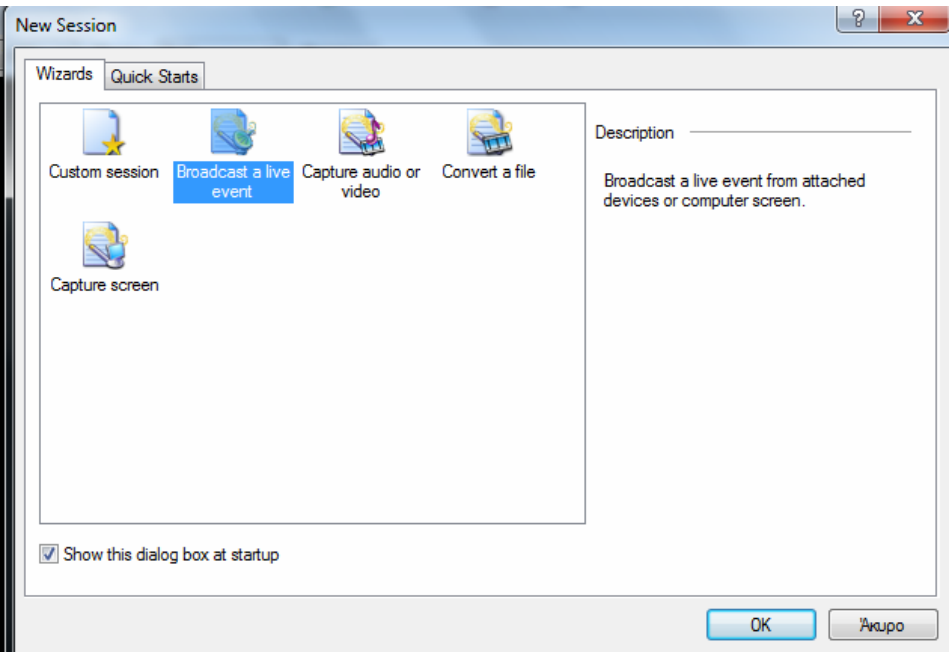

Ξεκινώντας την εφαρμογή μας εμφανίζεται το παραπάνω πλαίσιο όπου επιλέγουμε να κάνουμε broadcast live event.

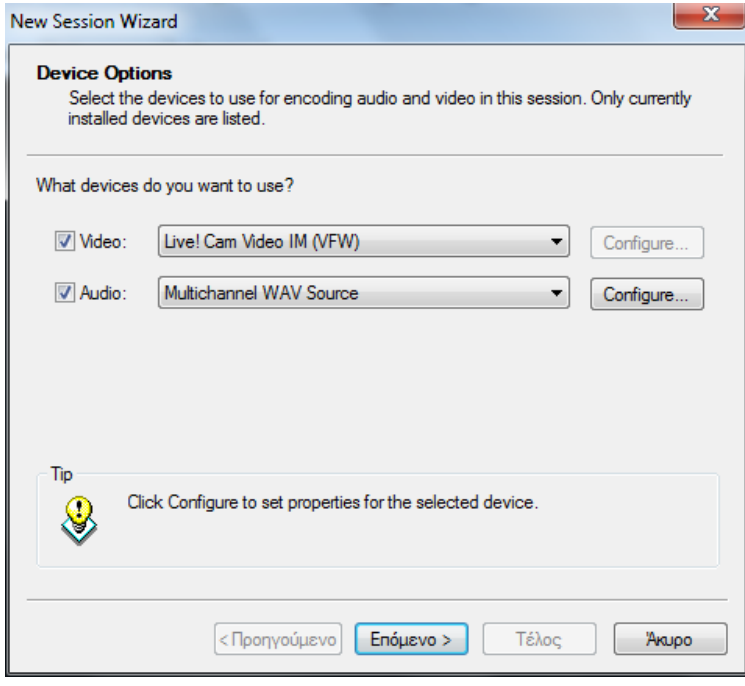

Μετά επιλέγουμε το μέσο για την προβολή βίντεο και ήχου.

Επιλέγουμε το Pull from the encoder.

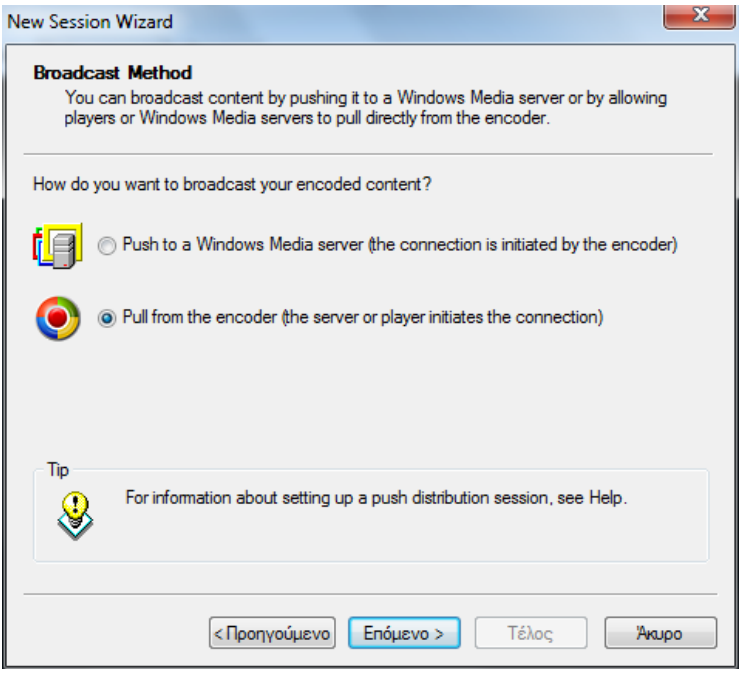

Επειδή επιλέξαμε το Pull from the encoder ο encoder επιλέγει αυτόματα την ip που θα εκπέμπει. Εδώ παίρνει την 127.0.0.1:8080 που είναι η ip για localhost και παίρνει για port την 8080. Βέβαια μας δίνει να αλλάξουμε το port αλλά στο router έχουμε ανοίξει την 8080 για το site μας. Οπότε το αφήνουμε ως έχει.

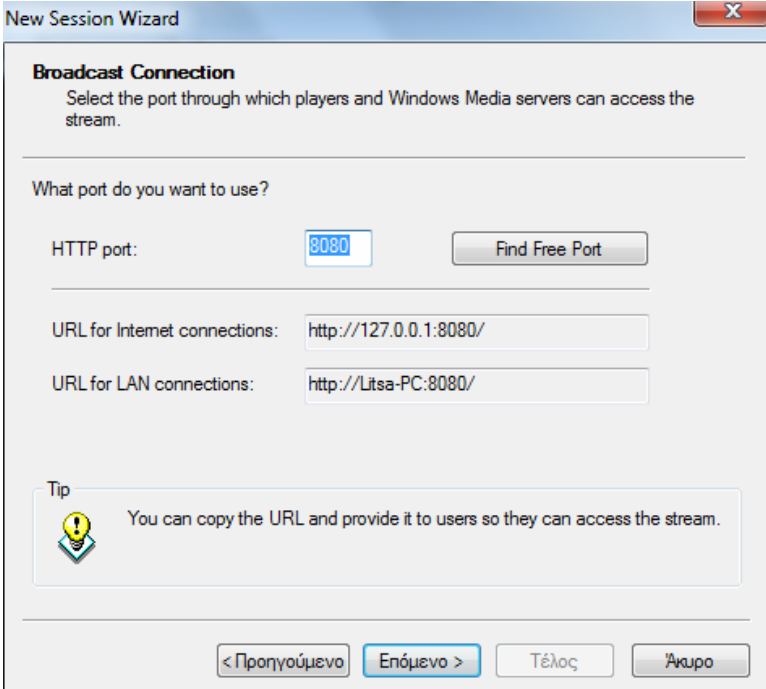

Στη συνέχεια μπορούμε να επιλέξουμε τον ρυθμό εκπομπής του βίντεο και του ήχου όπως και τον συνολικό ρυθμό εκπομπής .

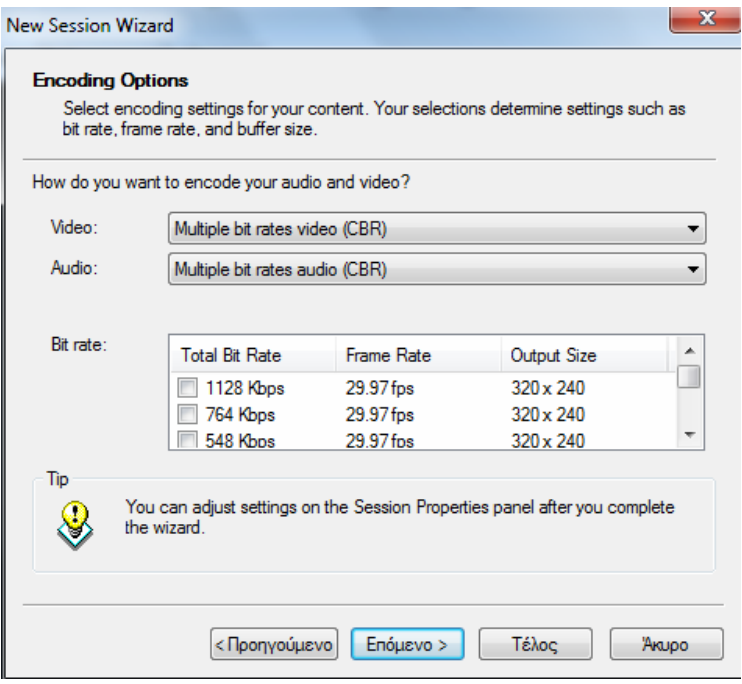

Υπάρχει και η δυνατότητα κράτησης αντιγράφου του αρχείου εκπομπής για μελλοντική επανεκπομπή.

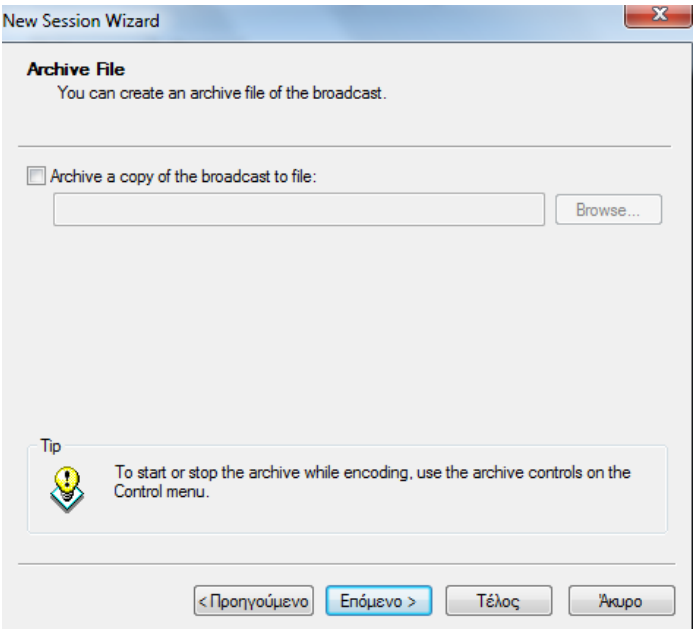

Μπορούμε να επιλέξουμε αν θέλουμε πριν την προβολή του stream μας να εκπέμψουμε εισαγωγικό βίντεο ή βίντεο κλεισίματος.

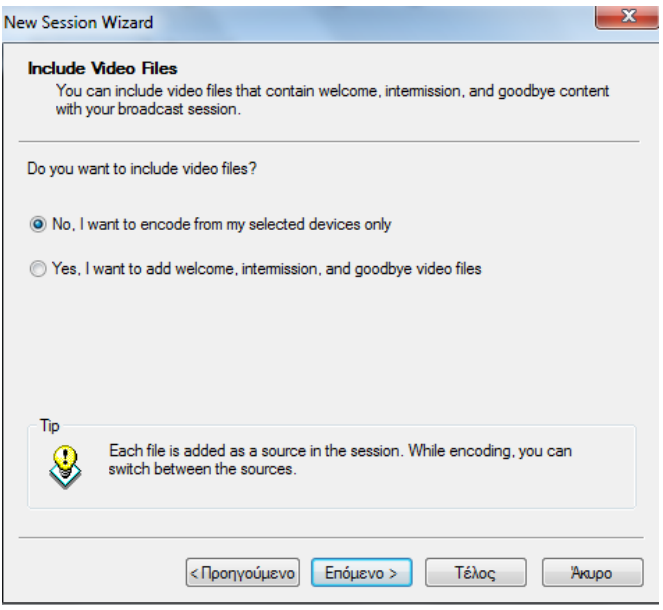

Τέλος μπορούμε να προσθέσουμε στοιχεία εκπομπής του βίντεο όπως τίτλο, συγγραφέα, περιγραφή.

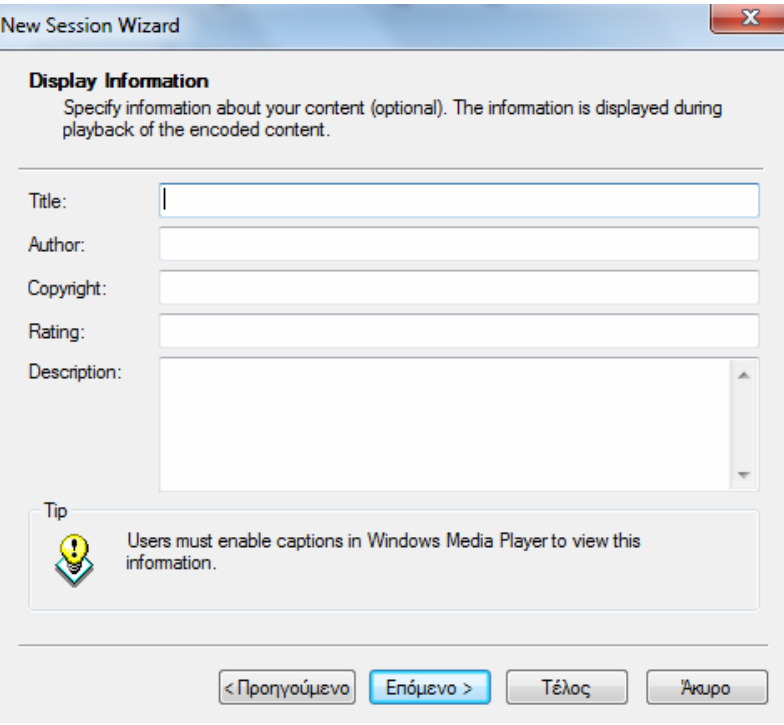

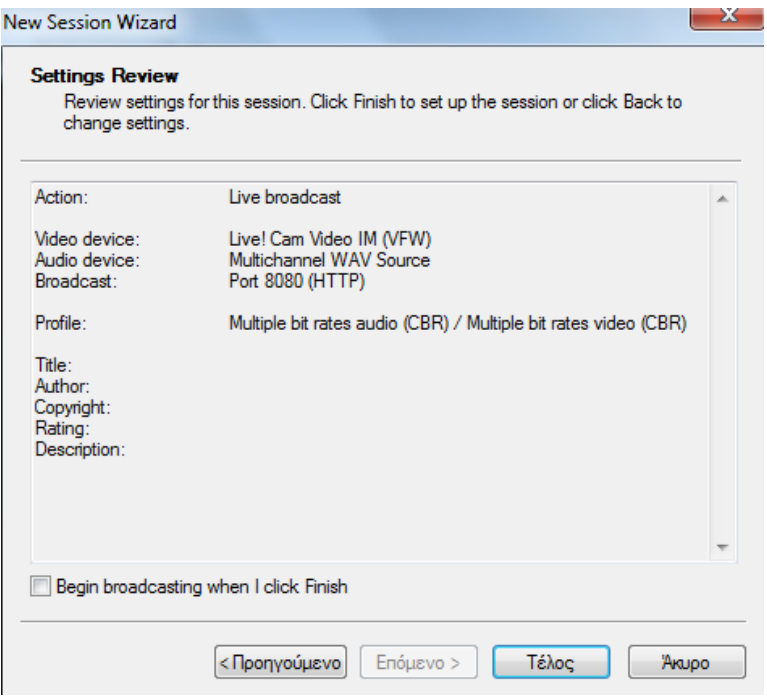

### **10.4 Το site και η λειτουργία του**

- Είναι ένα πιλοτικό site για την κατανόηση της λειτουργίας των VoD Συστημάτων.
- Έχεις πρόσβαση στο video περιεχόμενο εφόσον είσαι εγγεγραμμένος χρήστης.
- Οι αναρτήσεις και τροποποιήσεις των videos και άρθρων θα γίνονται αποκλειστικά από εξουσιοδοτημένα άτομα (καθηγητές).
- Για τα παραπάνω άτομα θα εμφανίζεται ένα μενού όπου είναι για την διαχείριση του site.
- Θα μπορείς να παρακολουθήσεις το Live Streaming μόνο αν είσαι εγγεγραμμένος χρήστης.

#### Πριν το Login

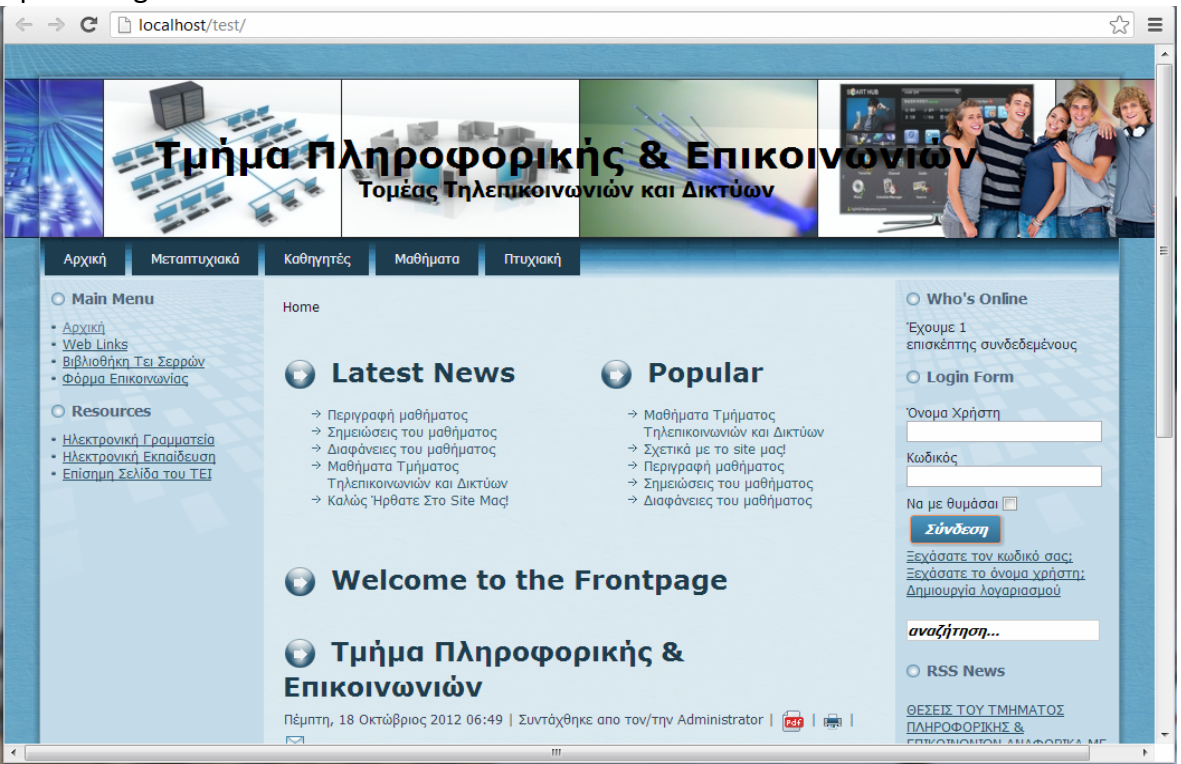

#### Μετά το Login

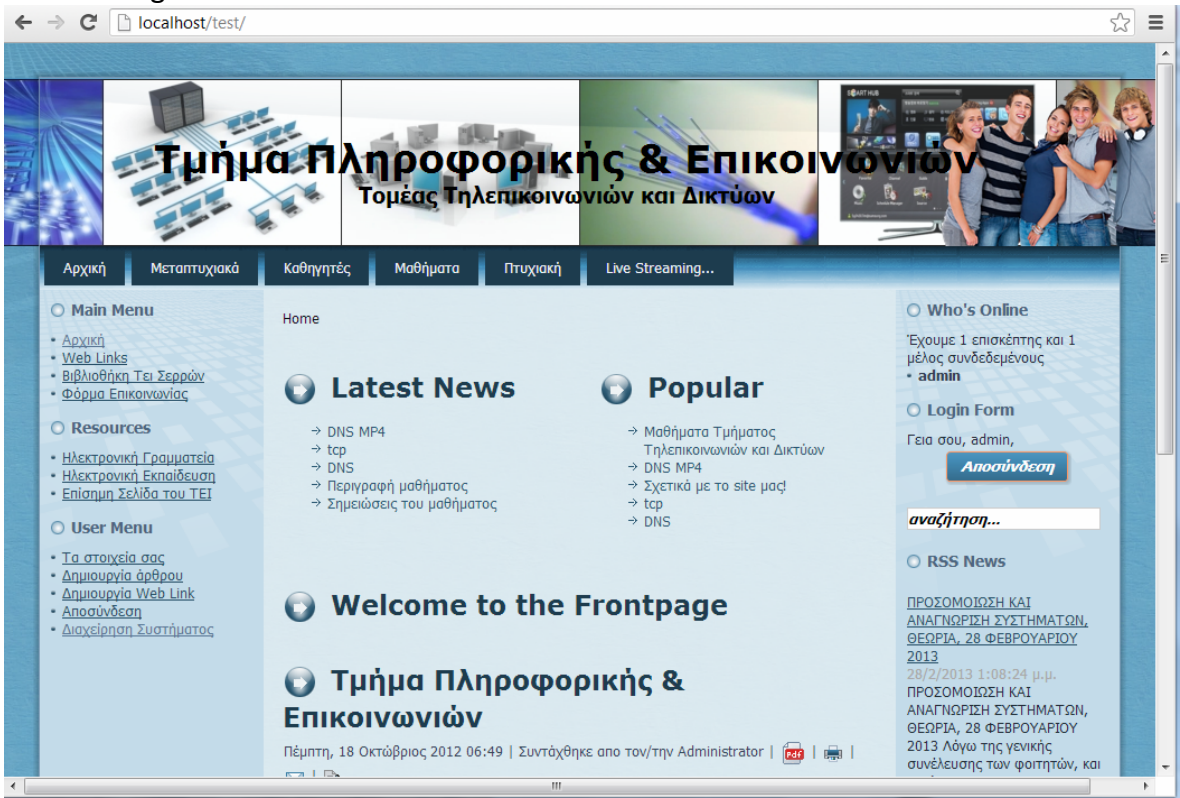
## Καρτέλα Μαθήματα

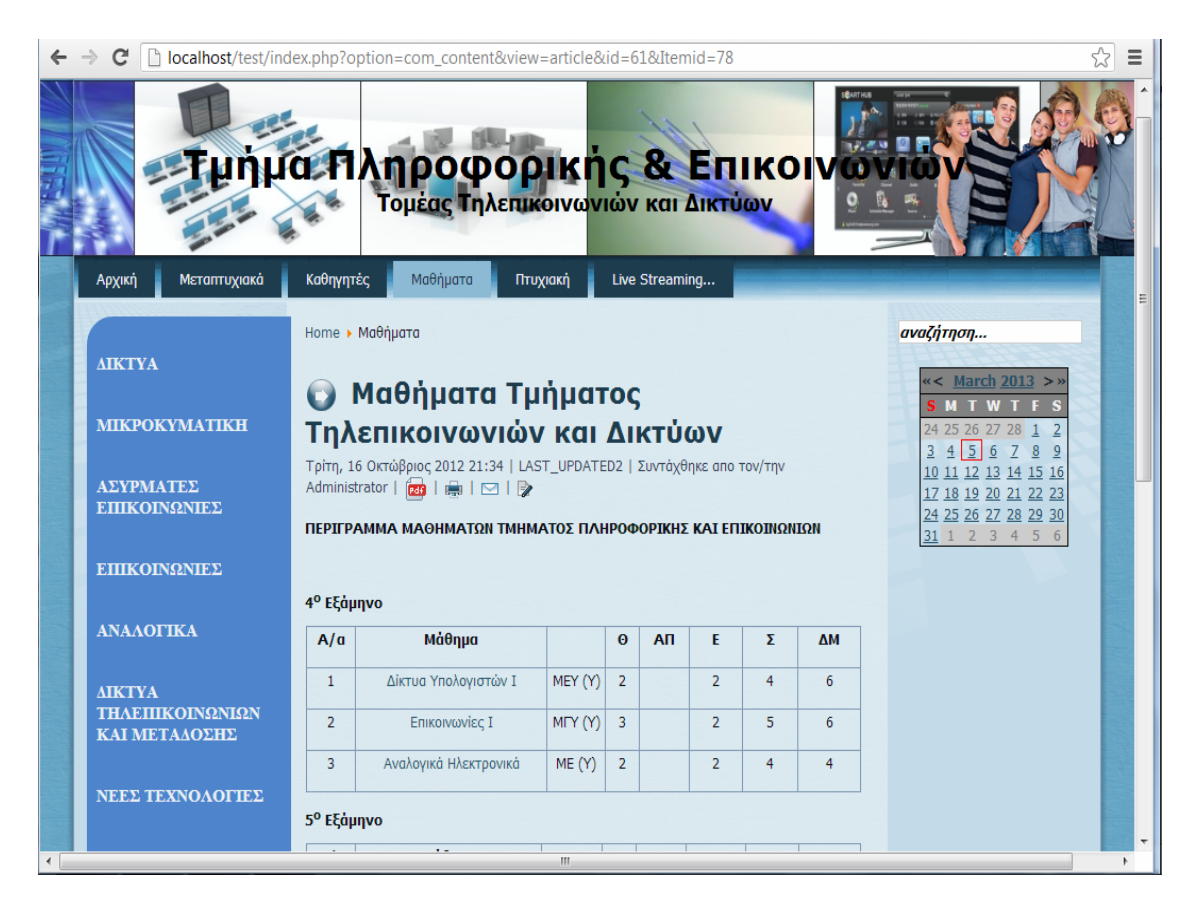

### Η καρτέλα Live Streaming εμφανίζεται μόνο στους χρήστες που έχουν κάνει είσοδο.

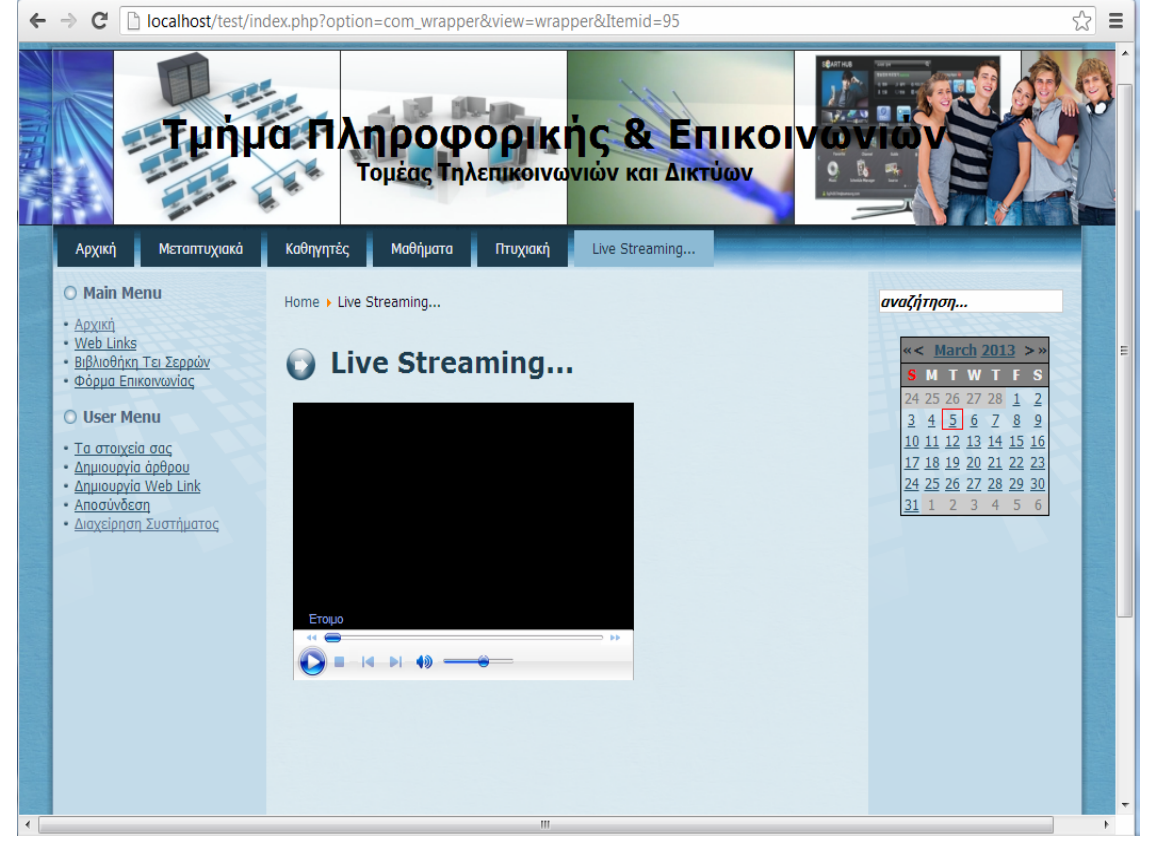

# Φόρμα δημιουργίας συνδέσμου

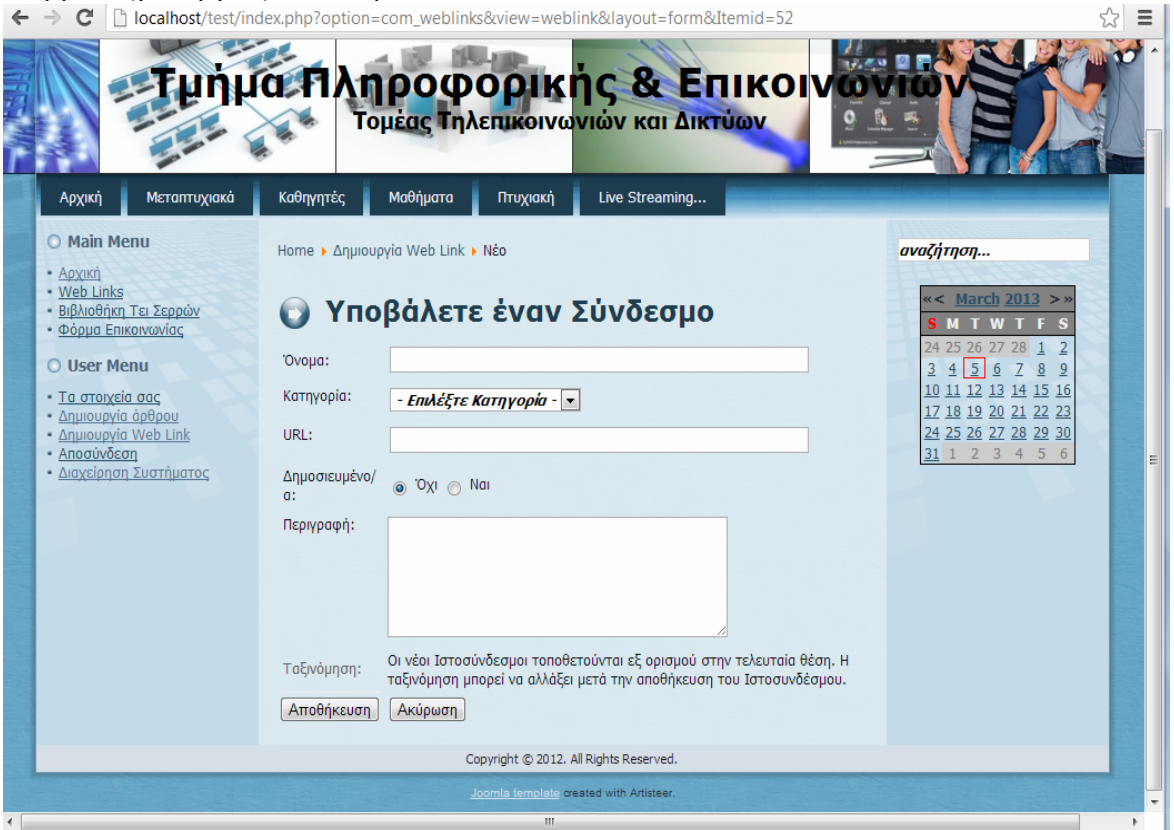

# Φόρμα δημιουργίας άρθρου

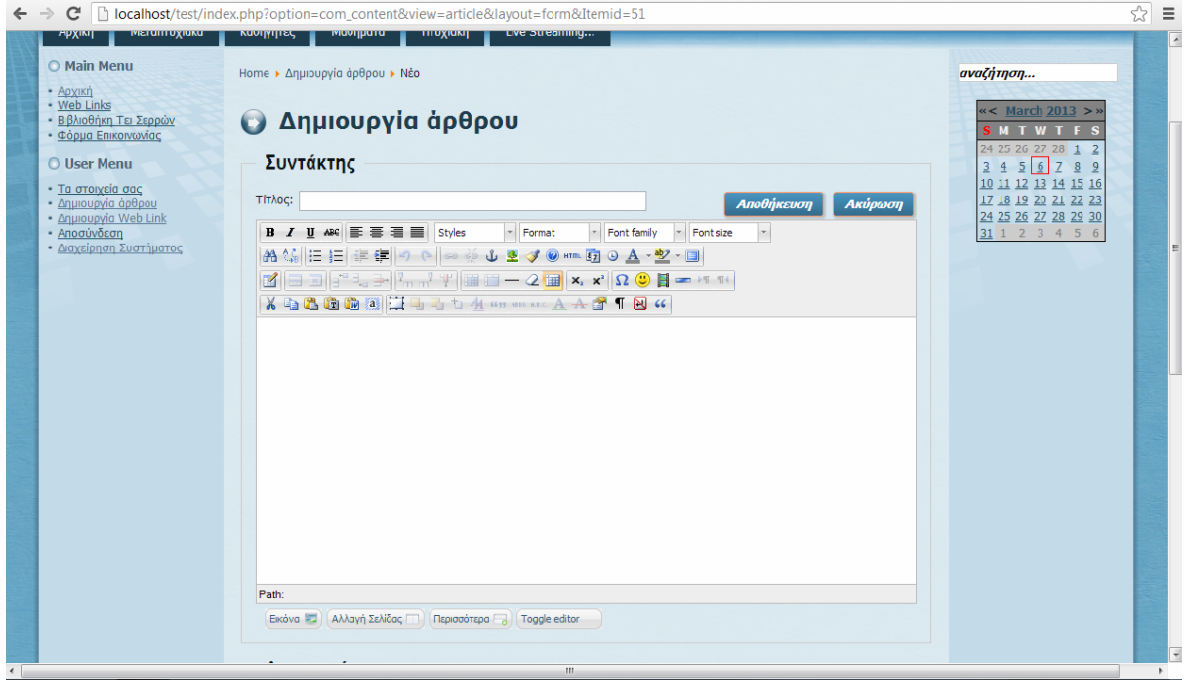

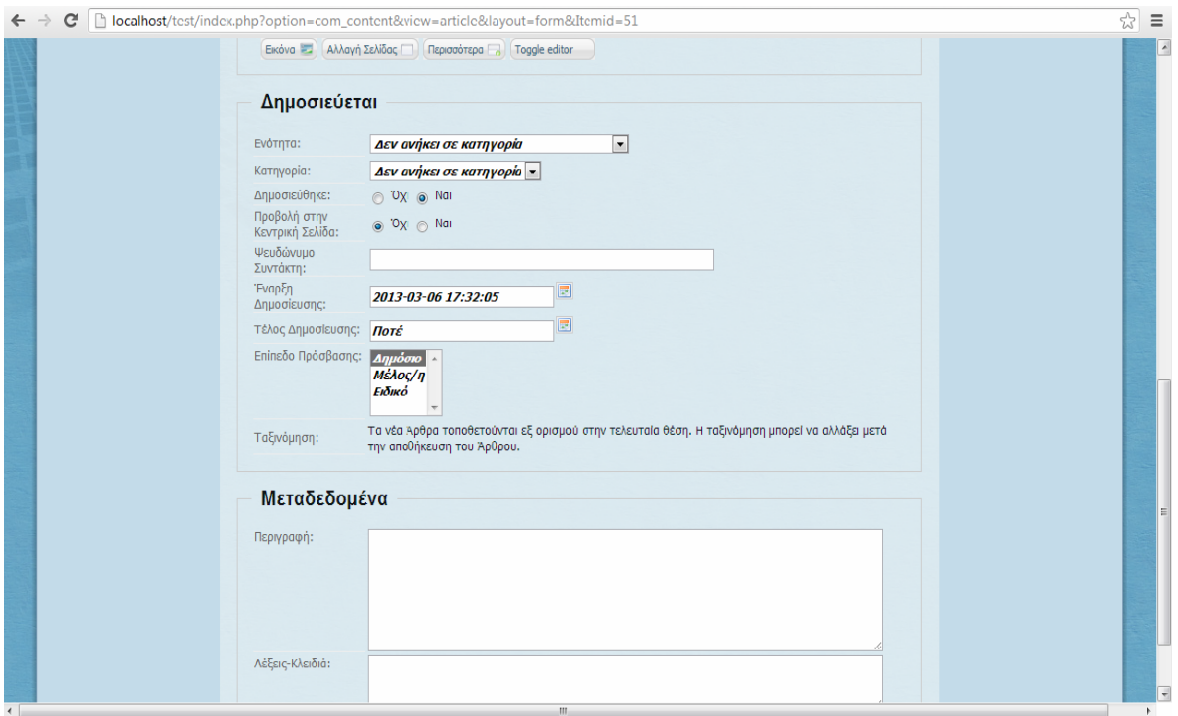

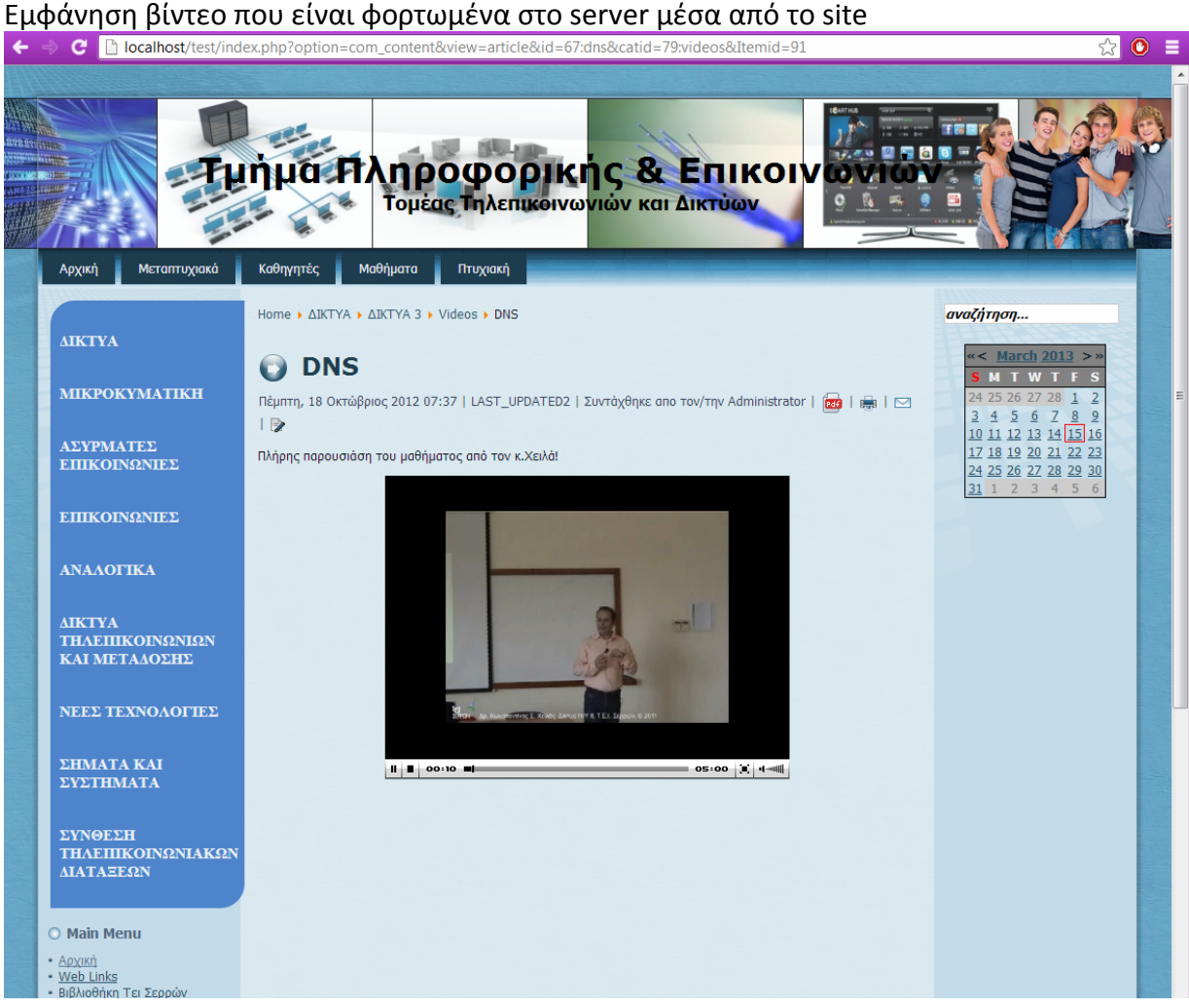

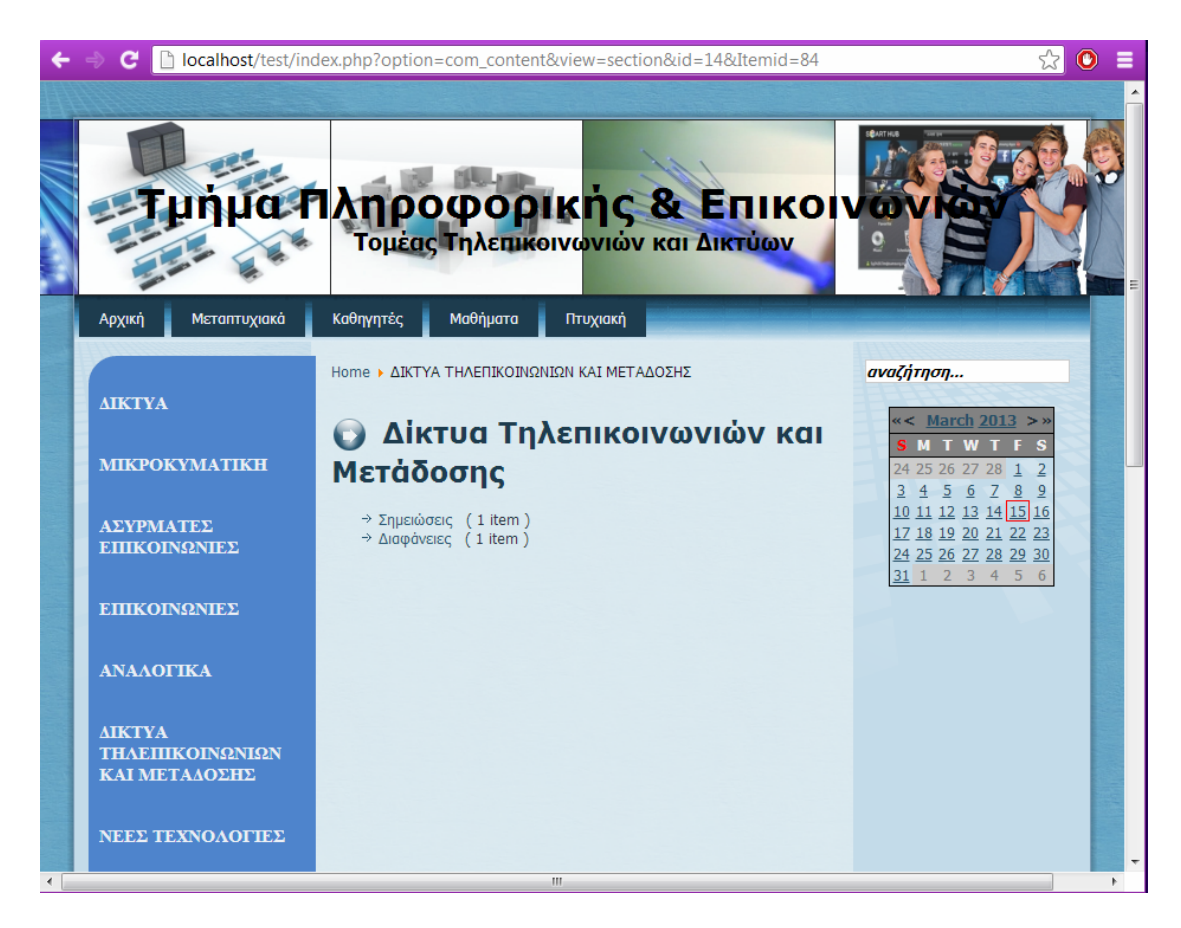

### Εμφάνιση ενδεικτικού περιεχομένου ανά κατηγορία στο site

### **Συμπεράσματα ‐ Μελλοντική έρευνα**

Στο κεφάλαιο αυτό συνοψίζουμε κάποια χρήσιμα συμπεράσματα πάνω στην υλοποίηση ενός Video On Demand site καθώς και στην δημιουργία ενός Live stream. Θα μιλήσουμε επίσης για μελλοντικές επεκτάσεις της πτυχιακής εργασίας και για περεταίρω εμβάθυνση της τεχνολογίας του streaming. Βλέπου ότι όλο και περισσότερο η τεχνολογία του Live streaming μπαίνει στην καθημέρινότητά μας, παίζοντας σημαντικό ρόλο στην ενημέρωση και την ψυχαγωγία μας. Παρατηρούμε ότι τηλεοπτικά κανάλια χρησιμοποιούν την τεχνολογία αυτή προσθέτοντας στις ιστοσελίδες τους live streaming και video on demand υπηρεσίες για να προσελκύσουν καταναλωτές – τηλεθεατές. Το παράδειγμα που προαναφέραμε είναι μία από τις λίγες εφαρμογές στην καθημερινότητά μας. Τον τελευταίο καιρό το live streaming έχει μπεί και μέσα στην εκπαίδευση διευκολύνοντας την ζωή των φοιτητών ή μαθητών που μένουν μακρυά από τα πανεπιστήμια ή από τα σχολεία τους. Οι φοιτητές θα μπορούν να πρακολουθούν μαθήματα μέσω του διαδικτύου χωρίς να βρίσκονται μέσα στην αίθουσα. Αυτός ο τρόπος εκμάθησης δεν έχει τίποτα να ζηλέψει από την κλάσσική μάθηση με την άμεση επαφή του καθηγητή με τον φοιτητή. Ένας από τους λόγους που ασχολήθηκα με αυτήν την πτυχιακή ήταν το ενδιαφέρον που κεντρίζει η τεχνολογία αυτή ώστε να μάθω πως δουλεύει και τι προοπτικές υπάρχουν για την εφαρμογή της στην εκπαίδευση. Στην δημιουργία του site με βοήθησε το ελεύθερο λογισμικό κατασκευής ιστοσελίδων το Joomla, για Web server χρησιμοποίησα επίσης το ελεύθερο λογισμικό το XAMPP που περιέχει και web server και βάση δεδομένων. Το προτείνω για κάποιον που δεν ξέρει από υλοποίηση ιστοσελίδων με κώδικα από την αρχή αφού είναι εύκολο στην χρήση του. Προσωπικά επειδή έχω ασχοληθεί και με κώδικα θα προτιμούσα η κατασκευή του site να γινόταν με κώδικα επειδή το έτοιμο CMS (joomla) σε περιορίζει στο να προσθέτεις πράγματα. Η προσθήκη εξωτερικού κώδικα στο joomla είναι πολύ δύσκολη και πρέπει να έχεις μεγάλη εξοικείωση με το joomla και τον κώδικα που αναπτύσσεται αυτόματα μέσα από αυτό. Επίσης ένα ακόμα αρνητικό που βρήκα ήταν ότι πρέπει να το κάνεις συχνά αναβάθμιση αφού βγαίνουν συνέχεια καινούριες εκδόσεις. Η έκδοση που δούλεψα ήταν η 1.5 και έχει φτάσει σήμερα στην 3. Δυστυχώς η 1.5 δεν μπορεί να αναβαθμιστεί στην 3. Με λίγα λόγια αν θες να περάσεις το site σου στην 3 έκδοση πρέπει να κάνεις το site από την αρχή. Η φιλοσοφία της πτυχιακής ήταν η χρησιμοποίηση ελεύθερου λογισμικού για την δημιουργία ενός Video On Demand Server και της λειτουργίας του.

Η VOD εφαρμογή και το live streaming προσωπικά πιστεύω ότι περιορίστηκαν πολύ με την χρήση του joomla γι'αυτό θα πρότεινα να αναπτυχθεί και με κώδικα για του λόγου το αληθές. Επίσης η εφαρμογή θα μπορούσε να φανεί χρήσιμη στο ΤΕΙ με την εγκατάσταση καμερών στις αίθουσες και με την χρησιμοποίηση του λογισμικού να εφαρμοστεί και στην πράξη η έννοια του Live streaming. Τέλος εφόσον γίνει το η παραπάνω πρόταση με την χρήση του OPNET Modeller θα μπορούσε να γίνει προσομοίωση του δικτύου του ΤΕΙ πάνω στην χρήση VOD και live streaming υπηρεσιών.

## **Βιβλιογραφία**

David Austerberry. "The Technology of video and audio streaming", Second edition , 2005

# **Ηλεκτρονικά μέσα**

The Joomla!Extensions Directory <http://extensions.joomla.org/> The Joomla!Forum <http://forum.joomla.org/> XAMPP <http://www.apachefriends.org/en/xampp.html>